UNIVERSIDAD NACIONAL DE SAN ANTONIO ABAD DEL CUSCO FACULTAD DE ARQUITECTURA E INGENIERIA CIVIL ESCUELA PROFESIONAL DE INGENIERIA CIVIL

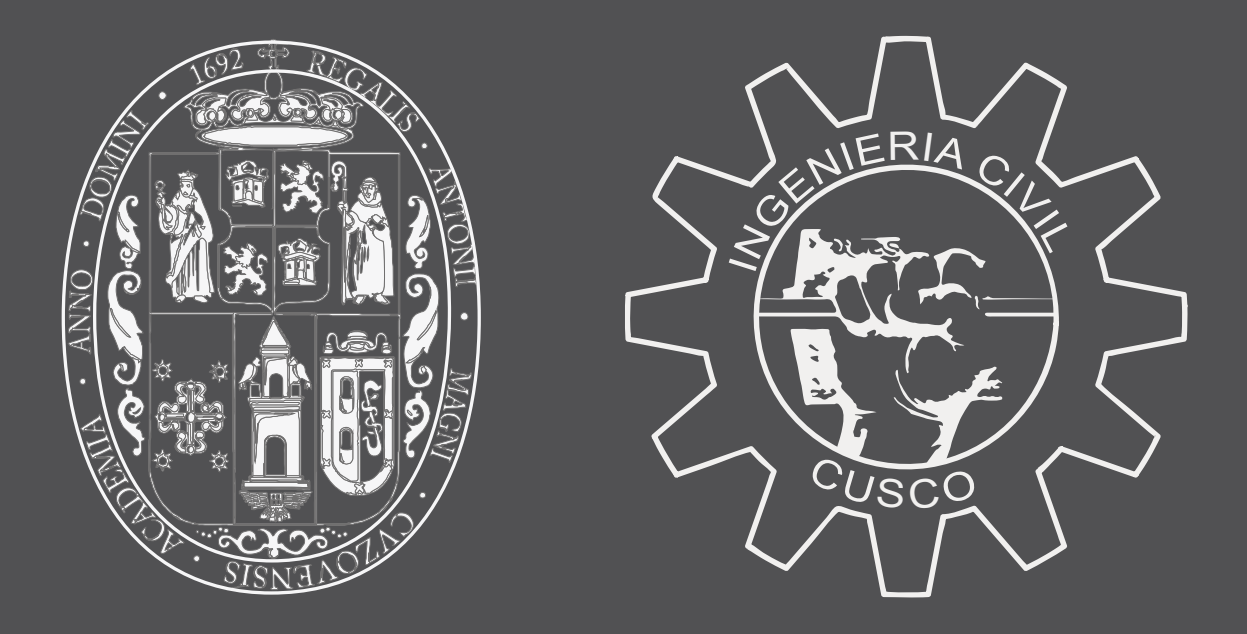

#### TESIS INTITULADA:

## **IMPLANTACIÓN DEL BUILDING INFORMATION MODELING (BIM) EN LAS COMPETENCIAS DE LA ENSEÑANZA UNIVERSITARIA EN LA ESCUELA PROFESIONAL DE INGENIERÍA CIVIL DE LA FACULTAD DE ARQUITECTURA E INGENIERÍA CIVIL, UNSAAC, CUSCO**

PRESENTADO POR:

BACH, JUAN MANUEL VIZCARRA APARICIO

JURADOS

ING. WILLIAM AMERICO LUNA ROZAS

ING. DANNY TEOFILO NIETO PALOMINO

ING. JOSE FELIPE AZPILCUETA CARBONELL

 $C$ **USCO - PERU - 2019** 

## 1**RESUMEN**

Actualmente se está experimentado muchos cambios debido al desarrollo de tecnologías informáticas en todos los campos de la ciencia e industria, siendo la industria de la construcción no ajena a ello. Un claro ejemplo de ello es el BIM, que no solo se limita a la visualización de un proyecto en 3D, sino que consiste en una ordenada base de datos del edificio durante toda su vida – diseño, construcción, mantenimiento – . Por ello este trabajo busca implementar esta tecnología en la enseñanza universitaria a nivel de pregrado en la Escuela Profesional de Ingeniería Civil de la Universidad Nacional de San Antonio Abad del Cusco.

Una correcta implementación del BIM requiere de una buena comprensión de esta tecnología, es por ello que en el Capítulo 2 se desarrolla un extenso marco teórico sobre BIM, tocando temas básicos como: origen, historia, definición; hasta demostraciones de algunos beneficios que tienen del BIM (Anexo VII) y aplicaciones en la ingeniería civil.

La realidad peruana muestra que el BIM no es una tecnología totalmente desconocida, sin embargo, hasta la fecha no hay estudios que permitan conocer a ciencia cierta el nivel y madurez de implementación BIM en la Ciudad de Cusco o en el Perú, por ello en el Capítulo 3 se analiza y discute los resultados obtenidos en el Reporte BIM 2018 en la Ciudad del Cusco para profesionales y estudiantes (pregrado, egresados y bachilleres), de esta forma se busca entender el BIM y su problemática en el Cusco, poniéndose en comparación con experiencias extranjeras.

Finalmente, en el Capítulo 4 se diseña las secuencias didácticas que serán implementadas en los cursos previamente seleccionados, como producto de la integración de: los conceptos desarrollados en el Capítulo 2, el panorama BIM en el Cusco desarrollado en el Capítulo 3 y los conceptos propios de un diseño curricular basado en competencias.

**I** 

# **ABSTRACT**

Nowadays the development of IT's (Information Technology) is bringing many changes in the science and industry fields, being the construction industry not alien to it. Being BIM a good example of this, which is not only useful for 3D visualization of a building, but it is an organized database of a building along its lifecycle – design, construction, facility management, maintenance). Therefore, this work seeks the implementation of this technology in university education at the undergraduate level in the School of Civil Engineering in the San Antonio Abad del Cusco University.

A successful implementation of BIM requires a deep understanding of this technology, which is why in Chapter 2 it develops a broad conceptual framework on BIM, with basic topics such as: origin, history, definition until the demonstration of some benefits of BIM (Annex VII) and applications for civil engineering.

Peruvian reality shows that BIM is not an unknown technology, however, to date there is no research on the level of implementation of BIM in Peru or the city of Cusco, that is why in Chapter 3 we analyze and discuss the result of BIM 2018 report for professionals and students (first year, graduates) in the city of Cusco, to understand the social phenomenon of BIM in Cusco, comparing it with foreign experiences.

Finally, in Chapter 4 develops the teaching sequences which ones will be implemented in the pregrade courses selected, which is the result of integration of: the conceptual framework developed in Chapter 2, the background of BIM in Cusco developed in Chapter 3, and specific topics of competency-based curriculum design.

## **ABREVIACIONES**

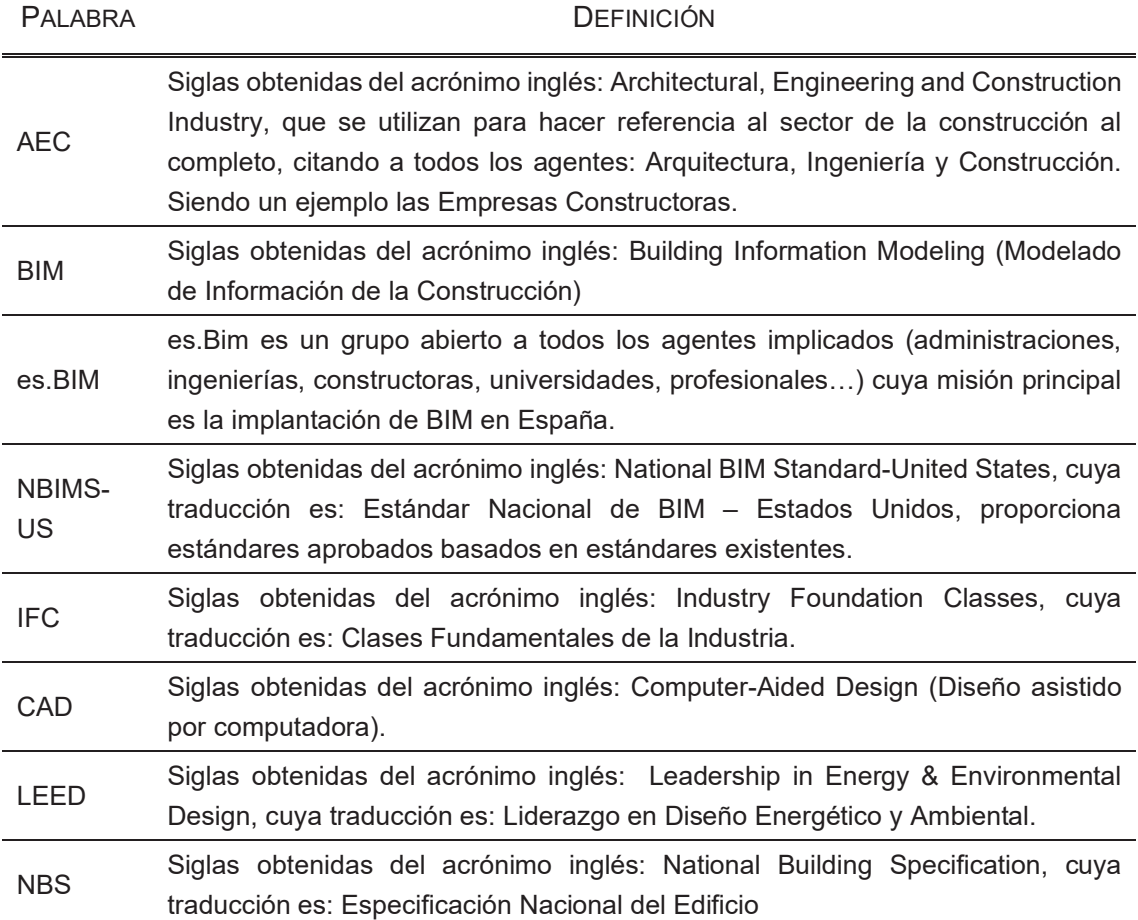

# **TABLA DE CONTENIDO**

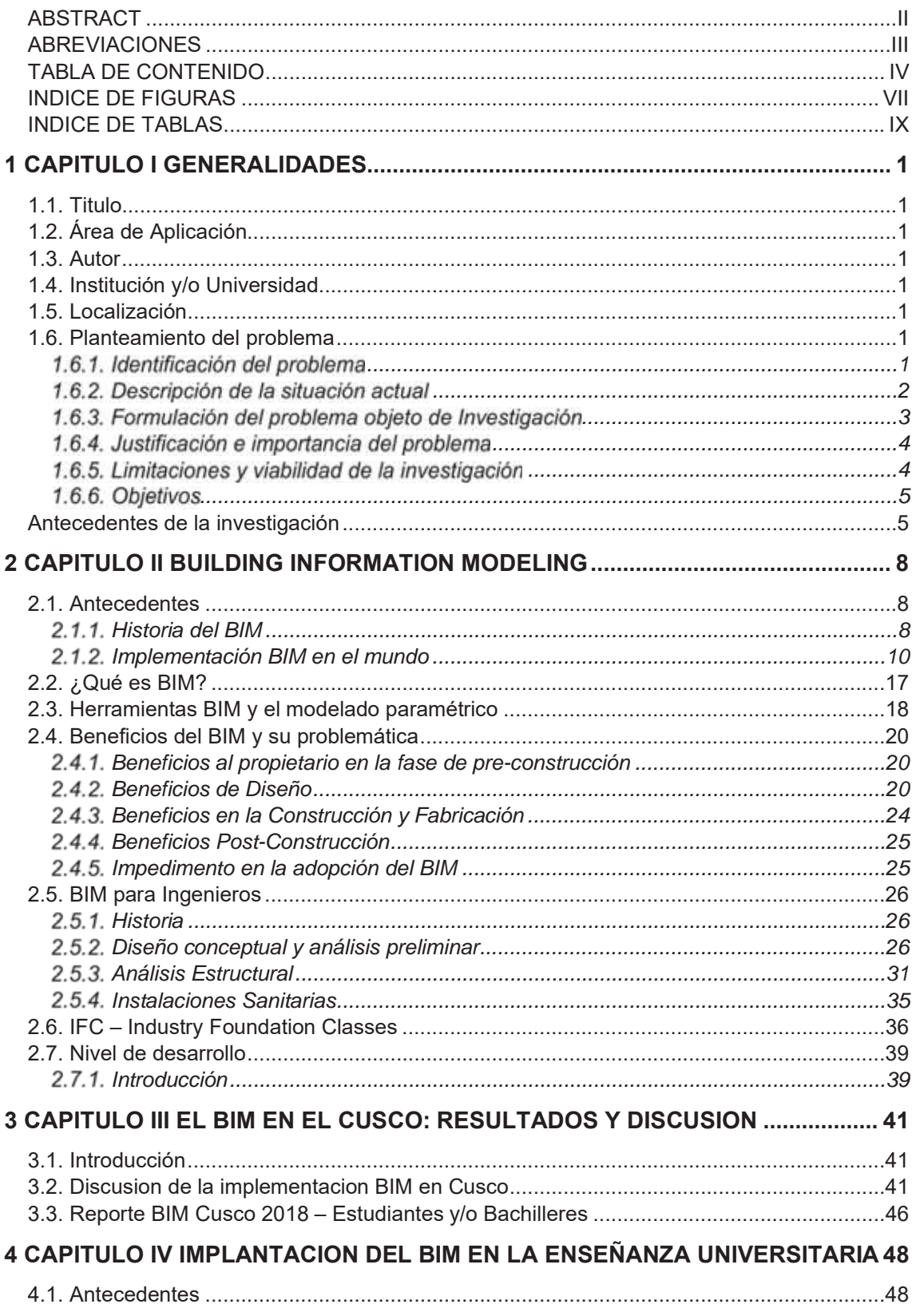

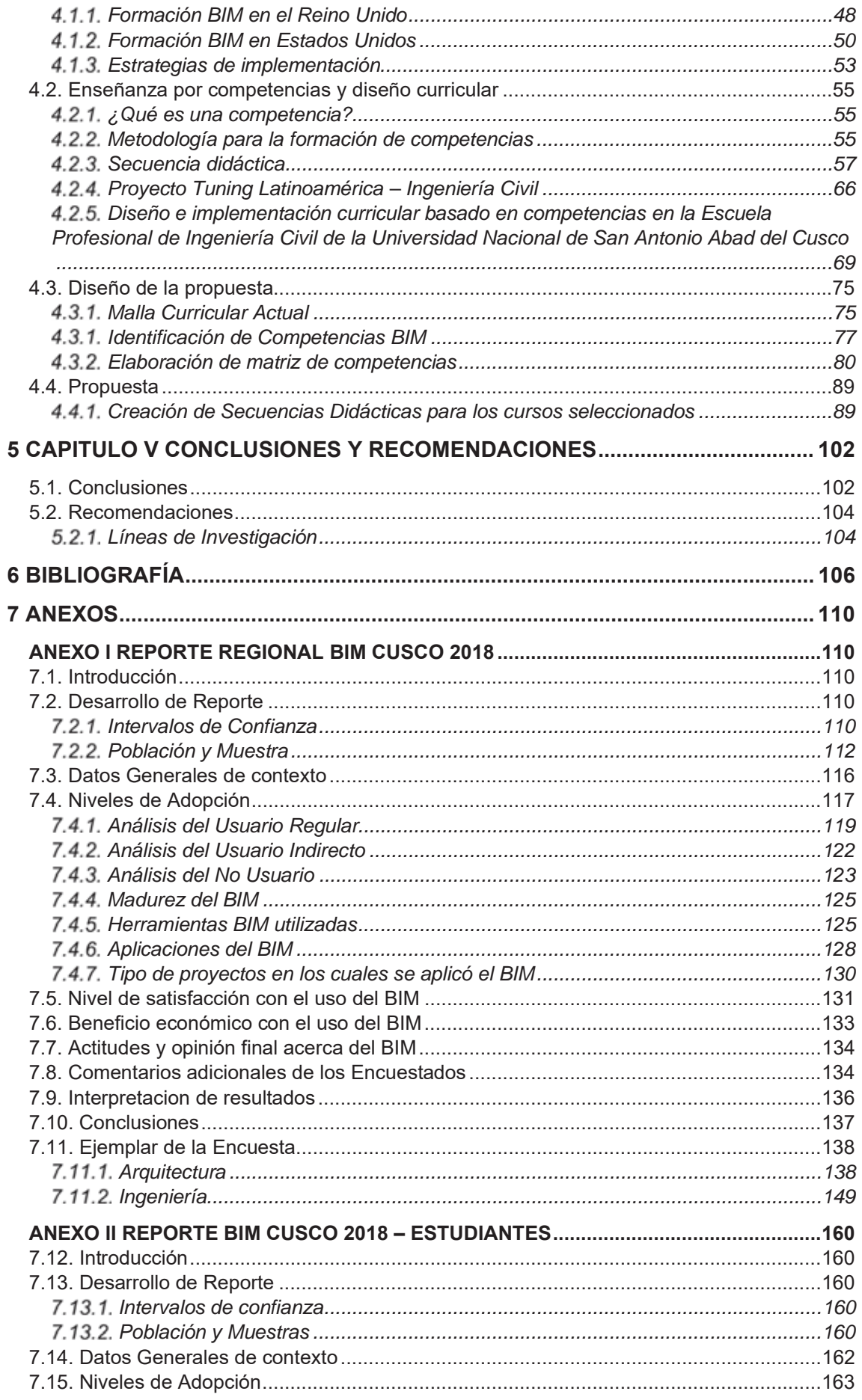

٠

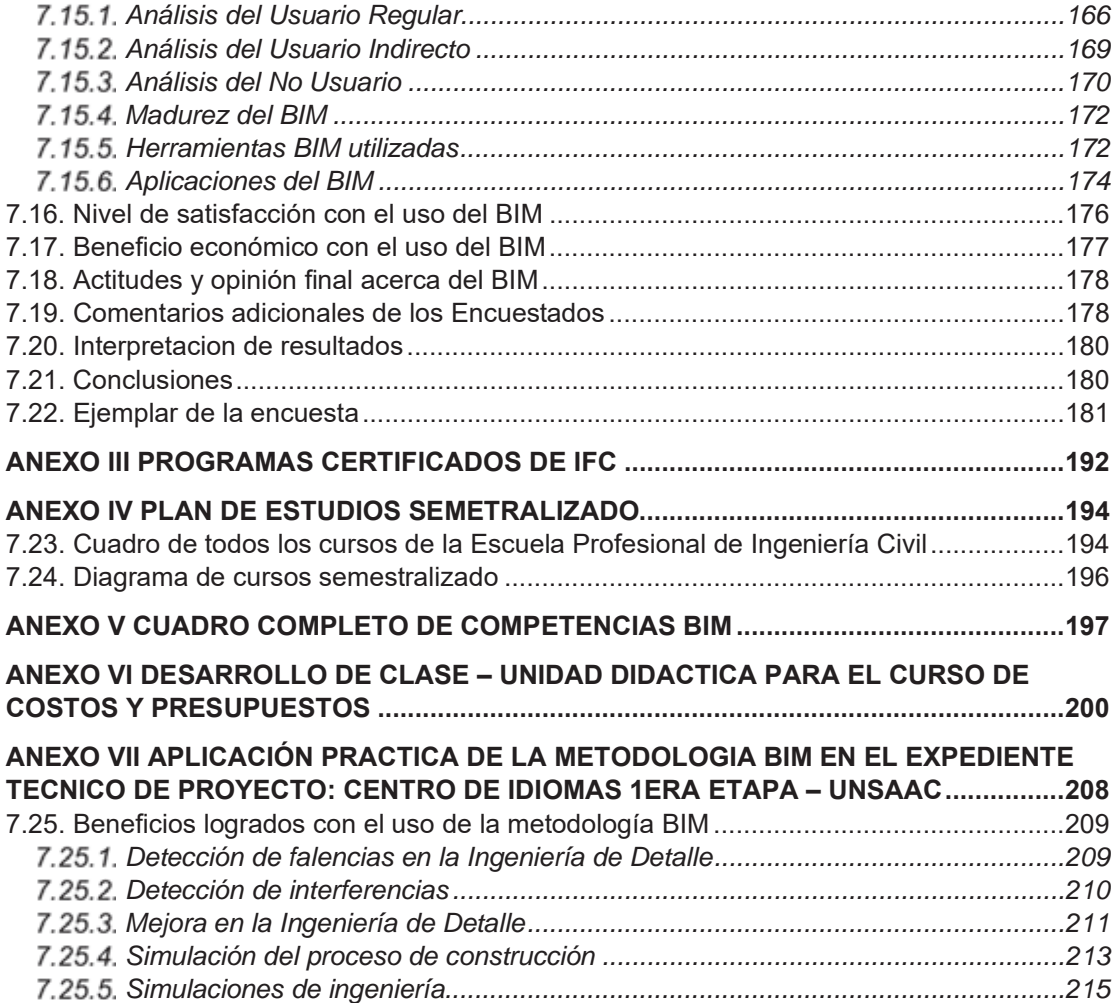

## **INDICE DE FIGURAS**

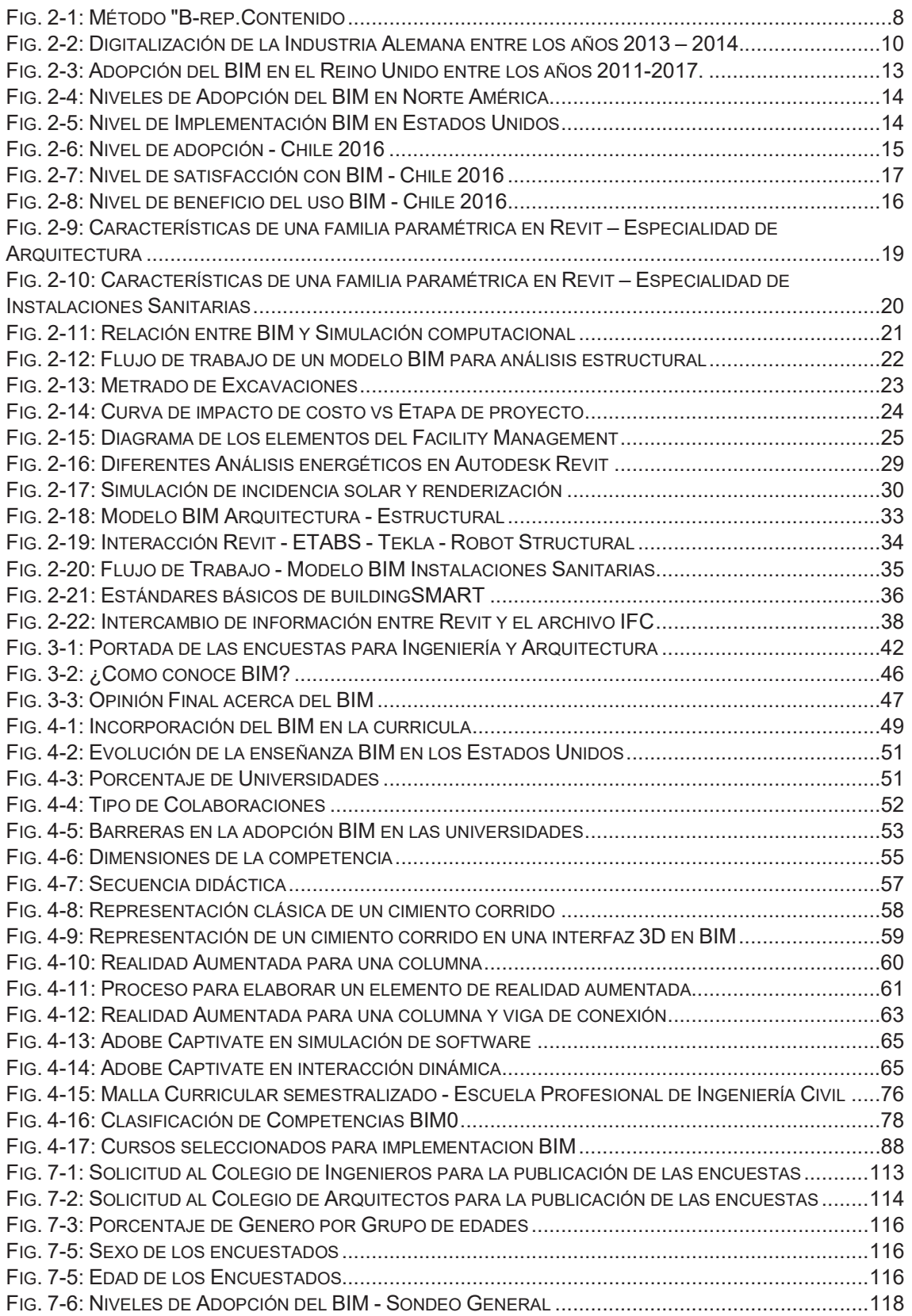

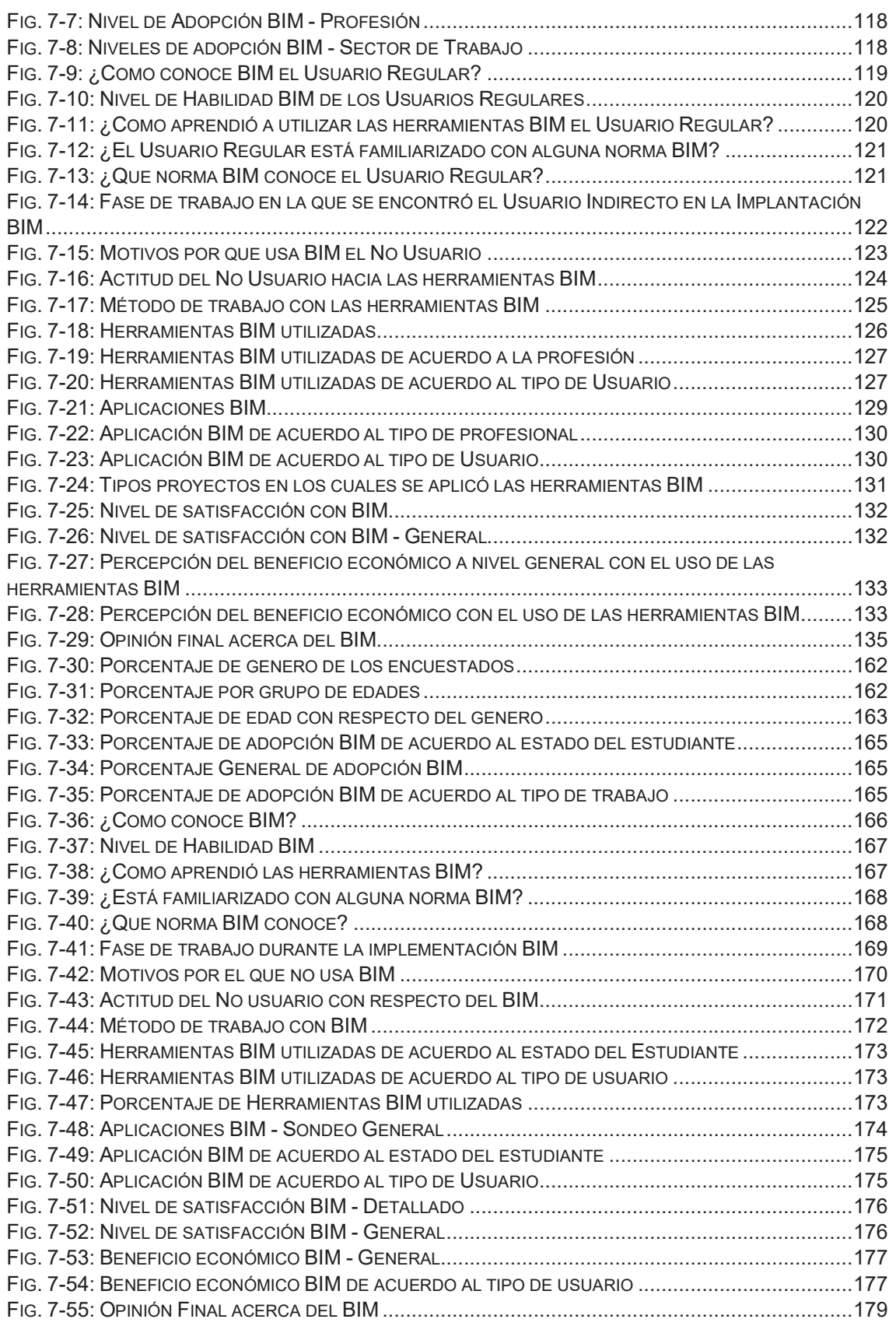

## **INDICE DE TABLAS**

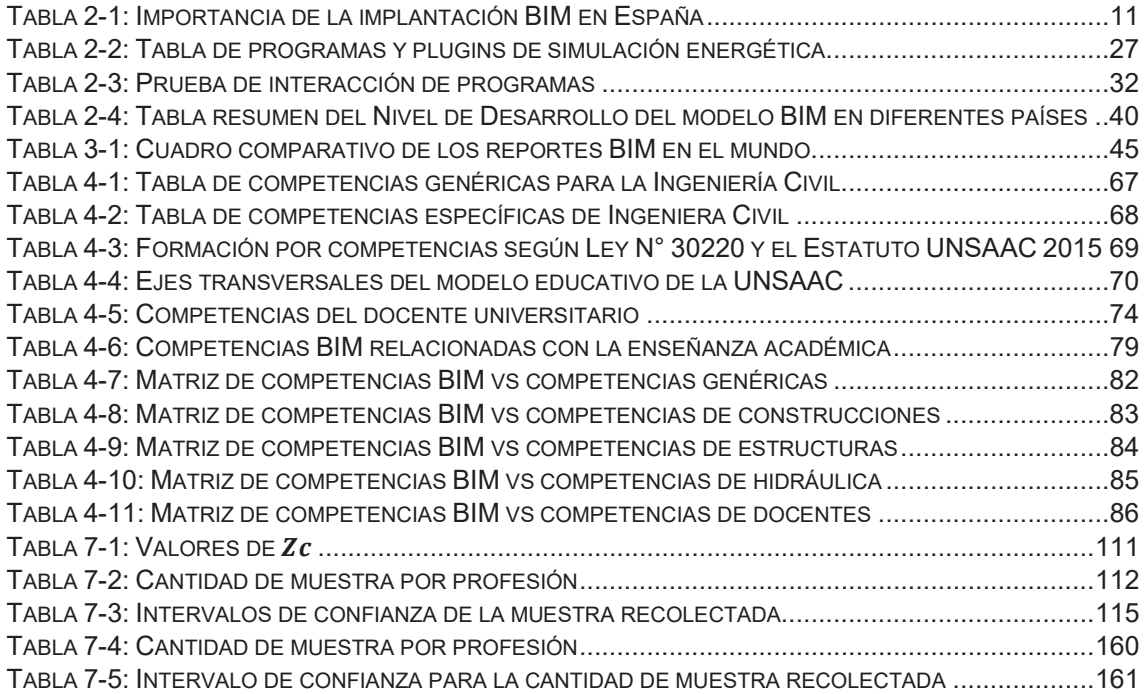

# 2**CAPITULO I**

## **GENERALIDADES**

## 2.1. Titulo

"Implantación del Building Information Modeling (BIM) en las competencias de la enseñanza universitaria en la Escuela Profesional de Ingeniería Civil de la Facultad de Arquitectura en Ingeniería Civil, UNSAAC, Cusco".

## 2.2. Área de Aplicación

Ingeniería Civil

## 2.3. Autor

- Nombre: Juan Manuel Vizcarra Aparicio
- · Correo electrónico: juma vi ap@hotmail.com
- Celular: +051 984550150  $\bullet$

## 2.4. Institución y/o Universidad

- . Universidad Nacional de San Antonio Abad del Cusco
- · Facultad de Arquitectura e Ingeniería Civil
- · Escuela Profesional de Ingeniería Civil

## 2.5. Localización

- · Región: Cusco
- · Provincia: Cusco
- Distrito: Cusco  $\bullet$

## 2.6. Planteamiento del problema

## 2.6.1. Identificación del problema

La Industria AEC ha tenido un crecimiento histórico muy lento comparado con las otras industrias. El BIM fue introducido como una forma de abordar este problema, aunque se continua con el desarrollo del BIM, por muchos años la tasa de adopción sigue siendo todavía muy bajo (Lindbland, 2013). Es importante notar que el BIM no solo es software; es un proceso y software. BIM no solo significa utilizar modelos inteligentes de tres dimensiones, sino que requiere de cambios significantes en flujo de trabajo y el proceso de entrega de proyectos (Hardin, 2009). Otro factor que evitan una buena implantación del BIM en el mundo se debe a la interoperabilidad, la diferencia entre las herramientas BIM presentas desafíos en el intercambio de información entre los diferentes actores debido a una inadecuada o falta de interoperabilidad (Steel, Droguemuller, & Toth, 2009).

Sin embargo, se tiene un concepto erróneo acerca del BIM el cual es que se pretenda tener todas las nuevas características de esta tecnología, mientras que no se remueva las viejas cualidades del CAD (Lindbland, 2013). Este concepto erróneo producto de la desinformación, se puede remediar con la integración del BIM en la enseñanza universitaria, en el cual, se muestra al alumno que el BIM no solo es una herramienta de modelado inteligente 3D, sino que, además, es un cambio en la forma de conceptualizar y diseñar un proyecto sea en cualquier especialidad (Arquitectura, Estructuras, Instalaciones Sanitarias, Instalaciones Electro-mecánicas, Instalaciones Eléctricas y otros). Mostrando el empleo del BIM en los diferentes cursos dictados en la malla curricular de la Ingeniería Civil.

## 2.6.2. Descripción de la situación actual

La cantidad de interferencias e incongruencias que se encuentra ya en la etapa de construcción de un proyecto, indica una baja calidad en la elaboración del expediente técnico de los proyectos. Además, que la mayoría de estos de problemas genera dilaciones de tiempo y gasto innecesario por parte del propietario; muchos de estas soluciones ya dejan de ser la más ideales, técnicamente hablando.

Actualmente en el mundo se vive una efervescencia con respecto del uso del BIM, de hecho, en (es.BIM, 2016) nos explica lo siguiente:

"Algunos países europeos ya han formalizado una hoja de ruta gubernamental con el fin de implantar, de forma progresiva, el uso de BIM en la redacción de proyectos, su ejecución material y su posterior mantenimiento.

En los países en los que la implantación de BIM tiene un mayor recorrido, también se ha iniciado, de forma generalizada, el uso de procesos BIM en la explotación de los edificios públicos con el fin de conseguir su optimización.

En algunos países, como Estado Unidos, Reino Unido y Finlandia; el BIM se combina con sistemas de contratación colaborativos que permiten compartir riesgos y beneficios y que maximizan sus ventajas."

## 2.6.3. Formulación del problema objeto de Investigación

Resumiendo, los hechos previamente descritos tenemos los siguiente:

- . En la Industria del AEC a nivel mundial se vive una revolución con la utilización de las herramientas BIM. Su implementación ya es obligatoria en algunos países como en Inglaterra, Finlandia, España (2018), Estados Unidos.
- El BIM, es una nueva metodología que contempla todas las fases de un proyecto, que busca el cambio en el proceso de conceptualización y diseño de los proyectos. Pero el verdadero potencial del BIM radica en que este es una base de datos de un edificio junto con todas sus especialidades, lo que permite la consulta inmediata de sus datos por cualquier especialidad y realizar el tratamiento correspondiente, por ejemplo:
	- ← Consulta de metrados (Habitaciones, puertas, tuberías, acero, concreto, ladrillo, etc.).
	- $\checkmark$  Consulta de medidas.
	- ← Consulta de volúmenes de corte y relleno del terreno.
	- ← Consulta de Análisis de Iluminación por habitaciones (LEED 2009).
	- ← Consulta de cualquier parámetro cuantificable del modelo BIM.
- · La calidad de la elaboración de los proyectos a nivel Perú se ha ido reduciendo los últimos años, siendo un factor importante en el repulsivo mundo de la corrupción (desde obras pequeñas hasta obras gran envergadura); ya que, al obviar muchos detalles en los proyectos, facilitan el accionar de los corruptos y corruptores.
- Se tiene una alternativa real de cambio a través de la formación en las aulas. El mismo que permitirá dar una competencia técnica y profesional a través de sistemas control desde los procedimientos más elementales hasta los más sofisticados en el ámbito de la industria de la construcción.

Por lo tanto, la formulación del problema sería:

"¿Cómo se hará la Implantación del BIM en las competencias de la enseñanza universitaria en la especialidad de Estructuras en Edificaciones?"

## 2.6.3.1. Problema Especifico

¿Cuál será la realidad de la implementación BIM en el Cusco?

## 2.6.4. Justificación e importancia del problema

Se presentan las siguientes razones que justifican la importancia de este estudio:

Se requiere una reformación de las empresas constructoras, que los convierta en industrias de la construcción. El BIM ofrece las herramientas necesarias para dicho fin.

- Se requiere devolver la categoría de "industria" de al sector AEC, a través del uso de tecnologías informáticas que permitan gestionar y controlar toda la información de un edificio, en su conceptualización, planificación, construcción y mantenimiento; adicionalmente en las múltiples tareas de la Ingeniería Civil (demolición, reconstrucción, saneamiento, peritajes, supervisiones, etc.). Siendo el BIM una herramienta eficiente que permite resolver estos problemas actuales.
- · En una implementación BIM se debe alcanzar la interoperabilidad entre las diferentes disciplinas y el manejo de Estándares o Guías BIM. Por lo tanto, con una enseñanza del BIM bajos estos conceptos, será posible una verdadera implementación del BIM en cualquier proyecto y dejando en camino preparado para una Normatividad BIM en el Perú, el cual debería ser el objetivo principal del Gobierno.

## 2.6.5. Limitaciones y viabilidad de la investigación

## 2.6.5.1. Limitaciones

Como se verá en capítulos posteriores – sección Impedimento en la adopción del BIM– una de las principales razones, por el cual el BIM no se ha posicionado como una herramienta global entre los profesionales, se debe a la resiliencia al cambio que la metodología BIM genera, que junto con la desinformación acerca del BIM; ocasiona este efecto negativo para el BIM.

Una correcta implantación del BIM, involucra la integración de muchas disciplinas como Ingeniería Civil (con sus especialidades Estructural, Sanitaria e Infraestructura Vial), Ingeniería Eléctrica, Ingeniería Mecánica y Arquitectura. Sin embargo, para este estudio se limitará a las especialidades de la Ingeniería Civil.

BIM es el acrónimo de "Building Information Modeling" en referencia al "Modelado de información de la construcción", el concepto 'construcción' se refiere tanto a edificios como a infraestructuras urbanísticas y de obra civil. (es.BIM, 2016). Sin embargo, para este estudio se limitará a la Edificaciones.

## 2.6.5.2. Viabilidad

Existe la predisposición de un grupo de profesionales que buscan el cambio de mentalidad mediante la aplicación y adaptación de las nuevas metodologías de la construcción.

Como programas de referencia se utilizará los Software's como: Autodesk Revit. Autodesk Naviswork.

Se tiene todo el soporte de es. BIM, ente encargado en la implatacion BIM de España. Por lo tanto, se tiene información base que necesitara ser trabajada.

Muchas de las normas mundiales como: buildingSMART (de carácter mundial). NBIMS-US (Estados Unidos) y otros; todo la normativa y algunas recomendaciones son de carácter abierto (libre). Por lo tanto, no se requerirá de dinero para su adquisición.

## 2.6.6. Objetivos

## 2.6.6.1 Generales

Diseñar una metodología que permita la implementación del BIM en las competencias de la Escuela Profesional de Ingeniería Civil para Edificaciones – junto con sus especialidades –. Dotando al estudiante de habilidades, destrezas y competencias, propias de una experiencia BIM; y que junto con las herramientas modernas y prácticas le permitan al estudiante un mejor desenvolvimiento profesional.

## 2.6.6.2. Específicos

- Realizar un diagnóstico de la implementación BIM en la Ciudad del Cusco a  $\bullet$ los profesionales - arquitectos e ingenieros -, teniendo en cuenta la calidad y madurez con la que se está implementado actualmente
- · Realizar un diagnóstico del conocimiento acerca del BIM en la Ciudad del Cusco a estudiantes.
- $\bullet$ Proporcionar un conciso y estructurado marco conceptual acerca del BIM relacionados a la ingeniería civil -, que sirva de punto de partida para investigaciones más avanzadas

## Antecedentes de la investigación

(buildingSMART Spanish Chapter, 2016), es una revista de investigación que recopila los esfuerzos que hace el buildingSMART Capitulo de España en la implementación y reglamentación del BIM en España; primero hace una introducción al BIM, explicando sus beneficios y desventajas, luego proporciona estadística sobre su implementación en España (aunque, en otros artículos también se critica a otros países, pero sin mucho detalle) y ofrece una crítica y

conclusión sobre esta investigación. Sin embargo, los artículos de mayor importancia explican sus experiencias en la implementación del BIM en las Universidades (como en la Universidad Politécnica de Madrid o la Universidad Politécnica de Valencia), mencionando su buena experiencia en su implantación en los programas de postgrado con mayor aplicación a la Arquitectura que a la Ingeniería Civil, sin embargo, cuando se trata de implantación en programas de pregrado, que a pesar del gran interés mostrado por el alumnado, existe más complicaciones con respecto a los programas de postgrado ya que involucra temas como: relación con las otras materias (competencias), cronogramas y profesorado especializado; por lo tanto muchos de ellos se encuentras en programas "pilotos", cabe mencionar que solo habla de la experiencia en la universidades de España.

(Lindbland, 2013), hace un análisis más profundo en cuanto a las limitaciones que se han presentado al momento de hacer la implantación BIM, temas como la interoperabilidad, la desinformación sobre el BIM (punto en el cual las universidades son los actores principales) y problemas legales; son plenamente desarrollados proporcionando un conocimiento muy compacto y verídico, ya que en la segunda parte de este trabajo se hace un estudio de campo, el cual consiste en la evaluación de los proyectos que han sido ejecutado bajo la metodología del BIM (es importante resaltar que muchos de estos proyectos son impulsados por los departamentos de Ingeniería), recopilando las limitaciones y barreras con que se encontraron al momento de hacer la implantación.

(Steel, Droguemuller, & Toth, 2009), hacen un análisis más detallado con respecto a la interoperabilidad entre las disciplinas involucradas en la construcción, siendo la base necesaria para desarrollar los protocolos de modelado e intercambio de información entre las disciplinas. Se explica que mediante el IFC el intercambio de información entre diferentes disciplinas y software especializado en BIM, se hace más eficiente con la creación de un tipo de archivo (IFC) que todos los involucrados puedan compartir y trabajarlos sin ningún problema.

(Eastman, Teicholz, Sacks, & Liston, 2008), es un libro que funda las bases del BIM, tratando temas diversos como: Historia y creación del BIM, Beneficios, herramientas BIM y modelado paramétrico, interoperabilidad, el BIM para ingenieros y arquitectos, BIM para los constructores y el futuro del BIM. Proporcionando así, un completo marco teórico acerca de BIM, sin embargo, al ser un libro general acerca del BIM, no se trata a profundidad la implantación del BIM en la Universidad o en la Educación Superior.

(Quispe Caceres & Haytara León, 2015), hacen un análisis profundo al actual currículo de la Escuela Profesional de Ingeniería Civil (1985), probando que este se encuentra desactualizado, a pesar de que presenta congruencia en su estructura. Por lo que posteriormente hacen un planteamiento de una nueva malla curricular basado en competencias (para ello se elaboran nuevos perfiles basados en competencias), para que permita a la Escuela de ingeniería Civil alcanzar el licenciamiento acorde a la Nueva Ley Universitaria N°30220. Uno de los puntos más importantes, fue el desarrollo y propuesta de las competencias involucradas como desarrollo de nuevas tecnologías y su aporte como solución innovadora a la profesión, la importancia del trabajo en equipos multidisciplinarios entre otros.

# 3**CAPITULO II**

## **BUILDING INFORMATION MODELING**

## 3.1. Antecedentes

#### **Historia del BIM**

#### 3.1.1.1. Modelado temprano 3D de Edificaciones

El Modelado 3D empieza a desarrollarse con el diseño y los videojuegos. A lo largo de las investigaciones del modelado 3D, se puede identificar 2 formas de modelado principales.

El primero denominado "B-rep" de las siglas "The boundary representation approach", cuya traducción seria "El enfoque aproximado del límite", que consistía en un set de formas primitivas (cilindros, cubo, esfera y un plano) con un set de operaciones Booleanas (unión, intersección y sustracción) y con un set de "operaciones de refinación" (biselado, rebaneo). Estas operaciones combinadas, daban lugar a geometrías más complejas. (Eastman, Teicholz, Sacks, & Liston, 2008). En grafico Fig. 2-1, se puede observar la metodología "B-rep" resumida, ya que se muestra el set de formas primitivas junto con el set de operaciones

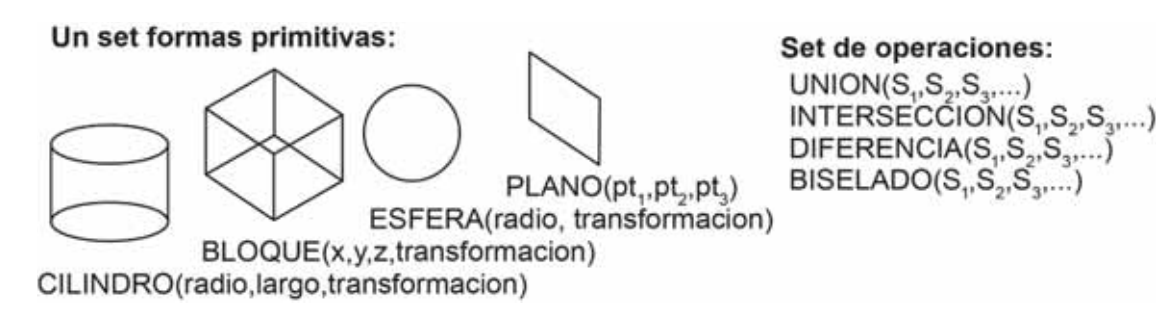

#### *Fig. 2-1: Método "B-rep.Contenido*

El segundo, denominado CSG por sus siglas "Constructive Solid Geometry", cuya traducción seria "Geometría Solida Constructiva", era un "árbol" de operaciones e *Tomado y adaptado al español de (Eastman, Teicholz, Sacks, & Liston, 2008)*

inicialmente se basó en diversos métodos para llegar a la forma final. (Eastman, Teicholz, Sacks, & Liston, 2008).

Sin embargo, a pesar de la nueva tecnología desarrollada, tanto las computadoras como las personas no se estaban preparadas para el cambio, por un lado, las complejas rutinas de algoritmos agotaban a las computadoras de la época (1970- 1980) y los usuarios de la época se sentían más cómodos con software 2D.

## 3.1.1.2. Surgimiento del CAD

Paralelamente que se iba desarrollando el modelamiento 3D, también lo estaba haciendo el sistema CAD, ya que esta tecnología se estaba desarrollando a fines de 1950, a causa del desarrollo de lenguajes de alto nivel como FORTRAN y LISP. Cada disciplina buscaba darle aplicación a esta tecnología, por lo que los arquitectos de la Universidad de Cambridge buscaban desarrollar una aplicación de sustituyera el uso del papel y que todo pasara a ser digital. (Clayton). Sin embargo, el desarrollo del CAD se vino dando gracias a los esfuerzos que hicieron las diferentes disciplinas involucradas como: industria de manufactura, aeroespacial, automovilística; que vieron mucho potencial en cuanto a su capacidad de análisis integrado, reducción de errores y la sincronización directa con la fábrica; dando como fruto un sistema CAD de modelado solido que introducía el modelado 3D en el sistema CAD, pero la industria de la construcción no vio estos potenciales y se quedó con el sistema tradicional CAD 2D (Eastman, Teicholz, Sacks, & Liston, 2008).

Para el año 1986 (Aish, 1986), nos explica de las deficiencias del CAD en un proceso multidisciplinario y que describe como un proceso de diseño "abstracto", sea simple o complejo el sistema CAD. Sin embargo, también explica que el sistema reforzó esta debilidad a través del modelamiento 3D, pero sin llegar al nivel del "Building Modeling", término utilizado para referenciar al BIM.

## 3.1.1.3. Surgimiento de la palabra "Building Information Modeling"

El concepto del BIM no puede catalogarse como nuevo; ya que los trabajos de investigación y desarrollo se hicieron entre los años 1970 y 1980 en Europa. Posteriormente en cada país se le designó un nombre particular, como, por ejemplo: En Estado Unidos lo nombraron como "Building Products Models" que en español seria "Modelos de Productos de Edificaciones" de la mano de Chuck Eastman, pionero del BIM, cuyo trabajo se conoce desde 1975; y en Finlandia lo llamarían "Products Information Models" cuya traducción es "Modelos de Información de los Productos", entonces la yuxtaposición de ambos términos "Building Products Models" + "Product Information Models" daría como resultado "Building Information Model" (Eastman, Teicholz, Sacks, & Liston, 2008). Aunque su primer uso documentado del término BIM (con todas las funcionalidades que lo caracterizan) se haría recién en 1986 a través de un artículo publicado por Robert Aish (Aish, 1986), que junto con GMW Computers Ltd., desarrollarían el programa RUCAPS (El primer programa BIM).

#### **Implementación BIM en el mundo**

La baja calidad de la industria de la construcción es una característica compartida en el mundo, algunos con más defectos que otros.

## 3.1.2.1. Alemania

En la industria de la construcción de Alemania la mayoría de los proyectos se realiza actualmente en 2D y se transmite en diferentes formatos de datos (Braun, Rieck, & Kohler-Hammer, 2015). Bajo este contexto, se critica mucho al sistema de trabajo, ya que no existe una verdadera interoperabilidad entre las disciplinas involucradas, generando retrasos y costos adicionales en los proyectos de edificación. Lo cual es un proceso inaceptable, sobre todo si es que se estos son financiados con fondos públicos; un buen ejemplo de ello es la Elbphilharmonie Hall de Hamburgo en 2004, cuyo costo de construcción inicial era de € 77,000,000.00 luego paso a ser € 789,000,000.00, lo que indica un incremento de 10 veces el precio inicial (Loewenstein, 2014). Otro ejemplo es el Aeropuerto de Berlín, ya que sus costos iniciales eran de € 1,900,000,000.00 luego paso a ser € 4,700,000,000.00, lo que representa un aumento de 2.5 veces el precio inicial.

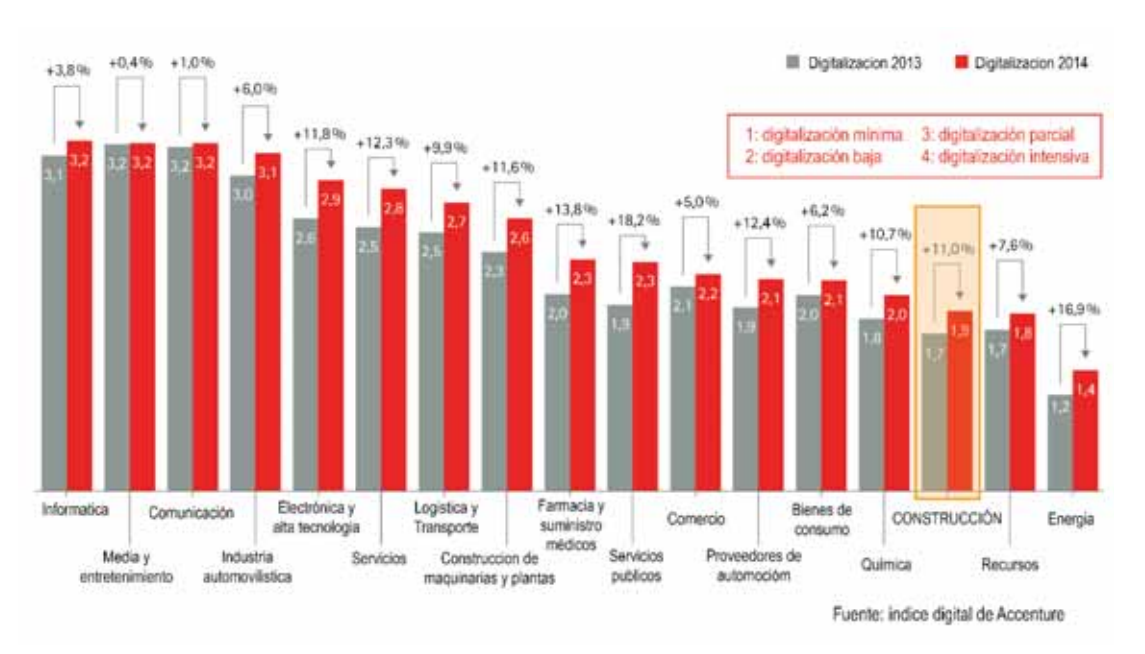

*Fig. 2-2: Digitalización de la Industria Alemana entre los años 2013 – 2014.* 

*Tomado y adaptado al español de (Accenture, 2015)* 

De acuerdo Fig. 2-2, se puede observar que la industria de la construcción alemana está totalmente relegada con respecto de las otras industrias, presentando una calificación de 1.9 para el año 2014, lo cual indica que hay digitalización mínima.

### 3.1.2.2. España

Para el caso español, (del Solar Serrano, Andrés Ortega, Vivas Urías, de la Peña Gonzales, & Liébana Carrasco, 2016), hacen un estado completo de la situación BIM en España. Dentro de las conclusiones se explica que la implantación del BIM se encuentra en su fase más básica, ya que estas se están empleando en las etapas de diseño, pero no recibe la misma importancia en la etapa de construcción, con lo que no se produce una evolución del modelo BIM a un modelo "as built" (tal como fue construido) para su posterior aplicación en el campo de la operación y/o mantenimiento del edificio, etapas que significan de mayor beneficio del uso del BIM. Otro punto muy importante, es la despreocupación de la industria por los conflictos de la propiedad intelectual, lo cual demuestra una gran inmadurez de la implantación BIM en España. Sin embargo, de acuerdo a la Tabla 2-1, los profesionales creen que el BIM va ser muy importante en la mejora de la industria de la construcción.

También existe otro diagnostico exhaustivo acerca de la implementación BIM en España. De acuerdo con (es.BIM, 2017), ya existe un conocimiento mayoritario acerca del BIM (quienes representan un 90% de los encuestados), pero hasta la fecha del sondeo (2017), todavía sigue existiendo un implantación básica del BIM, que ve reflejado en la siguientes cifras: La gran mayoría desconoce de los recursos que ofrece buildingSMART (el cual representa más del 50%), la gran mayoría se define como un usuario principiante (representado por más 50%), solo el 8.6% de los encuestados afirman que se está utilizando el BIM en todos los

#### *Tabla 2-1: Importancia de la implantación BIM en España*

|                | Muy importante |          | Importante           |               | No muy<br>importante     |         | <b>Irrelevante</b> |               |
|----------------|----------------|----------|----------------------|---------------|--------------------------|---------|--------------------|---------------|
| <b>Muestra</b> | Ν°             | %        | $\mathbf{N}^{\circ}$ | $\frac{0}{2}$ | Ν°                       | %       | Ν°                 | $\frac{9}{6}$ |
| Usuario BIM    | 207            | $42.9\%$ | 52                   | $10.8\%$      | $\boldsymbol{\varDelta}$ | $0.8\%$ |                    | $0.2\%$       |
| No Usuario BIM | 88             | $18.2\%$ | 107                  | $22.2\%$      | 18                       | 3.7%    |                    | 1 2\%         |
| <b>Total</b>   | 295            | 61.1%    | 159                  | 33.0%         | 22                       | 4.5%    |                    | $1.4\%$       |

*Cuán importante es la implementacion del BIM con el fin de mejorar el estandar profesional para la industria de la construccion* 

*Tomado y adaptado al español de (del Solar Serrano, Andrés Ortega, Vivas Urías, de la Peña Gonzales, & Liébana Carrasco, 2016)* 

proyectos, solo el 8.41% utiliza el IFC como formato de intercambio de datos, todavía existe un 35% que sigue creyendo que el BIM es igual a un modelado 3D hecho en CAD. Sin embargo, un 77% cree que el BIM es una oportunidad, que requiere de una estrategia por parte del gobierno nacional (25%) o que más profesionales lo usen (22%).

## 3.1.2.3. Reino Unido

En el Reino Unido, la situación está más avanzada, ya que a partir del 2016 se oficializo el uso obligatorio BIM para proyectos del gobierno que se liciten a partir de la fecha mencionada, junto con el BSI (British Standard Institution), vienen desarrollando en un plan de trabajo denominado "Construction 2025 Strategy" cuya traducción seria "Estrategia de la Construcción 2025", que junto otros objetivos, busca el cambio radical de la industria de la Construcción en el Reino Unido en todo tipo de proyecto del gobierno sin importar el tamaño. Por ello, desde el 2007 el BSI comenzó a desarrollar las normativas BIM, siendo un trabajo multidisciplinarios entre: el gobierno central, industrias involucradas, investigadores y organizaciones comerciales para desarrollar los principios, reglas y guías necesarias para implantar el BIM. Como fruto de este esfuerzo, en 2016 el BSI publicó una página web proveyendo los estándares, herramientas y guías necesarias para la implantación del BIM Nivel 2 (Es un nivel de Madurez del Modelo BIM) (National Building Specification, 2017).

De acuerdo con las encuestas elaboradas por National Building Specification (NBS), cuya traducción seria "Especificación Nacional de Edificaciones", al igual que el caso español existe un conocimiento acerca del BIM (representados por un 97%) pero existe un 62% que actualmente viene usando el BIM si se analiza la Fig. 2-3 existe una tendencia de aumento del uso del BIM y sobre todo en los años 2016 y 2017, que son los años en los cual entra en vigencia la normativa BIM en el Reino Unido, además habría que resaltar que la implantación BIM está llegando a uno altos niveles de maduración, casi el 50% de los encuestados afirma utilizar el BIM en el 100% de sus proyectos además que la implantación del BIM se está llevando a todos los niveles de practica (relacionado al tamaño de las constructoras o industrias AEC) tal como pequeña, mediana y grande (con un porcentaje de 48%, 74% y 74% respectivamente). Lo que prueba, que la pequeña y mediana empresa constructora está aplicando el BIM. Otros los puntos que justifica la madurez de la implatacion BIM en Reino Unido es el conocimiento y aplicación de los estándares BIM que propone la BSI con porcentajes que oscilan entre 39% a 29%, aunque si se compara con otros países estos valores son mayores a ellos, la NBS hace critica de estas cifras y afirman que hay trabajo por hacer.

## 3.1.2.4 Estados Unidos

Otro de los países que tiene un alto impacto en la implatacion del BIM en el Mundo es Estados Unidos, si bien es cierto que la esencia del BIM no varía en la implantación que hace cada país, existe una diferencia en la forma de cómo se realiza es implantación (sobre todo al nivel macro). Claro ejemplo de ello es el Reino Unido y Estados Unidos; mientras el primero está gestionando una normativa integral del BIM para su obligatorio, el otro existe un desorden a la hora de estandarizar las herramientas (Burger, 2014). Sin embargo, en ambos países existe una alta implementación del BIM en las empresas constructoras.

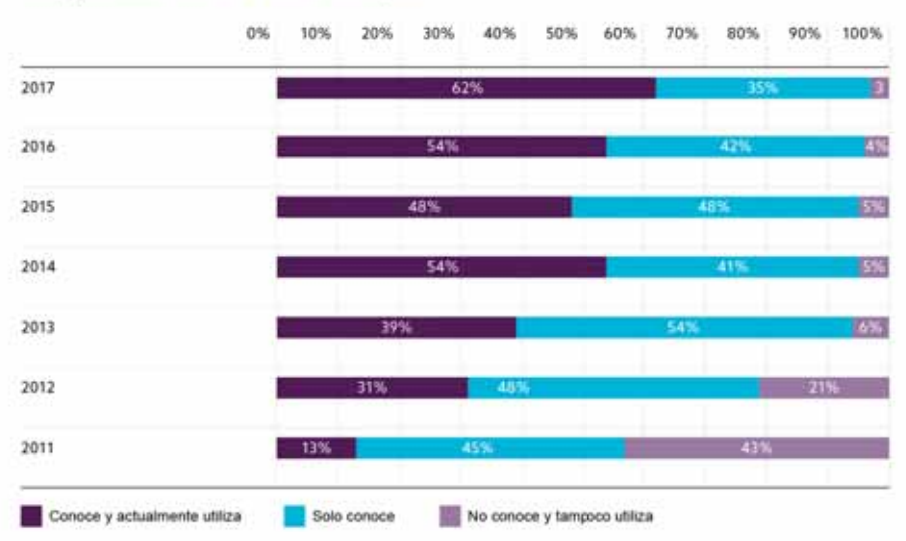

Adopción del BIM en estos tiempos

*Fig. 2-3: Adopción del BIM en el Reino Unido entre los años 2011-2017.* 

*Tomado y adaptado al español de (National Building Specification, 2017)* 

Pero Estados Unidos tiene un comité para la estandarización del BIM, cuyo nombre es "National BIM Standard – United States" (NBIMS-US), cuya traducción seria "Estándar BIM Nacional – Estado Unidos", que es una iniciativa del "Instituto Nacional de Ciencias de la Construcción" (National Institute of Building Sciences), cabe resaltar que esta organización existió desde 1992 con el nombre de "Facility Information Council" (FIC), cuya traducción seria "Consejo de Información de Instalaciones" y que a partir del 2008 pasaría a ser la NBIMUS-US a formar parte del comité mundial buildingSMART Alliance (National Bim Standard - United States, 2018).

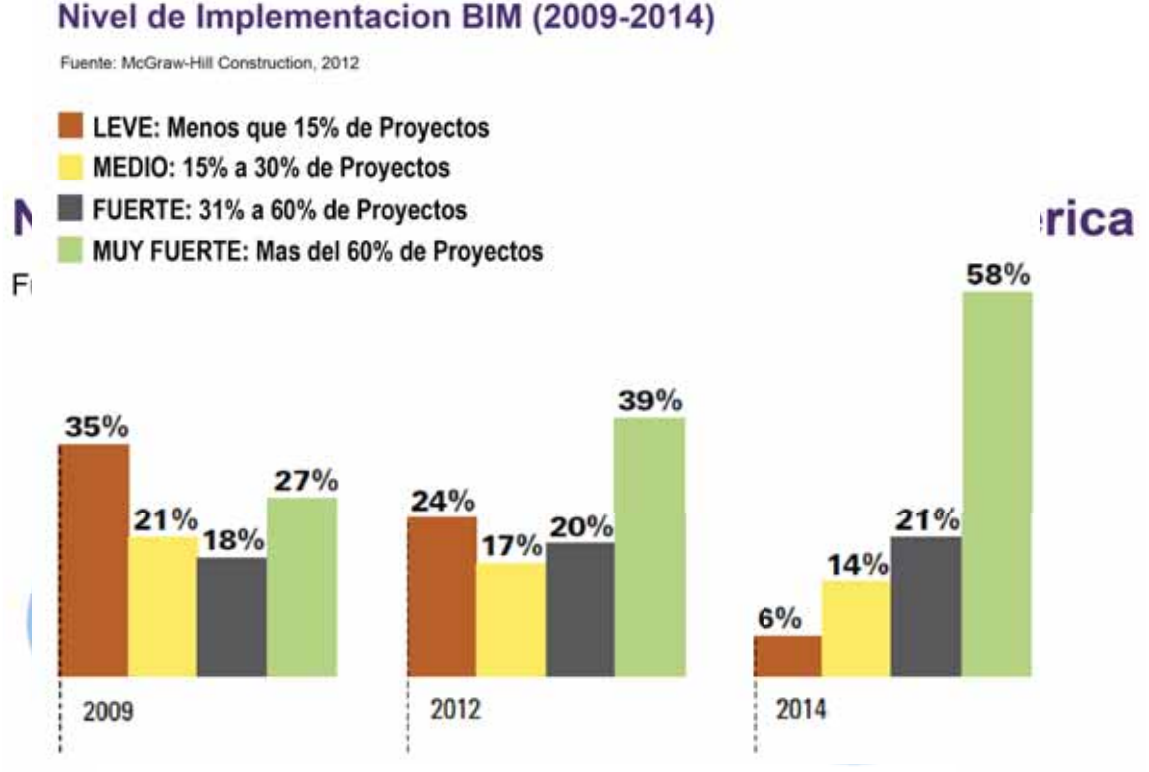

*Fig. 2-5: Nivel de Implementación BIM en Estados Unidos* 

Al no haber una fuerte iniciativa por parte del gobierno de los Estado Unidos, no existe una data actualizada en cuanto a la implementación del BIM en las industrias AEC. De todas formas, existe un informe elaborado en el año 2012 hecha por McGraw Hill Construction, de acuerdo con Fig. 2-4 se aprecia el aumento en el nivel de adopción del BIM en Estados Unidos presentado un 71% de adopción en el 2012, de este porcentaje los contratistas o constructores, arquitectos e ingenieros tienen una representación de 74%, 70% y 67% respetivamente (Lo que indica mucha reserva por parte de los ingenieros al cambio hacia el BIM). Para complementar esta estadística Fig. 2-5 muestra el desarrollo y evolución de la implementación BIM, pasando de ser experimental y leve (2007) a ser una herramienta tomada en serio y siendo muy fuerte el nivel implementación BIM (2012); lo que conlleva a una mejora en la habilidad del uso del BIM, por ejemplo: los usuarios avanzados y los usuarios expertos aumentaron 33% y 20% respectivamente. En el ámbito de la ingeniería, todavía sigue el desafío de buscar la implementación del BIM, ya que las cifras nos indican que para el análisis estructural, análisis de desempeño del sistema mecánico y análisis de flujo de aire, de que el trabajo es más difícil de hacer que el valor que este deberían generar; pero para simulaciones que involucran desempeño de uso de energía, análisis de comodidad térmica o análisis lumínico/luz natural, muestran que son relativamente fáciles de hacer y generan gran valor (McGraw-Hill Construction, 2012).

*Tomado y adaptado al español de (McGraw-Hill Construction, 2012) Tomado y adaptado al español de (McGraw-Hill Construction, 2012)* 

#### 3.1.2.5. Chile

En el ámbito regional, en Chile (aunque no tienen una norma vigente con respecto del BIM) existe una iniciativa concreta de implementación BIM en Chile cuyo nombre es Planbim (Al igual que otras iniciativas mencionadas involucran al gobierno central, Colegio de Ingenieros, Colegio de Arquitectos, Empresas Constructoras y Entidades Académicas), que tiene como objetivo la utilización de la metodología BIM para el desarrollo y operación de proyectos de edificación e infraestructura pública al año 2020. El Plan tiene como objetivo incrementar la productividad y sustentabilidad – social, económica y ambiental – de la industria de la construcción mediante la incorporación de procesos, metodologías de trabajo y tecnologías de información y comunicaciones que promuevan su modernización a lo largo de todo el ciclo de vida de las obras (Planbim, s.f.). Además, que tienen convenio con el "UK BIM Task Group" el ente responsable de la implantación BIM del Reino Unido.

Existe un estudio realizado por la Universidad de Chile, que trata de cuantificar la implantación del BIM en Chile para el año 2016. En la Fig. 2-6 explica el nivel adopción del BIM en Chile considerándose un 53% como usuario BIM, los arquitectos son los que encabezan la lista de los que usan el BIIM – con un 60%

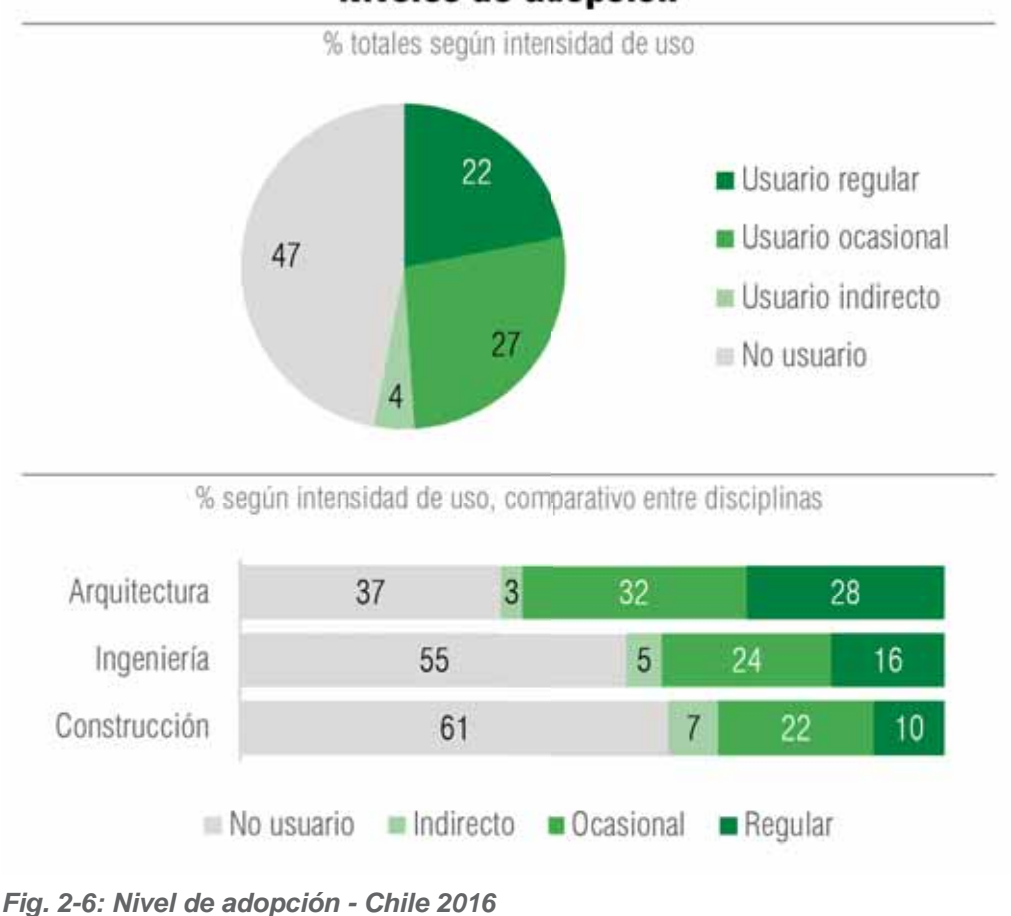

Niveles de adopción

*Tomado de (Loyola, 2016)* 

– quedando los ingenieros rezagados – con un 40% – y el dato más curioso de esta encuesta, es que el sector construcción – sector que en otros países fue el mayor índice de aplicación – cuenta con un 32%. El tipo de proyectos en el cual se está empleando el BIM son los siguientes: Menores a 250m², Oficinas, Residenciales en altura, Comerciales y retail y Salud con 51%, 30%, 28%, 26% y 19% respectivamente. Un dato importante que arroja este estudio es el método de trabajo, hay todavía un fuerte bloque de usuarios que todavía utiliza el CAD para luego usar el BIM – una práctica que limita el potencial del BIM – representados por un 36%, luego están los que usan el BIM y el CAD simultáneamente – con 22% – y que, solo los que usa BIM o utilizan BIM y luego el CAD están representados por un 22% y 25% respectivamente. Dentro de las aplicaciones es la visualización durante el diseño el que tiene una gran aplicación – con un 73% – luego vendrían otras actividades como: Elaboración de planos generales, Elaboración de planos de detalles, Elaboración de planos de detalles, Coordinación de estructuras y Cubicaciones y presupuestos con un 67%, 50%, 50% y 39% respectivamente. También se muestra el Nivel de Satisfacción del BIM de acuerdo con la Fig. 2-7 son los usuarios – totales – quienes le dan una puntuación de 7.35 – de la escala de 1 al 10 – una puntuación elevada, pero que si es que se analiza con más detalle el grafico, indica que los usuarios regulares le dan una puntuación de 8.36, este valor es importante, porque da a entender que los profesionales que usan el BIM – al ser usuarios regulares, se puede asumir que estos llevan realizando una buena implementación BIM en su trabajo y/o empresa – obtienen la gran mayoría de beneficios que puede ofrecer una buena implementación BIM. También es importante mencionar los beneficios los usuarios regulares obtuvieron del BIM que se muestra en la Fig. 2-8 por mencionar algunos: La reducción de errores en documentos es el mayor beneficio que se obtiene – con un porcentaje de 87% –, la reducción de conflictos durante la

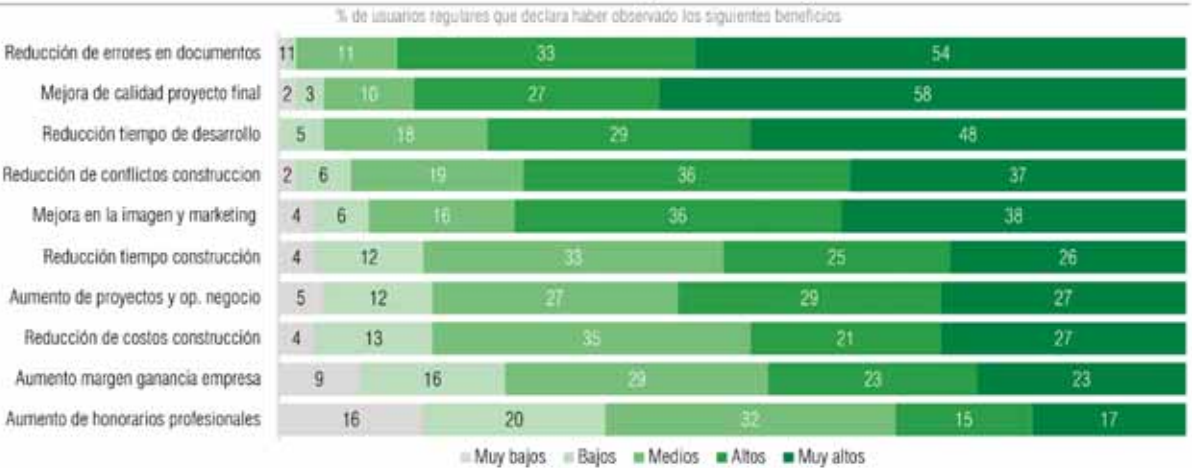

#### Nivel de beneficios del uso BIM según usuarios regulares

*Fig. 2-7: Nivel de beneficio del uso BIM - Chile 2016*

*Tomado de (Loyola, 2016)* 

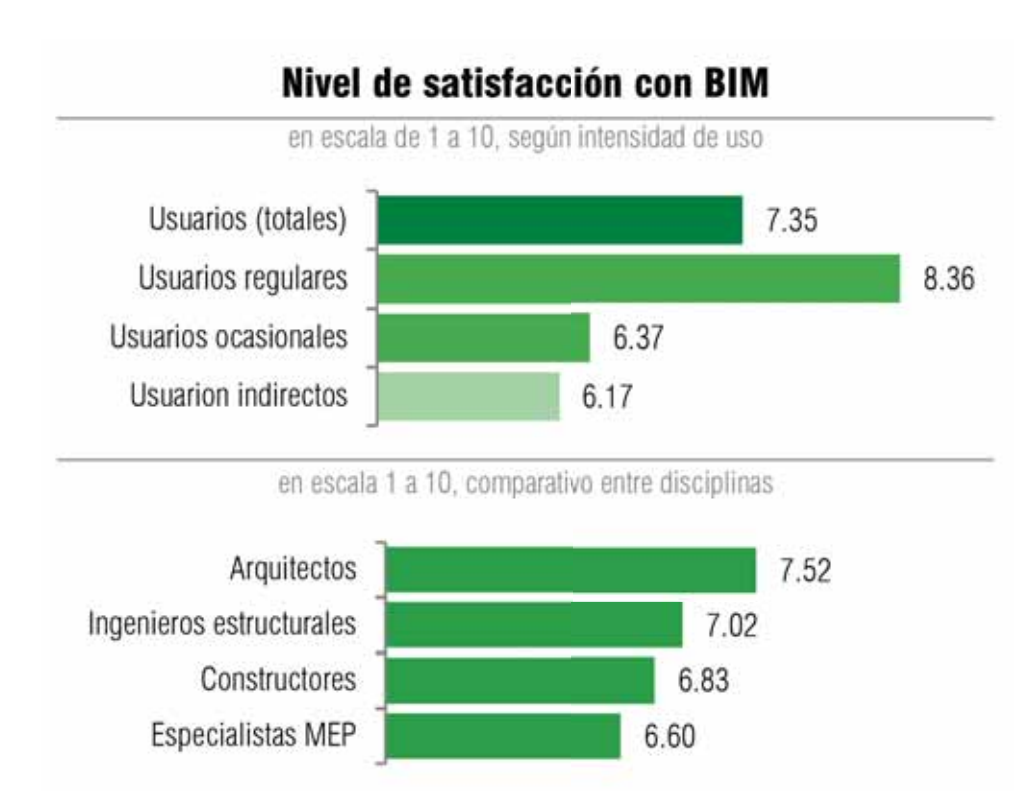

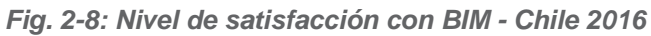

*Tomado de (Loyola, 2016)*

construcción tiene un gran nivel de satisfacción – con un 73% – y otro valor importante es la reducción de costos de la construcción – con un 48 . Con el grafico Fig. 2-8 se puede entender que una correcta aplicación del BIM tiene un alto impacto positivo y se puede obtener todos los beneficios que ofrece el BIM.

## 3.1.2.6. Perú

En el Perú no existe una iniciativa concreta por parte del gobierno, sin embargo, existe un Comité BIM del Perú, una iniciativa impulsada por la CAPECO (Cámara Peruana de la Construcción), en lo respecta a cuantificación de los beneficios del BIM, los usuarios y todo el diagnostico que se presentó en los pasados párrafos, no existe

## 3.2. ¿Qué es BIM?

La definición del término BIM, está sujeto a variaciones y confusiones, muchas de ella orientadas por las empresas de Software a describir las capacidades que sus productos ofrecen (Eastman, Teicholz, Sacks, & Liston, 2008) o también del enfoque que el autor quiera dar a este término. Sin embargo, tenemos estas validas definiciones:

(Strafaci, 2008) nos define: "BIM, no es un producto o un programa de software. Es un proceso integrado basado en información coordinada y confiable de un proyecto desde el diseño hasta la construcción y entrando en las operaciones"

Para BIM (National Institute of Building Sciences buildingSMARTalliance), define:

*"Es un Proceso de Negocio para generar y aprovechar los datos de construcción para el diseño, construcción y operación del edificio durante todo su ciclo de vida. BIM permite a todos los involucrados a tener acceso a la misma información al mismo tiempo a través de la interoperabilidad entre plataformas tecnológicas".* 

(buildingSMART Spanish Chapter, s.f.), hace la siguiente definición:

*"Building Information Modeling (BIM) es una metodología de trabajo colaborativa para la creación y gestión de un proyecto de construcción.* 

*Su objetivo es centralizar toda la información del proyecto en un modelo de información digital creado por todos sus agentes.* 

*BIM supone la evolución de los sistemas de diseño tradicionales basados en el plano, ya que incorpora información geométrica (3D), de tiempos (4D), de costes (5D), ambiental (6D) y de mantenimiento (7D)".* 

(The British Standards Institution, 2018), dice: "BIM es una forma colaborativa de trabajo, soportado por tecnologías digitales, que permiten métodos de diseño, entrega y mantenimiento de activos físicos a lo largo de todo su ciclo de vida.

(Steel, Droguemuller, & Toth, 2009), define:

*"BIM es una red interdependiente de políticas, procesos y tecnologías, que juntos constituyen una "metodología para manejar el diseño esencial del edificio y la información del proyecto en un formato digital a lo largo del ciclo de vida del edificio"* 

Con las definiciones previas, se puede constatar que no existe una definición universal del BIM, pero con fines de este trabajo, se puede llegar a hacer la siguiente definición acerca del BIM:

 *"Building Information Modeling es una ordenada forma de trabajo colaborativo, soportado por tecnologías digitales, que permite aprovechar y generar datos durante toda la vida del edificio (diseño, construcción, mantenimiento)".* 

## 3.3. Herramientas BIM y el modelado paramétrico

El modelado paramétrico es el mayor cambio para la industria de la construcción que está facilitando el proceso de transformación de una tecnología basada en el dibujo a una basada en modelos leíbles digitales que pueden intercambiar información entre las diferentes aplicaciones (Eastman, Teicholz, Sacks, & Liston, 2008).

Ya desde los inicios del BIM (Aish, 1986), utiliza la palabra "Intelligent Components", que en español seria "Componentes Inteligentes", para describir a los componentes "definidos por el usuario" que tiene entre muchas características que puede variar su geometría dependiendo del valor de sus parámetros.

La inclusión de la geometría 3D, con dimensiones variables y reglas asignadas, aumenta la "inteligencia" de estos objetos", permitiendo la representación de geometría compleja y relaciones funcionales entre los elementos del edificio. Por ejemplo: los muros son objetos que pueden ser estirados, unidos, tener peso, hasta tener sus propias propiedades (Howell & Batcheler). Tal como se muestra los parámetros de una ventana simple en la Fig. 2-9, esta tiene parámetros como: altura, ancho, tipo de material, entre otros parámetros más; pero lo más importante

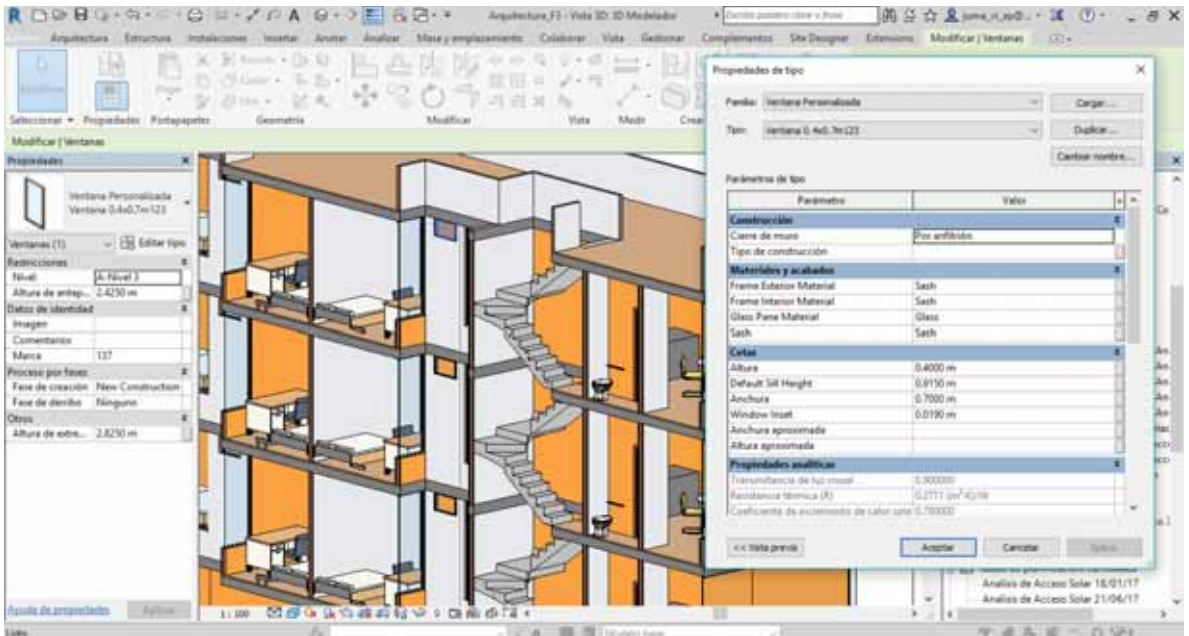

*Fig. 2-9: Características de una familia paramétrica en Revit – Especialidad de Arquitectura Elaboración propia* 

de estos parámetros es que uno puedo modificarlos y posteriormente cuantificarlos – y es que el modelo BIM trabaja como una gran base de datos de un edificio –. Inicialmente todas las herramientas BIM estuvieron basados en las necesidades de la arquitectura, sin embargo, se comenzaron a desarrollar soluciones más integrales para ingeniería un claro ejemplo de ello es Tekla's Xsteel, AceCad's, que inicialmente era un programa 3d con ciertas familias paramétricas para conexiones y múltiples operaciones de edición. Sin embargo, el potencial de esta tecnología dirigida a la ingeniería evoluciono rápidamente con la asociación de máquinas CNC (de las siglas en ingles "Computer Numerical Control", lo que en español seria "Control Numérico Computarizado") de corte y perforación – automatizando la industria del acero – , lo mismo sucedió con el concreto presforzado, concreto armado, sistema de tuberías – como se puede apreciar en la Fig. 2-10, donde se puede observar las características paramétricas de un Aparato Sanitario los cuales son: Diámetro de la tubería de entrada, Caudal de consumo, diámetro de tubería de salida, medidas geométricas, entre otros, para su posterior análisis y cuantificación – y otros sistemas de construcción de edificios.

**19** 

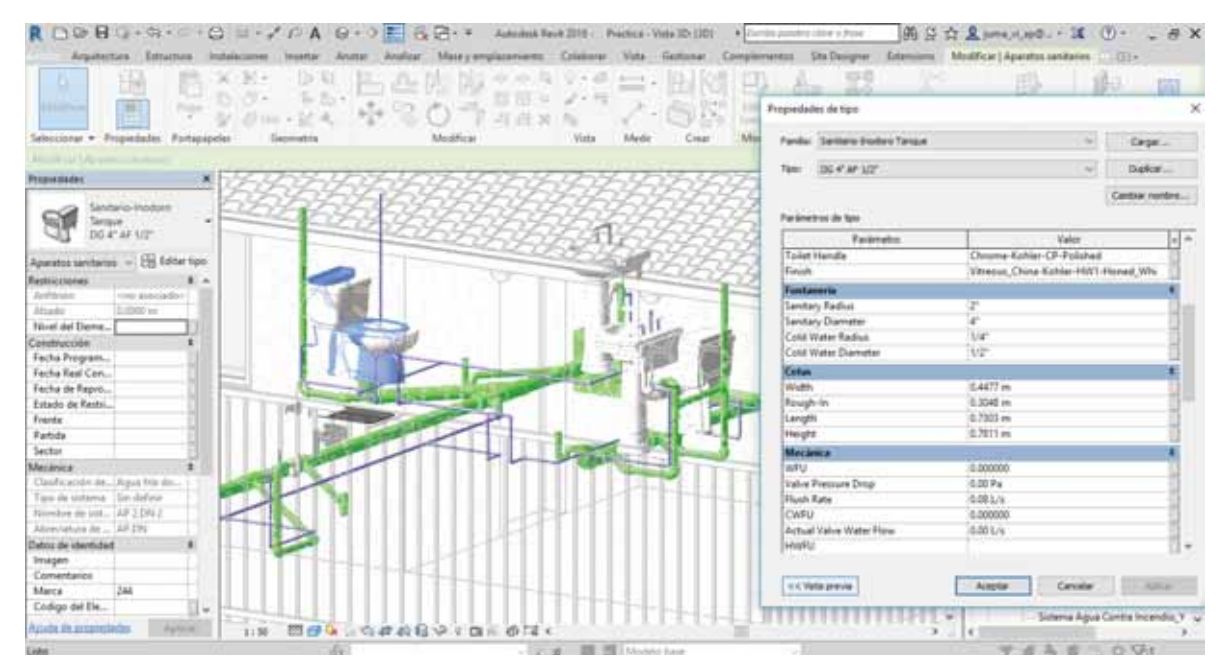

*Fig. 2-10: Características de una familia paramétrica en Revit – Especialidad de Instalaciones Sanitarias Sanitarias*

*Elaboración propia* 

## 3.4. Beneficios del BIM y su problemática

(Eastman, Teicholz, Sacks, & Liston, 2008) resume todos los beneficios de la aplicación BIM en los siguientes puntos:

Adicionalmente en el Anexo VII se muestra algunas ejemplificaciones de los beneficios con el proyecto del Centro de Idiomas de la UNSAAC.

## **Beneficios al propietario en la fase de pre-construcción**

Para edificios de gran envergadura se requiere de una buena proyección de los espacios, estos tienen que ser totalmente funcionales y optimizando costos; por ello el modelo BIM es de gran ayuda al propietario ya que estos conceptos se ven plasmados en el modelo BIM – téngase en cuenta que este modelo es un bosquejo o modelado de masas –, y que si este modelo se vincula o se relaciona con una bases de datos de precios de otros edificios, se hace más fácil la elaboración de un presupuesto previo, permitiendo al propietario tomar mejores decisiones.

#### **Beneficios de Diseño**

- Se genera visualizaciones más precisas y rápidas del diseño. El modelo se puede usar para visualizar cualquier parte del modelo y también en cualquier etapa del proceso (Anexo VII).
- Los cambios que se hacen en el modelo se replican en todas las visualizaciones – cortes, alzados –, ya que estas visualizaciones tienen como fuente de datos el

modelo del edificio, por lo tanto, ante cualquier cambio que se haga en este, esta nueva información será actualizada inmediatamente (Anexo VII).

- Se genera planos 2D más consistentes y fiables de cualquier parte del edificio o etapa de proceso, con este beneficio se ahorra una gran cantidad de tiempo y errores asociados al dibujante o cadista.
- x Durante el proceso de diseño, con un modelo BIM bien elaborado se hace más fácil la coordinación entre disciplinas, ya que todos los subproyectos forman parte de un archivo central, lo que permite una actualización inmediata de cualquier subproyecto evitando pérdida de tiempo innecesario.
- x Uno de los grandes beneficios es que el modelo BIM permite hacer un análisis energético – (Chen & Nguyen, 2016) muestran el gran potencial que tiene el BIM para el análisis energético para una certificación LEED (Liderazgo en Diseño Energético y Ambiental) –. No solo permite hacer este tipo de análisis, al tener un modelo computarizado y con ayuda de los archivos de intercambio IFC, el modelo se presta para simulaciones estructurales, eléctricos, tuberías, entre otros; la Fig. 2-11 muestra un esquema que resume la Simulación computacional que se presta el modelo BIM, (López & Ballesteros, 2018) hace nos presenta las siguientes tecnologías de simulación:

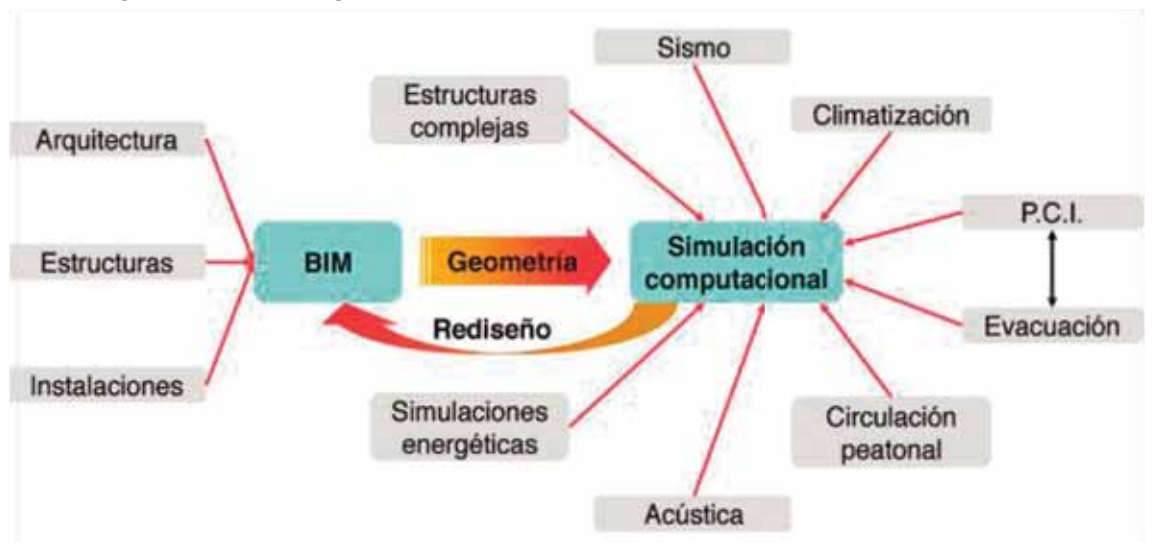

*Fig. 2-11: Relación entre BIM y Simulación computacional* 

*Tomado de (López & Ballesteros, 2018)* 

x Análisis del estructural mediante un modelo elementos finitos – FEM, tomada de la sigla en inglés "Finite Element Model" –, para el estudio de estructuras complejas o sometidas a solicitaciones complejas (sismo, viento, agua, incendio) (Fig. 2-12)(Sección 2.5.3).

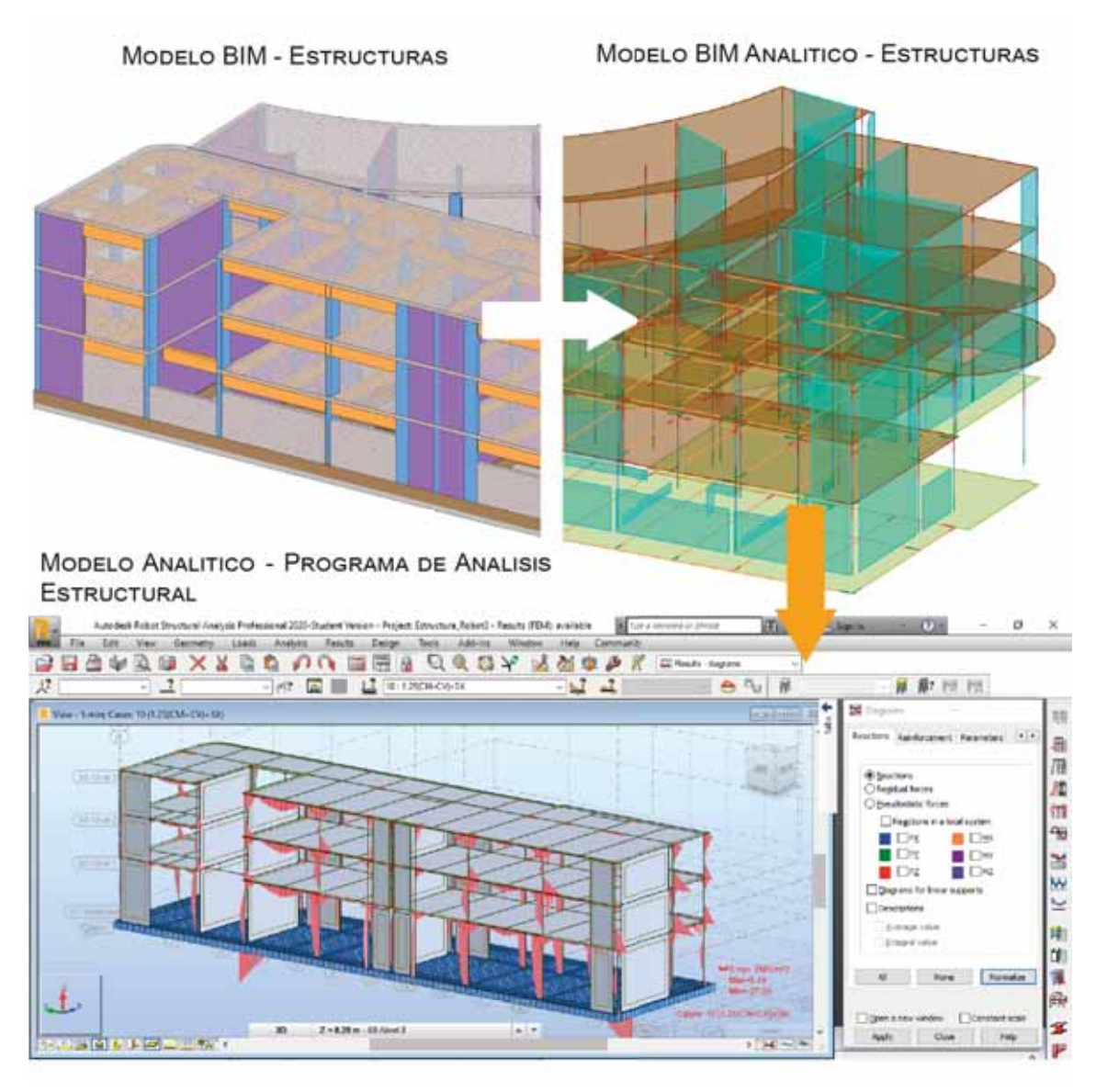

*Fig. 2-12: Flujo de trabajo de un modelo BIM para análisis estructural*

*Elaboración propia* 

- Dinámica de Fluidos Computacional (CFD, Computational Fluid Dynamics), para el análisis de sistemas de aire acondicionado o ventilación complejos, control de incendio y humo, efectos del viento o agua, etc., y el análisis conjunto fluidoestructura.
- Simulación energética, para la obtención de temperaturas interiores a lo largo del año, consumos y costes de energía o agua, etc (Sección 2.5.2.1).
- Simulación peatonal, para el análisis del comportamiento de las personas en el edificio durante el funcionamiento habitual o en evacuación.
- x Diseño de sistemas o instalaciones en zonas complejas (por ejemplo, acústica e iluminación en teatros o grandes espacios). Por ejemplo Instalaciones Sanitarias (sección 2.5.4), Instalaciones Eléctricas e Instalaciones Mecánicas.
- x Facilita el metrado de cualquier elemento o espacio necesitado. Por ejemplo, para el metrado de excavaciones (Fig. 2-13).

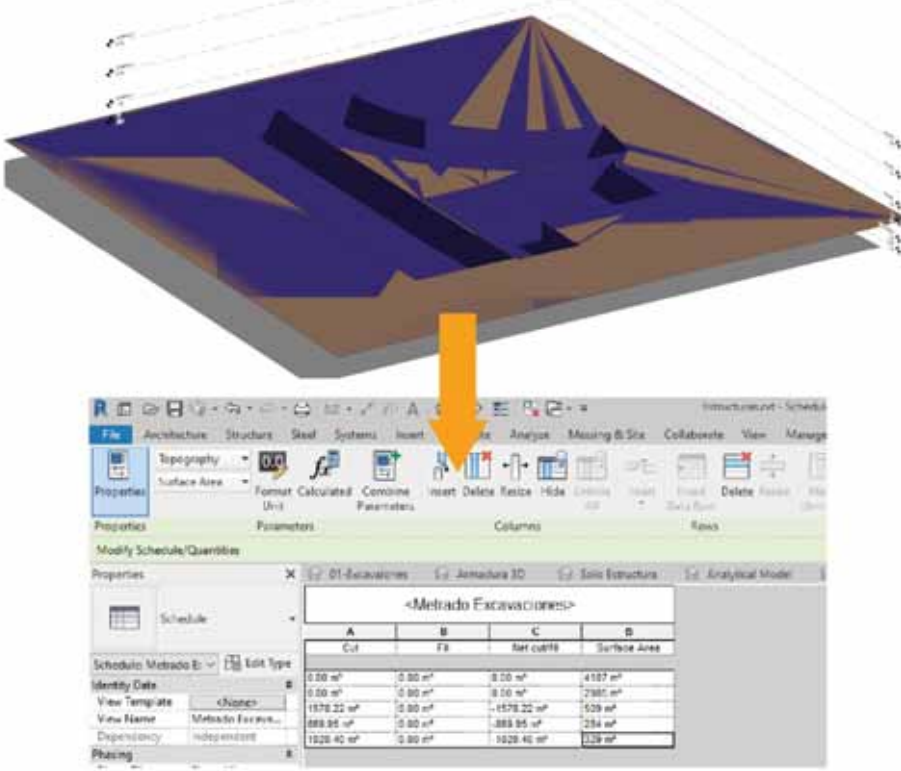

*Fig. 2-13: Metrado de Excavaciones*

*Elaboración propia* 

#### **Beneficios en la Construcción y Fabricación**

A pesar del trabajo colaborativo entre disciplinas que se hace en la fase de diseño; es en el proceso simulación de la construcción que se hace con más detalle la detección de interferencias entre disciplinas. El proceso de simulación de la construcción, permite detectar errores prematuros; estos errores en campo tienen más impacto en la construcción que en la fase previa. La Fig. 2-14 muestra las

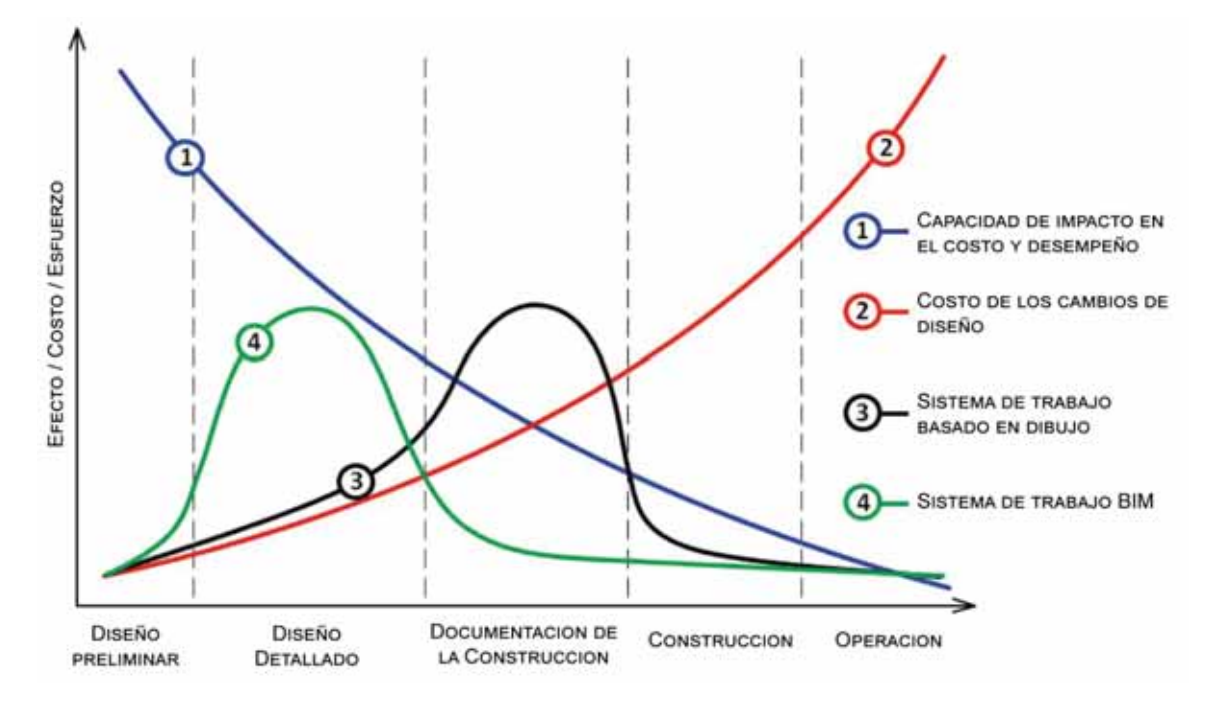

*Fig. 2-14: Curva de impacto de costo vs Etapa de proyecto*

#### *Tomado y traducido de (Strafaci, 2008)*

diferencias entre un sistema basado en 2D – forma tradicional de trabajo – frente a un sistema de trabajo BIM, el grafico nos muestra que cuanto más antes se haga los cambios, menor será el impacto del costo debido a los cambios; por ello la curva de color verde – Sistema de trabajo BIM – tiene mayor capacidad de trabajo en la etapa de diseño detalla – purgándose interferencias, errores en el diseño, entre otros –, mientras que el sistema tradicional – curva de color negro – muestra que su mayor capacidad de trabajo está en la fase de documentación de trabajo, lo que encarece alguna.

Permite una mejor implementación con las técnicas del Lean Construction y los lineamientos del PMBOK ya que al contar con un modelo BIM es más fácil hacer una coordinación entre los individuos involucrados.

## **Beneficios Post-Construcción**

El modelo BIM al ser una base de datos – que dentro de ello se recopiló información del diseño y construcción del edificio –, permite hacer una mejor gestión y mantenimiento del edificio – a estas acciones se les denomina Facility Management – ya que solo basta con una hacer una consulta a la base de datos del edificio – modelo BIM –. (Hamid & Alshawi) nos muestra en la Fig. 2-15 los elementos que

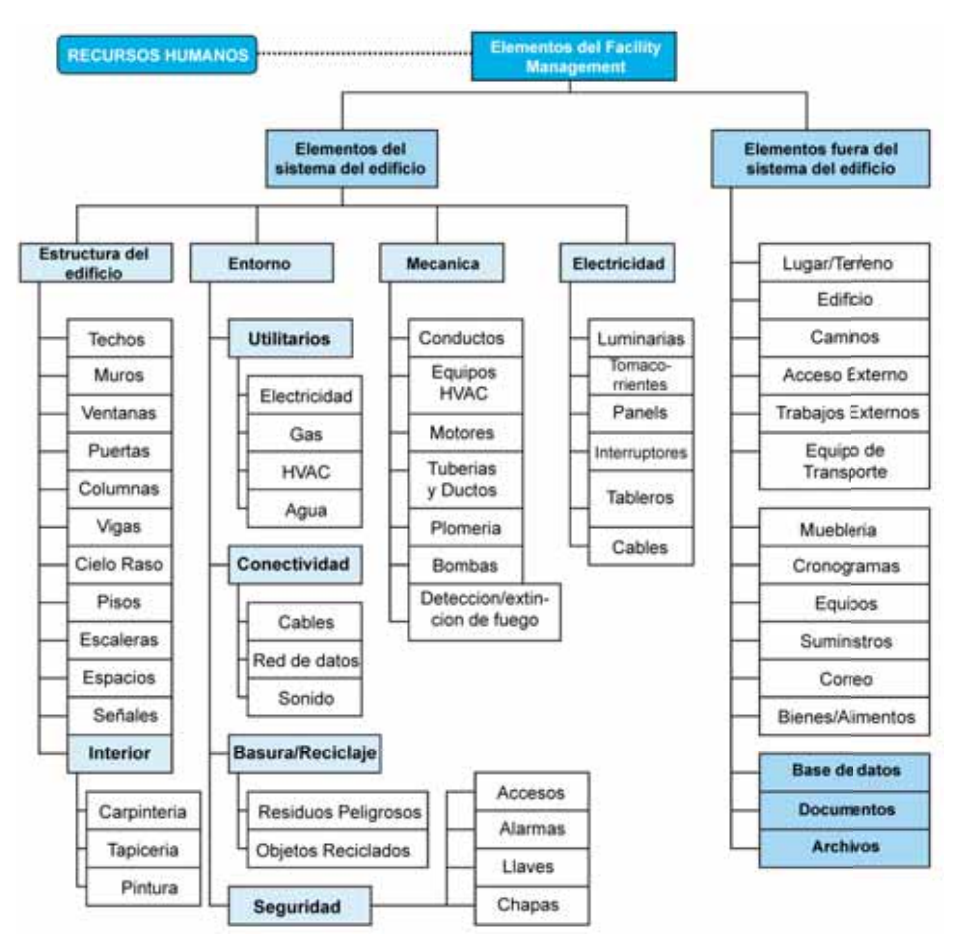

*Fig. 2-15: Diagrama de los elementos del Facility Management* 

*Tomado y traducido de (Hamid & Alshawi)* 

son parte del Facility Management – sobre todo estas acciones se ven en edificios de gran envergadura como hospitales o aeropuertos –

## **Impedimento en la adopción del BIM**

(Lindbland, 2013) habla de interoperabilidad entre disciplinas, cada involucrado utiliza una herramienta diferente, junto con una mala implementación BIM, se tiene como resultado que no hay una comunicación eficiente entre los involucrados.

(Eastman, Teicholz, Sacks, & Liston, 2008) y (Lindbland, 2013) coinciden que existe un gran desafío a la hora de cambiar los procesos – que tradicionalmente vienen realizando –, la implementación BIM no solo gira entorno a que programa se va a optar, y junto con ello, acciones como: entrenamiento y capacitación al personal, adquisición y actualización de hardware, entre otros; requiere de un cambio

profundo en de cada involucrado en la empresa constructora – industria AEC –. Siendo este uno de las más grandes barreras que tiene cualquier tecnología nueva.

En países que llevan años realizando implementación BIM, se encontrado con problemas legales sobre la propiedad intelectual del modelo BIM, y cuanta información puede compartir los involucrados en el proyecto del edificio. Actualmente se viene realizando normativas y guías – con la experiencia que van recolectando – que ayuden en la elaboración de contratos más detallados sobre este tema.

(Lindbland, 2013) y (Health Care Institute, 2017) explican que muchas veces el modelo BIM es muy abrumador para las necesidades del cliente o para el mantenimiento de edificio, ya que el modelo BIM tiene una gran cantidad de datos. Por ello, es importante entender las necesidades del cliente para presentar información que sea relevante para este, y por otro lado cuando se requiere hacer el mantenimiento del edificio, (Health Care Institute, 2017) recomienda – basado en su experiencia en mantenimiento de hospitales – que se transfiera la información más "limpia" posible al departamento de mantenimiento para que estos puedan manejar el modelo BIM sin mucha complicaciones.

## 3.5. BIM para Ingenieros

## **Historia**

En la época del Imperio Romano, Vitruvius fue un arquitecto e ingeniero que discutió el valor inherente que tiene las planos, elevaciones y perspectivas para un trabajo de arquitectura, con ello los dibujos pasarían a ser modo principal de representación de un edificio, incluyendo nuestros tiempos ya que el uso de la tecnología CAD solo permitió una cierta automatización en el dibujo de los planos. Para 1452 el arquitecto renacentista León Battista Alberti fue el primero en distinguir el diseño arquitectónico del trabajo de construcción.

Debido a la historia de la arquitectura y construcción, se considera al BIM como una revolución en estos campos, ya que se cambió la representación del edificio por medio de planos a una nueva forma de representar el diseño y ayudar en la construcción, comunicación y almacenamiento de datos, todo esto basado en un modelo inteligente 3D del edificio. A diferencia de los modelos físicos – maquetas – los modelos BIM se pueden reajustar a cualquier escala, se puede hacer análisis que en formas que antes se no se podrían hacer.

## **Diseño conceptual y análisis preliminar**

## 3.5.2.1. Análisis ambiental

(Fuhrman) nos explica de la importancia del análisis energético previo – considerando que un análisis profundo energético requiere de mayor modelado y de otros profesionales – ya que permite análisis si la rotación del edificio es
adecuada y si tiene una buena iluminación natural. También se puede llevar a cabo análisis de iluminación artificial, lo que posteriormente con un trabajo de postproducción se obtiene renderizaciones de muy buena calidad. (Eastman, Teicholz, Sacks, & Liston, 2008) nos proporciona la Tabla 2-2, el cual nos muestra una relación de programas y plugin, que hacen esta simulación energética.

*Tabla 2-2: Tabla de programas y plugins de simulación energética*

| Insight 360 - Plugin de Autodesk |                                                                                                    |
|----------------------------------|----------------------------------------------------------------------------------------------------|
| <b>DAYSIM</b>                    | Simulación de iluminación                                                                                                    |
| Radiance                         | Simulación de iluminación                                                                                                    |
| <b>CIBSE</b>                     | Análisis Energético                                                                                                    |
| Energy+                          | Análisis Energético                                                                                                    |
|                                  | Análisis de radiación Solar                                                                                                    |
| NIST-FDS, Fluent and<br>WindAir4 | Análisis de eco acústico<br>Interfaz general para múltiples análisis de fluido dinámico<br>computacional                          |
|                                  | IES - Modelo propio de edificio más enlace directo con Autodesk Revit                                                             |
| ApacheCalc                       | Perdida o ganancia de calor                                                                                                    |
| ApacheLoads                      | Cargas de enfriado y calefacción                                                                                                  |
| ApacheSim                        | Simulación térmica dinámica                                                                                                    |
| ApacheHVAC                       | Simulación de planta HVAC                                                                                                    |
| <b>SunCast</b>                   | Sombreado del Sol                                                                                                    |
| MacroFlo<br>MicroFlo             | Simula sistemas de ventilación natural y modo mixto<br>Aplicación en interiores de simulación de fluido dinámico<br>computacional |
| Deft                             | Ingeniería de costo                                                                                                    |
| CostPlan                         | Estimación del costo del capital                                                                                                  |
| LifeCycle                        | Estimación de costos de operación                                                                                                 |
| <b>IndusPro</b>                  | Dimensionamiento y diseño de ductos                                                                                               |
| PiscesPro                        | Sistemas de plomería                                                                                                    |
| Simulex                          | evacuación de edificios                                                                                                    |
| Lisi                             | Simulación de elevadores                                                                                                    |
| <b>CYPE</b>                      | Simulación MEP y Térmica                                                                                                    |
|                                  | gbXML - enlace tipo XML de Autodesk Revit, ArchiCAD y Bentley Architecture                                                        |
| DOE-2                            | Simulación energética                                                                                                    |
| Energy+                          | Simulación energética                                                                                                    |
| Trane2000                        | Simulación de equipamiento                                                                                                    |
|                                  | Información de los productos del edificio                                                                                         |

*Tomado, traducido y actualizado de (Eastman, Teicholz, Sacks, & Liston, 2008)*

La Fig. 2-16 muestra los diferentes tipos de análisis energéticos que Autodesk Revit puede realizar, como se mencionó antes, aunque esta modelación energética se puede considerar preliminar, permite demostrar que la configuración del edificio sea

energéticamente eficiente, con simulaciones como la autonomía de luz natural o acceso solar directo permite conocer cuanto iluminación natural tendrá el proyecto; por otro lado simulaciones LEED, permite conocer si cumple con los requisitos para el edificio sea certificado como LEED – certificado, plata, oro o platino, dependiendo del desempeño del edificio –.

La Fig. 2-17 muestra con mayor detalle un tipo de simulación energética, el cual es la renderización de iluminación solar en un determinado lugar, las condiciones de simulación son:

- x Fecha: 4 de Julio de 2018
- $\bullet$  Hora: 10:04 am
- x Latitud: -13.538125038147
- Longitud: -71.9580078125

Se puede observar que todo parte del modelo BIM, lo que posteriormente pasa a ser un modelo energético – para ello se requiere cumplir con algunas recomendaciones del programa para que se puede hacer esta transformación –, tanto el análisis de Acceso Solar – imagen grande central – y la renderización – imagen grande inferior –se hicieron con el servicio de renderización en la nuble de Autodesk. Mientras una imagen nos proporciona datos técnicos de cuantos luxes hay en la imagen y la otro nos proporciona una representación gráfica muy elaborada

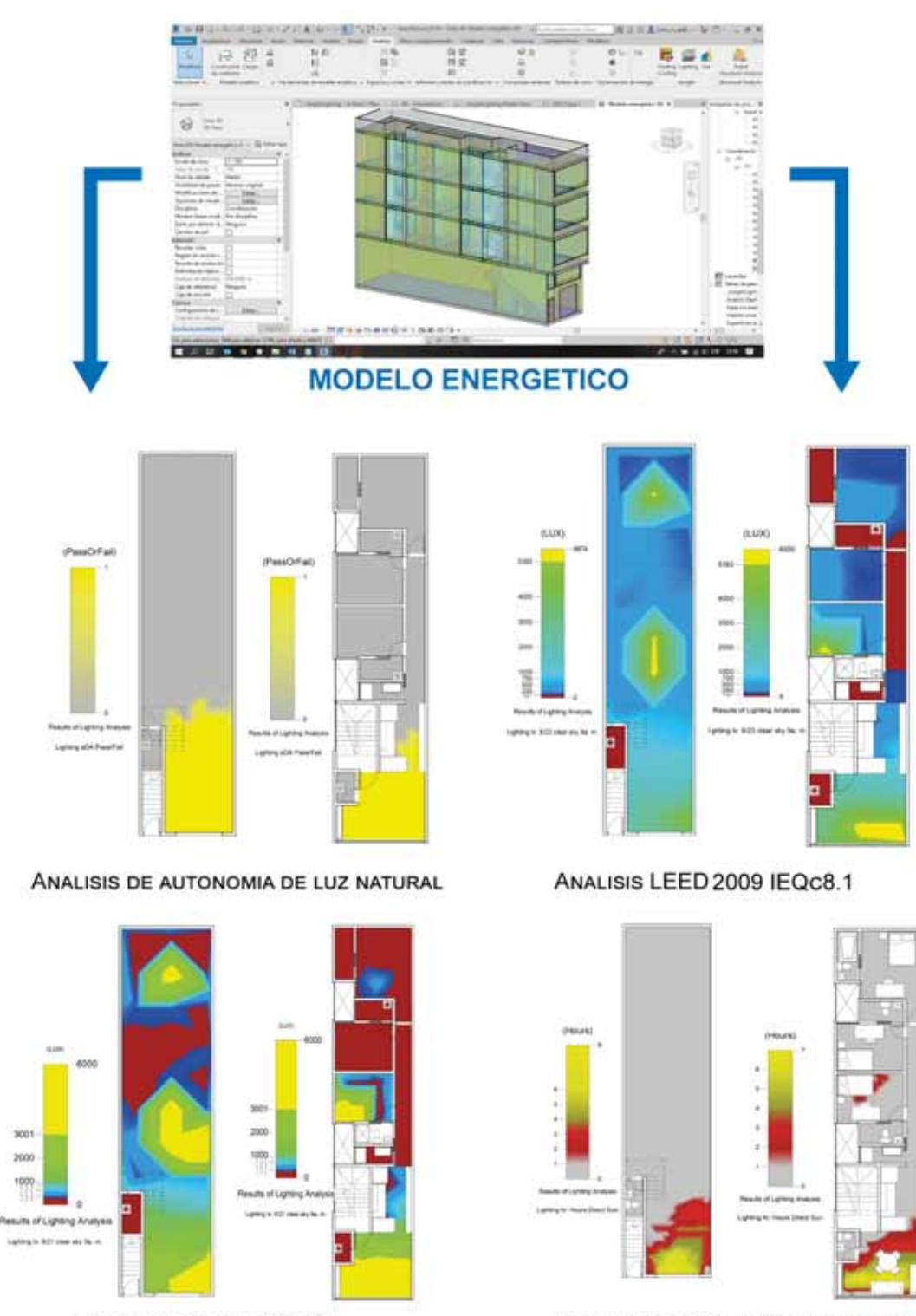

ANALISIS LEED V4 EQC7

ANALISIS DE ACCESO SOLAR DIRECTO

*Fig. 2-16: Diferentes Análisis energéticos en Autodesk Revit* 

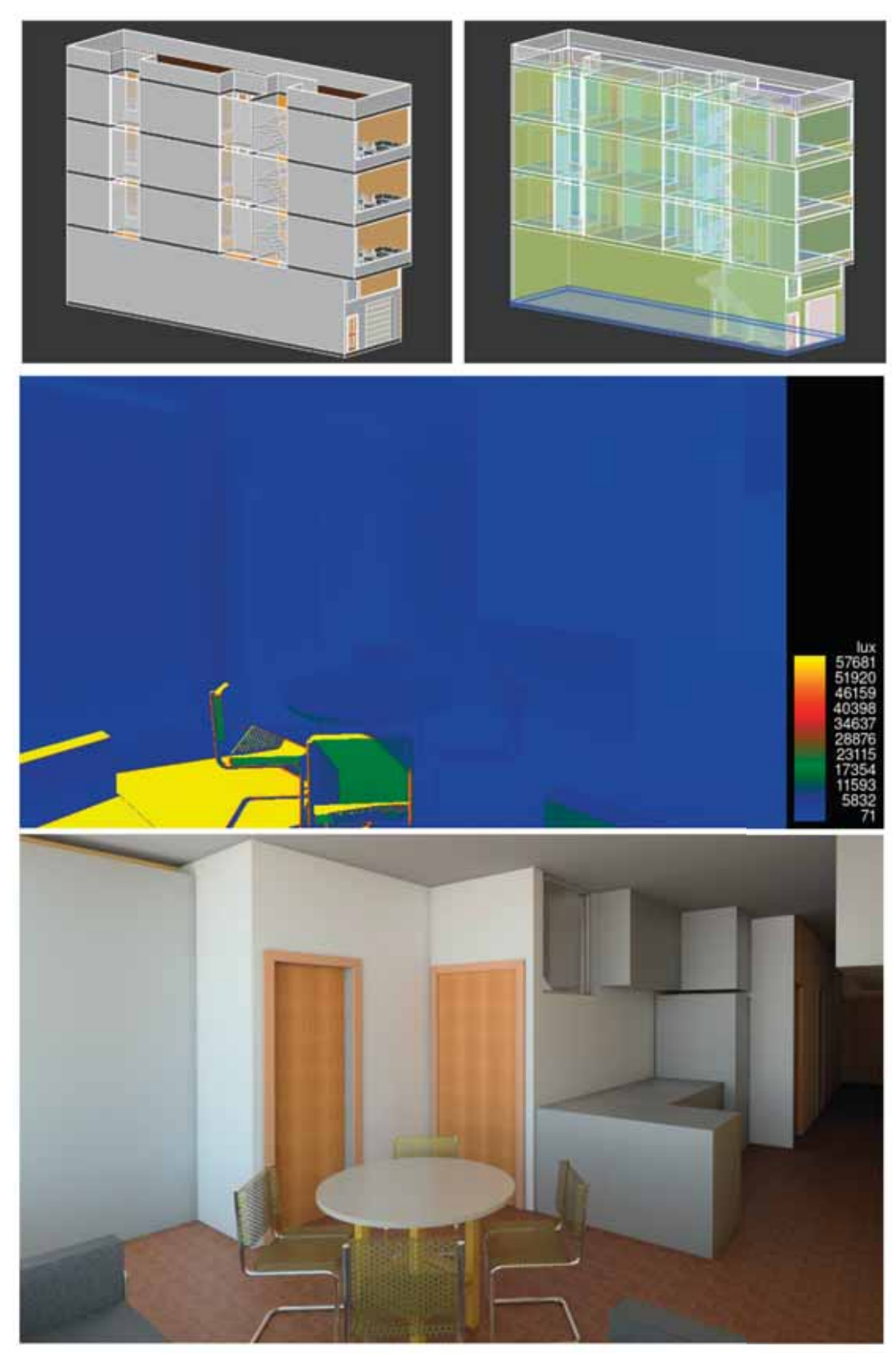

*Fig. 2-17: Simulación de incidencia solar y renderización*

## **Análisis Estructural**

Para la especialidad de estructuras, no solo basta la información geométrica y de espacios – que proporciona un modelo arquitectónico –, se requiere de información más detallada de los materiales, cargas, combinación de cargas, propiedades de las secciones, entre otros; por ello que la Fig. 2-18– modelos BIM hecho en Autodesk Revit – muestra las diferencias que existe entre ambos modelos. (Eastman, Teicholz, Sacks, & Liston, 2008) explica que para que un programa – de simulación y diseño estructural – sea considerado una interfaz efectiva entre el modelo BIM y el análisis estructural, debe tener las siguientes características:

- Asignación de atributos específicos y relaciones consistentes en la herramienta BIM requeridos para el análisis.
- x Métodos para compilar un modelo de datos analíticos que contengan abstracciones apropiadas de la geometría del edificio para que funcione como una representación valida y exacta del edificio para el programa de análisis especifico. El modelo analítico que es abstraído del modelo físico BIM será diferente para cada tipo de análisis.
- x Un formato de intercambio mutuamente respaldado. Dichas transferencias deben mantener asociaciones entre el modelo de análisis abstraído y el modelo físico BIM y que incluya información ID para admitir actualizaciones de ambos lados del intercambio de información.

El formato nos permite compartir datos sobre la geometría y características estructurales de los elementos analíticos – columnas, vigas, losas y placas –. La Fig. 2-19 muestra el flujo de trabajo entre los programas Revit – ETABS – Tekla – Robot Structural Analysis, ya en trabajos anteriores como el de (Nielsen & Madsen, 2010), que su Tabla 3.3, muestra los resultados de la interacción de Revit – STAAD.PRO (de la firma Bentley) – Robot Structural Analysis, de dicha tabla se puede sacar la conclusión que existe una buena interacción de datos de geometría, mientras que en los datos de características de los materiales, cargas, condiciones de entorno y resultados de análisis previos se limitan entre programas de la misma firma – interacción de Revit con Robot Structural Analysis ambos programas de Autodesk – mientras que con los programas de otras firmas no hay buen flujo de datos.

Para este trabajo se hizo un ligero análisis del flujo de trabajo de Revit – ETABS – Tekla – Robot Structural Analysis cuyos resultados se muestran en la Tabla 2-3, se tiene como base el modelo BIM que se desarrolló en su totalidad en Revit, después de ello se exportó a los diferentes programas, por medio de "add-ins" – complementos diseñados específicamente para un programa –, para el caso de ETABS se hizo por medio del archivos IFC 2x3. Se tiene los siguientes resultados

- x Al igual que en el trabajo de (Nielsen & Madsen, 2010) se comprueba la buena interoperabilidad que hay entre Revit y Robot Structural Analysis – programas de la firma de Autodesk – habiendo un gran intercambio de información entre ambos programas de forma bilateral, permitiendo una fácil simulación estructural sin necesidad de mucho retoque y trabajo innecesario. Sin embargo, hay que recalcar que características como espectro sísmico de diseño, especificaciones para el recubrimiento, capas del suelo sobre el que se apoya la cimentación, entre otros – características propias de una simulación estructural integral – no se puede hacer modelar en BIM, por lo que requiere trabajo en este aspecto.
- Para el caso de Tekla, se hizo con la versión Tekla Structures Learning, que a pesar de haber intercambio de información geométrica, no hay intercambio de información relevante para un análisis estructural por lo que se puede decir que el modelo BIM solo sirve de base o referencia para un modelado estructural en Tekla.
- Para el caso de ETABS, se hizo con la versión ETABS v17, habiendo un buen intercambio de información en geometría, para el análisis estructural hay un intercambio propiedades de material – aunque presenta algunas variaciones con respecto del modelo BIM en Revit – que están listos para la simulación, sin embargo, no hay intercambio de información sobre las Cargas o Condiciones de entorno – por lo que se tendrá que corregir este problema de forma manual –, al igual que el caso de Robot, para un análisis más integro se necesita hacer más retoques y configuraciones. Como comentario final, se puede decir que hay una regular interacción, sin embargo, hay que tener en cuenta que la firma Computers and Structures tiene un add-in llamado CSiXRevit, el cual se encuentra desfasado ya que solo han desarrollado este add-in para versiones de Revit 2017, por lo que no se consideró para esta prueba.

#### *Tabla 2-3: Prueba de interacción de programas*

# **Revit Revit Revit Robot Tekla ETABS**  Propiedades de sección  $\boxtimes$   $\boxtimes$   $\boxtimes$ Geometría ; ; ; Propiedades del material ; : ;(1) Cargas ; : :  $\Box$ Condiciones de entorno  $\Box$   $\Box$   $\Box$   $\Box$   $\Box$   $\Box$

*Prueba de comunicación entre diferentes programas* 

*(1) Existe una pequeña diferencia entre las propiedades de los materiales*

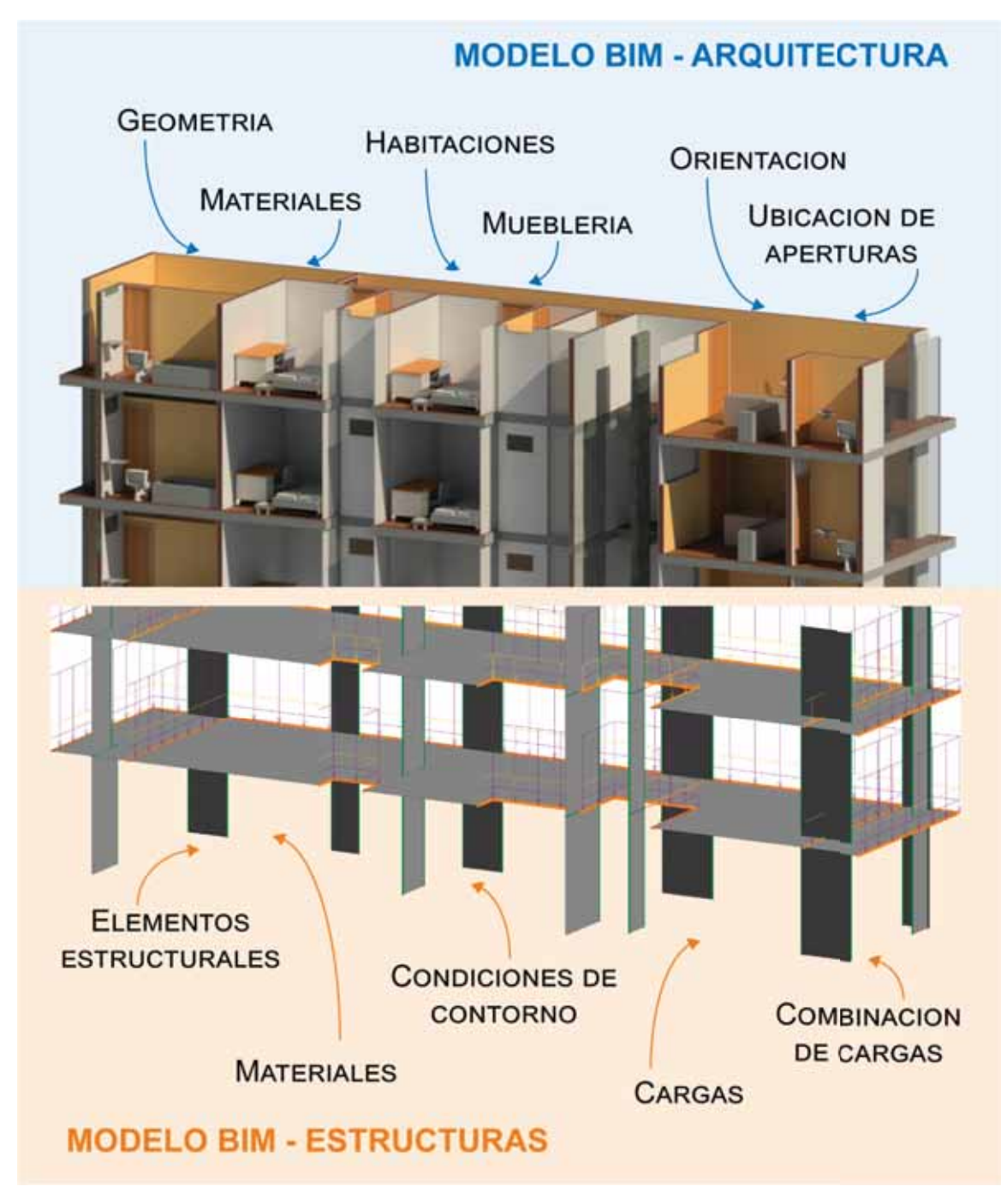

*Fig. 2-18: Modelo BIM Arquitectura - Estructural* 

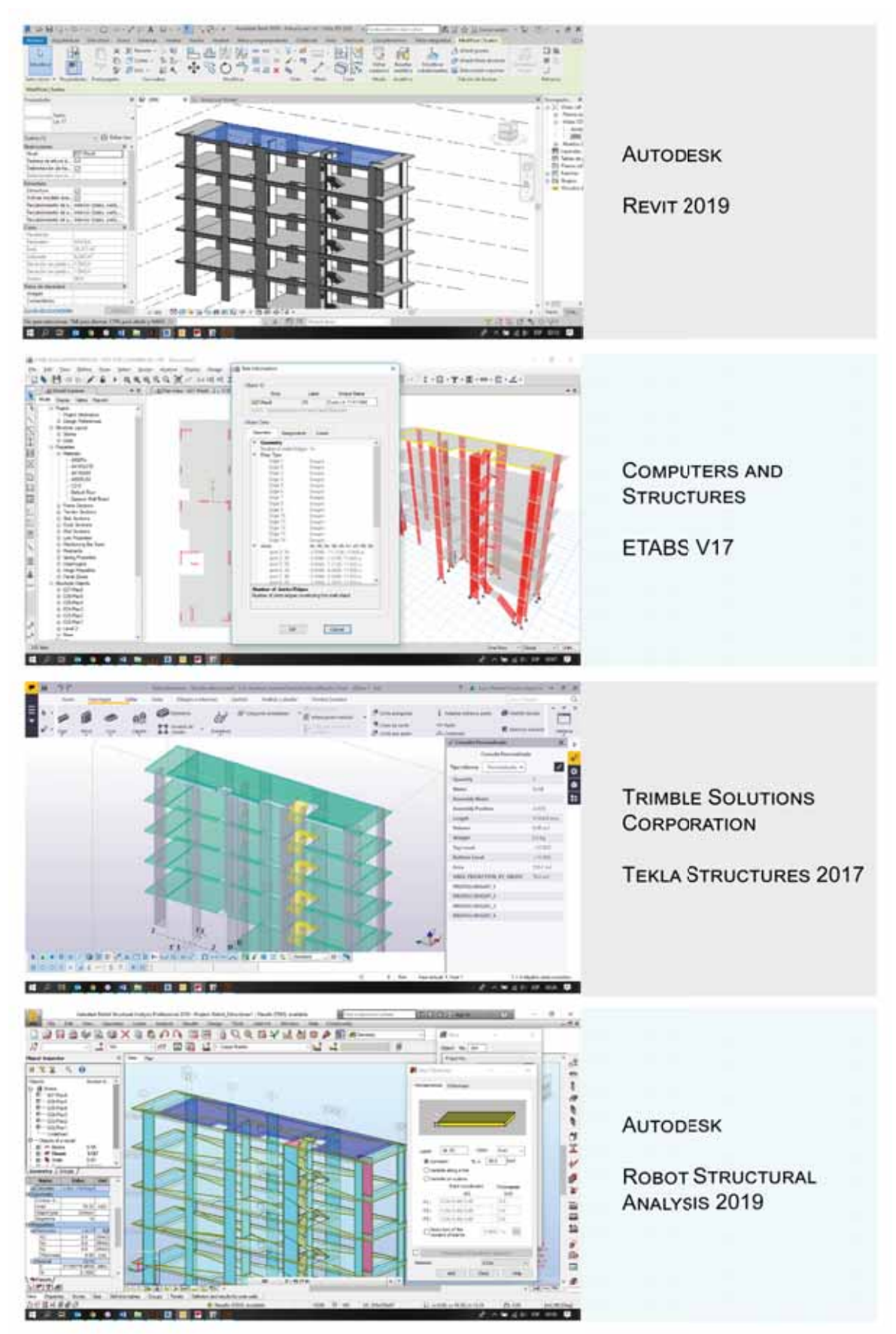

*Fig. 2-19: Interacción Revit - ETABS - Tekla - Robot Structural* 

## **Instalaciones Sanitarias**

El flujo de trabajo para Instalaciones Sanitarias es similar a lo expuesto previamente. Ya que con un formato de intercambio como respaldo es posible compartir el modelo BIM con otros programas especializados para el diseño de instalaciones sanitarias.

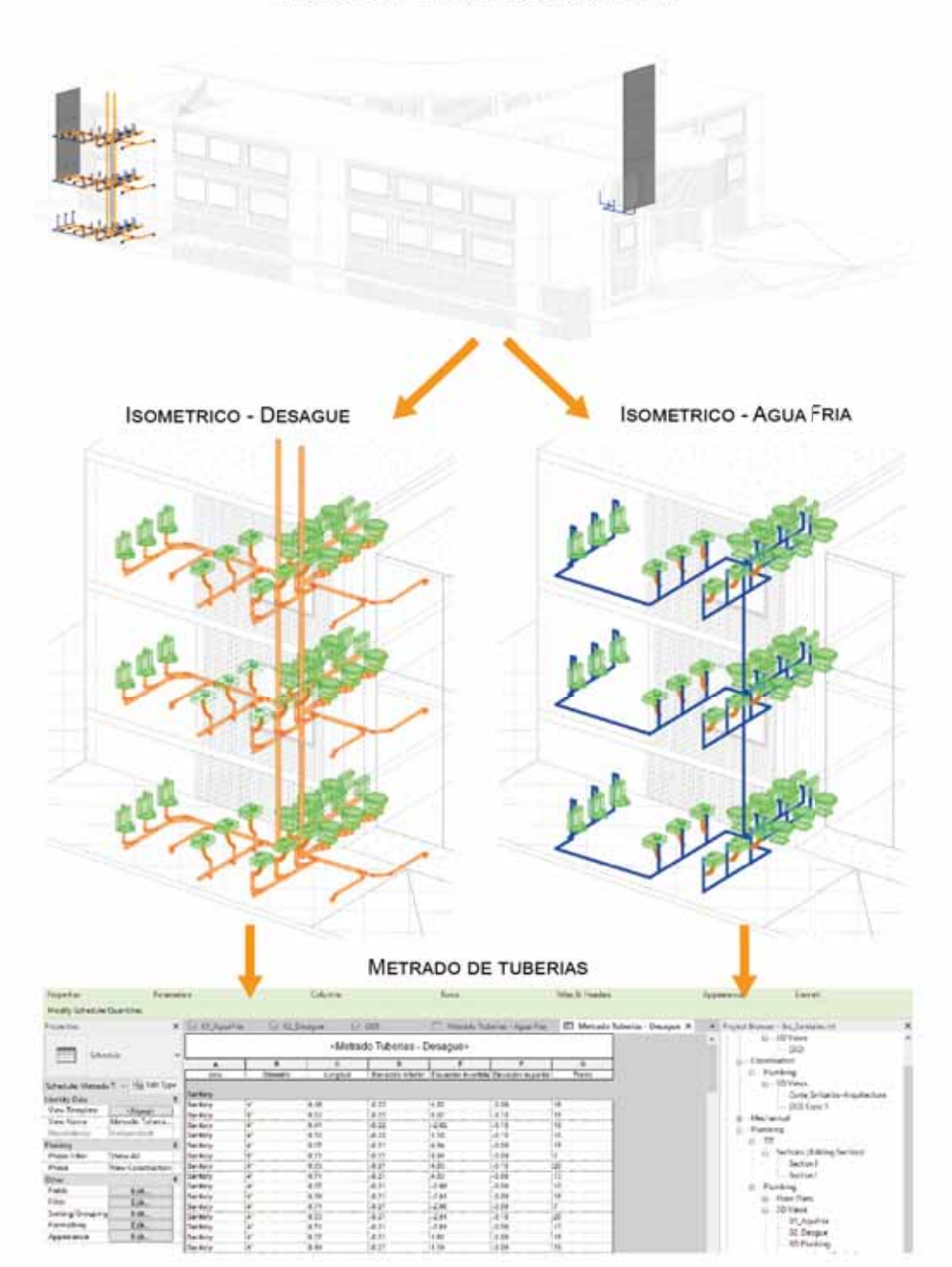

MODELO BIM - INSTALACIONES SANITARIAS

*Fig. 2-20: Flujo de Trabajo - Modelo BIM Instalaciones Sanitarias* 

Siendo una de las disciplinas más difíciles de modelar, un modelo BIM de instalaciones sanitarias, permite lo siguiente:

- Revisar pendientes (para el diseño de tuberías de desagüe).
- Revisar interferencias del sistema de tuberías con otras disciplinar (Arquitectura o estructuras) (Anexo 7).
- Realizar metrados de los diferentes sistemas de tuberías.

# 3.6. IFC - Industry Foundation Classes

Entendiéndose que el BIM es una base de datos de un edificio, estos datos deberían ser fácilmente compartidos por todos los involucrados en todo el ciclo de vida del edificio. Por ello la buildingSMART – ente internacional encargado de la estandarización del BIM y sus procesos – busca que los datos del BIM sean compartidos sin distinguir en tipo de programa BIM que se esté utilizando, para esto, tiene 5 estándares abiertos en el portafolio del buildingSMART, siendo el IFC uno de ellos.

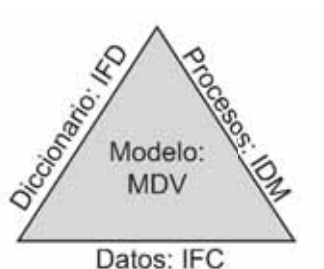

# **ESTÁNDARES BÁSICOS**

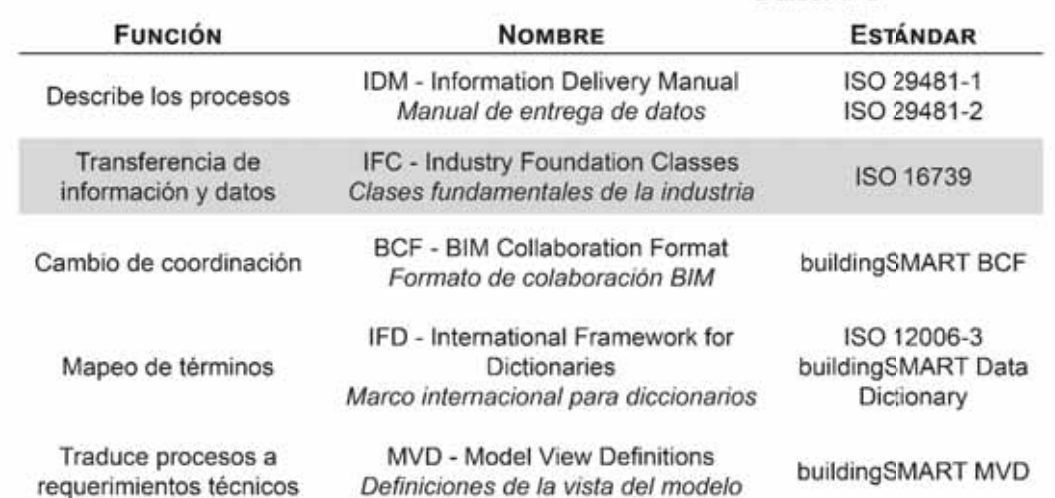

*Fig. 2-21: Estándares básicos de buildingSMART* 

*Tomado, traducido y adaptado de (buildingSMART)*

Por lo tanto, de acuerdo al (International Organization for Standardization, 2017), define al IFC de la siguiente manera:

*"Las clases fundamentales de la industria – IFC, por su acrónimo en inglés –, son un estándar internacional abierto para los datos del BIM que son intercambiados y compartidos entre las aplicaciones de los programas* 

*utilizados por los diversos participantes en el sector de la industria de la construcción o mantenimiento…"* 

Siendo normalizada bajo el ISO 16739:2017, el cual menciona que el IFC abarca las definiciones de intercambio BIM, que son requeridas por las diferentes disciplinas involucrados en todo el ciclo del edificio, como son:

- **Arquitectura**
- Ingeniería Estructural
- Planeación de la construcción
- **•** Gestión del mantenimiento
- Gestión de proyectos
- x Gestión de los requerimientos del cliente
- Construcción del edificio

También definiciones de intercambio BIM, que son requeridas en las diferentes fases del ciclo del edificio, como son:

- Diseño conceptual completo
- Diseño coordinado
- Concepción de la necesidad
- Esquema de viabilidad
- Producción de información
- Construcción
- Mantenimiento y operación del edificio

Finalmente, menciona a las definiciones de intercambio BIM, que incluyan:

- Estructura de proyecto
- Componentes físicos
- Componentes espaciales
- x Elementos de análisis
- Procesos
- **Recursos**
- **Controles**

• Definición de entorno

Por ello buildingSMART certifica los programas que cumplan con los requisitos del IFC, en el Anexo III, se deja una lista que publica BuildingSMART de los programas que cumplieron los requisitos de intercambio, algunos cumplen con los protocolos de importación, otros los protocolos de exportación o ambos.

La Fig. 2-22 muestra los datos geométricos que son fácilmente intercambiables por medio del formato IFC – en este caso un IFC 2x3 –.

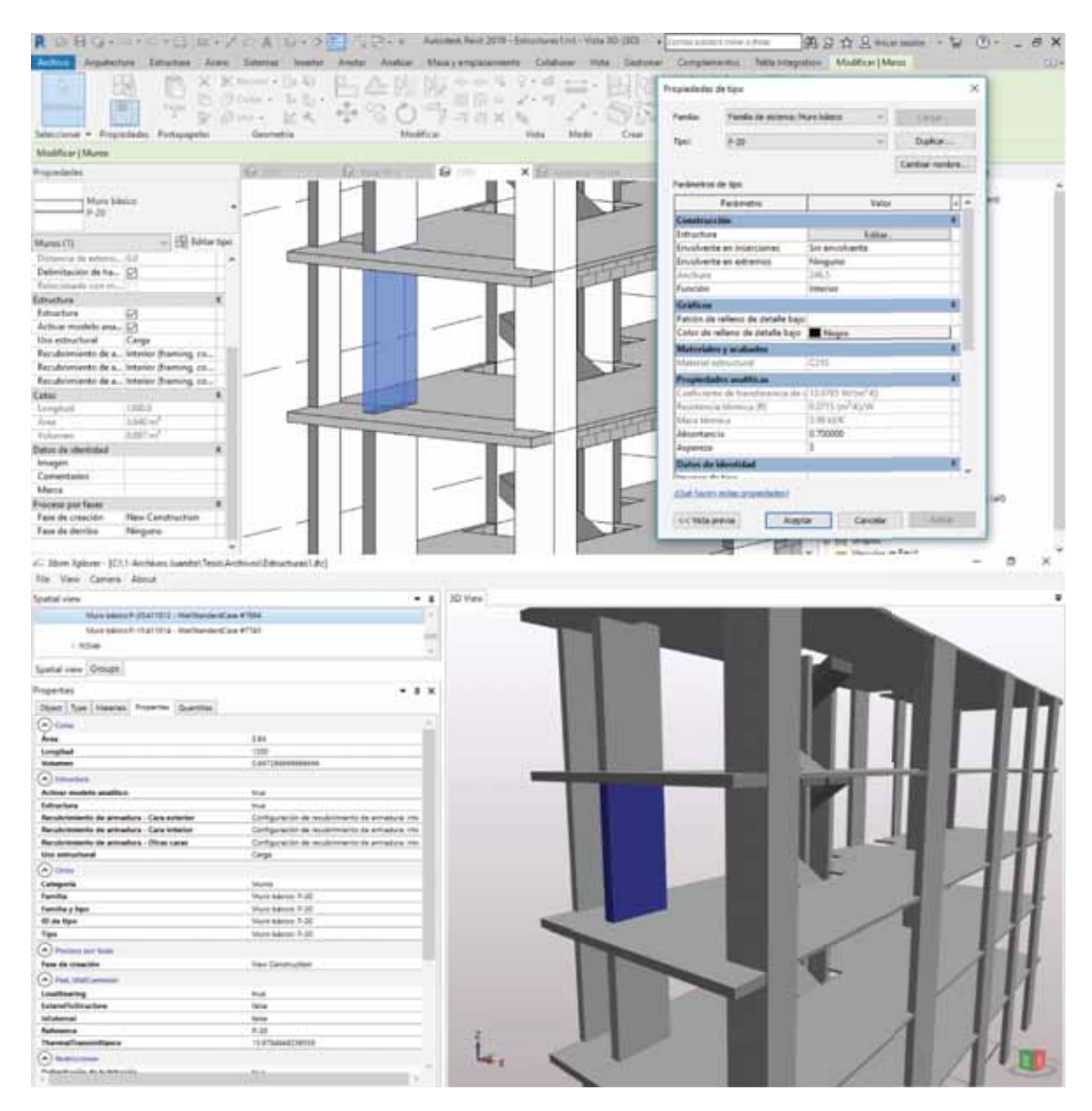

*Fig. 2-22: Intercambio de información entre Revit y el archivo IFC* 

# 3.7. Nivel de desarrollo

## **Introducción**

Entendiéndose que el modelo BIM es una extensa base de datos del edificio, esta requiere ser manejada adecuadamente, por ello desde los inicios del BIM se buscó la forma de manejarlo adecuadamente. Siendo el programa llamado Vico el que introdujo el término "Nivel de detalle" (LOD) desempeñando un papel importante en el núcleo de trabajo de Vico, definiéndolo de la siguiente manera:

*"El nivel de especificación requerido para un elemento particular en una etapa particular del proyecto… El nivel de detalle para un modelo BIM debe corresponder a las necesidades del modelador, ingeniero de proyecto, estimadores y planificadores. El nivel de detalle identifica cuanta es la información es conocida acerca del elemento del modelo en el tiempo dado. Esta riqueza de información crece a medida que el proyecto se acerca al inicio de la construcción"* (Vico Software, 2015)*.* 

Posteriormente este método de trabajo pasaría a ser la base para que el AIA – American Institute of Architects, Instituto Americano de Arquitectos, en español –, como fruto de este esfuerzo el AIA introdujo el concepto de Nivel de Desarrollo en el "E202™–2008. Building Information Modeling Protocol Exhibit", posteriormente se vino actualizando y mejorando el concepto del LOD y es con la nueva de versión de "E203™–2013" que el AIA amplía el concepto del LOD, no solo limitando a la parte grafica del elemento BIM, si no que cada elemento BIM esta divido en 2 partes: una representación gráfica y no gráfica. Todo este trabajo es tomado por el BIMForum – Comité BIM de Estados Unidos – siendo plasmado el concepto de LOD junto que con sus ejemplos indica que es cada elemento BIM esta divido en 2 partes: Geometría del elemento e Información de atributos asociados, que es una hoja de cálculo que esta divido en 3 partes: descripción del atributo, perfil del LOD, hito especifico del proyecto.

Por otro lado en el Reino Unido, junto con su norma PAS 1192-2:2013, utiliza el termino de Nivel de Definición – siendo el mismo acrónimo LOD, por su siglas en inglés –, pero este nuevo concepto involucra al nivel de detalle del modelo – LOD, por sus siglas en inglés – que es una descripción del contenido grafico de los modelos en cada etapa y Nivel de detalle de información – LOI, por sus siglas en inglés – que es la descripción del contenido no grafico de los modelos en cada etapa. Posteriormente estos conceptos se vinieron actualizando, producto de ello la versión final del "NBS BIM Toolkit", que es una plataforma que se encarga de integrar el sistema de clasificación con el Plan Digital de Trabajo para controlar la presencia de cada dato en cada fase. De hecho, para cada etapa – en este caso del 1 al 7 – del Plan de Trabajo del RIBA – Royal Institute of British Architects, Instituto Real de Arquitectos británicos, en español –, los requerimientos de la información del empleado pueden ser definido incluyendo el LOD de cada elemento además que en cada etapa se puede definir los detalles, roles, tareas y entregables (Bolpagni).

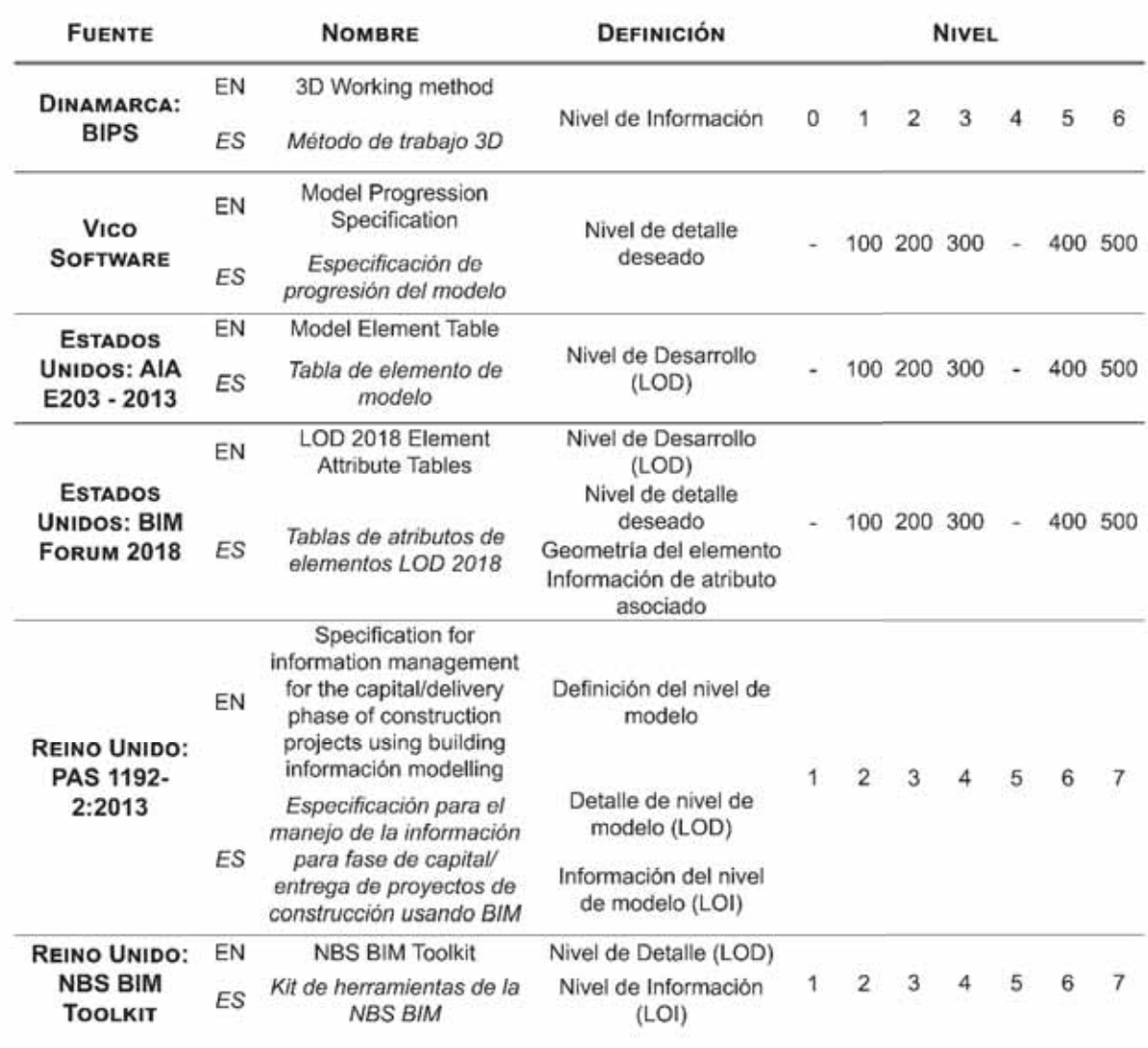

*Tabla 2-4: Tabla resumen del Nivel de Desarrollo del modelo BIM en diferentes países* 

*Tomado, adaptado y actualizado de (Bolpagni)*

# 4**CAPITULO III**

# **EL BIM EN EL CUSCO: RESULTADOS Y DISCUSION**

## 4.1. Introducción

En este capítulo se discutirá los datos obtenido en el Anexo I y Anexo II, para mayor información de los datos, revisar los Anexos citados.

Se hizo dos tipos de encuestas: el primero está enfocado en los profesionales – ingeniería y arquitectura – y el segundo está enfocado en los estudiantes de la Facultad de Ingeniería Civil de la Universidad Nacional de Antonio Abad del Cusco. Ambas encuestas se hicieron de manera virtual, por medio de la plataforma de Google Forms.

# 4.2. Discusion de la implementacion BIM en Cusco

Compilando datos del Reporte BIM para profesionales – Anexo I – y los datos presentados en la sección 2.1.2 se hace el siguiente análisis:

La Tabla 3-1 es un extracto de los datos más relevantes de los reportes BIM alrededor del mundo, analizando esta tabla se tiene lo siguiente:

En países cuya implementación y reglamentación es alta, se tiene un gran porcentaje de nivel de adopción – con porcentajes mayores al 50% –, mientras que en países que se encuentra en vías de implementación – como Perú y Chile – todavía hay bajo porcentaje de nivel de adopción – menos del 25% –.

En cuanto a la madurez de la implementación BIM, se puede tomar como ejemplo lo hecho en el Reino Unido, ya que no solo tiene un alto porcentaje de adopción, sino que además casi el 50% de los usuarios conocen y aplican las normativas BIM que existen en su país y normas BIM internacionales o también lo hecho en España, quienes ya se encuentran en un proceso de implementación de la norma BIM – que tiene guías BIM desarrolladas para su propia realidad –, frente a nuestra realidad que todavía no existe algún tipo de reglamentación o desarrollo de guías BIM para los usuarios, sin embargo la encuesta hecha en Cusco muestra que hay cierto conocimiento de estas normas, aunque no se utilice dichas normas. En cuanto a Estados Unidos no hay un estudio completo que abarque estos problemas, pero trabajos como el de (Burger, 2014), nos muestra que la realidad americana no se encuentra muy lejana comparada con la nuestra, debido a que no hay una fuerte presencia de las normas BIM en Estados Unidos.

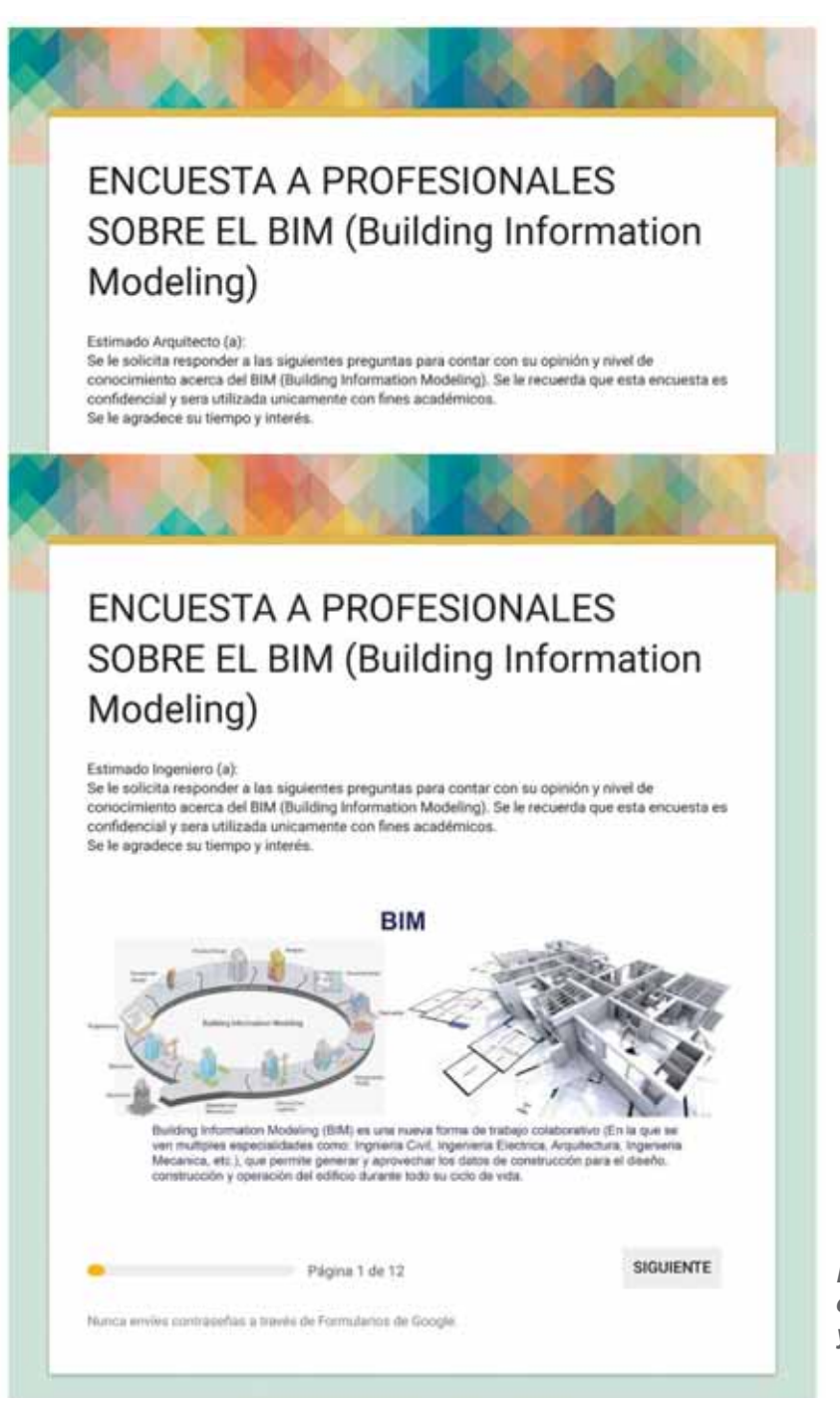

*Fig. 3-1: Portada de las encuestas para Ingeniería y Arquitectura* 

Otro dato que muestra el nivel de madurez de la implementación BIM, son las aplicaciones que se les da a estas herramientas. En países con una fuerte implementación BIM, como el Reino Unido, las herramientas BIM se utilizan principalmente para el trabajo colaborativo entre disciplinas en la fase de diseño – siendo uno de los grandes potenciales de las herramientas BIM – o como en España, que se utiliza para hacer seguimiento en obra y redacción completa del proyecto, mientras que en países con una baja implementación BIM, se utiliza en su mayoría con fines netamente gráficos – desaprovechando todo el potencial de las herramientas BIM –, tales como: Elaboración de planos, visualización 3D del edificio.

Para todos los reportes BIM, se tiene un buen nivel de satisfacción en cuanto al uso de las herramientas BIM, siendo en general mayor que el 50%, muestra que su uso cumple con las expectativas del cliente y del usuario.

También cumple con las expectativas económicas, ya son casi el 50% que afirma que siente algún beneficio económico con el uso de las herramientas BIM en los proyectos. Es importante resaltar el trabajo hecho en el reporte de Estados Unidos el cual es un estudio es más profundo, ya que utiliza como indicador de beneficio económico al ROI (Retorno de la Inversión), siendo un valor que mide con precisión la relación entre la inversión y la ganancia obtenida.

Como dato interesante, se tiene a Autodesk Revit como la herramienta más utilizada en estos 5 países, siendo su mayor presencia en Chile y España.

En cuanto a las principales barreras que los usuarios tuvieron, es interesante notar que en el Cusco una de las grandes debilidades es la desinformación – 42.2% –. La inexistencia de personal capacitado y debidamente entrenado es una característica común en todos los países, también barreras como el costo del software y su implementación de hardware representan una gran barrera para una buena implementación BIM. El punto más crítico es la falta de demanda, ya que si no existe demanda no habrá oferta de implementación por lo que se puede afirmar que la desinformación existe tanto en el usuario como en el cliente.

En cuanto al BIM en la academia no hay alguna mención en los 4 reportes BIM del mundo, a excepción el Reporte hecho en el Cusco, que menciona que se por lo menos se debería impartir los conocimientos BIM en la universidad a nivel de pregrado, indicando que un 78.1% de los encuestados cree que el BIM debería formar parte de un curso obligatorio en la enseñanza universitario de nivel pregrado y que casi un 100% cree que por lo menos se deberían impartir conocimiento BIM en las enseñanza universitaria de nivel pregrado.

Finalmente se puede afirmar que la implantación BIM está teniendo buenos resultados, sobre todo en países con un alto nivel de implementación y normalización del BIM como el Reino Unido, y como prueba de ello son las cifras

que arroja le trabajo hecho por la (National Building Specification, 2017), lo hecho por España es importante tomar en consideración, ya que hace poco (2018) se implementó una norma BIM para proyectos públicos. Aunque en Estados Unidos hay un alto nivel de implementación BIM en las empresas AEC, de acuerdo con (Burger, 2014) hasta el 2014 no hay una acción seria sobre la normativa BIM, ya que no hay información o reportes BIM actualizados. Nuestra realidad y la del país vecino – Chile – muestra que hay un cierto interés por parte de los usuarios de implementar BIM y se encuentra en vías de implementación – sobre todo en empresas privadas –, pero también los reportes BIM muestras que no hay mucho apoyo o interés por parte del gobierno Central.

|                            |                                        |       |                                               |       | Reporte BIM                                              |       |                                                  |                                          |       |
|----------------------------|----------------------------------------|-------|-----------------------------------------------|-------|----------------------------------------------------------|-------|--------------------------------------------------|------------------------------------------|-------|
|                            | Cusco<br>2018                          |       | Unido<br>Reino                                |       | España<br>2017                                           |       | Estados Unidos<br>2012                           | å<br><b>Paris</b>                        |       |
| Niveles de                 | <b>Usuario Regular</b>                 |       | Conoce y utiliza BIM                          |       | Conoce BIM en profundidad + bastante                     |       | Nivel de adopcion BIM                            | <b>Usuario Regular</b>                   |       |
| adopcion                   | 23%                                    |       | 62%                                           |       | 41%                                                      |       | 71%                                              | 22%                                      |       |
| Nivel de                   | Experto                                |       | Muy seguro + seguro de su<br>conocimiento BIM |       | Experto                                                  |       | Experto                                          |                                          |       |
| habilidad BIM              | 17.65%                                 |       | 55%                                           |       | 15.26%                                                   |       | 18%                                              |                                          |       |
|                            | Normas que conocen                     |       | Normas que utilizan                           |       | Normas que utilizan                                      |       |                                                  |                                          |       |
|                            | BS 1192:2007+A2:2016                   | 17.6% | BS 1192:2007+A2:2016                          | 39%   | Guias uBIM - BuildingSMART                               | 25.3% |                                                  |                                          |       |
| Normatividad               | COBie                                  | 11.8% | COBie                                         | 38%   | <b>Omniclass</b>                                         | 12.5% |                                                  |                                          |       |
| BIM                        | <b>BuildingSMART</b><br>Guias uBIM -   | 23.5% | RIBA Plan of Work 2013                        | 36%   | PAS 1192-22013                                           | 14.7% |                                                  |                                          |       |
|                            | PAS 1192-22013                         | 11.8% | PAS 1192-3:2014                               | 29%   | ٠                                                        | ×     |                                                  |                                          |       |
| Herramientas               | Autodesk Revit                         |       | Autodesk Revit                                |       | Autodesk Revit                                           |       |                                                  | Autodesk Revit                           |       |
| <b>BIM</b> utilizada       | 31.40%                                 |       | 41%                                           |       | 63.60%                                                   |       |                                                  | 76%                                      |       |
|                            | Aplicaciones mas comunes               |       | Aplicaciones mas comunes                      |       | Aplicaciones mas comunes                                 |       |                                                  | Aplicaciones mas comunes                 |       |
| Aplicaciones<br>BIM        | Elaboracion de planos                  | 17.7% | Trabajo colaborativo en<br>fase de diseño     | 18%   | Modelado 3D                                              | 21%   | Informacion muy disgregada                       | Visualizacion durante el<br>diseño       | 16.1% |
|                            | Visualizacion 3D durante<br>el diseño  | 16.5% | Elaboracion de planos                         | 17%   | Redaccion completa del proyecto y<br>seguimiento en obra | 16%   |                                                  | Elaboracion de planos<br>generales       | 14.8% |
| Nivel de                   | Buena                                  |       |                                               |       | Satisfecho                                               |       | $\bullet$                                        | Buena                                    |       |
| <b>Satisfaccion</b><br>BIM | 67.60%                                 |       |                                               |       | 47.67%                                                   |       |                                                  | En promedio                              |       |
| Beneficio                  | Alto/Muy alto beneficio                |       |                                               |       |                                                          |       | Alto beneficio economico                         | Alto/Muy alto beneficio                  |       |
| economico                  | 52 90%                                 |       |                                               |       |                                                          |       | 48%                                              | 35%                                      |       |
|                            | Principales barreras                   |       | Principales barreras                          |       | Principales barreras                                     |       | Principales barreras                             | Principales barreras                     |       |
| Barreras en la             | Desinformacion                         | 42 2% | Falta de experiencia                          | 21.0% | Con quien trabajo no lo utiliza                          | 20.8% | No hay demanda del cliente 21.4%                 | No hay personal calificado               | 17%   |
| adopcion del<br><b>SIM</b> | No existe entrenamiento<br>profesional | 24.4% | No hay demanda del<br>cliente                 | 18.7% | No tenemos personal capacitado                           | 17.2% | El software es muy costoso 15.6%                 | Las licencias/equipos son<br>muy caros   | 17%   |
|                            | No se aplica a mi trabajo 13.3%        |       | Falta de entrenamiento                        | 17.0% | No es necesario en nuestro trabajo                       | 16.5% | La mejoras al hardware soy 12.9%<br>muy costosas | Con quienes trabajamos<br>no lo utilizan | 15%   |

*Tabla 3-1: Cuadro comparativo de los reportes BIM en el mundo* 

# 4.3. Reporte BIM Cusco 2018 - Estudiantes y/o Bachilleres

Para más detalle del reporte BIM a los estudiantes se encuentra en el Anexo II.

Este reporte BIM se hizo como complemento al trabajo hecho en el Anexo I, sin embargo, arroja datos muy importantes en cuanto al desempeño de la academia en la impartición de conocimientos BIM a los estudiantes.

Existe una gran parte del alumnado que desconoce las herramientas BIM siendo representado por un 78% de los encuestados, siendo los alumnos regulares los que más desconocen. Sumado a ello que casi el 7% se considera que tiene buenas habilidades con las herramientas BIM.

En cuanto a la madurez de la implementación BIM, está claro que los estudiantes desconocen las guías, normas BIM y que su aprendizaje en su mayoría se dio de forma autodidactica.

No obstante, al igual que lo expuesto en la sección 3.2, Autodesk Revit se posiciona como la herramienta preferida por los usuarios.

La Fig. 3-2 muestra que la forma más común mediante el cual los estudiantes se familiarizaron con el BIM son las conferencias y los medios – sociales, impresos –. Por otro lado, la enseñanza universitaria queda relegada a un 4.76% – siendo el porcentaje más bajo –. También en la Fig. 3-3, en cual se expone la opinión final que tiene los usuarios acerca del BIM, muestra que un 85.1% de los encuestados creen el BIM debería formar de algún curso obligatorio en la enseñanza universitaria de nivel pregrado, y casi un 100% cree que por lo menos la academia debería impartir algún

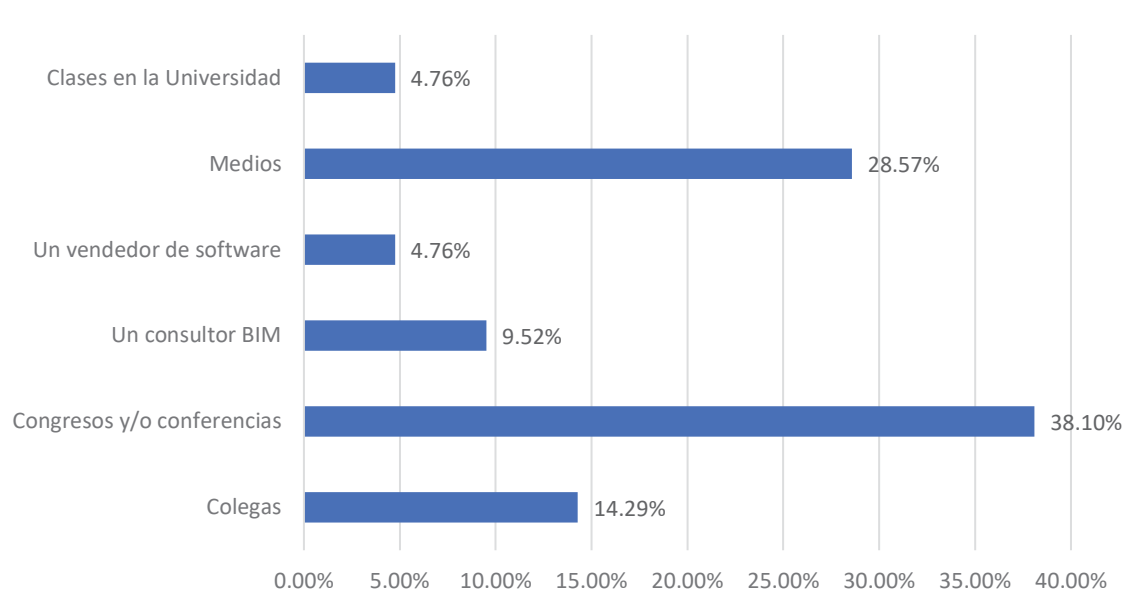

**¿COMO CONOCE BIM**?

*Fig. 3-2: ¿Como conoce BIM?* 

conocimiento BIM en las clases. Esto muestra que hay cierta expectativa del alumno en cuanto a las herramientas BIM.

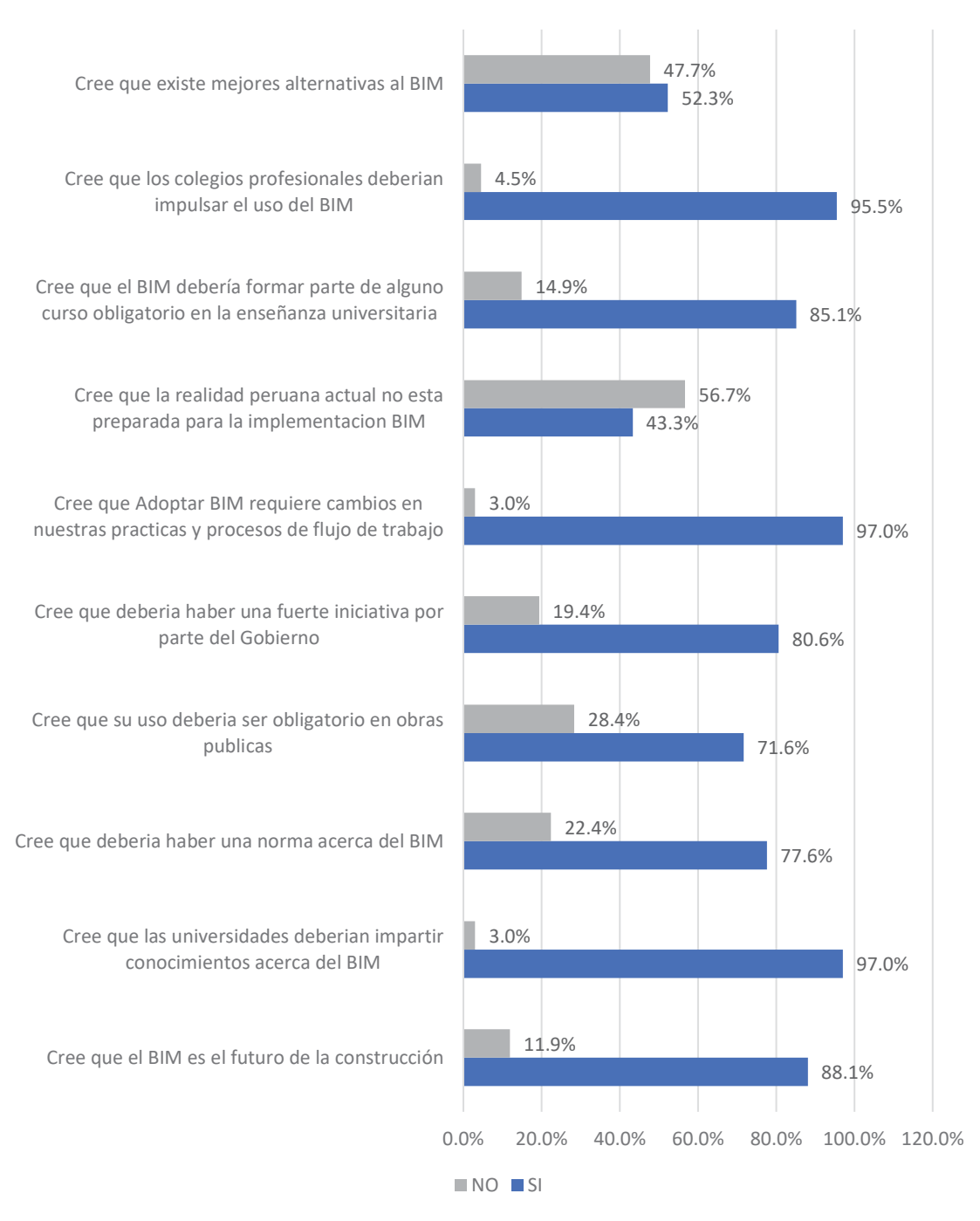

#### **OPINION FINAL ACERCA DEL BIM**

*Fig. 3-3: Opinión Final acerca del BIM*

# 5**CAPITULO IV**

# **IMPLANTACION DEL BIM EN LA ENSEÑANZA UNIVERSITARIA**

## 5.1 Antecedentes

### **Formación BIM en el Reino Unido**

La implementación BIM en la educación superior, está a cargo del BIM Academic Forum – BAF –. Dicha es entidad es parte de la Estrategia de Construcción de 2011 del Gobierno del Reino Unido. El BAF es un grupo de representantes de las universidades del Reino Unido y el BIM Task Group, el cual fue establecido a finales del 2011 en respuesta a la necesidad de promover los aspectos académicos del BIM, cuyos objetivos son los siguientes:

- Elevar y centrar el entrenamiento y aprendizaje; y los niveles de investigación sobre el BIM.
- Promoción colectiva del BIM
- x Establecer un medio abierto para la comunicación e intercambio de conocimiento, experiencias, estudios de casos, vistas, etc.
- Colaboración en actividades de colectivas y proyectos de investigación.
- Recopilar tanto cuestiones de enseñanza y aprendizaje como de investigación, para contribuir con los problemas políticos, prioridades de financiamiento y establecer la agenda.
- Procurar minimizar la duplicidad y crear estándares prácticos.

El trabajo (BIM Academic Forum, 2015), consiste en un diagnóstico de la implementación BIM en la enseñanza universitaria, el cual podríamos dividirlo en 3 partes: Contexto, la Encuesta, Análisis. No es objetivo de esta tesis describir a detalle la implantación BIM en el Reino Unido, sin embargo, discusiones y análisis hechos en

la última parte del trabajo del BAF, nos brindara un contexto mundial y lo más importante, tratar de aprender de la experiencia que tiene este país, sobre este tema.

La primera parte de la encuesta, consiste básicamente en la caracterización de los encuestados muy parecido a lo hecho en – 7.3 - Datos Generales de contexto – del Anexo I. Es la figura 8 del trabajo del BAF en que muestra como las universidades han ido integrando el BIM en el curricula.

En la Fig. 4-1 muestra que, son en las carreras relacionadas con el manejo de proyectos las que tienen una implementación más integral del BIM en sus cursos, después es la Arquitectura el cual muestra una menor implementación integral del BIM en sus cursos, sin embargo, en ambas especialidades hay módulos BIM identificados y totalmente integrados en la curricula de las respectivas carreras profesionales. Dichas características no se encuentran en la Ingeniería Civil y/o Estructural, solo se tienen módulos BIM totalmente aislados. Este se podría explicar, debido a la complejidad que presenta esta carrera al tener diferentes especialidades (Estructuras, Construcciones, Instalaciones Sanitarias y Vial).

Como conclusiones generales, el BAF que existe un bajo nivel en cuanto a la implementación BIM en las universidades, no solo porque hay poca acogida por parte

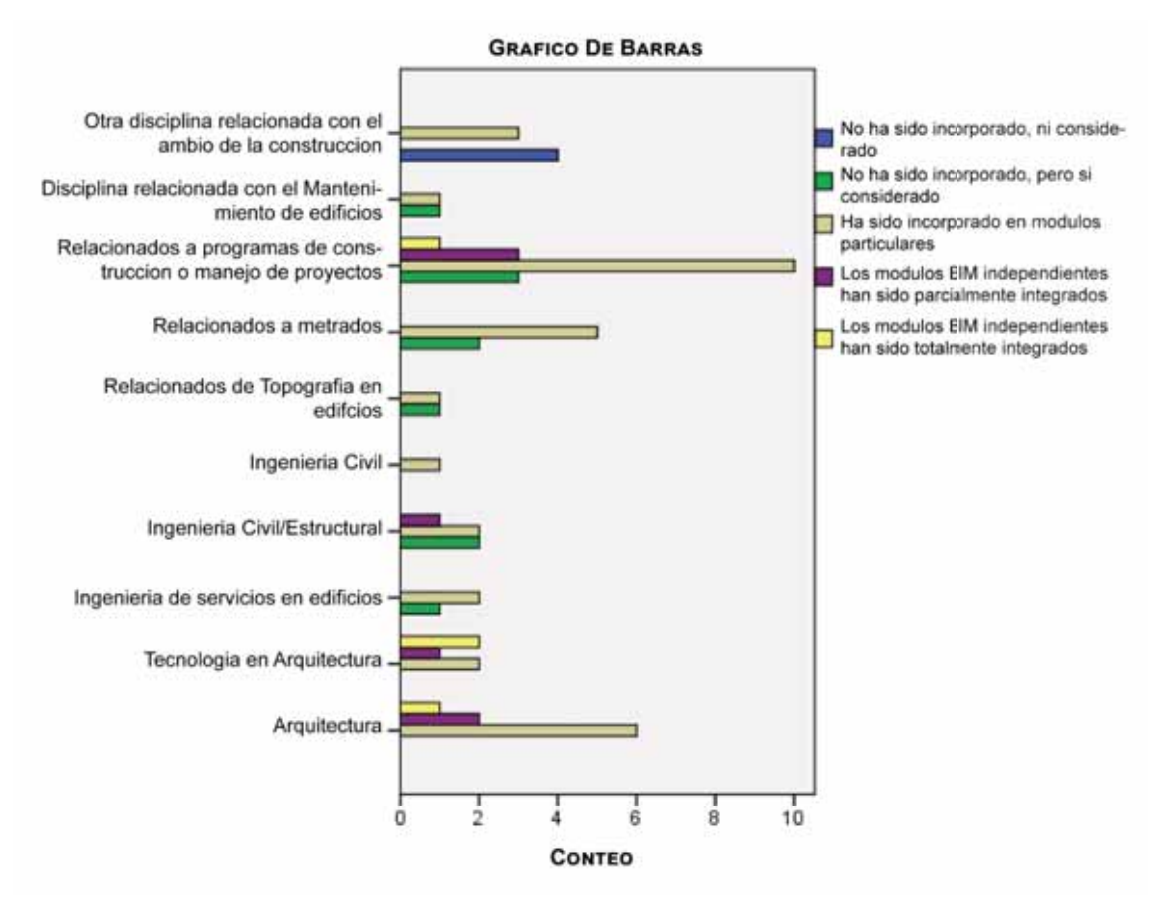

*Fig. 4-1: Incorporación del BIM en la curricula* 

*Tomado y traducido de (BIM Academic Forum, 2015)*

de la universidad – son las carreras relacionadas con la arquitectura, las que lideran –, sino también un gran nivel de inmadurez – ya que la mayoría no se tiene módulos BIM totalmente integrados en los cursos –. A pesar de ello, el gobierno del Reino Unido sigue desarrollando los lineamientos y metodologías para la enseñanza del BIM.

# **Formación BIM en Estados Unidos**

El trabajo hecho por (Barison & Santos, BIM teaching strategies: an overview of the current approaches, 2010) muestra un panorama completo de la implementación BIM en las universidades de Estados Unidos.

Vale la pena mencionar que el Georgia Institute of Technology es una de las universidades pioneras en investigaciones acerca del BIM a inicios de los 90'. A lo largo del siglo XXI se ha ido implementando la enseñanza BIM en estas universidades:

- x Madison Area Technical College, con el curso "Introduction to Architectural Third-Party Applications" deeds el año 2003
- California State University at Chico, enseñando cursos específicos BIM, desde el 2004.
- Nevada University, desde el año 2005
- x Penn State University, introduciendo un Estudio Integrado de Diseño, desde el 2006.
- Montana State University, enseñando BIM en los cursos de diseño y graficos digitales a los estudiantes de arquitectura, desde el año 2008.
- New Jersey Institue of Technology fue galardonado por Autodesk con reconocimiento del "Premio a la Experiencia BIM en Revit" en el 2007.
- University of Wyoming, desarrollo Proyecto completos, en los cuales involucraban colaboración y roles de un equipo con los estudiantes de ingeniería en el año 2008

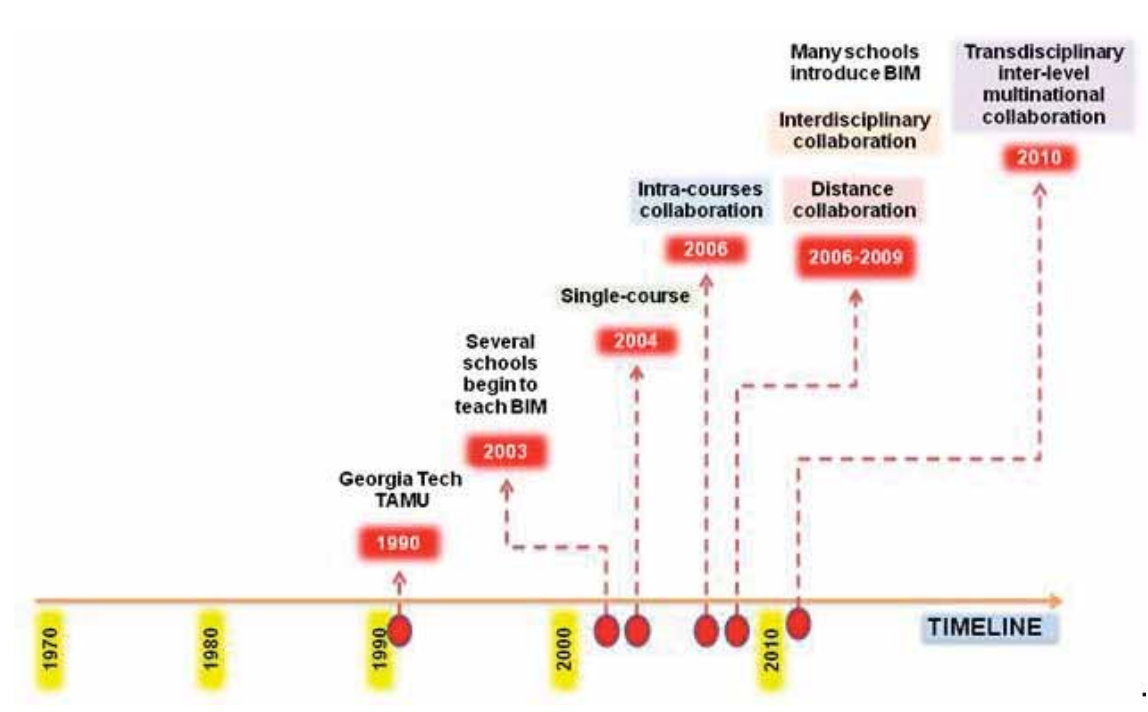

*Fig. 4-2: Evolución de la enseñanza BIM en los Estados Unidos*

*Tomado de (Barison & Santos, BIM Teaching: Current International Trends, 2011)*

Se reconoce que instituciones como University of Southern California, Montana State University, University of Wuoming y PennState son los líderes en educación BIM.

(Barison & Santos, BIM teaching strategies: an overview of the current approaches, 2010), hicieron un análisis de como 103 universidades – Fig. 4-3–están introduciendo BIM en la curricula, identificando 3 tipo de colaboraciones. La Fig. 4-4 muestra que son: Cursos Únicos, Interdisciplinario y Colaboración a distancia.

#### **UNIVERSIDADES EN ESTUDIO**

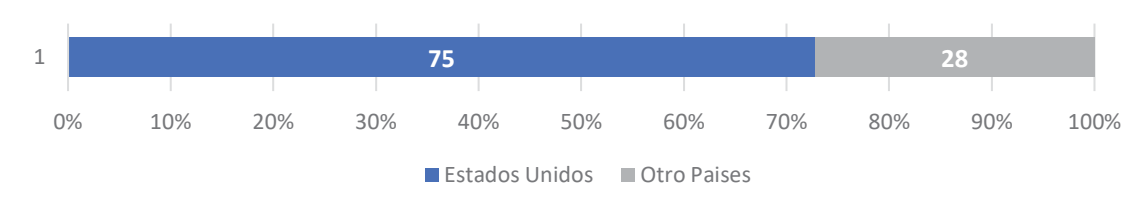

#### *Fig. 4-3: Porcentaje de Universidades*

*Elaborado y traducido de (Barison & Santos, BIM teaching strategies: an overview of the current approaches, 2010)* 

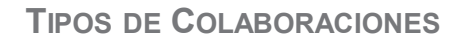

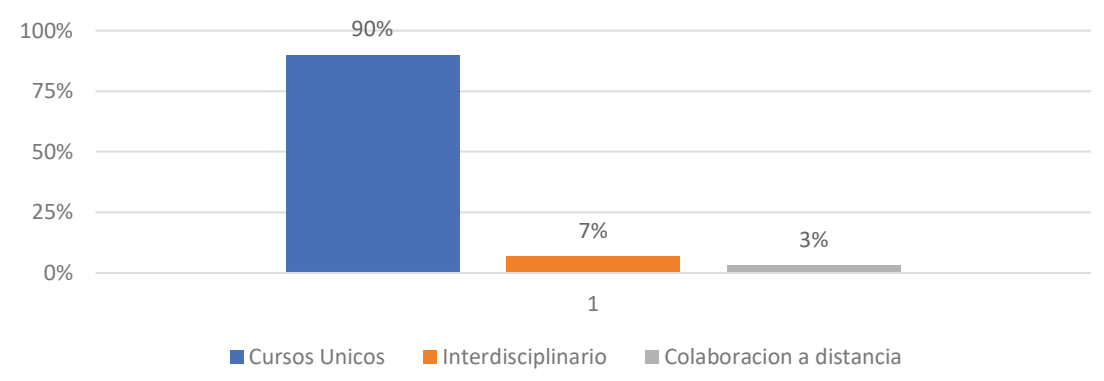

#### *Fig. 4-4: Tipo de Colaboraciones*

*Elaborado y traducido de (Barison & Santos, BIM teaching strategies: an overview of the current approaches, 2010)* 

# 5.1.2.1. Cursos Únicos

En esta categoría los cursos son introducidos en una sola disciplina – e.g. ingeniería o arquitectura –. Estos cursos pueden enseñar el uso del programa BIM, como crear, desarrollar y analizar los modelos BIM hasta incluso enseñar conceptos BIM o simular colaboración real, pero siempre con estudiantes del mismo curso.

### 5.1.2.2. Interdisciplinario

En esta categoría los cursos enseñan conceptos BIM simulando una colaboración real con estudiantes de 2 a más disciplinas, de la misma universidad.

# 5.1.2.3. Colaboración a distancia

En esta categoría los cursos enseñan conceptos BIM simulando una colaboración real con estudiantes de 2 a más universidades distantes.

Finalmente, este trabajo concluye en lo siguiente:

- x El proceso de implementación del BIM en las universidades revelo que no solo basta con crear un curso en la curricula, ya que BIM tiene el potencial de ser introducido durante toda la carrera profesional.
- Las disciplinas pueden ser introducidas primeramente en un curso o tema y luego entre disciplinas. Los 2 primeros años deberían enfocarse en las capacidades individuales de modelado y análisis de los modelos. Los siguientes años deberían enfocarse más en el trabajo de equipo y colaboración compleja. El último año podrían tratarse con proyectos de construcción actuales con colaboración de empresas privadas.
- El deseo de implementación BIM en la universidad tienen muchos problemas, sin embargo, el principal sería un tema institucional, ya que hay mucha dificultad en

promover la integración entre las diferentes áreas, carreras profesionales y universidades.

 (Clevenger, Osbek, Glick, & Porter, 2014) hicieron una encuesta sobre la adopción BIM en las universidades, identificando así los principales problemas que son mostrados en la Fig. 4-5. Teniendo en cuenta dicho grafico se puede afirmar que estos problemas también se replican en nuestra realidad peruana, específicamente en el Cusco.

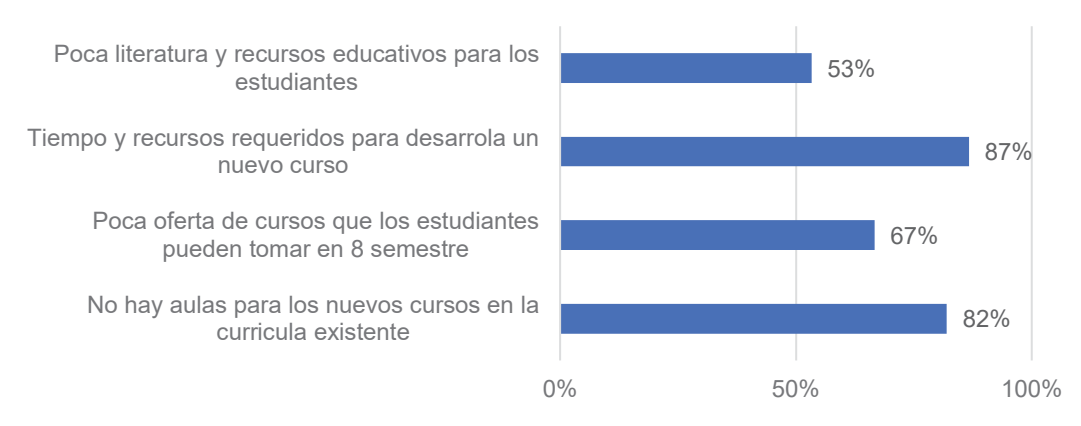

# **BARRERAS EN LA ADOPCION BIM**

*Fig. 4-5: Barreras en la adopción BIM en las universidades* 

*Elaborado y traducido de (Sabogni)*

# **Estrategias de implementación**

Como parte de las conclusiones del trabajo (Wu & Issa, 2013) menciona lo siguiente:

*"El aumento de la demanda de profesionales BIM forzara eventualmente a las compañías a ajustar sus prácticas de reclutamiento a través de una mejorada y más proactiva colaboración con los educadores BIM. Para cumplir este objetivo, los resultados de esta encuesta sugieren seguir los siguientes pasos críticos:* 

- x *Participar: Continuar con la mejora de la curricula BIM con una participación más directa de los profesionales BIM para cerrar las brechas entre la teoría y la práctica.*
- x *Motivar: Crear iniciativas tangibles para atraer y animar a los estudiantes a comprometer a una trayectoria profesional orientada al BIM…*
- x *Evaluación comparativa: Establecer y mantener estadísticas estándares y rastreables en los registros de obtención de trabajos BIM."*

Siguiendo esta línea de recomendaciones, se establecerá las siguientes estrategias:

x Reemplazar las clases existentes sobre CAD con clases BIM en el primer semestre. El objetivo del curso será introducir a los estudiantes, las técnicas y

capacidades de un programa de modelado especifico y que al final cuente con las habilidades básicas de modelado BIM.

• Desarrollar e integrar módulos de enseñanza BIM en diversos cursos superiores (ej. estructuras, instalaciones sanitarias, costos y presupuestos, programación de obras, construcciones) para demostrar la efectividad del BIM como una nueva efectiva forma de trabajo. Esto incluye en recurrir a oportunidades para aplicar habilidades básicas de modelado BIM en una variedad de aplicaciones.

# 5.2. Enseñanza por competencias y diseño curricular

### **¿Qué es una competencia?**

(Pimienta Prieto, 2012) explica que una competencia es el desempeño o actuación integral del sujeto, lo que implica conocimientos factuales o declarativos, habilidades, destrezas, actitudes y valores, dentro de un contexto ético; que consta de 3 dimensiones: saber conocer, saber hacer y saber ser –

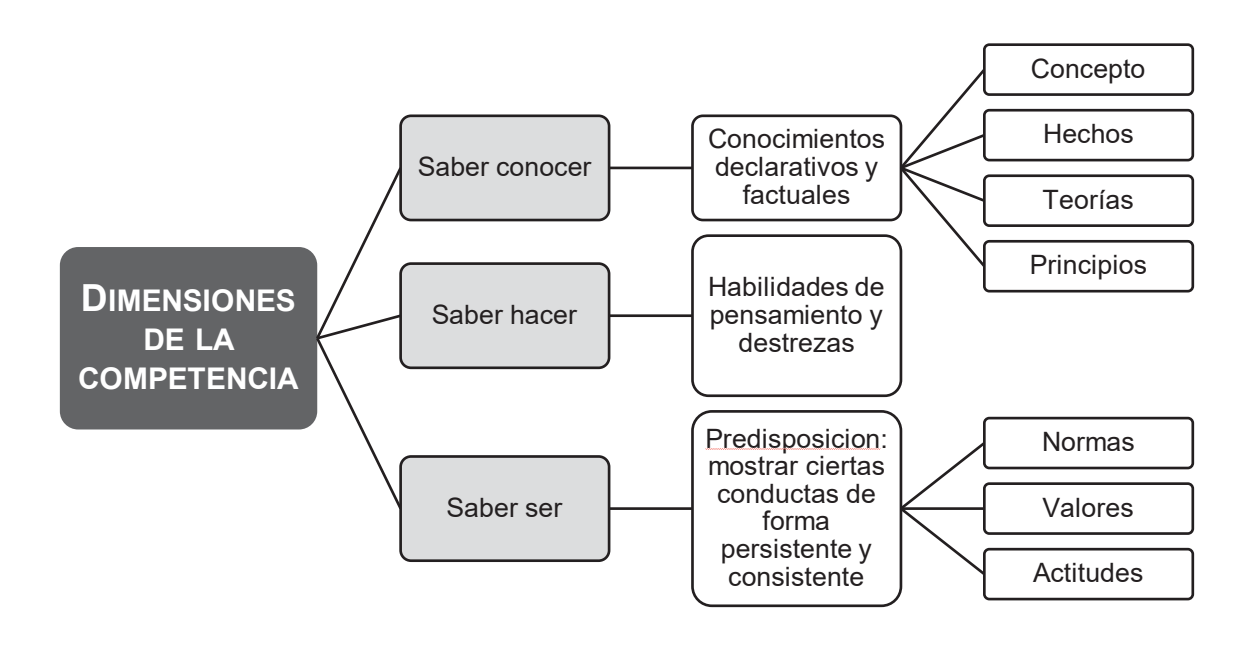

*Fig. 4-6: Dimensiones de la competencia* 

Por ello la existencia de las competencias se da por la necesidad de resolver problemas y situaciones –propios de cada profesión–. Por lo tanto, la lógica de trabajo cambia, por que antes se empezaba del contenido para después aplicar lo aprendido, mientras que ahora se va del contexto al contenido.

# **Metodología para la formación de competencias**

(Pimienta Prieto, 2012) hace una relación de las principales metodologías para la formación de competencias, las cuales son:

- x Tópicos generativos
- **Simulación**
- Proyectos
- Estudios de caso
- x Aprendizaje basado en problemas

*Tomado de (Pimienta Prieto, 2012) (* 

- x Aprendizaje in situ
- Aprendizaje basado en TIC
- Aprender mediante el servicio
- Investigación con tutoría
- Aprendizaje cooperativo

Sin embargo, desarrollaremos con mayor profundidad el tipo "Estudios de caso", ya que se acomoda más al objetivo de las competencias esperadas en una enseñanza del BIM.

Un Estudio de Caso, es una metodología que describe un suceso real o simulado complejo que permite al profesionista aplicar sus conocimientos y habilidades para resolver un problema. Es una estrategia propicia para desarrollar competencias, pues el estudiante pone en marcha contenidos conceptuales, procedimentales y actitudinales en un contexto y una situación dados. Para una correcta aplicación se debe cumplir con las siguientes fases (Flechsig & Schiefelbein, 2006):

- i. Fase de preparación del caso por parte del docente
- ii. Fase de recepción o de análisis del caso por parte de los alumnos, para lo cual deben realizar una búsqueda de información adicional para un adecuado análisis.
- iii. Fase de interacción con el grupo de trabajo. Si el análisis se realizó de manera individual es necesario que esta fase se realice en pequeños grupos.
- iv. Fase de evaluación, la cual consiste en presentar ante el grupo los resultados obtenidos del análisis individual o en pequeños grupos; luego, se discute acerca de la solución y se llega a una conclusión.
- v. Fase de confrontación con la resolución tomada en una situación real.

Esta metodología permitirá desarrollar las siguientes competencias (Pimienta Prieto, 2012):

- Desarrollar habilidades del pensamiento critico
- x Desarrollar una competencia comunicativa donde predomine el saber argumentar y contrastar.
- Promover el aprendizaje colaborativo y la escucha respetuosa ante las opiniones de los demás
- Solucionar problemas
- Aplicar e integrar conocimientos de diversas áreas.

# **Secuencia didáctica**

Una secuencia didáctica constituye un conjunto de tareas que se diseña con el objetivo de promover la actividad de los estudiantes, de esta forma se espera que este proceso contribuya en la formación de las competencias deseadas.

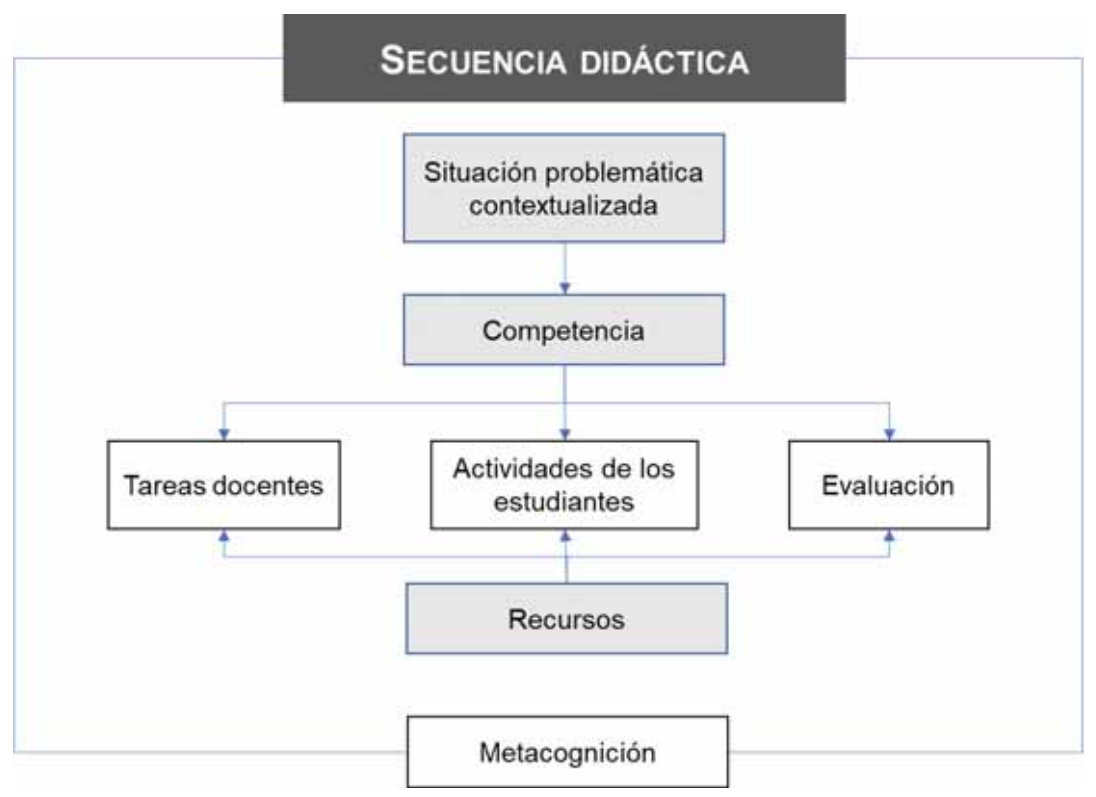

*Fig. 4-7: Secuencia didáctica*

# *Tomado de (Pimienta Prieto, 2012)*

La Fig. 4-7 muestra un esquema resumen de una secuencia didáctica, como se aprecia en el esquema, una secuencia didáctica parte de un problema, lo cual hace necesaria la formación de competencias.

# 5.2.3.1. Recursos necesarios para el desarrollo de una secuencia didáctica

# 5.2.3.1.1. El uso del BIM como una herramienta de enseñanza

Entendiéndose que el objetivo principal de la enseñanza BIM es mejorar la efectividad de la comunicación educacional utilizando técnicas de enseñanza visuales e interactivas para ayudar los conceptos principales, mientras simultáneamente motivar y exponer a los estudiantes a la nueva forma de trabajo con BIM.

Como una plataforma 3D, BIM provee de un ambiente robusto para la exploración y visualización. Por ejemplo, los cursos tradicionales de estructuras utilizan la pizarra y el lápiz para denotar las propiedades de los diferentes elementos – como se aprecia en la Fig. 4-8, en que se puede mostrar la representación gráfica de un cimiento corrido en 2D, tal como se haría en –. Además, que en la mayoría de casos no se utiliza algún tipo de representación física de la estructura, lo que en consecuencia permitiría una mejor comprensión del fenómeno. Es en este punto en el cual la plataforma 3D del BIM nos permitirá suplir este problema, además de la representación gráfica, con ayuda de otros programas de simulación, permitirá hacer los cálculos correspondientes y finalmente incentivar al estudiante a trabajar de manera colaborativa. La Fig. 4-9 muestra no solamente el cimiento corrido, sino su interacción con otros elementos de la estructura del edificio – lo que también se podría ver es su interacción con otros elementos de otras especialidades –, de esta forma no solo se cumple con el objetivo de mejorar la visualización de los elemento de construcción, sino que poco a poco se induce al estudiante en pensar en un método de trabajo en BIM. La Fig. 4-8 y Fig. 4-9 son solo un ejemplo de lo que se puede hacer no solamente en el área de estructuras, si no en el resto de especialidades – que se verá en los puntos siguientes –.

Por lo tanto, una interfaz 3D provee una mejor forma de comunicación y enseñanza. Sin embargo, la adición de esta nueva forma de enseñanza representaría un nuevo desafío

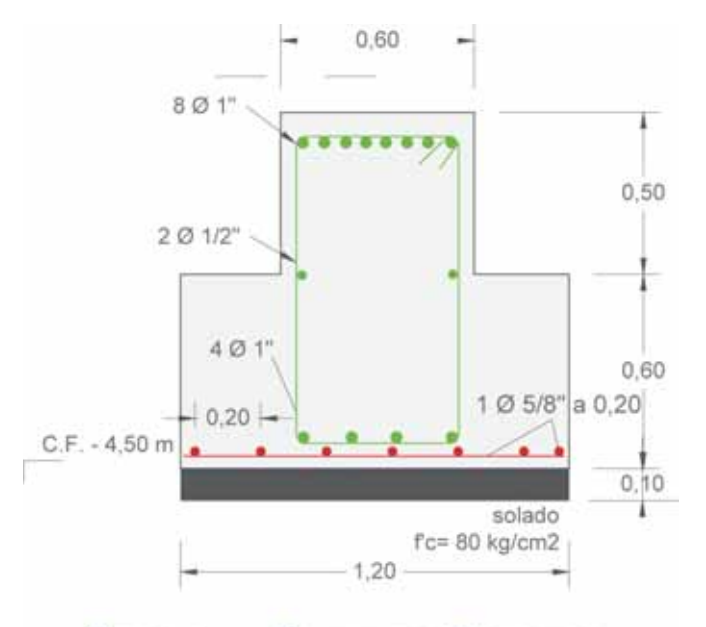

# **SECCION - CIMIENTO CORRIDO**

*Fig. 4-8: Representación clásica de un cimiento corrido* 

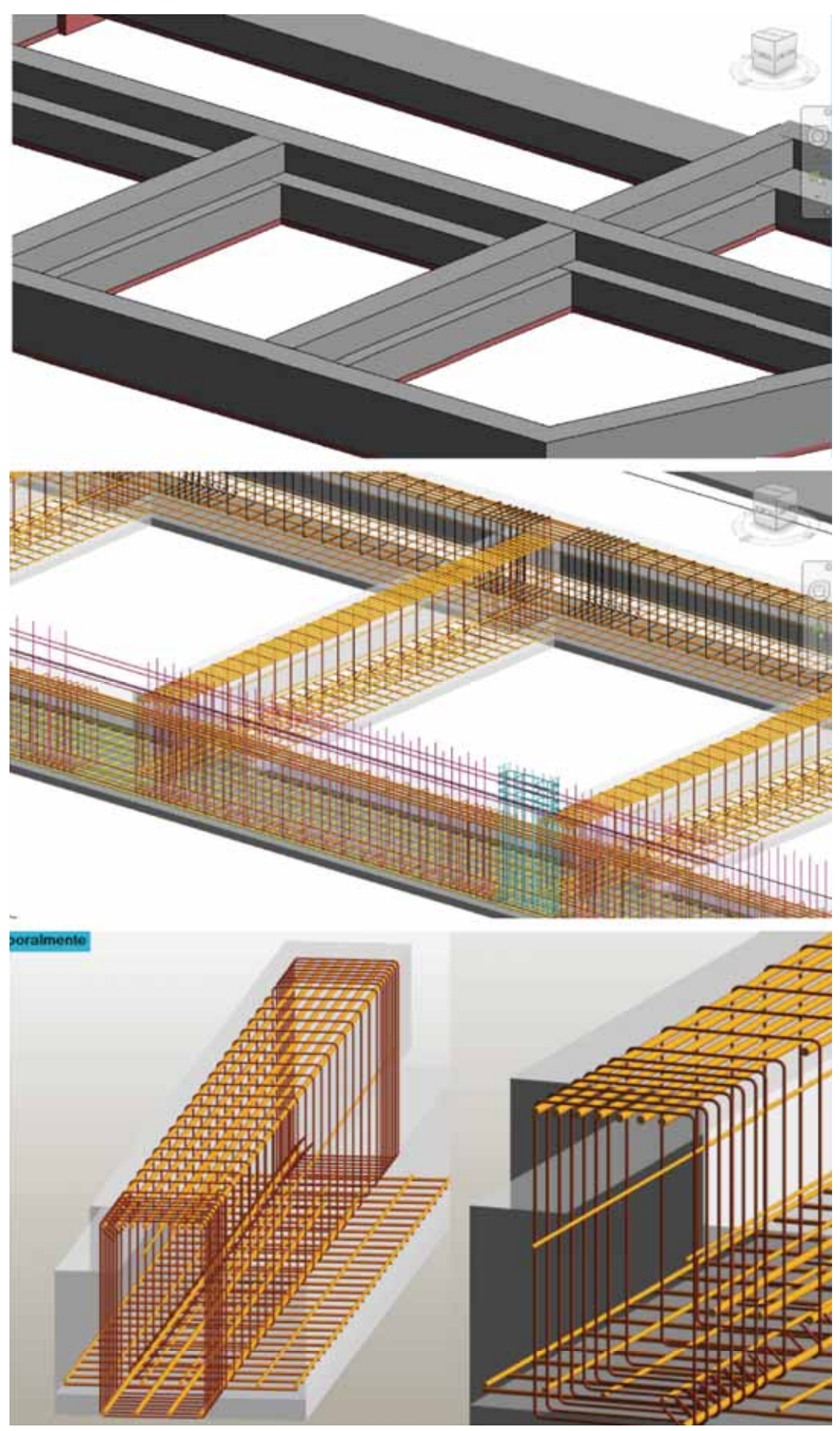

*Fig. 4-9: Representación de un cimiento corrido en una interfaz 3D en BIM* 

para los profesores, ya que no requiere de cierta logística el introducir, implementar u

mantener una plataforma de programas. A pesar que pueda existir el soporte del programa por parte del vendedor, siempre esta implementación BIM demandara una desafiante responsabilidad adicional.

En el trabajo de (Clevenger, Osbek, Glick, & Porter, 2014), identificaron también este problema, el cual lo solucionaron con el uso de módulos de enseñanza basados en tutoriales elaborados en la plataforma de Adobe Captivate – el cual es una herramienta desarrollada por la empresa Adobe para la creación inteligente que permite crear todo tipo de contenido de aprendizaje online totalmente flexible –.

## 5.2.3.1.2 Realidad Aumentada

La realidad aumentada es la integración de la información digital con el ambiente del usuario en tiempo real. A diferencia de la realidad virtual, que crea un ambiente totalmente artificial, la realidad aumentad usa el ambiente existente y sobrepone nueva información sobre esta (WhatIs.com, 2016).

Teniendo en cuenta que BIM es una base de datos del edificio, se puede utilizar la información geometría y materiales para simular un objeto artificial que será plasmado en un ambiente en tiempo real. Un ejemplo de ello es la Fig. 4-10 que muestra una columna que está proyectada en una mesa de trabajo.

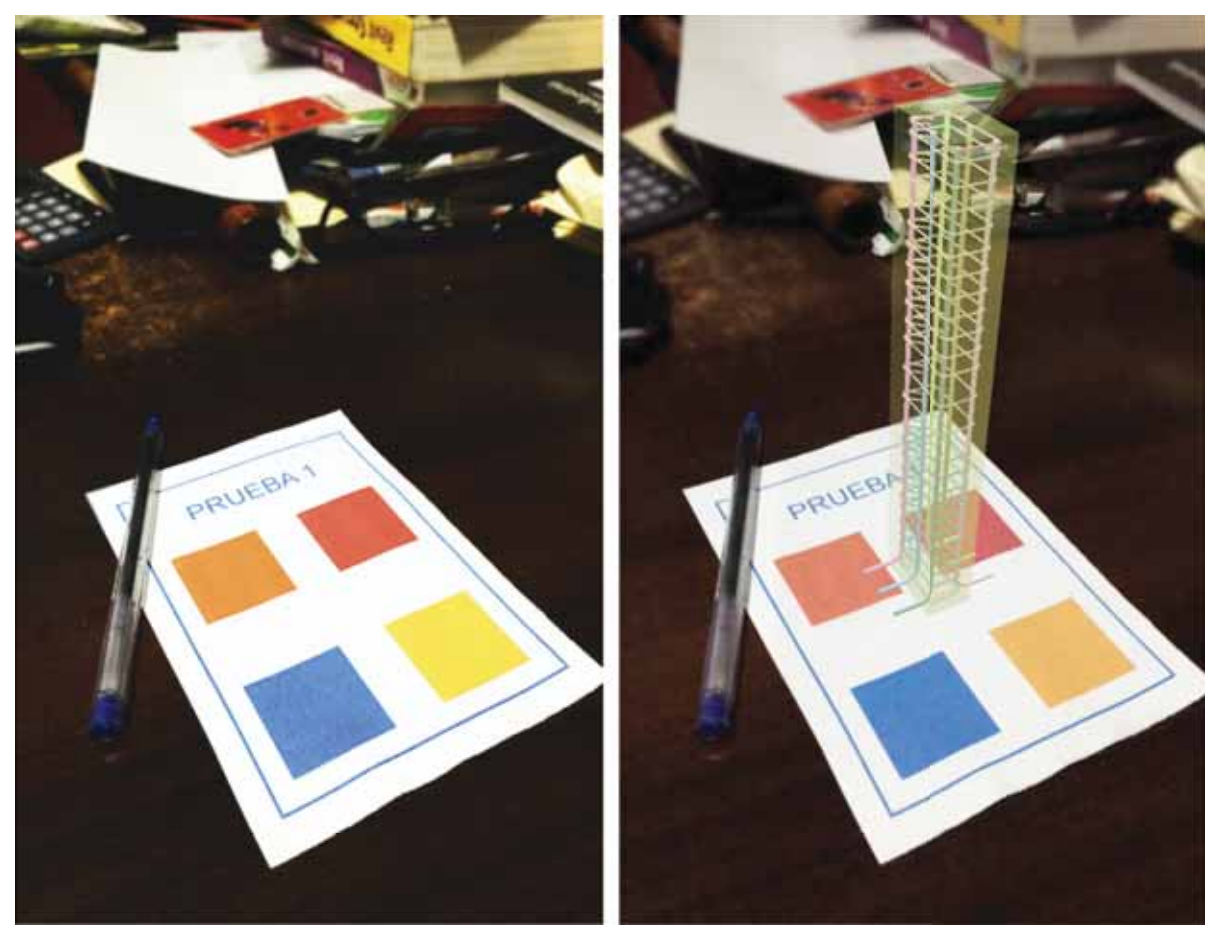

*Fig. 4-10: Realidad Aumentada para una columna*

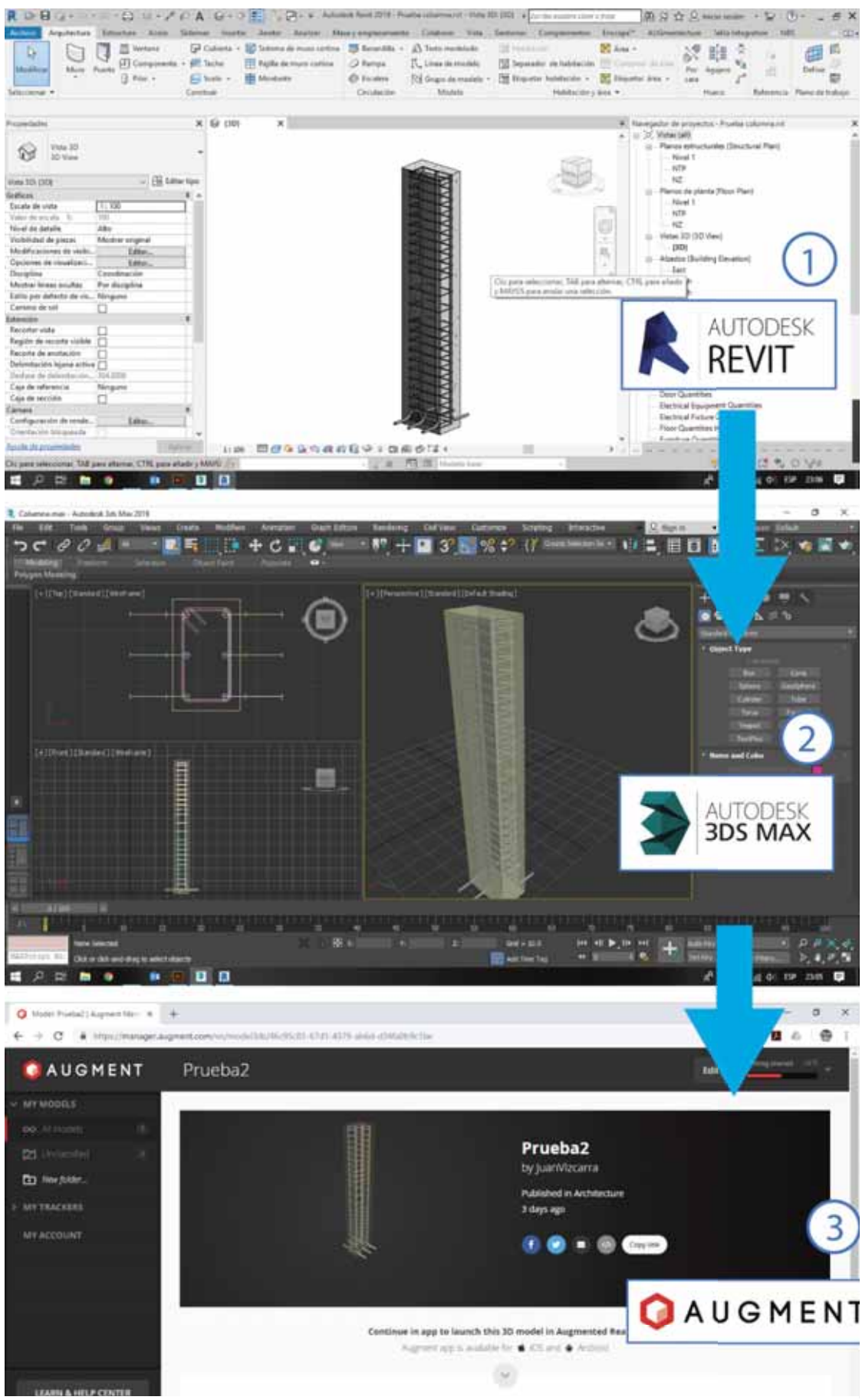

*Fig. 4-11: Proceso para elaborar un elemento de realidad aumentada*

La Fig. 4-11 muestra el proceso de elaboración de un elemento de realidad aumentada, en este caso una columna simple con el acero de refuerzo. Básicamente consiste en un intercambio de formatos desde Autodesk Revit – formato .RVT– a Autodesk 3DS Max (formato .OBJ) y su final disposición en un programa de realidad aumentada (Augment) – teniendo como resultado lo mostrado en la Fig. 4-12–.

Con el potencial visual que provee esta tecnología, se tiene los siguientes beneficios:

- La enseñanza se hace más práctica, ya que permite explorar y experimentar al alumno con elementos y realidades que no se podrían cumplir fácilmente con un modelo físico, ya que la única experiencia práctica que tiene un alumno con elementos y realidades relacionadas con algún curso, son las visitas a obra o prácticas en el laboratorio.
- Sirve como apoyo a los planos, ya que permite visualizar en 3D a aquellos elementos que fácilmente no se podrían ver en un modelo 2D.
- x Permite un mayor impacto en el cliente, con la presentación de modelos de realidad aumentada permite una simulación del modelo en un ambiente real.

# 5.2.3.1.3. Elementos de Realidad Aumentada

Por lo expuesto, la realidad aumentada permitirá una comunicación más efectiva, llevando modelos BIM a un ambiente casi real. Por ello es importante la inclusión de esta tecnología en los ejemplos de los cursos seleccionados.

La Fig. 4-12 muestra un ejemplo del empleo de un elemento de Realidad Aumentada para la enseñanza de la disposición del acero de refuerzo para una columna y una viga de conexión, como se puede apreciar en la imagen, el elemento de Realidad Aumentada es perfectamente manipulable, ya que se puede cambiar el tamaño y rotación de acuerdo a las necesidades del alumno o docente.
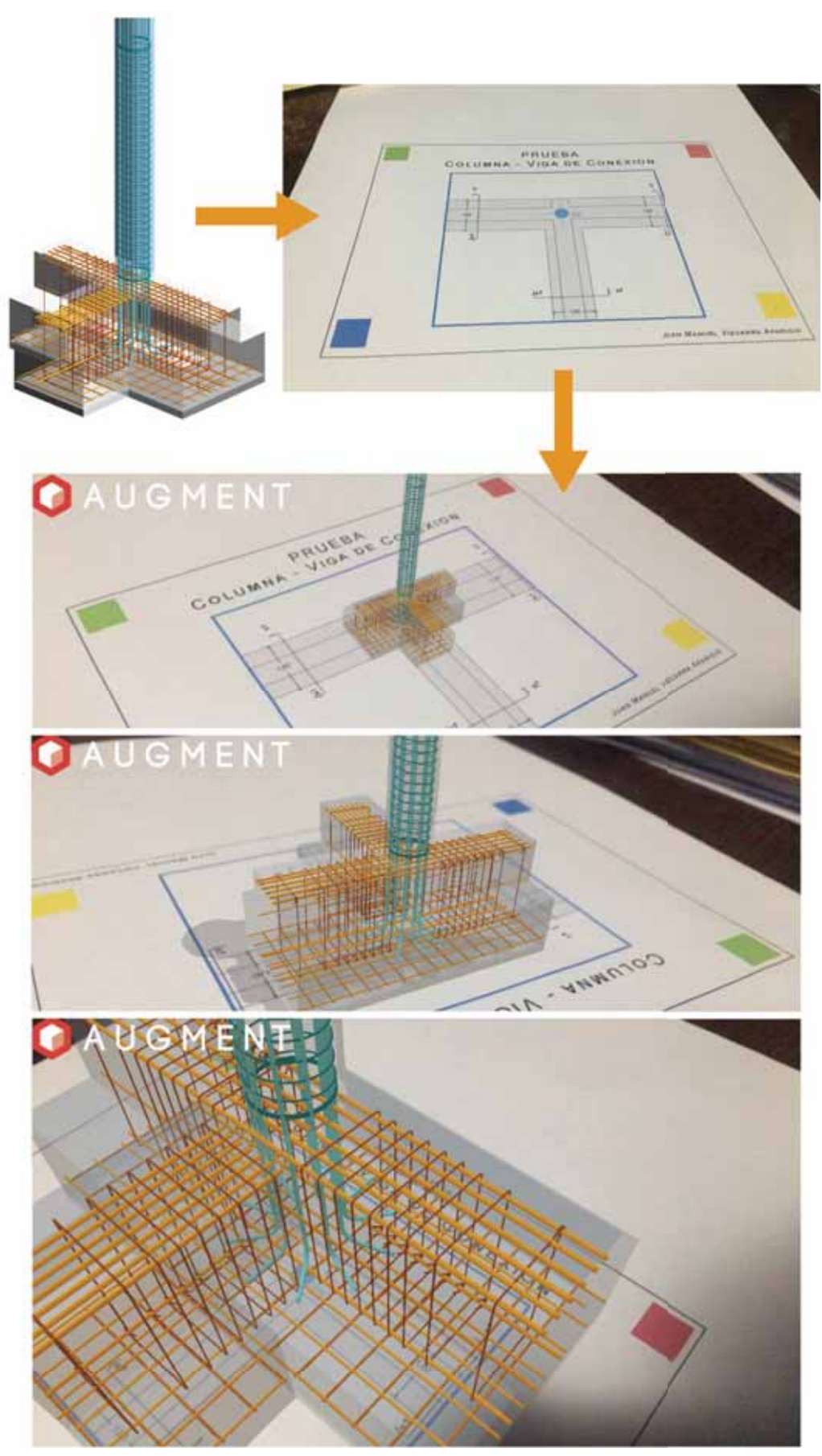

*Fig. 4-12: Realidad Aumentada para una columna y viga de conexión* 

### 5.2.3.1.4. Módulos online o eLearning

Los módulos online – como se denominará en adelante para este trabajo – serán las herramientas utilizadas para enseñar funciones específicas para cada especialidad de la Escuela Profesional de Ingeniería Civil – estructuras, instalaciones sanitarias, construcciones – en el software BIM – Autodesk Revit y Autodesk Naviswork, para este trabajo –. Estos módulos serán utilizados en los cursos de especialidad, ya que en dichos cursos la base su objetivo principal no es la enseñanza del BIM, si no que el BIM servirá como plataforma de enseñanza y visualización. Para evitar la sobrecarga de responsabilidad y tiempo tanto al educador como al estudiante; y tomando la experiencia del trabajo de (Clevenger, Osbek, Glick, & Porter, 2014), se implementará dichos módulos en la plataforma de Adobe Captivate.

Estos módulos tendrán un contenido de nivel básico, que permitan al estudiante modelar, interactuar y compartir con familias y elementos BIM propios de la especialidad. Por ejemplo, para el curso de concreto armado I se desarrollará un contenido básico sobre el desarrollo de vigas, losas o elementos estructurales que se contemplen en este curso. Mientras que el desarrollo de columnas, cimentaciones o elemento más avanzados, se harán en el curso que le corresponda, en este caso sería concreto armado II.

### 5.2.3.1.5. Adobe Captivate

Adobe Captivate es un programa que permite el desarrollo de material educativo, permitiendo hacer simulaciones de programa, desarrollo de diapositivas y desarrollo con contenido dinámico, que permite una cierta interacción entre el usuario – esta es una de las características más importantes de esta plataforma –.

La Fig. 4-13 muestra que Adobe Captivate sirve como un simulador de software, esto implica que fácilmente se puede grabar las acciones de un software – en este caso sería de las herramientas BIM –. En la Fig. 4-14 muestra un cuestionario y el resultado de este. Esta característica es la que diferencia a Adobe Captivate afrente a programas clásicos como Microsoft PowerPoint.

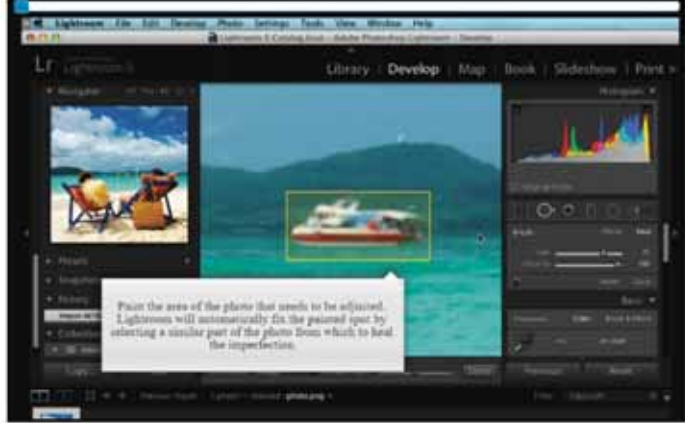

*Fig. 4-13: Adobe Captivate en simulación de software* 

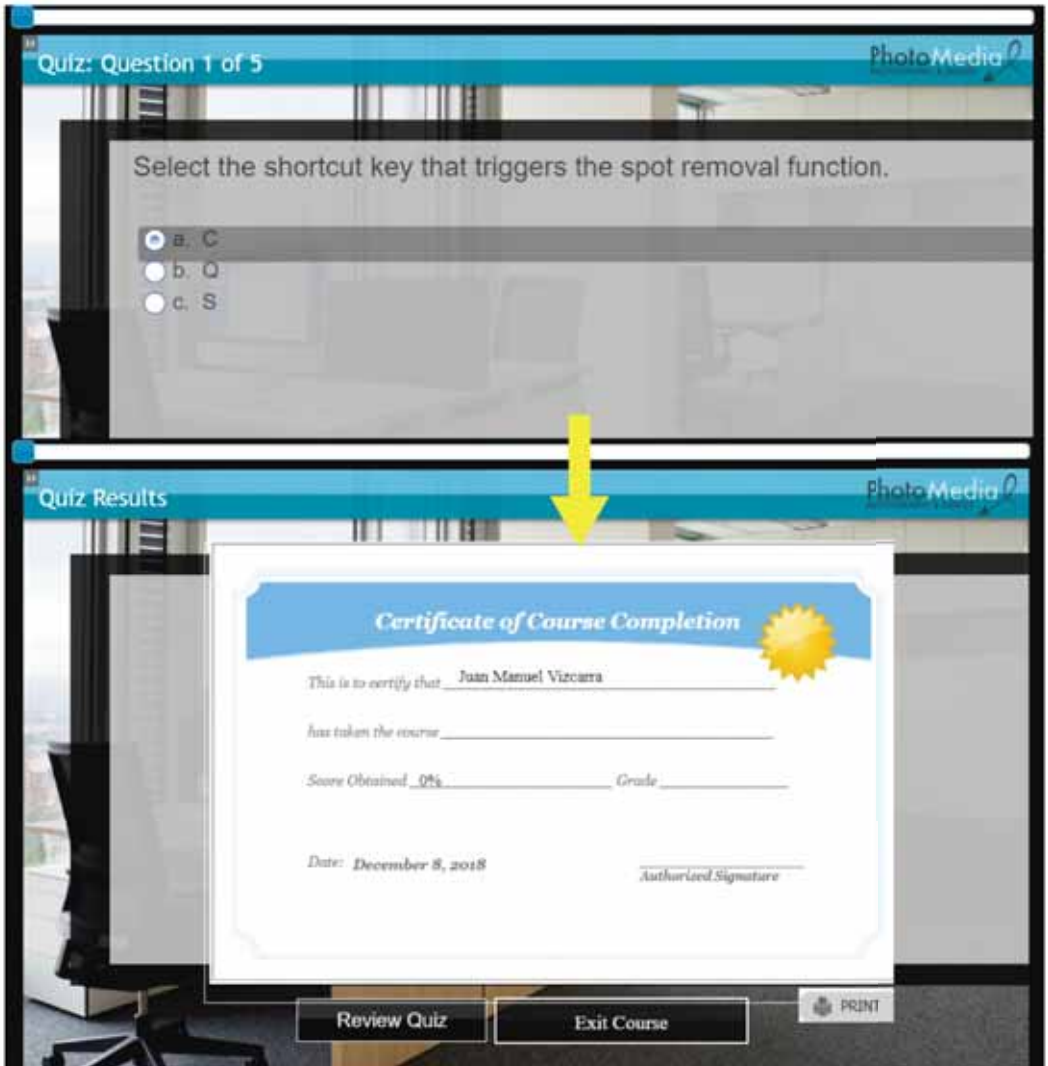

*Fig. 4-14: Adobe Captivate en interacción dinámica*

# 5.2.3.2. Evaluación de las competencias

De acuerdo con (Pimienta Prieto, 2012), explica que hay un acuerdo unificado de la palabra evaluación, el cual define como la valoración o el juicio emitido producto de la comparación del desempeño que se hace evidente en productos de aprendizaje específicos, considerando las manifestaciones de la competencia como indicadores de criterios acordados y compartidos.

Además, el autor plantea que se puede evaluar las competencias en los siguientes niveles: inicial, básico, autónomo y sobresaliente.

#### **Nivel Sobresaliente** •Es posible advertir una actuación autónoma pero además, la creatividad e innovación afloran debido a que el estudiante podría desempeñarse en diferentes contextos y en tareas complejas. Propone nuevas soluciones e problemas que podrían constituir **Nivel autónomo** •El estudiante puede realizar la actividad completamente solo y genera productos que denotan una actuación competente. No necesita apoyos ya puede expresar el proceso que ha llevado a cabo para lograr el éxito en su actuación. **Nivel básico** •La actuación cada vez requiere de menos apoyos externos, aunque en ocasiones requiere de la mediación de colegas, del docente o de materiales. La tarea va disminuyendo en sencillez, y el contexto se aleja paulatinamente del sujeto **Nivel Inicial** •En este nivel es posible advertir que la actuación requiere ayuda externa constante, ya sea de apoyos materiales (libros, manuales, apuntes, modelos) o de mediaciones del docente o colega.

# **Proyecto Tuning Latinoamérica – Ingeniería Civil**

El proyecto Tuning-América Latina 2004-2006 surge en un contexto de intensa reflexión sobre educación superior, tanto a nivel regional como internacional. Hasta ese momento Tuning había sido una experiencia exclusiva de Europa, un logro de más de 135 universidades europeas, que, desde el año 2001, llevan adelante un intenso trabajo dirigido a la creación del Espacio Europeo de Educación Superior.

Tuning implicó en Europa un gran reto para las instituciones de educación superior, ya que permitió la creación de un entorno de trabajo para que los académicos pudieran llegar a puntos de referencia, de comprensión y de confluencia. Se generó un espacio que permitió «acordar», «templar», «afinar» las estructuras educativas en cuanto a las titulaciones, de manera que pudieran ser comprendidas, comparadas y reconocidas en el área común europea. Tuning quiere reflejar esa idea de búsqueda de puntos de acuerdo, de convergencia y de entendimiento mutuo, para facilitar la comprensión de las estructuras educativas. Estos puntos de referencia identificados

verdaderos retos para su campo de

actuación

son precisos para tender los puentes que sirvan para el reconocimiento de las titulaciones.

Hoy Tuning es una metodología internacional, una herramienta construida por las universidades para las universidades, un instrumento que nos permite pensar que el Espacio de Educación Superior Europeo puede ser una realidad cada vez más cercana. Europa está transitando su camino de integración, y Tuning ha facilitado parte de ese proceso. (Gonzales, Wagenaar, & Beneitone).

# 5.2.4.1. Competencias Genéricas y Específicas para la Ingeniería Civil

De acuerdo a la publicación hecha por (Tuning Project, 2013) se tiene las siguientes competencias genéricas – Tabla 4-3 – y competencias específicas – Tabla 4-4 –.

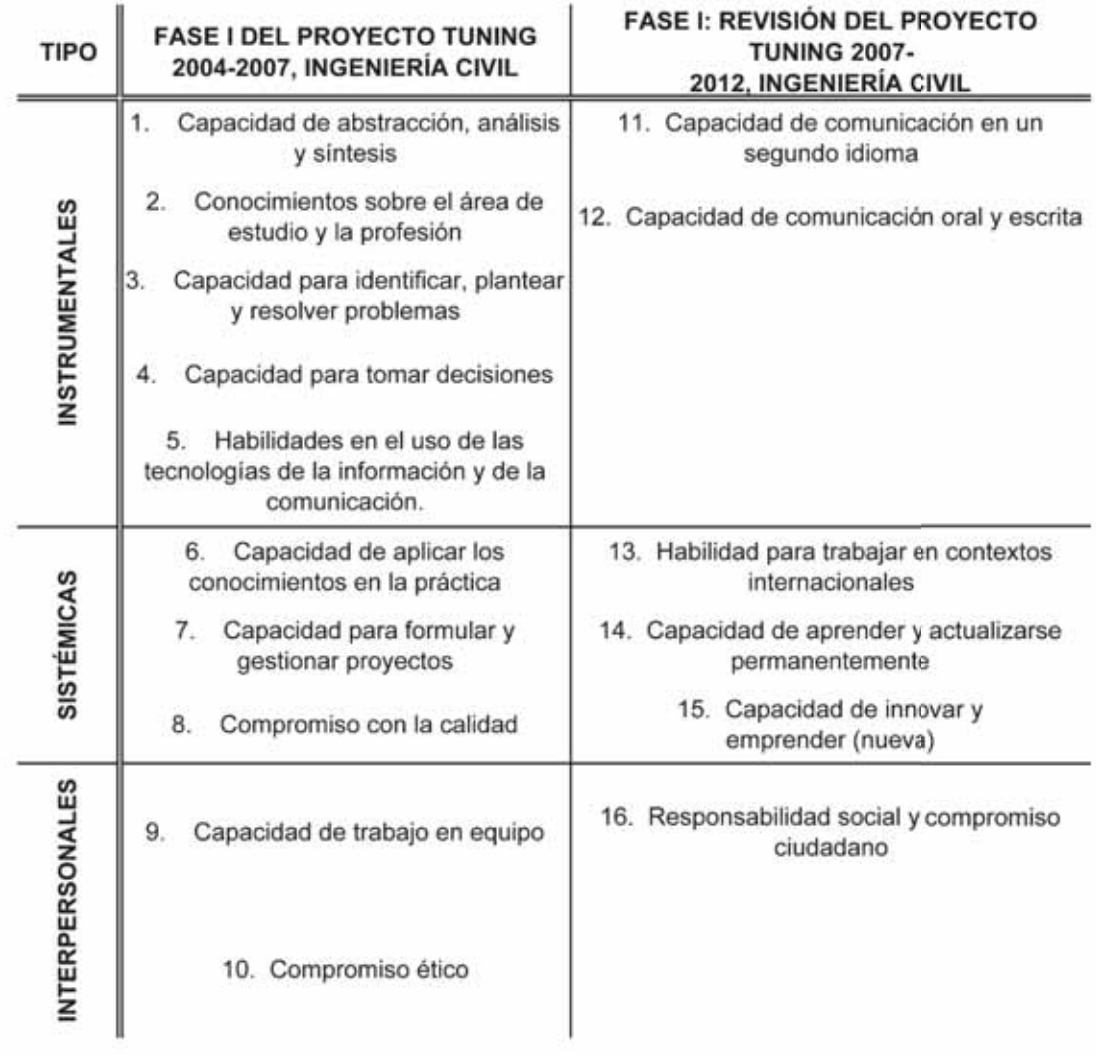

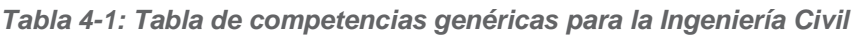

*Elaborado de (Tuning Project, 2013)*

Tabla 4-2: Tabla de competencias específicas de Ingeniera Civil

- Aplicar conocimientos de las ciencias básicas y ciencias de la ingeniería civil 1
- Identificar, evaluar e implementar las tecnologías más apropiadas para su  $\overline{2}$ contexto
- 3 Crear, innovar y emprender para contribuir al desarrollo tecnológico
- 4 Concebir, analizar, provectar y diseñar obras de ingeniería civil
- 5 Planificar y programar obras y servicios de ingeniería civil
- 6 Construir, supervisar, inspeccionar y evaluar obras de ingeniería civil
- Operar, mantener y rehabilitar obras de ingeniería civil  $\overline{7}$
- 8 Evaluar el impacto ambiental y social de las obras civiles
- 9 Modelar y simular sistemas y procesos de ingeniería civil
- 10 Dirigir y liderar recursos humanos
- 11 Administrar los recursos materiales y equipos
- Comprender y asociar los conceptos legales, económicos y financieros para 12 la toma de decisiones, gestión de proyectos y obras de ingeniería civil
- 13 Abstracción espacial y representación gráfica
- 14 Proponer soluciones que contribuyan al desarrollo sostenible
- 15 Prevenir y evaluar los riesgos en las obras de ingeniería civil
- 16 Maneiar e interpretar información de campo
- Utilizar tecnologías de la información, software y herramientas para la 17 ingeniería civil
- Interactuar con grupos multidisciplinarios y dar soluciones integrales de 18 ingeniería civil
- Emplear técnicas de control de calidad en los materiales y servicios de 19 ingeniería civil

Elaborado de (Tuning Project, 2013)

### **Diseño e implementación curricular basado en competencias en la Escuela Profesional de Ingeniería Civil de la Universidad Nacional de San Antonio Abad del Cusco**

El proyecto Tuning Latinoamérica se limita un conjunto de recomendaciones que proporciona a la universidades que tengan éxito en la mejora de la educación, sin embargo, se requiere adaptar estas medidas a cada país, por ello en el trabajo de (Quispe Caceres & Haytara León, 2015), se hace un análisis, discusión y se plantea las competencias genéricas y específicas para la carrera de Ingeniería Civil de la Universidad Nacional de San Antonio Abad del Cusco:

|                                                                                                    | Artículo 40: Diseño curricular                                                                                                    |  |  |  |  |
|----------------------------------------------------------------------------------------------------|----------------------------------------------------------------------------------------------------|--|--|--|--|
| LEY UNIVERSITARIA N° 30220                                                                          | Todas las carreras en la etapa de pregrado se pueden diseñar, según<br>módulos de competencia profesional, de manera tal que a la conclusión de<br>los estudios de dichos módulos permita obtener un certificado, para<br>facilitar la incorporación al mercado laboral. Para la obtención de dicho<br>certificado, el estudiante debe elaborar y sustentar un proyecto que<br>demuestre la competencia alcanzada.                                                                                                   |  |  |  |  |
|                                                                                                    | Artículo 2: Objetivo General de la Política de Aseguramiento de la Calidad<br>de la Educación Superior                                                                                                    |  |  |  |  |
| DECRETO SUPREMO Nº 016-2015-<br>MINEDU<br>26 de octubre del 2015<br>POLÍTICA DE ASEGURAMIENTO DE LA | El objetivo general de la Política de Aseguramiento de la Calidad de la<br>Educación Superior Universitaria es garantizar que todos los jóvenes del<br>país tengan la oportunidad de acceder a un servicio educativo universitario<br>de calidad, que ofrezca una formación integral y de perfeccionamiento<br>continuo, centrado en el logro de un desempeño profesional competente<br>y, en la incorporación de valores ciudadanos que permitan una reflexión<br>académica del país, a través de la investigación. |  |  |  |  |
| CALIDAD DE LA EDUCACIÓN                                                                             | 2.2 Universidad                                                                                                    |  |  |  |  |
| <b>SUPERIOR UNIVERSITARIA</b>                                                                       | "Estudiantes: La universidad cuenta con estudiantes comprometidos con<br>su proceso formativo y con altos niveles de habilidad cognitiva. El servicio<br>educativo universitario garantiza en sus estudiantes el desarrollo de<br>competencias para el ejercicio profesional, la producción científica y un<br>sentido de                                                                                                    |  |  |  |  |
|                                                                                                    | CAPÍTULO V: DEL PLAN CURRICULAR                                                                                                    |  |  |  |  |
|                                                                                                    | Artículo 96 <sup>º</sup> :                                                                                                    |  |  |  |  |
| <b>ESTATUTO DE LA UNSAAC</b>                                                                        | Las Escuelas Profesionales diseñan módulos de competencia profesional en<br>estudios específicos o de especialidad de pregrado, con la finalidad de<br>certificación y posterior incorporación al mercado laboral, previa<br>sustentación de un proyecto de investigación o de suficiencia que<br>demuestre la o las competencias alcanzadas.                                                                                                    |  |  |  |  |
| Cusco, Agosto, 2015                                                                                 |                                                                                                    |  |  |  |  |
|                                                                                                    | CAPITULO IX: FORMACIÓN CONTINUA                                                                                                    |  |  |  |  |
|                                                                                                    | Artículo 120 <sup>9</sup><br>Los Programas de Formación Continua son de carácter presencial o virtual.<br>Tiene la finalidad de fortalecer las competencias de desempeño de los<br>egresados. Se rigen por el sistema de créditos. Los participantes son<br>certificados al concluirlos. Está a cargo de la Unidad de Posgrado de la<br>Facultad.                                                                                                    |  |  |  |  |

*Tabla 4-3: Formación por competencias según Ley N° 30220 y el Estatuto UNSAAC 2015*

Tomado de (Quispe Caceres & Haytara León, 2015)

# 5.2.5.1. Situación actual

De acuerdo al trabajo de (Quispe Caceres & Haytara León, 2015), en el desarrollo de la curricula para Carrera Profesional de Ingeniería Civil, explican que el diseño de la enseñanza por "competencias" se encuentra basada en la Ley Universitaria N° 30220 en el Decreto Supremo de la política de Aseguramiento de la Calidad de la Educación Superior Universitaria (MINEDU) y en el Estatuto de la Universidad Nacional de San Antonio Abad del Cusco (2015), siendo desarrollado completamente en la Tabla 4-1.

También menciona que los ejes transversales del modelo educativo constituyen los principios de la educación universitaria. Por ello considera 8 ejes trasversales – Tabla 4-2 – de las cuales 4 de ellos están relacionados con la formación basada en competencias y los otros 4 son funciones de la Universidad según Ley Universitaria N° 30220.

*Tabla 4-4: Ejes transversales del modelo educativo de la UNSAAC* 

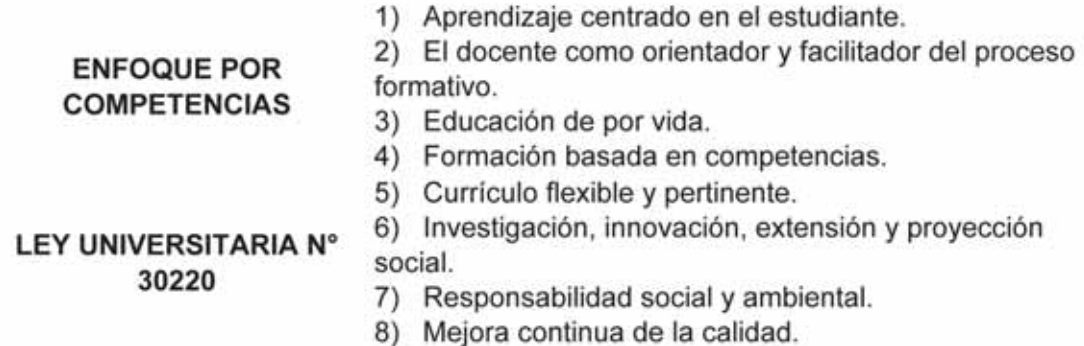

Tomado de (Quispe Caceres & Haytara León, 2015)

### 5.2.5.2. Competencias Genéricas

1. Conoce su profesión y sus distintas especialidades identificando eficientemente las áreas de desempeño, las actividades, obligaciones y responsabilidades que conlleva el ejercicio de la profesión en diversos contextos.

2. Comunica sus ideas de forma oral y escrita en más de un idioma de manera coherente, fluida y clara desenvolviéndose con autonomía en las diferentes situaciones que se presentan en el desarrollo de la profesión.

3. Conoce la problemática en los diferentes sectores del contexto nacional y local, analizando las diversas situaciones para brindar soluciones eficientes desde el ámbito del ejercicio de la profesión.

4. Adquiere conocimientos, habilidades, procedimientos, técnicas y métodos actualizados para lograr un buen desempeño universitario y motivar su actualización permanente.

5. Contribuye a la preservación del medio ambiente y a la conservación del Patrimonio Cultural desarrollando estrategias eficientes para mitigar el impacto de las obras de ingeniería.

6. Desarrolla labores de investigación científica, aplicando el método científico para la generación de conocimiento y desarrollo de nuevas tecnologías aportando soluciones innovadoras relacionadas a la profesión.

7. Aplica los conocimientos teóricos y prácticos de matemáticas y ciencias en la solución de un problema específico de la profesión utilizando los últimos avances científicos y tecnológicos desarrollados en estas áreas.

8. Desarrolla actividades en equipos de la profesión o multidisciplinarios, alcanzando objetivos y metas comunes a través de la cooperación, coordinación, comunicación, confianza y compromiso en el grupo.

9. Ejerce la profesión bajo una conducta de valores, normas morales y éticas priorizando la seguridad de las personas y el bienestar social, haciendo uso racional y honesto de los recursos materiales.

### 5.2.5.3. Competencias específicas

### 5.2.5.3.1. Área de Construcciones

**C1:** Conoce las propiedades y comportamiento de los materiales de construcción de manera práctica y teórica a ser aplicados en la ejecución de obras civiles.

**C2:** Comprende los procesos constructivos, técnicas modernas de gestión de proyectos y control de calidad para la ejecución de obras civiles de manera eficiente, considerando los parámetros de costo, tiempo, riesgo y seguridad de la obra.

**C3:** Conoce las técnicas modernas de administración y normas legales vigentes para dirigir empresas e instituciones vinculadas a la industria de la construcción con liderazgo, contribuyendo al desarrollo económico del país.

**C4:** Plantea soluciones para mitigar el impacto de las obras civiles en el contexto social y económico aplicando metodologías de ingeniería sostenible y sustentable contribuyendo a la conservación del medio ambiente y del Patrimonio Cultural.

### 5.2.5.3.2. Área de Estructuras

**E1:** Conoce los sistemas estructurales, sus funciones y los materiales utilizados para el planteamiento de estructuras de obras civiles mediante procedimientos analíticos y ensayos experimentales.

**E2:** Conoce el comportamiento de las estructuras sometidas a cargas estáticas y dinámicas para calcular las fuerzas y deformaciones que se generan en la estructura empleando diferentes métodos.

**E3:** Diseña sistemas estructurales aplicando los avances tecnológicos de cálculo, con diferentes materiales estructurales garantizando el servicio, la economía y la seguridad de la estructura.

**E4:** Aplica métodos de mantenimiento, reparación, conservación y restauración de estructuras contemporáneas y del Patrimonio Cultural de la Nación para su nuevo uso y puesta en valor.

### 5.2.5.3.3. Área de Geotecnia

**G1:** Reconoce el origen, los tipos y propiedades de suelos y rocas de manera competente para su aplicación en la elaboración de proyectos y ejecución de obras civiles.

**G2:** Realiza estudios geotécnicos determinando los parámetros del comportamiento de suelos y rocas, necesarios en la elaboración de proyectos y ejecución de infraestructuras civiles.

**G3:** Aplica la geotecnia, mecánica de suelos y de rocas, en el diseño de estructuras de soporte de infraestructuras en general, utilizando métodos empíricos y programas especializados.

**G4:** Diseña la estructura de los pavimentos utilizando diferentes métodos de cálculo, de acuerdo a las normativas vigentes nacionales e internacionales para su aplicación en obras de transporte vial.

# 52534 Área de Hidráulica

**H1:** Conoce el comportamiento de los fluidos en sus diferentes estados, reconociendo sus propiedades químicas, físicas, mecánicas y tecnológicas de manera teórica y práctica para su aplicación en la solución de problemas hidráulicos.

**H2:** Diseña sistemas hidráulicos para el aprovechamiento sustentable del recurso hídrico aplicando las normas técnicas nacionales e internacionales.

**H3:** Conoce las técnicas de gestión de recursos hídricos para el uso racional del agua, tomando en cuenta el medio ambiente y la preservación de los ecosistemas.

**H4:** Diseña sistemas de abastecimiento y saneamiento para dotar de servicios básicos de calidad de vida a poblaciones urbanas y rurales, utilizando los avances tecnológicos de modelamiento y cálculo, considerando factores medioambientales.

### 5.2.5.3.5. Área de Transportes:

**T1:** Elabora levantamientos topográficos para representar de manera adecuada el terreno y las construcciones, haciendo uso técnicas y equipos de última generación.

**T2:** Diseña vías terrestres de manera eficiente utilizando herramientas tecnológicas y la normativa vigente, aplicando criterios de economía, seguridad y preservación del medio ambiente; contribuyendo al desarrollo económico y social de la población.

**T3:** Aplica procedimientos de gestión del ordenamiento territorial e infraestructura rural y urbana para mejorar la calidad de vida de las poblaciones, aplicando la normativa especializada y criterios de desarrollo sostenible.

**T4:** Conoce los fundamentos del diseño de infraestructuras de comunicaciones de intercambio modal para facilitar el transporte de personas y carga de manera rápida, económica, eficiente, segura, sustentable y sostenible.

# 5.2.5.4. Competencias del docente universitario de la Carrera de Ingeniería Civil - UNSAAC

El conjunto de competencias relacionadas con las principales funciones profesionales que debería cumplir un docente, se resumen en nueve competencias que representan el perfil del docente universitario (Quispe Caceres & Haytara León, 2015) y (Álvarez, 2011).

*Tabla 4-5: Competencias del docente universitario*

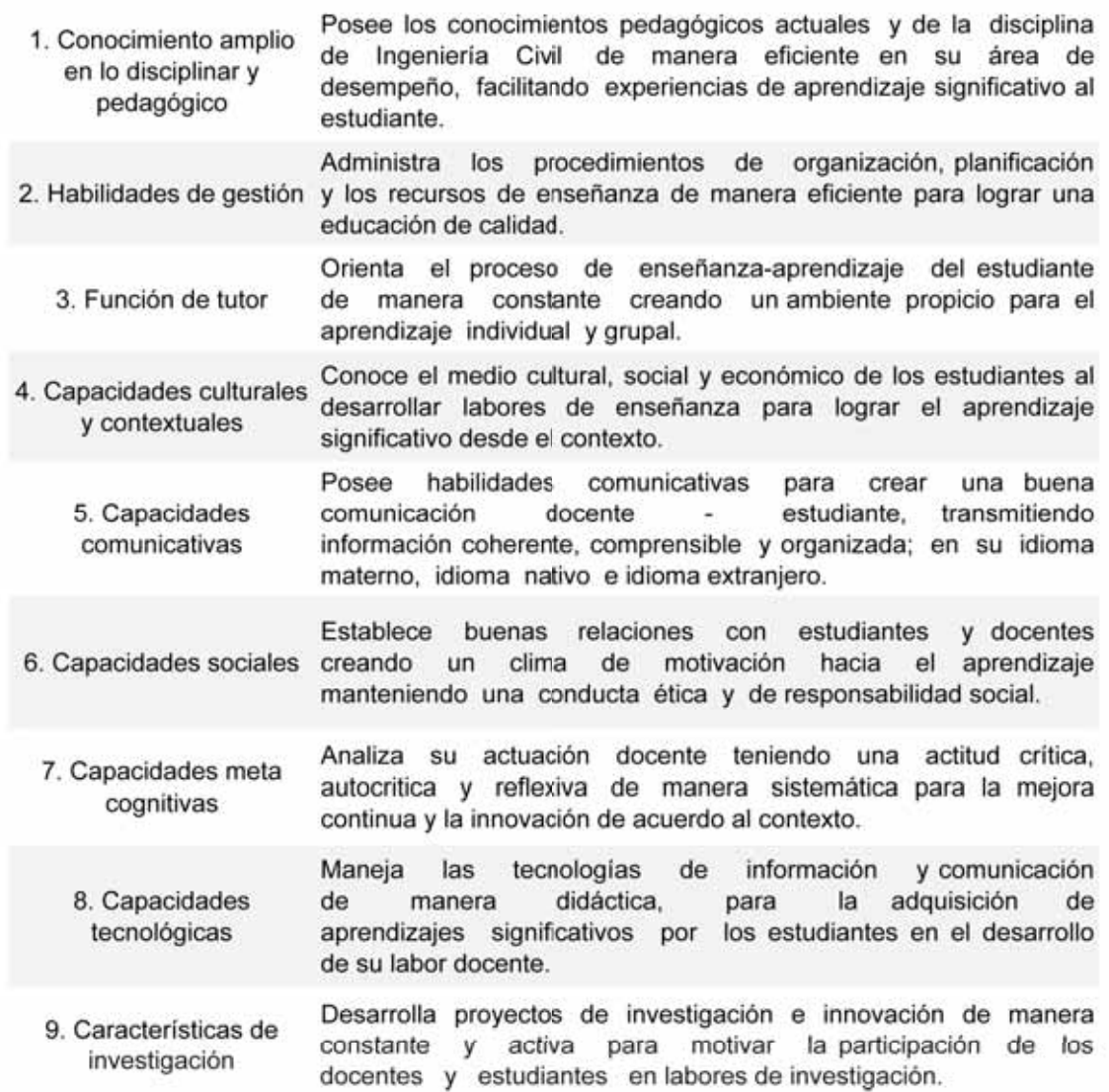

*Tomado de (Quispe Caceres & Haytara León, 2015)*

# 5.3. Diseño de la propuesta

#### **Malla Curricular Actual**

Conforme al Plan curricular, publicado por la Escuela Profesional de Ingeniería Civil en su página web (Escuela profesional de Ingenieria Civil, 2018). Esta presente una seria de modificaciones con respecto de la malla curricular de 1985 siendo uno de los principales aportes hecho por el trabajo de (Quispe Caceres & Haytara León, 2015). El cual explica que el Plan de estudios desarrollado bajo el enfoque curricular, que lo define de la siguiente manera (Quispe Caceres & Haytara León, 2015)

*"El enfoque curricular entonces es el esquema teórico que se adopta para caracterizar y organizar los diferentes elementos del currículo.* 

*Los enfoques curriculares dan lugar a una serie de modelos curriculares, entendidos como la estructura de organización de un currículo, esto quiere decir que el enfoque curricular orienta los modelos curriculares que se concretan finalmente en el diseño del currículo."* 

Se debe tener en cuenta que el proceso de implementación del nuevo Plan de estudios se hace de manera progresiva, por lo que es normal encontrar cursos que estaban en Plan de estudios de 1985. En el Anexo IV se muestra todo el Plan de estudios y la Fig. 4-15 muestra la Malla Curricular semestralizado. Es importante notar que en este nuevo Plan de estudios semestralizado se tiene en consideración temas relacionados con la informática y el manejo de programas

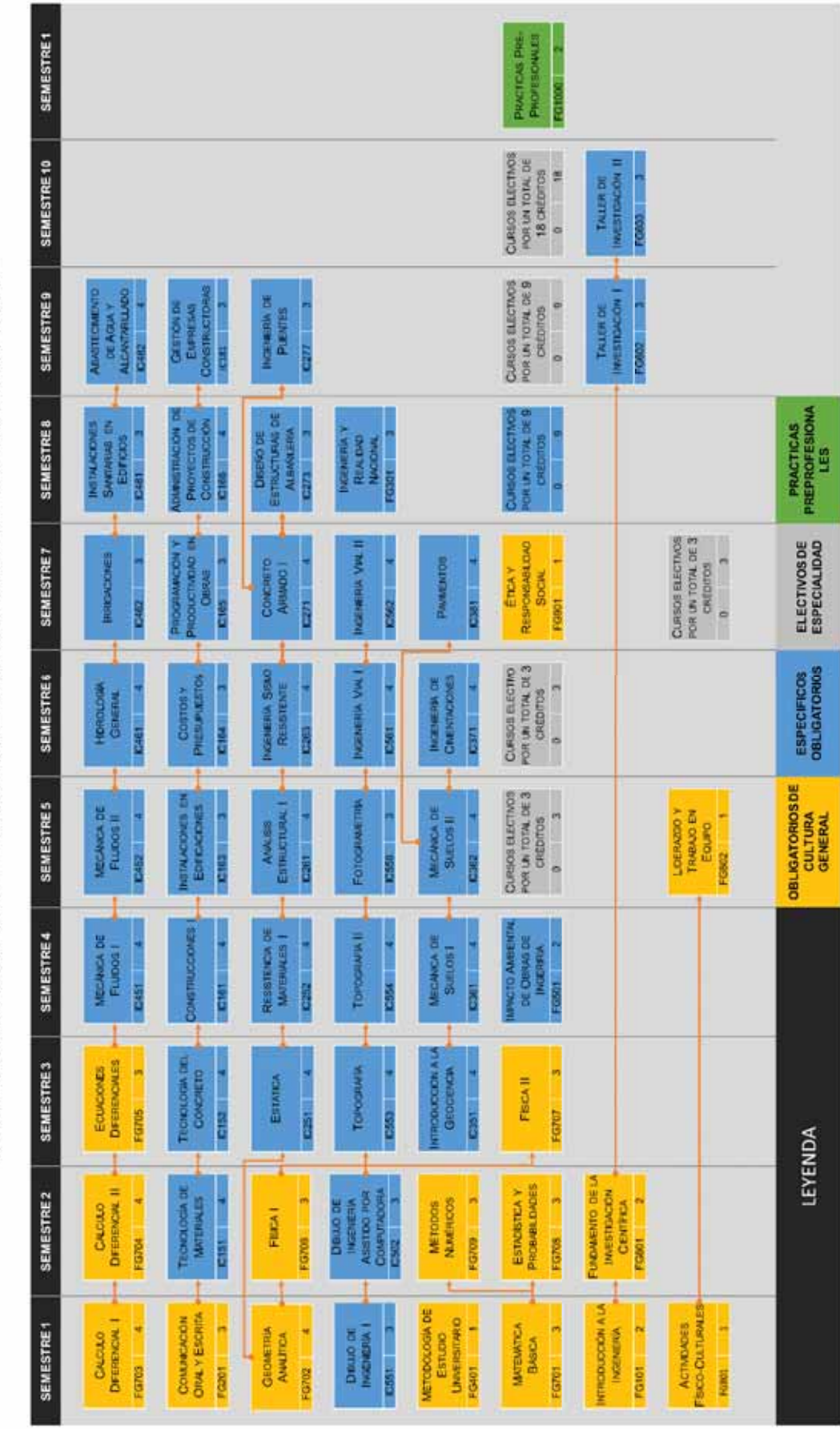

MALLA CURRICULAR - ESCUELA PROFESIONAL DE INGENIERÍA CIVIL

*Fig. 4-15: Malla Curricular semestralizado - Escuela Profesional de Ingeniería Civil*

### **Identificación de Competencias BIM**

Para entender que competencias BIM podrían estar relacionadas directamente o indirectamente con las competencias planteadas en la Malla Curricular Actual – Anexo IV y sección 4.3.1 –, el BIM Excellence Iniciative – BIMe – ha desarrollado un documento (BIMe INITIATIVE, 2017) en el cual muestra las competencias involucradas en un entorno BIM.

Todo empieza identificando un Aspecto de Competencia, el cual representa una habilidad, actividad o resultado que se puede evaluar, aprender y aplicar. Cada Aspecto de Competencia corresponde a un Tema de Competencia concreto (p.ej. Colaboración) dentro de un Conjunto de Competencias específico (p.ej. Conjunto Funcional). La lista

La Fig. 4-16 hace un resumen del trabajo del BIMe, este divide a las competencias BIM 2 grupos: Primarios y Secundarios. Estos a su vez contienen una gran cantidad de competencias BIM – Anexo V –sin embargo, para fines de este trabajo se ha filtrado las competencias que tengan una estricta relación con la enseñanza académica (Tabla 4-5).

Con las competencias BIM plenamente identificadas, se puede hacer el diseño de la secuencia didáctica,

| Las capacidades de toma de decisiones que rigen la selección/adopción de<br>largo plazo. Las competencias Gerenciales<br>$\frac{a}{2}$<br>å<br>gestión<br>planificación estratégica y la<br>æ<br>estrategias e iniciativas<br>incluyen liderazgo, la<br>organización | administrativas<br>gestión de contratos y de recursos<br>cumplir<br>para<br>competencias<br>necesarias<br>Las actividades organizativas cotidianas<br>Las<br>incluyen licitaciones y adquisiciones,<br>estratégicas.<br>mantener las metas<br>humanos | Las habilidades necesarias para generar los Entregables de Proyecto en<br>todas las disciplinas y especialidades. Las competencias técnicas incluyen<br>modelado, planos y gestión de modelos. | sistemas de comunicación. Las competencias de soporte incluyen<br>Las habilidades necesarias para mantener la tecnología de información y<br>soporte a datos y redes, a equipos; y solución de problemas de software<br>los | de<br>Las actividades necesarias para introducir los conceptos, herramientas y<br>$\geq$<br>estandarización<br>competencias<br>implementación incluyen desarrollo de componentes,<br>de trabajo BIM en una organización. Las<br>formación técnica.<br>flujos | Las habilidades no técnicas necesarias para iniciar, gestionar y ejecutar los<br>proyectos. Las competencias funcionales incluyen colaboración, facilitación<br>y gestión de proyectos. | Los esfuerzos individuales prácticos y cotidianos necesarios para ejecutar<br>un proyecto o partes/aspectos del mismo. Las competencias operativas<br>incluyen diseño, simulación y cuantificación. | Las habilidades necesarias para evaluar los procesos - en la existentes,<br>investigar nuevas soluciones y facilitar su adopción - en la organización o<br>por el sector. Las competencias de I+D incluyen gestión de cambio,<br>ingeniería de conocimiento y el compromiso con el sector |
|----------------------------------------------------------------------------------------------------|----------------------------------------------------------------------------------------------------|----------------------------------------------------------------------------------------------------|----------------------------------------------------------------------------------------------------|----------------------------------------------------------------------------------------------------|----------------------------------------------------------------------------------------------------|----------------------------------------------------------------------------------------------------|----------------------------------------------------------------------------------------------------|
| Gerencial                                                                                                    | ministrativo<br>र्च<br>4<br>PRIMARIA                                                                                                    | Técnico                                                                                                    | Soporte<br>COMPETENCIAS<br><b>CONJUNTO DE</b>                                                                                                    | ementación<br>$\bar{\mathsf{e}}$                                                                                                    | Funcional<br><b>SECUNDARIA</b>                                                                                                    | Operativo                                                                                                    | Investigación y<br>Desarrollo                                                                                                    |

*Fig. 4-16: Clasificación de Competencias BIM0* 

*Elaborado a partir de (BIMe INITIATIVE, 2017)*

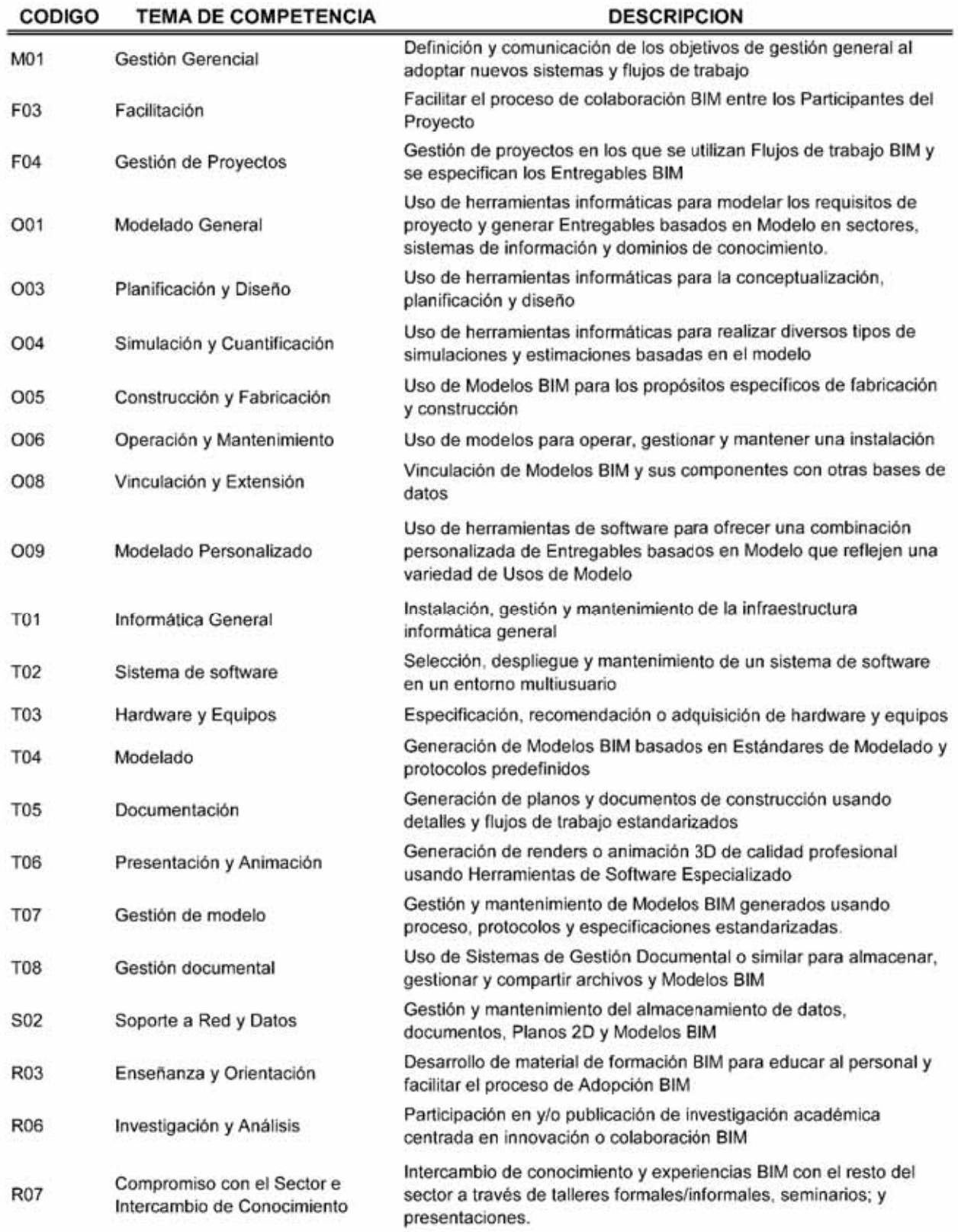

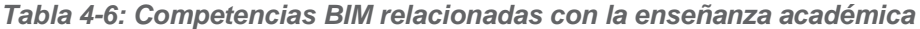

### **Elaboración de matriz de competencias**

Con el fin de identificar la congruencia entre las competencias BIM con las competencias genéricas y especificas planteadas para la Carrera Profesional de Ingeniería Civil de la UNSAAC, se plantea una matriz que compara si estas, tiene alguna relación directa.

- De las matrices de la Tabla 4-7, Tabla 4-8, Tabla 4-9, Tabla 4-10, Tabla 4-11 se tiene que las competencias más directas – en orden descendiente – junto con su descripción, de acuerdo a (BIMe INITIATIVE, 2017):
	- O01 Modelado General. Uso de herramientas informáticas para modelar los requisitos de proyecto y generar modelos BIM.
	- x O04 Simulación y Cuantificación. Uso de herramientas informáticas para realizar diversos tipos de simulaciones y estimaciones requeridas en el proyecto.
	- M01 Gestión Gerencial. Definición y comunicación de los objetivos de gestión general al adoptar nuevos sistemas y flujos de trabajo basados en la metodología BIM.
	- x F04 Gestión de Proyectos. Gestión de Proyectos en los que se utilizan Flujos de trabajo BIM y se especifican los modelos BIM, conforme a las disciplinas requeridas.
	- O08 Vinculación y Extensión. Vinculación de Modelos BIM y sus componentes con tecnologías informáticas (Bases de datos, GIS, SQl, etc).
	- O09 Modelado Personalizado. Uso de herramientas de software para ofrecer un modelo BIM personalizado basado en los requerimientos de las diferentes disciplinas.
	- x T01 Informática General. Instalación, gestión y mantenimiento de la infraestructura informática general.
	- T04 Ingeniería de Detalle (Modelado). Generación de planos y documentos de construcción usando detalles y flujos de trabajo basados en un modelo BIM.
	- R06 Investigación y Análisis. Participación en y/o publicación de investigación académica centrada en innovación o colaboración BIM.
	- x F03 Facilitación. Facilitar el proceso de colaboración BIM entre los participantes del proyecto.
	- x O03 Planificación y Diseño. Uso de herramientas informáticas para la conceptualización, planificación y diseño.
	- x T02 Sistema de software. Selección, despliegue y mantenimiento de un sistema de software en un entorno multiusuario.

- x T03 Hardware y Equipos. Especificación, recomendación o adquisición de hardware y equipos.
- T07 Gestión de modelo. Gestión y mantenimiento de modelos BIM generados usando procesos, protocolos y especificaciones estandarizadas.
- T08 Gestión documental. Uso de sistemas de gestión documental o similar para almacenar, gestionar y compartir archivos y modelo BIM.
- R03 Enseñanza y Orientación. Desarrollo de material de formación BIM para educar al personal y facilitar el proceso de adopción BIM.

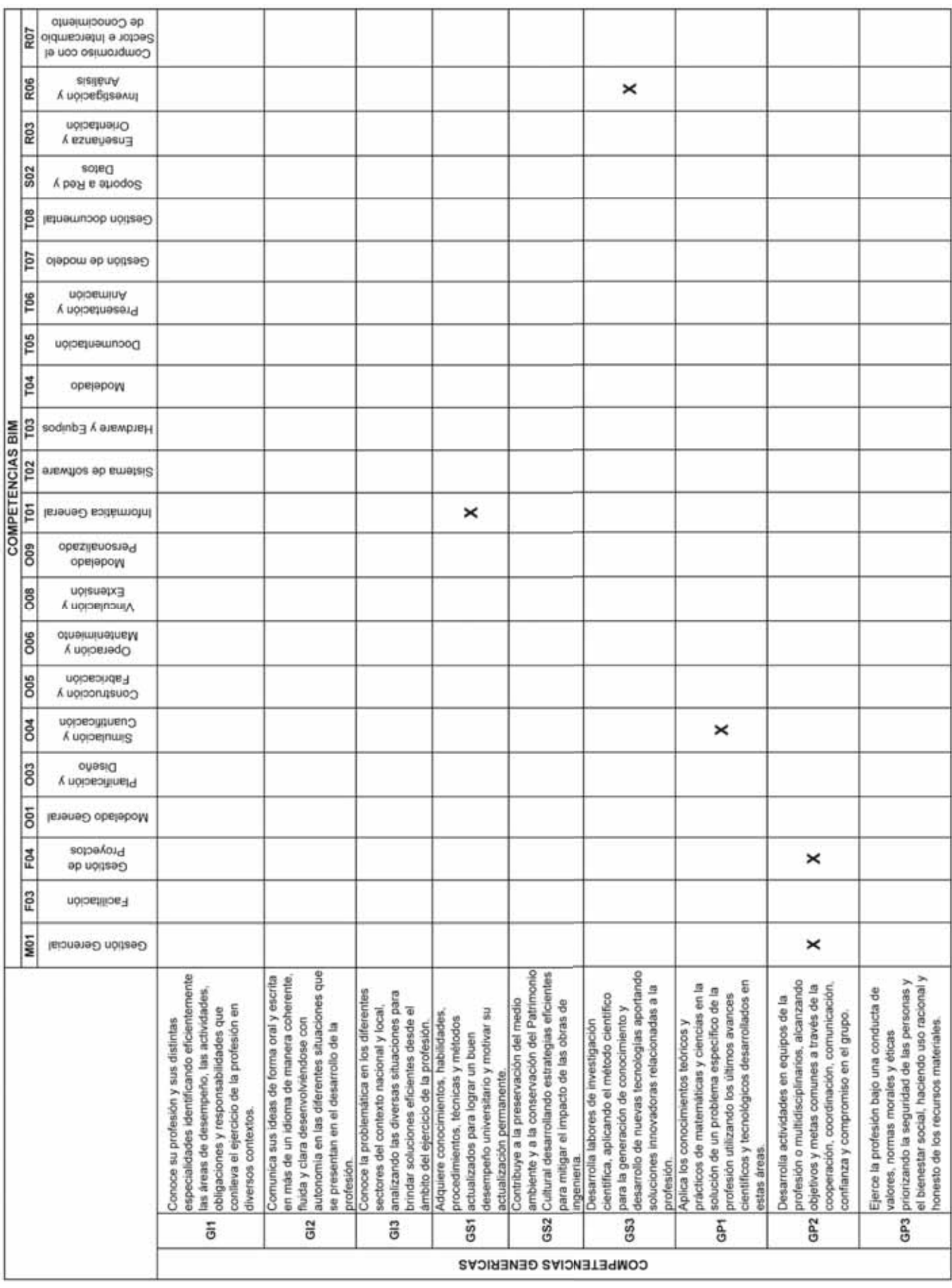

#### *Tabla 4-7: Matriz de competencias BIM vs competencias genéricas*

-

|                  |                 |                                                              |                                                                                                    |                                                                                                    | COMPETENCIAS ESPECIFICAS - CONSTRUCCIONES                                                                                                    |                                                                                                    |
|------------------|-----------------|--------------------------------------------------------------|----------------------------------------------------------------------------------------------------|----------------------------------------------------------------------------------------------------|----------------------------------------------------------------------------------------------------|----------------------------------------------------------------------------------------------------|
|                  |                 |                                                              | 5                                                                                                    | G                                                                                                    | G                                                                                                    | J                                                                                                    |
|                  |                 |                                                              | Conoce las propiedades y comportamiento<br>manera práctica y teórica a ser aplicados<br>de los materiales de construcción de<br>en la ejecución de obras civiles | técnicas modernas de gestión de proyectos<br>y control de calidad para la ejecución de<br>Comprende los procesos constructivos.<br>considerando los parámetros de costo.<br>tiempo, riesgo y seguridad de la obra.<br>obras civiles de manera eficiente, | vinculadas a la industria de la construcción<br>con liderazgo, contribuyendo al desarrollo<br>administración y normas legales vigentes<br>para dirigir empresas e instituciones<br>Conoce las técnicas modernas de<br>económico del país. | contribuyendo a la conservación del medio<br>Plantea soluciones para mitigar el impacto<br>de las obras civiles en el contexto social y<br>económico aplicando metodologias de<br>ingeniería sostenible y sustentable<br>ambiente y del Patrimonio Cultural |
|                  | M01             | Gestión Gerencial                                            |                                                                                                    | ×                                                                                                    | ×                                                                                                    |                                                                                                    |
|                  | F03             | Facilitación                                                 |                                                                                                    | ×                                                                                                    |                                                                                                    |                                                                                                    |
|                  | g               | Proyectos<br>Gestión de                                      |                                                                                                    | ×                                                                                                    |                                                                                                    |                                                                                                    |
|                  | 5 <sub>0</sub>  | Modelado General                                             | ×                                                                                                    | ×                                                                                                    |                                                                                                    |                                                                                                    |
|                  | 003             | Diseño<br>Planificación y                                    |                                                                                                    | ×                                                                                                    |                                                                                                    |                                                                                                    |
|                  | ð8              | Cuantificación<br>Simulación y                               |                                                                                                    |                                                                                                    |                                                                                                    |                                                                                                    |
|                  | 005             | Fabricación<br>Construcción y                                |                                                                                                    |                                                                                                    |                                                                                                    |                                                                                                    |
|                  | 800             | Mantenimich<br>Operación y                                   |                                                                                                    |                                                                                                    |                                                                                                    |                                                                                                    |
|                  | OO <sub>8</sub> | <b>Fxtension</b><br>Vinculación y                            |                                                                                                    |                                                                                                    |                                                                                                    |                                                                                                    |
|                  | 800             | Personalizado<br>obsleboM                                    |                                                                                                    |                                                                                                    |                                                                                                    |                                                                                                    |
|                  | T01             | Informática General                                          |                                                                                                    |                                                                                                    |                                                                                                    |                                                                                                    |
| COMPETENCIAS BIM | T02             | Sistema de software                                          |                                                                                                    |                                                                                                    |                                                                                                    |                                                                                                    |
|                  | T03             | Hardware y Equipos                                           |                                                                                                    |                                                                                                    |                                                                                                    |                                                                                                    |
|                  | T <sub>04</sub> | obaleboM                                                     | ×                                                                                                    | ×                                                                                                    |                                                                                                    |                                                                                                    |
|                  | T <sub>05</sub> | Documentación                                                |                                                                                                    |                                                                                                    |                                                                                                    |                                                                                                    |
|                  | T <sub>06</sub> | nòipsminA<br>Presentación y                                  |                                                                                                    |                                                                                                    |                                                                                                    |                                                                                                    |
|                  | T07             | Gestión de modelo                                            |                                                                                                    | ×                                                                                                    |                                                                                                    |                                                                                                    |
|                  | T08             | Gestión documental                                           |                                                                                                    | ×                                                                                                    |                                                                                                    |                                                                                                    |
|                  | <b>S02</b>      | eoteG<br>Soporte a Red y                                     |                                                                                                    |                                                                                                    |                                                                                                    |                                                                                                    |
|                  | R <sub>03</sub> | Orientación<br>Ensenanza y                                   |                                                                                                    |                                                                                                    |                                                                                                    |                                                                                                    |
|                  | R06             | aialisnA<br>Investigación y                                  |                                                                                                    |                                                                                                    |                                                                                                    |                                                                                                    |
|                  | R07             | de Conocimiento<br>Sector e Intercambio<br>Compromiso con el |                                                                                                    |                                                                                                    |                                                                                                    |                                                                                                    |

*Tabla 4-8: Matriz de competencias BIM vs competencias de construcciones* 

|                                     |                                                                                                    |                                                                                                    | COMPETENCIAS ESPECIFICAS - ESTRUCTURAS                                                                                                    |                                                                                                    |
|-------------------------------------|----------------------------------------------------------------------------------------------------|----------------------------------------------------------------------------------------------------|----------------------------------------------------------------------------------------------------|----------------------------------------------------------------------------------------------------|
|                                     | 핎                                                                                                    | ũ                                                                                                    | B                                                                                                    | 忠                                                                                                    |
|                                     | civiles mediante procedimientos analíticos y<br>funciones y los materiales utilizados para el<br>Conoce los sistemas estructurales, sus<br>planteamiento de estructuras de obras<br>ensayos experimentales | estructuras sometidas a cargas estáticas y<br>estructura empleando diferentes métodos.<br>deformaciones que se generan en la<br>dinámicas para calcular las fuerzas<br>Conoce el comportamiento de las | Diseña sistemas estructurales aplicando los<br>garantizando el servicio, la economía y la<br>avances tecnológicos de cálculo, con<br>diferentes materiales estructurales<br>seguridad de la estructura. | reparación, conservación y restauración de<br>Patrimonio Cultural de la Nación para su<br>Aplica métodos de mantenimiento.<br>estructuras contemporáneas y del<br>nuevo uso y puesta en valor |
| Gestión Gerencial                   |                                                                                                    |                                                                                                    |                                                                                                    |                                                                                                    |
| Facilitación                        |                                                                                                    |                                                                                                    |                                                                                                    |                                                                                                    |
| Proyectos<br>Gestión de             |                                                                                                    |                                                                                                    |                                                                                                    |                                                                                                    |
| Modelado General                    |                                                                                                    |                                                                                                    | ×                                                                                                    |                                                                                                    |
| Diseño<br>Planificación y           |                                                                                                    |                                                                                                    |                                                                                                    |                                                                                                    |
| Cuantificación<br>Simulación y      |                                                                                                    | ×                                                                                                    | ×                                                                                                    |                                                                                                    |
| Fabricación<br>Construcción y       |                                                                                                    |                                                                                                    |                                                                                                    |                                                                                                    |
| otneiminetneM<br><b>V</b> noiostegO |                                                                                                    |                                                                                                    |                                                                                                    |                                                                                                    |
| <b>Fxtension</b><br>Vinculación y   |                                                                                                    |                                                                                                    | ×                                                                                                    |                                                                                                    |
| Personalizado<br>obsieboM           |                                                                                                    |                                                                                                    | ×                                                                                                    |                                                                                                    |
| Informática General                 |                                                                                                    |                                                                                                    |                                                                                                    |                                                                                                    |
| Sistema de software                 |                                                                                                    |                                                                                                    |                                                                                                    |                                                                                                    |
| Hardware y Equipos                  |                                                                                                    |                                                                                                    | ×                                                                                                    |                                                                                                    |
| obsleboM                            |                                                                                                    |                                                                                                    |                                                                                                    |                                                                                                    |
| Presentación y<br>Documentación     |                                                                                                    |                                                                                                    |                                                                                                    |                                                                                                    |
| Gestión de modelo<br>nóiosminA      |                                                                                                    |                                                                                                    |                                                                                                    |                                                                                                    |
| Gestión documental                  |                                                                                                    |                                                                                                    |                                                                                                    |                                                                                                    |
| Soporte a Red y                     |                                                                                                    |                                                                                                    |                                                                                                    |                                                                                                    |
| Enseñanza y<br>eoteG                |                                                                                                    |                                                                                                    |                                                                                                    |                                                                                                    |
| Investigación y<br>Orientación      |                                                                                                    |                                                                                                    |                                                                                                    |                                                                                                    |
| Compromiso con el<br>aialisnA       |                                                                                                    |                                                                                                    |                                                                                                    |                                                                                                    |
|                                     | de Conocimiento<br>Sector e Intercambio                                                                                                    |                                                                                                    |                                                                                                    |                                                                                                    |

*Tabla 4-9: Matriz de competencias BIM vs competencias de estructuras* 

|                     |                  |                                                              | COMPETENCIAS ESPECIFICAS - HIDRAULICA                                                                                                    |                                                                                                    |                                                                                                    |                                                                                                    |  |
|---------------------|------------------|--------------------------------------------------------------|----------------------------------------------------------------------------------------------------|----------------------------------------------------------------------------------------------------|----------------------------------------------------------------------------------------------------|----------------------------------------------------------------------------------------------------|--|
|                     |                  |                                                              | Ī                                                                                                    | ¥                                                                                                    | 12                                                                                                    | Ï                                                                                                    |  |
|                     |                  |                                                              | Conoce el comportamiento de los fluidos en<br>tecnológicas manera teórica y práctica para<br>propiedades quimicas, fisicas, mecánicas y<br>sus diferentes estados, reconociendo sus<br>su aplicación en la solución de problemas<br>hidráulicos | aprovechamiento sustentable del recurso<br>hidrico aplicando las normas técnicas<br>Diseña sistemas hidráulicos para el<br>nacionales e internacionales | Conoce las técnicas de gestión de recursos<br>tomando en cuenta el medio ambiente y la<br>hidricos para el uso racional del agua,<br>preservación de los ecosistemas | considerando factores medioambientales<br>básicos de calidad de vida a poblaciones<br>urbanas y rurales, utilizando los avances<br>tecnológicos de modelamiento y cálculo,<br>Diseña sistemas de abastecimiento y<br>saneamiento para dotar de servicios |  |
|                     | M01              | Gestión Gerencial                                            |                                                                                                    |                                                                                                    |                                                                                                    |                                                                                                    |  |
|                     | F03              | Facilitación                                                 |                                                                                                    |                                                                                                    |                                                                                                    |                                                                                                    |  |
|                     | F <sub>04</sub>  | Proyectos<br>Gestión de                                      |                                                                                                    |                                                                                                    |                                                                                                    |                                                                                                    |  |
|                     | ă                | Modelado General                                             |                                                                                                    |                                                                                                    |                                                                                                    | ×                                                                                                    |  |
|                     | <b>O03</b>       | Diseño<br>Planificación y                                    |                                                                                                    |                                                                                                    |                                                                                                    |                                                                                                    |  |
|                     | 004              | Cuantificación<br>Simulación y                               |                                                                                                    |                                                                                                    |                                                                                                    | ×                                                                                                    |  |
|                     | 005              | Fabricación<br>Construcción y                                |                                                                                                    |                                                                                                    |                                                                                                    |                                                                                                    |  |
|                     | 800              | Mantenimiento<br>Operación y                                 |                                                                                                    |                                                                                                    |                                                                                                    |                                                                                                    |  |
|                     | OO <sub>8</sub>  | <b>Extension</b><br>Vinculación y                            |                                                                                                    |                                                                                                    |                                                                                                    | ×                                                                                                    |  |
|                     | 800              | Personalizado<br>obsieboM                                    |                                                                                                    |                                                                                                    |                                                                                                    | ×                                                                                                    |  |
|                     | řот              | Informática General                                          |                                                                                                    |                                                                                                    |                                                                                                    |                                                                                                    |  |
| <b>COMPETENCIAS</b> | T <sub>0</sub> 2 | Sistema de software                                          |                                                                                                    |                                                                                                    |                                                                                                    |                                                                                                    |  |
| <b>MIB</b>          | T03              | Hardware y Equipos                                           |                                                                                                    |                                                                                                    |                                                                                                    |                                                                                                    |  |
|                     | T <sub>04</sub>  | obsieboM                                                     |                                                                                                    |                                                                                                    |                                                                                                    | ×                                                                                                    |  |
|                     | T <sub>05</sub>  | Documentación                                                |                                                                                                    |                                                                                                    |                                                                                                    |                                                                                                    |  |
|                     | T06              | nóiosminA<br>Presentación y                                  |                                                                                                    |                                                                                                    |                                                                                                    |                                                                                                    |  |
|                     | TO7              | Gestión de modelo                                            |                                                                                                    |                                                                                                    |                                                                                                    |                                                                                                    |  |
|                     | T08              | Gestión documental                                           |                                                                                                    |                                                                                                    |                                                                                                    |                                                                                                    |  |
|                     | <b>S02</b>       | Datos<br>Soporte a Red y                                     |                                                                                                    |                                                                                                    |                                                                                                    |                                                                                                    |  |
|                     | R <sub>03</sub>  | Orientación<br>Enseñarza y                                   |                                                                                                    |                                                                                                    |                                                                                                    |                                                                                                    |  |
|                     | R06              | aialisnA<br>Investigación y                                  |                                                                                                    |                                                                                                    |                                                                                                    |                                                                                                    |  |
|                     | R07              | de Conocimiento<br>Sector e Intercambio<br>Compromiso con el |                                                                                                    |                                                                                                    |                                                                                                    |                                                                                                    |  |

*Tabla 4-10: Matriz de competencias BIM vs competencias de hidráulica* 

#### ge Concomiento  $\frac{1}{2}$ Sector e Intercambio Compromiso con el **sisilenA** R<sub>06</sub> × × К иокнебовали nóipstnehO R<sub>03</sub>  $\times$ × K ezueuesua soleg **S02** y boR & shoqo2 **PS** jejuewnoop yonsery  $\frac{1}{2}$ olebom eb nóiteeD noiosminA **POR** Presentación y **Port** Documentación T<sub>04</sub> орејароуу **COMPETENCIAS BIN** T<sub>03</sub> Haware y Equipos  $\overline{102}$ enewhos eb smelsi2  $\times$ **For** Informatica General  $\times$ persionalizado leg орејароју Extension 8 Vinculación y otneiminetnsM 8 Operación y Fabricación 8 Construccion y Cuantificación **S** А ноювинше ouesin 3 Planificación y  $\overline{5}$ Modelado General Proyectos EDA ap uogsag F<sub>03</sub> Facilitación M01 Gestión Gerencial inovación de manera constante y activa ŝ anera sistemática para la mejora continua y Conoce el medio cultural, social y económico organizada; en su idioma materno, idioma para la adquisición creando un ambiente propicio estudiantes y docentes creando un clima<br>de motivación hacia el aprendizaje<br>manteniendo una conducta ética y de organización, planificación y los recursos de 몸 enseñanza de manera eficiente para lograr aprendizaje del estudiante de manera los estudiantes al desarrollar labores de para octuales y de la disciplina de Ingeniería los estudiante, transmitiendo su actuación docente teniendo scitud critica, autocritica y reflexiva de motivar la participación de los desempeño, facilitando experiencias de en labores de manera eficiente en su área ara el aprendizaje individual y grupal nformación coherente, comprensible y Desarrolla proyectos de investigación e å studiantes en el desarrollo de su labor el proceso de enseñanza-Posee los conocimientos pedagógicos aprendizaje significativo al estudiante inseñanza para lograr el aprendizaje Establece buenas relaciones con significativos por habilidades comunicativas innovación de acuerdo al contexto. å comunicación procedimientos 8 y comunicación gnificativo desde el contexto. tecnologias nativo e idioma extranjero. estudiantes na educación de calidad didáctica. sponsabilidad social aprendizajes una buena Administra los 8 í,  $\frac{docents}{i\text{tvestigación}}$ tformación constante đe docente anera tocente. Analiza aneja Orienta 0500 para ear Givil g g COMPETENCIAS DE DOCENTES

#### *Tabla 4-11: Matriz de competencias BIM vs competencias de docentes*

# 5.3.2.1. Identificación de Cursos

Con la limitación previamente desarrollada en la Sección 1.6.5.1, se entiende que este trabajo está dirigida a edificaciones. A pesar de ello, se tiene aún un amplio conjunto de cursos – electivos y obligatorios de especialidad – relacionadas a edificaciones, para fines de este trabajo que busca introducir el BIM, no se tiene por necesidad implementar en todos los cursos, por ello se identificó estos cursos obligatorios de especialidad que proporcionaran al estudiante las herramientas BIM especificas necesarias –Fig. 4-17– para su desempeño en el ámbito profesional, los cuales son:

- x Dibujo de Ingeniería Asistido por Computadora (IC502)
- Costos y Presupuestos (IC164)
- Concreto Armado I (IC271)
- Programación y Productividad en Obras (IC165)
- Administración de Proyectos de Construcción (IC166)
- Instalaciones Sanitaria en Edificaciones (IC481)

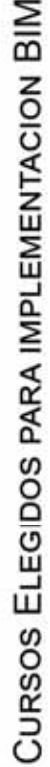

| SEMESTRE1         |                                                                                                    |                                                                                                    |                                                                                    | PRACTICAS PRE-<br>PROFESIONALES<br>FG1000 2                                                                                 |                                                                                   |                                                        |
|-------------------|----------------------------------------------------------------------------------------------------|----------------------------------------------------------------------------------------------------|------------------------------------------------------------------------------------|----------------------------------------------------------------------------------------------------|-----------------------------------------------------------------------------------|--------------------------------------------------------|
| SEMESTRE 10       |                                                                                                    |                                                                                                    |                                                                                    | <b>CURSOS ELECTIVOS</b><br><b><i>INVESTIGACION 31</i></b><br>POR US TOTAL DE<br>18 orderrow<br>$a = 16$<br><b>TALLER DE</b> | FG600 3                                                                           |                                                        |
| SEMESTRE 9        | <b>ALCANTANIELADO</b><br>CONSTRUCTORUS<br><b>ARABTECNIENTO</b><br><b>CANZ</b><br>Kint 3<br>GEUTION DE<br>DE AGUAY<br>EMPRESAS                | NGENERIA DE<br>i<br><b>PUENTES</b><br>$\frac{1}{2}$                                                                   |                                                                                    | <b>CURSOS ELECTIVOS</b><br><b>POR UN TOTAL DE 9</b><br><b>INVESTIGACIÓN</b><br>o<br><b>CREDITOS</b><br>TALLER DE            | FORD 3                                                                            |                                                        |
| SEMESTRE 8        | ADMINISTRACION DE<br>CONSTRUCCON<br>PHOYECTON DE<br><b>BUSTALACIONES</b><br><b>SANTAINS EN</b><br>۳<br>EDIFICIOS<br><b>B</b><br><b>RC168</b> | ESTRUCTURAS DE<br>AL BASILERIA<br>INGENIEUGA'Y<br>$R273$ $\approx$ $\approx$<br><b>District DE</b><br><b>REALIDAD</b> | FOOT 3<br><b>NACIONAL</b>                                                          | <b>CURSOS ELECTIVOS</b><br>POR UN TOTAL DE 9<br>$\begin{array}{ccc} 0 & 0 \\ 0 & 0 \end{array}$<br>CREDITOS                 |                                                                                   |                                                        |
| SEMESTRE7         | PHODUCTIVIDAD EN<br>PROGRAMMOON Y<br><b>IRTIBIACIONES</b><br><b>IC462</b> 3<br>n<br><b>CRIPULS</b><br><b>RC105 ::</b>                        | <b>INGENIERIA VINL II</b><br>CONGRETO<br>ARMADO I<br><b>KC271</b>                                                     | $\frac{1}{2}$<br><b>BC502 4</b><br><b>PAYMENTOS</b>                                | RESPONSABILIDAD<br>ř<br>ETICAY<br><b>BOOM</b><br>FGROL                                                                      | <b>CURSOS ELECTIVOS</b><br><b>POR UN TOTAL DE 3</b><br>$\overline{a}$<br>CREDITOS |                                                        |
| SEMESTRE 6        | <b>PRESUPLIESTOS</b><br><b>HIDROLOGIA</b><br>IC461<br>COSTORY<br><b>GENERAL</b><br><b>IC104TE</b>                                            | NGENERIA SIGNO<br><b>INGENIERIA VALI</b><br>ï<br><b>RESISTENTE</b><br><b>RCWD</b>                                     | <b>ICSB1</b> 4<br>CIMENTACIONES<br><b>COPY</b> 4<br><b>INGENERIA DE</b>            | POR UN TOTAL DE 3<br><b>CLRSOS ELECTIVO</b><br>ř<br><b>CREDITOS</b><br>a                                                    |                                                                                   | <b>IMPLEMENTAGION</b><br>DE UNIDAD<br><b>DIDACTICA</b> |
| SEMESTRE 5        | <b>INSTALACIONES EN</b><br><b>IC103</b> 3<br><b>ICAS2</b> 4<br>EDIFICACONES<br>MECANICA DE<br>FLUIDOS II                                     | FOTOGRAVETRIA<br>ESTRUCTURAL I<br>Ĭ<br>AWALIES<br><b>DROOM FULL</b>                                                   | <b>RC362</b> 4<br><b>CSSI</b> 3<br>MECANOS DE<br>SUELOI II                         | <b>CURSOS ELECTIVOS</b><br>POR UN TO'AL DE 3<br>$\overline{\phantom{a}}$<br>CRED/TOB<br>ä                                   | FORD 1<br>LOFFACTOO Y<br><b><i>TRABAJO BN</i></b><br>Equipp                       |                                                        |
| <b>SEMESTRE 4</b> | <b>CONSTRUCCIONES</b><br>MECANICA DE<br><b>IC451 11 4</b><br><b>FLUIDOS</b><br><b>INTO 161</b>                                               | <b>RESISTENCIA DE</b><br><b>TOPOGRAPIA II</b><br>MATERIALES <sub>1</sub><br>ł<br><b>CONTRACTOR</b>                    | <b>ICMY</b> 4<br>MECANICA DE<br><b>10501</b><br>SJEIGHT                            | <b><i><u>MITACTO AMBIENTIN</u></i></b><br>FOST 7<br>DE OBRAS DE<br><b>BIOERINA</b>                                          |                                                                                   |                                                        |
| SEMESTRE 3        | $10102 - 4$<br>TECNOLOGIA DEL<br><b>DIFERENCIALES</b><br><b>FOJION</b><br>ECUACIONES<br>CONCRETO                                             | TOPOGRAFIA<br>EITATION<br><b>ROZDY</b> III<br>٠                                                                       | <b>INTRODUCCIÓN A LA</b><br>$R381 = 2$<br>1 10553<br><b>GEOCENCIA</b><br>٠         | FG707   T<br>FIBICA II                                                                                                    |                                                                                   | LEYENDA                                                |
| SEMESTRE 2        | <b>TECNOLOGIA DE</b><br><b>DIFFIRENCIAL II</b><br>10004<br>10151 4<br><b>MATERIALES</b><br>CALCULO                                           | FG7067 1<br>INGENERIA<br>DIBUJO DE<br><b>Flüick</b>                                                                   | COMPUTADORA<br>ASSITIDO POR<br>FGT09   2<br>NUMERICOS<br>METODOS<br>3              | FUNDAMENTO DE LA<br>PROBABILIDADES<br><b>INVESTIGACIÓN</b><br>ELIMOISTICAY<br>FG708 / 3                                     | <b>FD01</b> 2<br>CENTIFICA                                                        |                                                        |
| SEMESTRE 1        | <b>CRAL Y ESCRITA</b><br>COMUNICACIÓN<br>FG201 3<br><b>DIFFIRENCIAL I</b><br>Form 1<br>CALCULO                                               | FGN2 4<br><b>GEOMETRIA</b><br>DIBIJJO DE<br>ANNAL TRICA                                                               | METODOLDGA DE<br>UNIVERSITARIO<br>IC551 3<br>FG401 1<br><b>NGENERIA</b><br>Estupio | <b>INTRODUCCIÓN A LA</b><br><b>MATEMATICA</b><br>FG2011 2<br><b>INGENIERIA</b><br>BAGICA                                    | <b>FISICO-CULTURALES</b><br>FG801 1<br><b>ACTIVIDADES</b><br>FONOT 2              |                                                        |

*Fig. 4-17: Cursos seleccionados para implementacion BIM* 

# 5.4. Propuesta

### **Creación de Secuencias Didácticas para los cursos seleccionados**

### 5.4.1.1. Justificación

Con lo expuesto previamente se cuenta con el fundamento didáctico, ya que en la sección 4.3.2.1 se mostró que las competencias BIM guardan relación directa con las competencias genéricas y específicas de la Escuela Profesional de Ingeniería Civil, y que se cuenta con los recursos necesarios para el diseño de una secuencia didáctica – sección 4.2.3–. Y también se cuenta con el fundamento técnico, el cual demuestra que la implementación del BIM en el flujo de trabajo de la Ingeniería Civil –sección 2.4, 2.5 y Anexo 7–, permite mejorar no solo la calidad de proyecto, si no el costo total de la obra, ya que al contar con un modelo BIM, se puede planificar más eficientemente.

Adicionalmente se cuenta con el respaldo de estudiantes y profesionales, al indicar que es necesario una implantación del BIM en la Universidad –Capitulo 3 y Anexo I, II–.

### 5.4.1.2. Competencias y capacidades esperadas del alumno

Tomando en cuenta a las competencias BIM previamente identificadas en la Tabla 4-6 y del Anexo V, se identifica las siguientes:

- O01 Modelado General. Se espera que el alumno sea capaz de hacer un modelado general basado en estándares y/o guías de modelado
- O04 Simulación y Cuantificación. se espera que el alumno sea capaz de usar las herramientas BIM para realizar diversos tipos de simulaciones y estimaciones basadas en el modelo BIM.
- x O09 Modelado Personalizado. Se espera que el alumno sea capaz de hacer uso de herramientas BIM que refleje una variedad de usos del modelo BIM.
- x T07 Gestión de Modelo. Se espera que el alumno sea capaza de gestionar y hacer mantenimiento de los modelos BIM.
- R06 Investigación y Análisis. Se espera que el alumno participe investigación académica centrada en innovación y/o colaboración BIM.
- $\bullet$  F04 Gestión de Proyectos. Se espera que el alumno puede utilizar efectivamente los flujos de trabajo BIM.
- x T01 Informática General. Se espera que el alumno sea capaz de cumplir funciones de instalación, gestión y mantenimiento básico de una computadora.
- M01 Gestión Gerencial. Se espera que el alumno sea capaz de definir y comunicar efectivamente un nuevo sistema y flujo de trabajo.

### 5.4.1.3. Secuencia Didáctica para el Curso de Dibujo de Ingeniería Asistido por Computadora

Con lo expuesto en la sección 4.3, 4.2 se desarrolla la siguiente secuencia didáctica:

#### Secuencia Didáctica

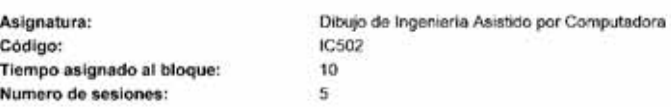

#### Problema de la profesión

En la vida profesional de ingeniero es imprescindible que exprese sus ideas, como puede ser, a través de planos, expedientes, etc. Que permita entender la solución al problema y ejecutarlo correctamente. Sin embargo, muchas veces no solo basta con un modelo CAD (dibujo asistido por computadora), una forma de enriquecer esto es a través del uso de modelos BIM, cuyo modelo 3D junto con sus datos, permiten una mejor comprensión del problema.

> Titulo de la secuencia Fundamentos BIM

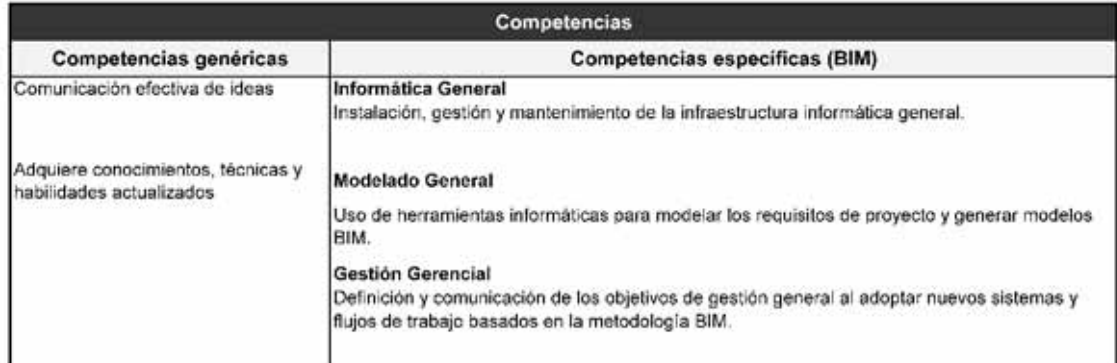

#### Contenido

Principios Generales BIM 1

2 Introducción a la plataforma BIM (Autodesk Revit, para este trabajo)

- 3 Aprendizaje de herramientas básicas de modelado
- Visualización y Anotación de Elementos  $\overline{a}$
- Colaboración e interoperabilidad

#### **Materiales y Recursos**

- Plataforma de la herramienta BIM (Autodesk Revit) 1
- 2 Centro de computo  $\overline{\mathbf{z}}$ Guias BIM

**Actividades** Evaluación Actividades de los Contenido Tareas del docente Nivel Inicial Nivel Básico Nivel Autónomo Nivel Estratégico estudiantes Presentar y exponer los Análisis de las principios básicos de la lecturas y conceptos metodología BIM presentados por el docente  $\overline{2}$ Presentar la plataforma Familiarizarse con la BIM, explicando el área plataforma BIM de trabajo interactuando 3 Desarrollo de las Familiarizarse con principales herramientas las herramientas de de modelado geométrico modelado, con el a través de ejemplos desarrollo del prácticos cjemplo practico

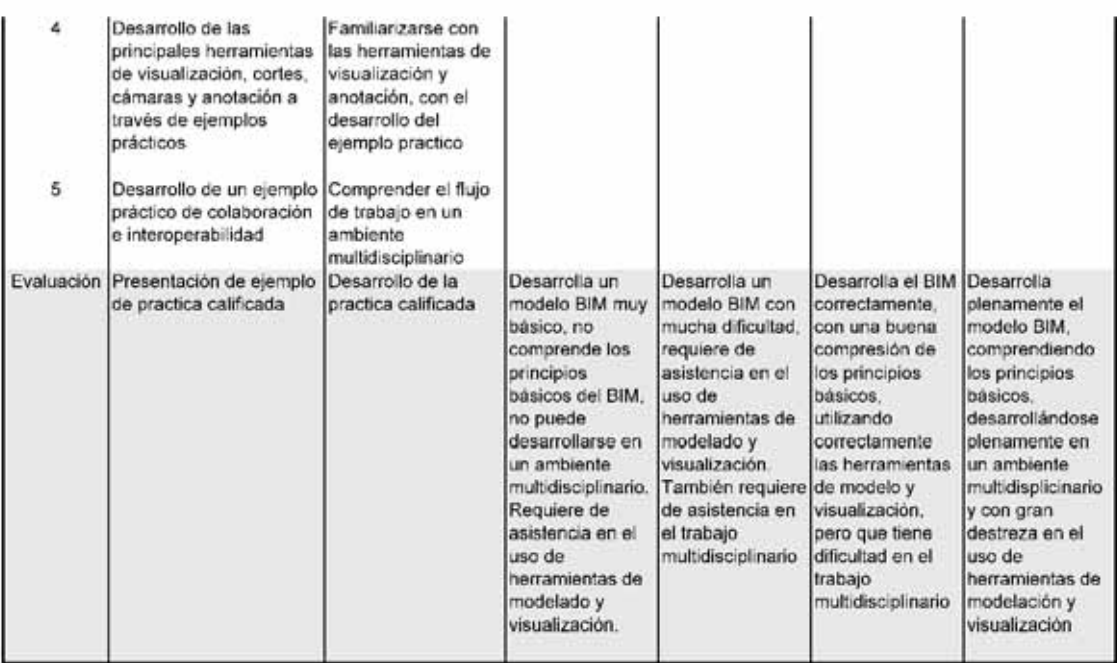

#### 5.4.1.4. Secuencia Didáctica para el Curso de Costos y Presupuestos

Con lo expuesto en la sección 4.3, 4.2 se desarrolla la siguiente secuencia didáctica. Adicionalmente se ha desarrollado un ejemplo - Anexo VI -, donde se explica el uso del BIM para el metrado de columnas.

#### Secuencia Didactica

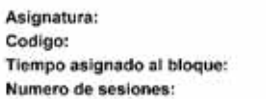

#### Problema de la profesion

Costos y Presupuestos

**IC154** 10 5

La elaboración de metrados y presupuestos, siempre se ha llevado se ha ejecutado manualmente, lo que genera sobre trabajo y errores en el expediente. Por otro, lado se tiene un modelo BIM que no solamente tiene información geométrica, si no, información de materiales, cantidades, tipos de elementos.

#### Titulo de la secuencia

BIM en Costos y Presupuestos

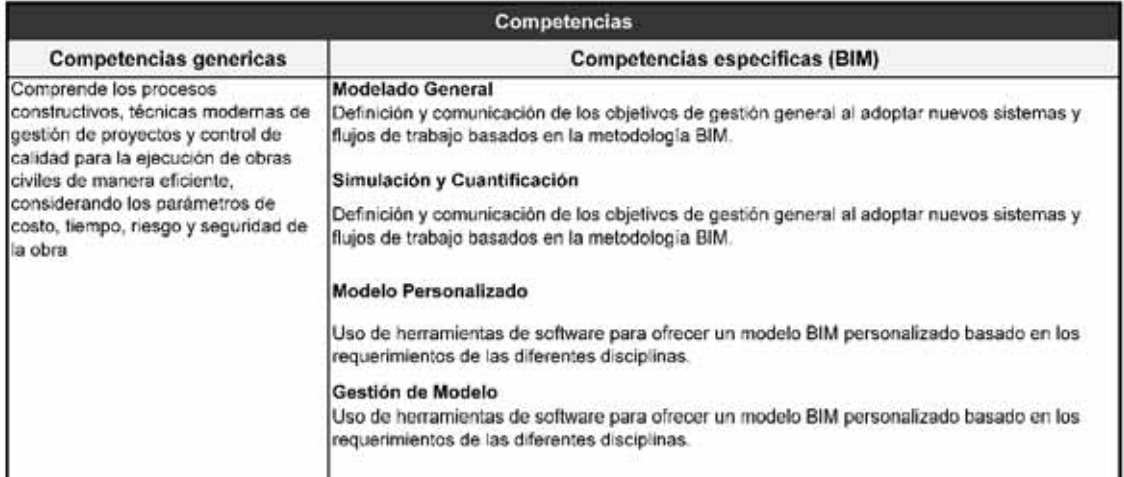

#### Contenido

- Guia BIM para metrados (mediciones) 1
- 2 Presentacion de la mesa de trabajo y flujo de trabajo para obtencion de metrados
- 3 Herramientas básicas para la obtencion de metrados de un modelo BIM
- Visualización e Interaccion con Hojas de Calculo

#### **Materiales y Recursos**

- 1 Plataforma de la herramienta BIM (Autodesk Revit) y Excel
- 2 Centro de computo
- $\overline{\mathbf{3}}$ Gulas BIM
- 4 Archivos RVT de ejemplos

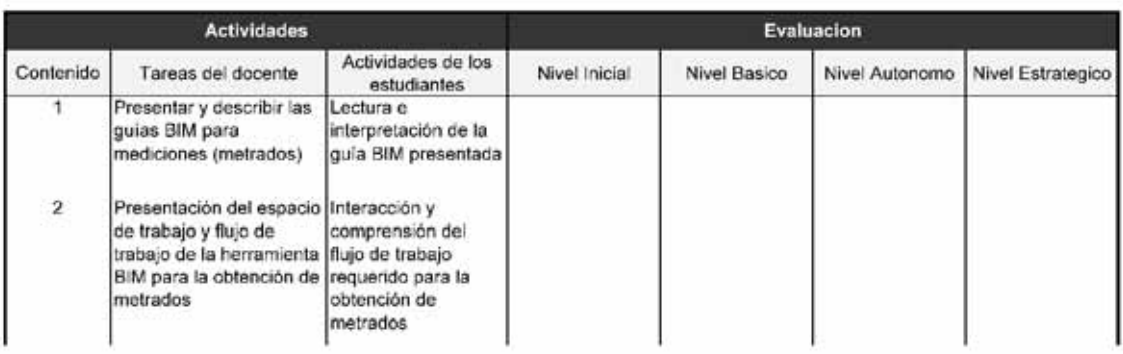

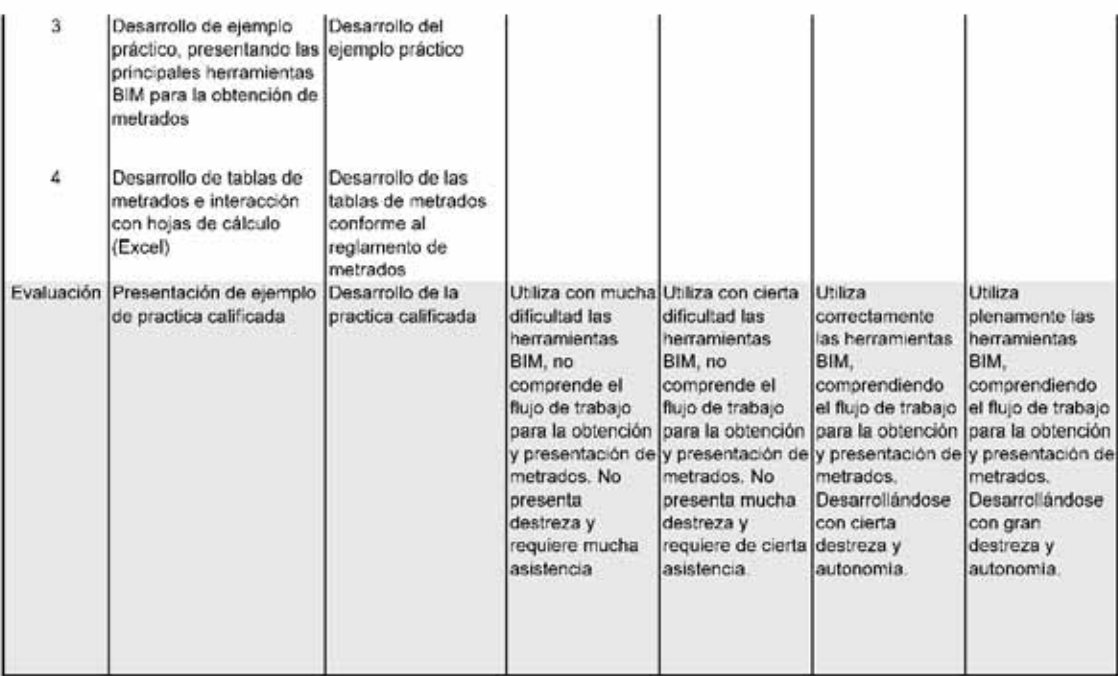

### 5.4.1.5. Secuencia Didáctica para el Curso de Instalaciones Sanitarias en **Edificios**

Con lo expuesto en la sección 4.3, 4.2 se desarrolla la siguiente secuencia didáctica:

#### Secuencia Didactica

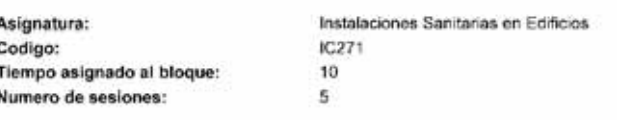

#### Problema de la profesion

En la elaboracion del expedientes tecnicos de Instalaciones Sanitarias, generalmente ocurren interferencias y problemas con otras disciplinas (Estructuras, Arquitectura, Electricidad, etc.). Debido al poco nivel de la Ingenieria de Detalle esto genera problemas en la etapa de construccion, adicionalmente que no se toma la mejor decision tecnica y generando costos adicionales en el presupuesto. Por otro lado se tiene un modelo BIM de especalidad de instalaciones sanitarias que cuenta con la informacion geometrica, metrados Titulo de la secuencia

BIM en Instalaciones Sanitarias en Edificios

#### Competencias **Competencias genericas Competencias especificas (BIM)** Diseña sistemas hidráulicos para el **Modelado General** aprovechamiento sustentable del Uso de herramientas de software para ofrecer un modelo BIM personalizado basado en los recurso hídrico aplicando las normas requerimientos de las diferentes disciplinas. técnicas nacionales e internacionales Simulación y Cuantificación Uso de herramientas de software para ofrecer un modelo BIM personalizado basado en los requerimientos de las diferentes disciplinas. Modelo Personalizado Uso de herramientas de software para ofrecer un modelo BIM personalizado basado en los requerimientos de las diferentes disciplinas. Ingeniería de Detalle Generación de planos y documentos de construcción usando detalles y flujos de trabajo basados en un modelo BIM. Gestión de Modelo Gestión y mantenimiento de modelos BIM generados usando procesos, protocolos y especificaciones estandarizadas.

Contenido Guia BIM para modelamiento de instalaciones sanitarias

- 2 Presentacion de la mesa de trabajo, flujo de trabajo y configuracion basica para la instalaciones sanitarias
- $\mathcal{R}$ Herramientas básicas de modelado en instalaciones sanitarias
- Visualización y Anotacion de modelos BIM de instalaciones sanitarias

#### **Materiales y Recursos**

1 Plataforma de la herramienta BIM (Autodesk Revit)

2 Centro de computo

Guias BIM  $\overline{3}$ 

Archivos RVT de ejemplo

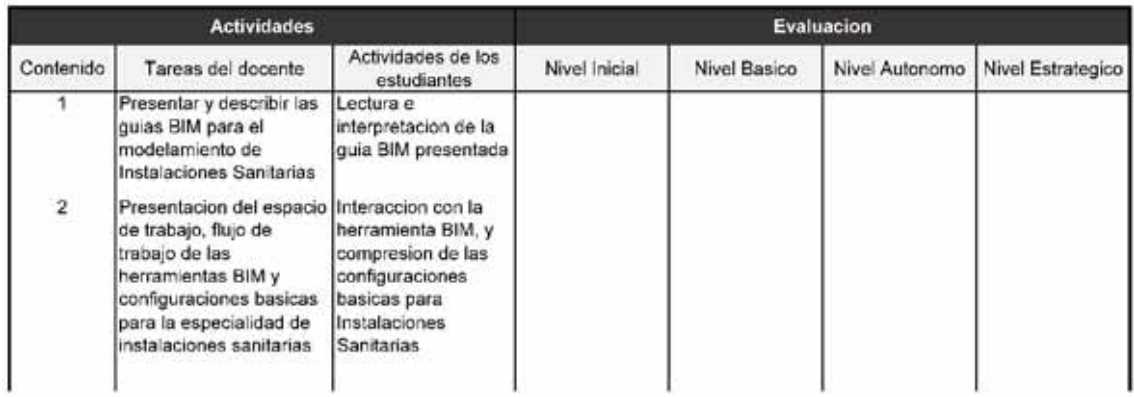

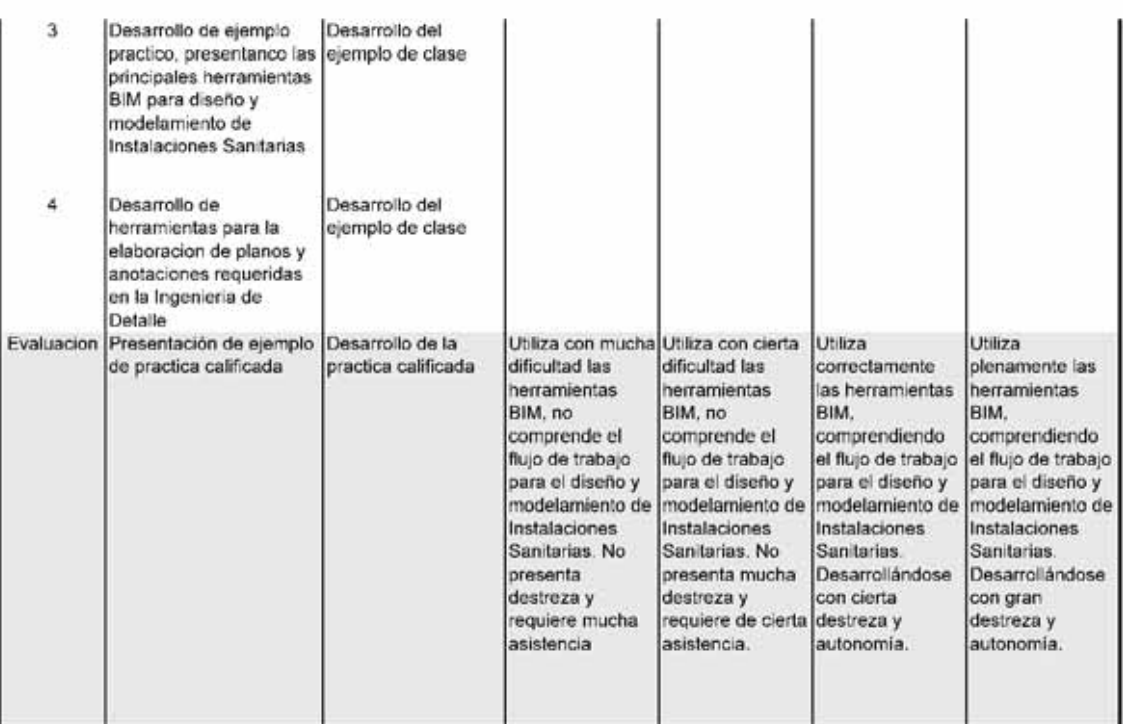

### 5.4.1.6. Secuencia Didáctica para el Curso de Programación de Obras

Con lo expuesto en la sección 4.3, 4.2 se desarrolla la siguiente secuencia didáctica:

#### Secuencia Didactica

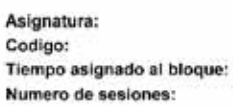

Programacion y Productividad en Obras IC165  $10$  $\overline{\mathbf{S}}$ 

#### Problema de la profesion

La filosofia de Lean Contruction y las practicas del PMBOK permiten diseñar y administrar el ciclo de construccion de forma eficiente, reduciendo sobrecostos y tiempo, pero todo sin contar con una simulación virtual que permita anticipar a los problemas en construcción y planificación. Por lo que se puede contar con un modelo BIM, con el que se puede hacer la simulación de "construcción virtual"

Titulo de la secuencia

BIM en Programacion y Productivad en Obras

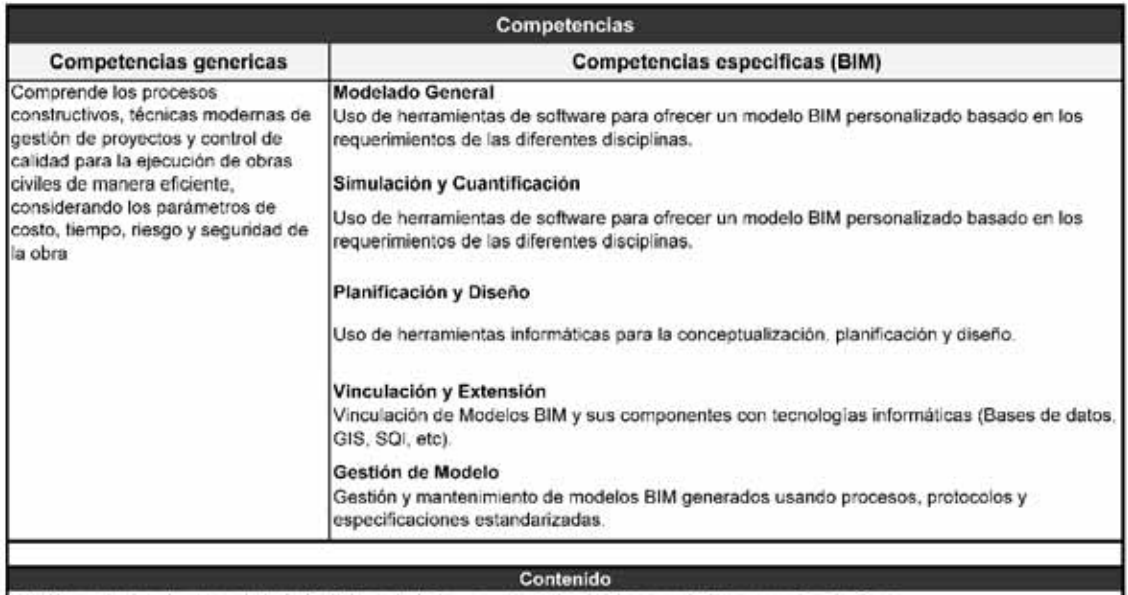

Presentacion de mesa de trabajo, flujo de trabajo y configuracion basica para la Programacion de Obras  $\mathbf{1}$ 

2 Herramientas básicas de software de simulación 4D (Autodesk Naviswork)

Interacción del Modelo BIM con software de simulación 4D (Geometría + Tiempo)  $\overline{\mathbf{a}}$ 

#### **Materiales y Recursos**

Plataforma de la herramienta BIM (Autodesk Revit y Autodesk Naviswork) 1

2 Centro de computo

 $\overline{\mathbf{3}}$ Guias BIM

Archivos RVT de ejemplo  $\overline{a}$ 

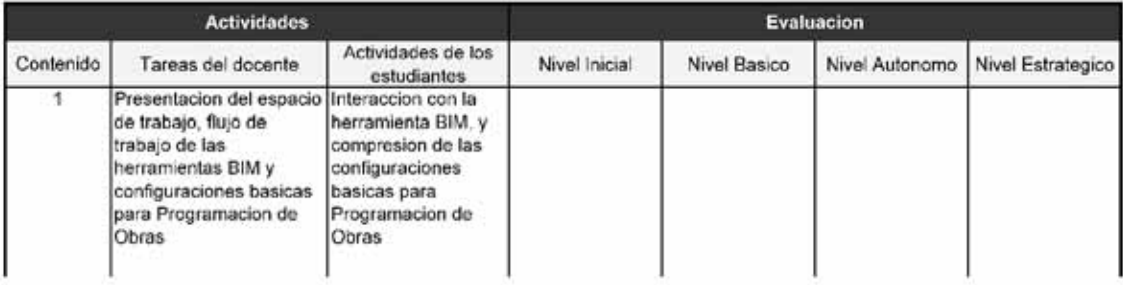

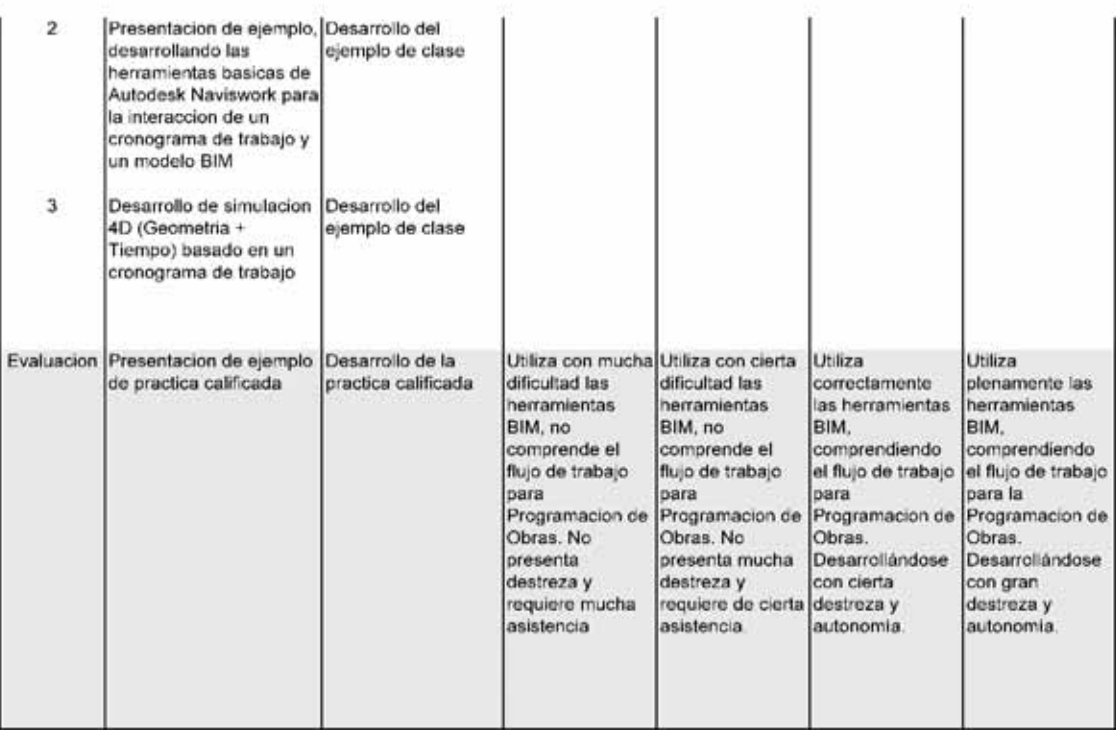

#### 5.4.1.1. Secuencia Didáctica para el Curso de Administración de Proyectos de Construcción

Con lo expuesto en la sección 4.3, 4.2 se desarrolla la siguiente secuencia didáctica:

#### Secuencia Didactica

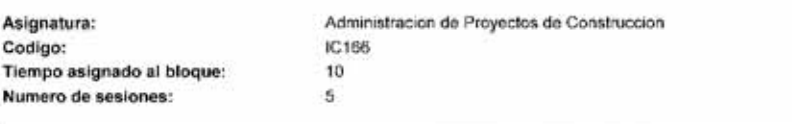

#### Problema de la profesion

La administracion de un proyecto, muchas veces presenta los siguientes problemas: es grande la informacion que se maneja, aparicion de interferencias o incompatibilidades entre las disciplinas, errores en planos y metrados, entre otros. Por lo que se puede contar con un modelo BIM, que permita organizar mas eficientemente la informacion, la gran mayoría de interferencias son detectadas antes de la construccion y las problemas mencionados.

Titulo de la secuencia

BIM en Administracion de Proyectos de Construccion

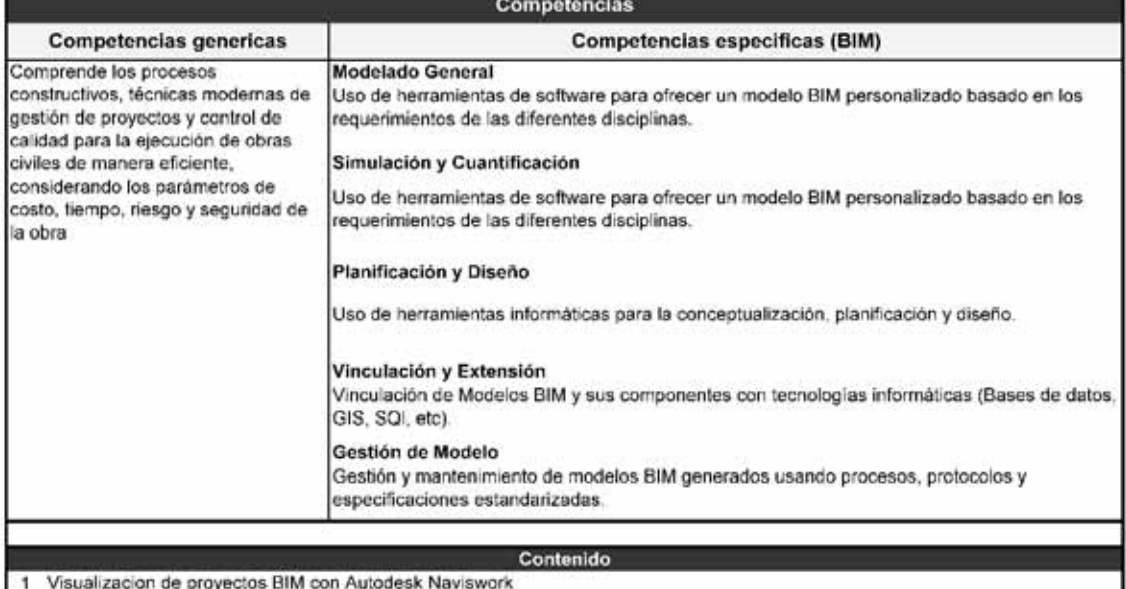

- 2 Deteccion de Interferencias y Revision de modelos BIM
- Introducción a la coordinación de modelos BIM 3

#### Materiales y Recursos

- 1 Plataforma de la herramienta BIM (Autodesk Revit y Autodesk Naviswork)
- 2 Centro de computo
- 3 Guias BIM
- Archivos RVT de ejemplo

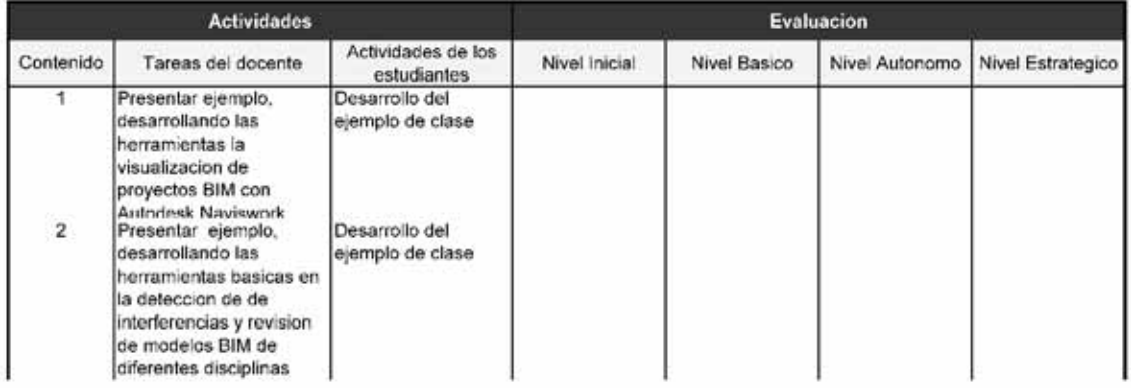
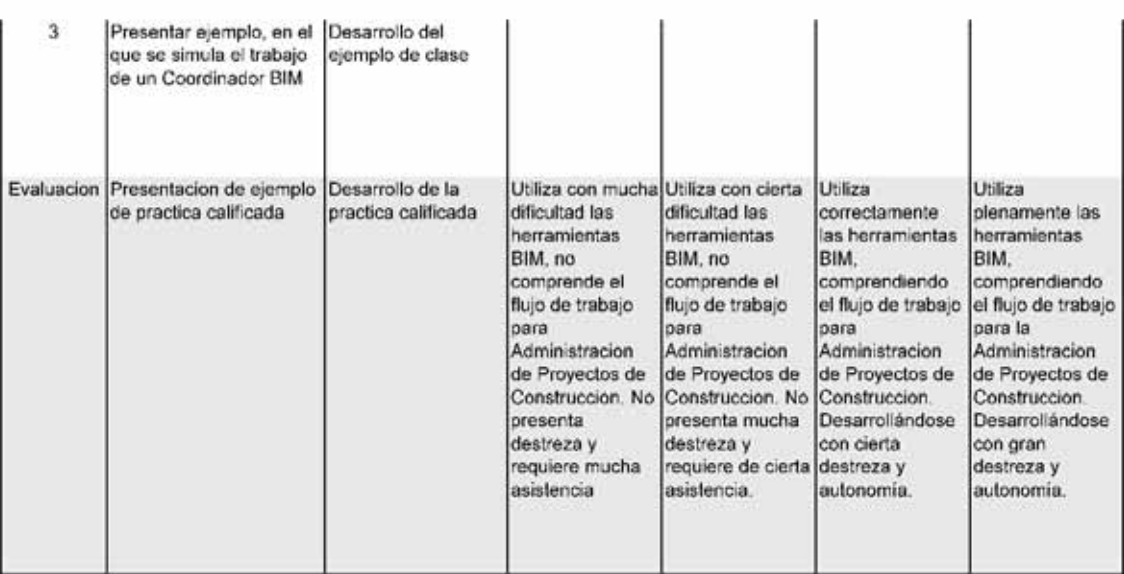

### 5.4.1.2. Secuencia Didáctica para el Curso de Concreto Armado I

Con lo expuesto en la sección 4.3, 4.2 se desarrolla la siguiente secuencia didáctica:

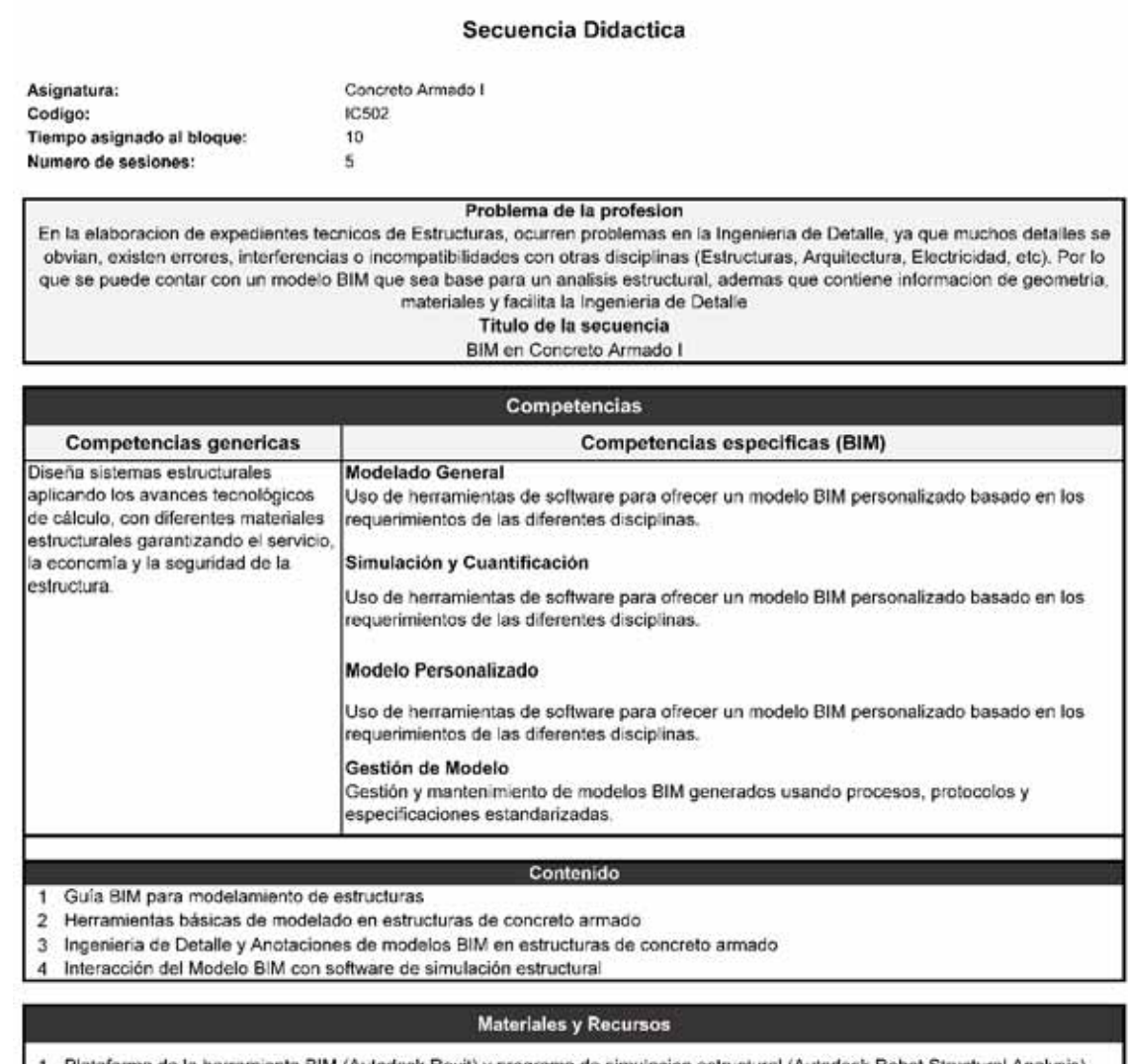

forma de la herramienta BIM (Autodesk Revit) y programa de simulacion estructural (Autodesk Robot Structural Analysis)

2 Centro de computo

3 Guias BIM<br>4 Archivos RVT de ejemplo

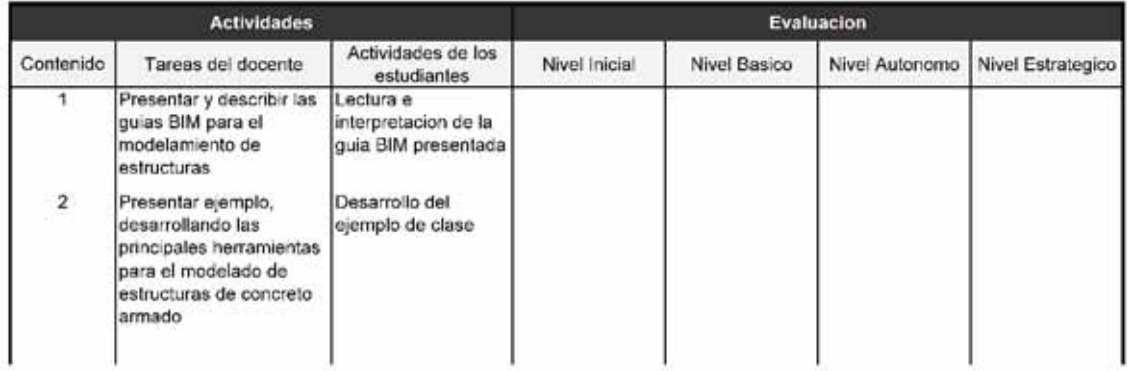

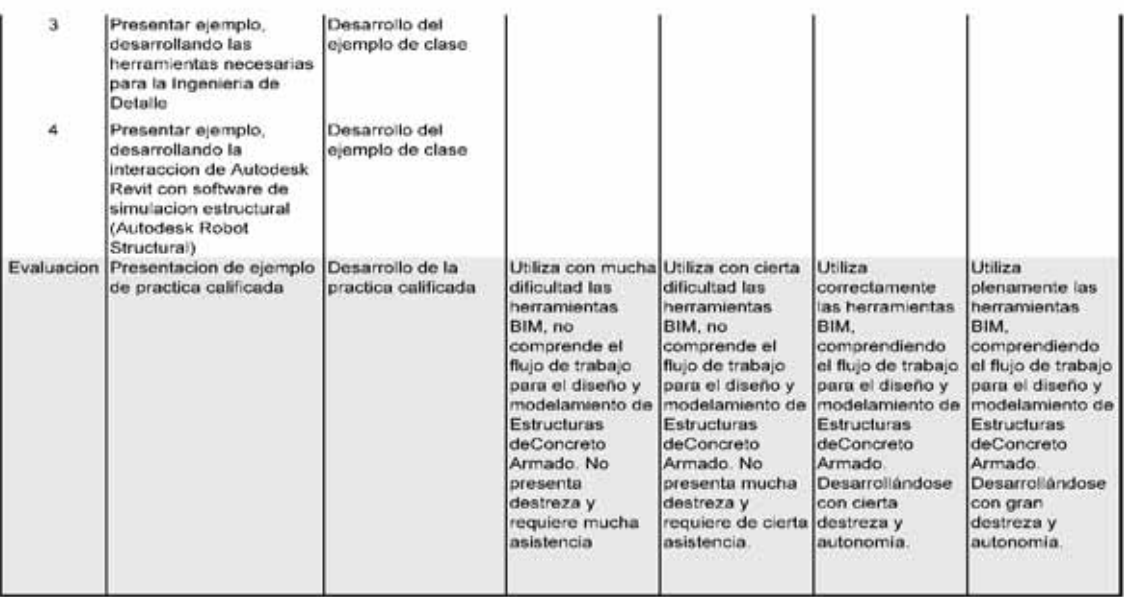

# 6**CAPITULO V**

# **CONCLUSIONES Y RECOMENDACIONES**

## 6.1. Conclusiones

- x El desarrollo de las secuencias didácticas basados en competencias, permite una integración de las herramientas BIM con los cursos de la actual Malla Curricular, ya que las competencias BIM guardan relación directa con las competencias genéricas y específicas de la Ingeniería Civil –sección 4.3.2.1–, también se desarrollaron los recursos necesarios para su desarrollo –sección 4.2.3.1– y que esta implementación cuenta con un respaldo técnico, ya que se demostró los beneficios del BIM – Sección 2.4, 2.5 y Anexo 7–.
- La implementación del BIM en ingenieros y arquitectos en el Cusco Anexo I, sección 3.2 – se encuentra en una fase inicial, ya que el nivel de implementación y conocimiento técnico es relativamente bajo – 23% son los usuarios considerados regulares –. Siendo la desinformación una de las principales causas – 42.2% de los encuestados –, por lo que un 93.2% cree que se debería impartir conocimientos BIM en las universidades<sup>1</sup>.
- Los estudiantes de la Facultad de Ingeniería Civil de la Universidad Nacional de San Antonio Abad del Cusco muestran un alto desconocimiento de las tecnologías BIM – Anexo II y sección 3.3 – ya que el 21% de los estudiantes indican que son Usuarios Regulares. Sin embargo, el 85.1% cree que el BIM se debería enseñar como un curso obligatorio y que los No Usuarios están abiertos a explorar el potencial de las herramientas BIM2.
- Las experiencias de otros países muestran que el proceso de implementación BIM a nivel de pregrado en las universidades es relativamente bajo – sección 4.1 –. Por otro lado, el nivel de implementación BIM en las empresas AEC muestran un buen nivel – sobre todo en el Reino Unido –, ya que poseen una normativa BIM nacional y/o iniciativa gubernamental; y que poseen un buen nivel de

<sup>1</sup> *Anexo I – Reporte Regional BIM Cusco 2018 – Profesionales*

<sup>2</sup> *Anexo II – Reporte Regional BIM Cusco 2018 - Estudiantes*

Usuarios – sección 2.1.2, 4.1.1 y 4.1.2 –. Finalmente, en la –sección 3.2 y Tabla 3-1– se muestra que hay una gran brecha entre la implementación BIM en el Cusco -Perú comparado con realidades de otros países como Reino Unido o Estados Unidos.

## 6.2. Recomendaciones

- $\bullet$  El modelo del Reporte BIM aplicado tanto a profesionales como a estudiantes Anexos I y II – puede ser utilizado para un Sondeo BIM Nacional, lo que permitirá una mejor comprensión del nivel de implementación BIM en el Perú. Adicionalmente se recomienda seguir con la línea de diagnóstico y sondeo con respecto de la implementación BIM en cada año, para tener idea de la evolución del BIM en la Ciudad del Cusco.
- Para una implementación efectiva del BIM en la Universidad no solo se requiere de una iniciativa individual y aislada, en la sección 4.1 muestra que el fracaso de la implementación BIM en las universidades se debe a que debería ser un esfuerzo institucional, por ello es importante trabajar a nivel administrativo para que este proyecto tenga el éxito que se espera.
- Las acciones planteadas en este trabajo son solo una propuesta, por ello es necesario una discusión y validación de las partes responsables para que se puede llegar a un consenso y se puede hacer una implementación efectiva de la metodología propuesta en este trabajo.

## **Líneas de Investigación**

Siguiendo estrictamente la ilación de este trabajo se sugiere lo siguiente:

- Realizar el mismo estudio para la Carrera Profesional de Arquitectura, ya que el BIM tiene un mucho potencial y aplicaciones para esta profesión. Cabe indicar que el BIM nació a partir de las necesidades de esta profesión – Capitulo II –.
- Realizar el mismo estudio para la Carrera Profesional de Ingeniería Eléctrica y Mecánica, aunque las herramientas BIM no están totalmente desarrollada para estas profesionales – en el campo de la simulación y calculo –, esta acción permitirá inducir a los estudiantes de estas profesionales a mejorar la implementación BIM en sus campos.

Temas relacionados con este trabajo se sugiere lo siguiente:

- Implementación del BIM en la geodesia. El desarrollo tecnológico de los drones – o vehículos aéreos no tripulados –, permite obtener modelos 3D georrefenciados. Dichos modelos 3D se están utilizando para el desarrollo de modelos topográficos 3D, control de obra, escaneo 3D de edificios, entre otros. Por ello es importante desarrollar la integración del BIM con dicha tecnología, abriendo potenciales aplicaciones en el campo de la geodesia, construcción, ingeniería vial.
- Implementación del BIM en la ingeniería Vial. Actualmente la tecnología BIM está plenamente desarrollado para Edificaciones. Sin embargo, no hay mucho desarrollo del BIM en este campo, a pesar de que existen herramientas y

programas BIM. Un claro ejemplo de ello es la construcción del "Crossrail" de Londres, básicamente consiste en la construcción líneas férreas subterráneas en la Ciudad de Londres, su experiencia muestra que la implementación del BIM en este proyecto tuvo un gran impacto positivo, pero que requiere de mucho esfuerzo en su implementación ya que BIM estaba desarrollado para este tipo de obras<sup>3</sup>. Por ello es importante desarrollar una correcta integración del BIM con la ingeniería Vial.

x Programación y desarrollo de software. – las herramientas BIM, como cualquier programa de informática está abierta al desarrollo de complementos o rutinas que mejoren el rendimiento del programa. Por ejemplo (Hayan, Jin-Kook, Jaeyoung, & Jungsik, 2018) desarrollaron un sistema que permite hacer un control automático de las normas BIM de Corea para los modelos BIM – edificios –4.

<sup>3</sup> Driving Industry Standards For Design Innovation On Major Infrastructure Projects: Http://Www.Crossrail.Co.Uk/Construction/Building-Information-Modelling/ -

<sup>4</sup> Hayan, K., Jin-Kook, J., Jaeyoung, S., & Jungsik, C. (2018). Visual language approach to representing KBimCode-based Korea building code sentences for automated rule checking. Journal of Computacional Design and Engineering, 143-148. doi:https://doi.org/10.1016/j.jcde.2018.08.002

# 7**BIBLIOGRAFÍA**

- Accenture. (2015). *Mut, anders zu denken: Digitalisierungsstrategien der deutschen Top500.* Alemania.
- Aish, R. (7-9 de July de 1986). Building Modeling: the key to Integrated Construction CAD. *The Internation Symposium on the use of Computer for Environmental Engineering Related to Buildings*, 55-67.
- Álvarez, M. (2011). Perfil del docente en el enfoque basado en competencias. *Revista Electrónica Educare, XV*(1), 99-107.
- Barison, M., & Santos, E. (2010). *BIM teaching strategies: an overview of the current approaches.*
- Barison, M., & Santos, E. (2011). *BIM Teaching: Current International Trends* (Vol. II). doi:10.4237/gtp.v6i2.218
- BIM Academic Forum. (2015). *Current Position and Asociated Challenges of BIM Education in UK Higher Education.* United Kingdom.
- BIMe INITIATIVE. (2017). *201in.ES Tabla de Competencias.*
- Bolpagni, M. (s.f.). *The Information Modeling and the Progression of Data-Driven Projects.* Milan, Milan, Italy: Politecnico di Milano.
- Braun, S., Rieck, A., & Kohler-Hammer, C. (2015). *Ergebnisse der BIM-studie für Planer und Ausführende »Digitale Planungs- und Fertigungsmethoden«.* Stuttgart: Fraunhofer Institut für Arbeitswirtschaft und Organisation.
- buildingSMART. (s.f.). *IFC Introduction.* Obtenido de buildingSMART: https://www.buildingsmart.org/about/what-is-openbim/ifc-introduction/
- buildingSMART Spanish Chapter. (2016). *Spanish journal of BIM La integracion de BIM en los Programas de Grado y Posgrado.* (J. C. Bugatto, Ed.) Imprenta Union. Obtenido de http://www.buildingsmart.es/journal-sjbim/historial/
- buildingSMART Spanish Chapter. (s.f.). *BIM*. Obtenido de ¿Que es BIM?: https://www.buildingsmart.es/bim/
- Burger, R. (Monday de June de 2014). *Crossing the Atlantic? An in-depth guide to BIM in the US vs the UK.* Obtenido de Construction Code: Blogging about BIM, Construction and the NBS:

http://constructioncode.blogspot.pe/2014/06/crossing-atlantic-in-depth-guide-tobim.html

- Chen, P.-H., & Nguyen, T.-C. (2016). Integrating BIM and Web Map Service (WMS) for Green Building Certification. *Creative Construction Conference 2016*, (pág. 7). Taipei.
- Clayton, M. (s.f.). *Computational Design and Autocad: Reading Software as Oral History.* Texas A&M University.
- Clevenger, C., Osbek, M., Glick, S., & Porter, D. (2014). *Integrating BIM into Construction Management Education.*
- del Solar Serrano, P., Andrés Ortega, S., Vivas Urías, M. D., de la Peña Gonzales, A., & Liébana Carrasco, Ó. (2016). Uso Bim En Proyectos De Construcción En España. *Spanish journal of BIM N°16/01*, 4-12.
- Department for Transport. (s.f.). *Crossrail*. Obtenido de DRIVING INDUSTRY STANDARDS FOR DESIGN INNOVATION ON MAJOR INFRASTRUCTURE PROJECTS: http://www.crossrail.co.uk/construction/building-informationmodelling/#
- Eastman, C., Teicholz, P., Sacks, R., & Liston, K. (2008). *BIM Handbook.* United States of America: John Wiley & Sons, Inc.
- es.BIM. (2016). *BIM en 8 puntos.* España.
- es.BIM. (Mayo de 2017). Encuesta de Situacion Actual. (es.BIM, Ed.) *Grupo de Trabajo 1: Estrategia*.
- Escuela profesional de Ingenieria Civil. (2018). *Plan de Estudios*. Obtenido de Escuela profesional de Ingenieria Civil: http://ci.unsaac.edu.pe/home/plan-estudios.php
- Flechsig, K., & Schiefelbein, E. (2006). *Veinte modelos didacticos para America Latina.* Washington: Organizacion de Estados Americanos.
- Fuhrman, K. (s.f.). Insight 360: Energy Analysis…for Architects? *Publicacion de Autodesk University*, 13.
- Garcia Aretio, L. (2009). *Las Unidades Didacticas I.* BENED.
- Gonzales, J., Wagenaar, R., & Beneitone, P. (s.f.). Tuning-America Latina: un proyecto de las universidades. *Revista Iberoamericana de Educacion*. Obtenido de Tuning-America Latina: un proyecto de las universidades: https://rieoei.org/historico/documentos/rie35a08.htm
- Hamid, Z., & Alshawi, M. (s.f.). Role Of Information Technology In Facility Management. *BULETIN INGENIEUR*.
- Hardin, B. (2009). *BIM and Construction Management: Proven Tools, Methods, and Workflows.*
- Hayan, K., Jin-Kook, J., Jaeyoung, S., & Jungsik, C. (2018). Visual language approach to representing KBimCode-based Korea building code sentences for automated rule checking. *Journal of Computacional Design and Engineering*, 143-148. doi:https://doi.org/10.1016/j.jcde.2018.08.002

- Health Care Institute. (Febrero de 2017). Four Traps Slowing Utilization of BIM in Today's Healthcare Operations. 8.
- Heredia Escorza, Y., & Escamilla de los Santos, J. (Mayo de 2009). Perspectivas de la Tecnologia Edicativa. *la educ@ción - Revista Digital*(141).
- Hernandez Hermosillo, S. (s.f.). *Diseo de Cursos en Linea.* Universidad Autonoma del Estado de Hidalgo.
- Howell, I., & Batcheler, B. (s.f.). *Building Information Modeling Two Year Later Huge Potencial, Some Success an Several Limitations.*
- International Organization for Standardization. (2017). *ISO 16739:2017.*
- Lindbland, H. (2013). *Study of the implementation process of BIM in construction projects - Analysis of the barriers limiting BIM adoption in the AEC-industry.* Stockholm: KTH Architecture and the Built Enviroment.
- Loewenstein, H.-H. (2014). Bauen in Deutschland ein ökonomisches Desaster. *BRZ-Mittelstandsforum 2014*.
- López, A., & Ballesteros, J. M. (22 de Enero de 2018). Modelado BIM. Simulación computacional en el proyecto constructivo hospitalario. *Hospitecnia: Revista de Arquitectura, Ingeniería, Gestión hospitalaria y sanitaria.*, 13.
- Loyola, M. (2016). *Encuesta Nacional BIM 2016: Infome de resultados.* Santiago: Universidad de Chile. Obtenido de www.bim.uchilefau.cl
- McGraw-Hill Construction. (2012). *The Business Value of BIM in North America: Multi-Year Trend Analysis and User Ratings (2007-2012).* McGraw-Hill Construction.
- National Bim Standard United States. (2018). *About The National Bim Standard-United States*. Obtenido de National Bim Standard - United States: https://www.nationalbimstandard.org/about
- National Building Specification. (2017). *National BIM Report 2017.* Newcastle Upon Tyne, United Kingdom: National Building Specification.
- National Institute of Building Sciences buildingSMARTalliance. (s.f.). *National BIM Standard - United States Version 3.* United States.
- Nielsen, A. K., & Madsen, S. (2010). *Structural modelling and analysis using BIM tools* (Tercera ed.). Aalborg: Aalborg University.
- Pimienta Prieto, J. H. (2012). *Las competencias en la docencia universitaria* (Primera ed.). Mexico: Person Education.
- Planbim. (s.f.). *Qué es Planbim*. Obtenido de Planbim: http://planbim.cl/que-esplanbim/
- Quispe Caceres, S., & Haytara León, R. (2015). *Elaboracion de perfiles y competencias para la reestructuracion del Plan Curricular de la Carrera Profesional de Ingenieria Civil de la UNSAAC - 2015.* Cusco, Cusco, Peru.
- Sabogni, F. J. (s.f.). *The Integration of BIM in the Undergraduate Curriculum: an analysis of undergraduate courses.* Mankato, Minnesota, United States of America.

- Scholz, F. (s.f.). Finite Population Sampling with Application to the Hypergeometric Distribution. *STAT 421*, 7.
- Spiegel, M. R., & Stephens, L. J. (2009). *Theory and Problems of Statistics* (Cuarta ed.). (I. The McGraw-Hill Companies, Ed.) Mexico: The McGraw-Hill Companies, Inc.
- Steel, J., Droguemuller, R., & Toth, B. (2009). *Model Interoperability in Building Information Modelling.*
- Strafaci, A. (October de 2008). What does BIM mean for civil engineers? *CE NEWS*, 62-65.

The British Standards Institution. (2018). *Little book of BIM.* United Kingdom.

- Tuning Project. (2013). *Educacion Superior en America Latina: reflexiones y perspectivas en Ingenieria Civil.* Bilbao: Universidad de Deusto.
- Vico Software. (2015). *Vico Software*. Obtenido de http://www.vicosoftware.com/
- WhatIs.com. (Febrero de 2016). *Topics*. Obtenido de aumented reality (AR): https://whatis.techtarget.com/definition/augmented-reality-AR
- Wu, W., & Issa, R. (2013). *BIM Education and Recruiting: Survey-Based Comparative Analysis of Issues, Perceptions, and Collaboration Opportunities.* American Society of Civil Engineers. doi:10.1061/(ASCE)EI.1943-5541.0000186.

# 8**ANEXOS**

# **ANEXO I REPORTE REGIONAL BIM CUSCO 2018**

## 8.1. Introducción

Este es el primer reporte BIM que se realiza en la Ciudad del Cusco y también en el Perú, ya que actualmente no existe datos y estadísticas publicadas por el COMITÉ BIM del Perú.

Aunque el BIM no es ajeno y nuevo en estos tiempos (algunos países ya tienen una norma BIM y que se exige su utilización en licitaciones públicas). Todavía en el Perú no tiene el mismo impacto que en los países avanzados en cuanto al BIM se trata, ya que actualmente se carece de una norma BIM que abarque la problemática peruana, por lo tanto, no hay una iniciativa por parte del gobierno central. Actualmente solo se cuenta con una iniciativa encabezada por el COMITÉ BIM del Perú, sin embargo, no tiene el mismo impacto e importancia, si se le compara con el COMITÉ BIM de España – es.BIM – o el COMITÉ BIM de Chile – BIM Forum Chile –, que propone guías BIM, realiza encuestas y reportes de la implantación BIM ente otros más.

Este reporte da a conocer el estado actual del uso del Building Information Modeling (BIM) en la Ciudad del Cusco. Siendo un estudio llevado a cabo por el tesista y conto con la colaboración del Colegio de Arquitectos del Perú – Regional Cusco, el Colegio de Ingenieros del Perú y de la Facultad de Ingeniería Civil de la Universidad Nacional de San Antonio Abad del Cusco.

## 8.2. Desarrollo de Reporte

## **Intervalos de Confianza**

Los intervalos de confianza una proporción muestral P, está dado por:

$$
P \pm Z_c \times \sigma_p \quad \dots [A1]
$$

Donde:

P: Proporcion Muestreal  $Z_c$ : Coeficiente de confianza o valores criticos  $\sigma_n$ : desviacion tipica de la proporcion

Para lo cual  $Z_c$ , puede tomar los siguientes de la tabla

*Tabla 7-1: Valores de Z*<sub>c</sub>

*Valores de* ܼܿ *utilizados en la practica* 

*Tomado de (Spiegel & Stephens, 2009)* **Nivel de confianza** 100% 99% 98% 96% 95% 95% 90% 80% 68% 50% 3.000 2.580 2.330 2.050 2.000 1.960 1.645 1.280 1.000 0.6745  $Z<sub>c</sub>$ 

Mientras que  $\sigma_p$ , de acuerdo con la definición de Distribución Muestral de Proporciones que sugiere (Spiegel & Stephens, 2009) en la Tabla 8-1, que se considera como un error típico para una distribución muestral de proporciones, cuya ecuación es:

$$
\sigma_p = \sqrt{\frac{pq}{N}} \quad \dots [A2]
$$

Además, en el concepto de Distribución Binomial que ofrece (Spiegel & Stephens, 2009), indica lo siguiente:

$$
q = 1 - p \quad \dots [A3]
$$

Donde:

q: Probabilidad de fallo p: Probabilidad de exito

(Scholz) explica que cuando se trabaja con una población finita, esta requiere de un factor de corrección el cual es:

$$
\sqrt{\frac{N_p - N}{Np - 1}}
$$
, para desviacion tipica ... [A4]

Con lo explicado, si se sustituye las ecuaciones [A4] y [A3] en [A2], se tiene lo siguiente

$$
\sigma_p = \sqrt{\frac{p(1-p)}{N}} \times \sqrt{\frac{N_p - N}{N_p - 1}} \quad \dots [A5]
$$

Donde:

 $N_p$ : Tamaño de la poblacion N: Muestra sin remplazamiento de tamaño N

Si de la ecuación [A1], se considera:

$$
i=Z_c\times\sigma_p\ ...\ [A6]
$$

Donde:

#### i: Intervalo de confianza

Finalmente se sustituye la ecuación [A5] en [A6], que sería lo siguiente:

$$
i = Z_c \times \sqrt{\frac{p(1-p)}{N}} \sqrt{\frac{N_p - N}{N_p - 1}}
$$

Si se despeja N, se tiene:

$$
N = \frac{Z_c^2 \times p(p-1) \times N_p}{i^2(N_p - 1) + Z_c^2 \times p(p-1)} \quad ... [A7]
$$

Lo que finalmente pasaría a ser la ecuación necesaria, para calcular la muestra de cualquier población finita.

#### **Población y Muestra**

Con la ecuación [A7], se calculará la muestra necesaria para realizar las encuestas:

#### *Tabla 7-2: Cantidad de muestra por profesión*

*Cantidad de muestra por profesión* 

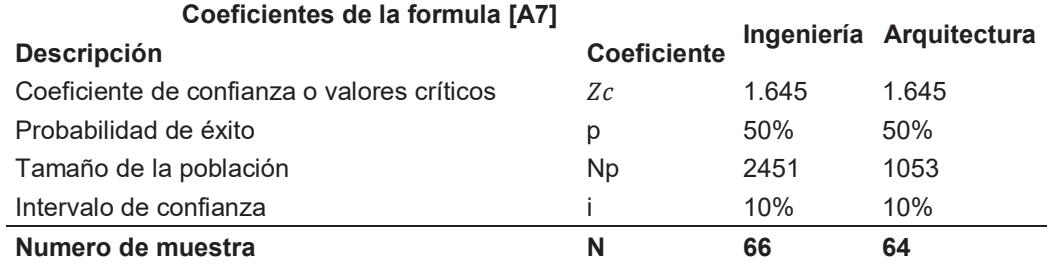

La recolección de datos de hizo de manera virtual, a través de encuestas elaboradas de acuerdo a la profesión encuestada en la plataforma de GoogleForms. Básicamente ambas encuestas son iguales, teniendo algunas singularidades en las preguntas con respecto a las aplicaciones específicas que desarrolla cada especialidad.

En cuanto al trámite realizado ante el Colegio de Ingenieros del Perú y el Colegio de Arquitectos del Perú, para ambos casos se hizo una solicitud –Fig. 7-1 y Fig. 7-2–, lo que posteriormente paso al departamento de Informática de las respectivas entidades para la publicación de las encuestas por medio de los

## correos institucionales y Redes Sociales; para que finalmente sean las entidades mencionadas las manejen los datos que se recolectaron por medio de las

#### **CARTA DE SOLICITUD**

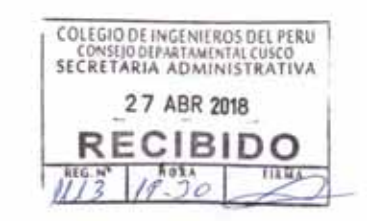

Cusco, 27 de abril de 2018

Ing. CIP Enrique Saloma Gonzales Decano del Colegio de Ingenieros del Perú - Consejo Departamental Cusco

Distinguido Ingeniero.

Mi nombre es Juan Manuel Vizcarra Aparicio identificado con DNI Nº 72204117, sov estudiante de la Escuela Profesional de Ingeniería Civil de la Faculta de Arquitectura e Ingeniería Civil de la Universidad Nacional de San Antonio Abad del Cusco identificado con el código Nº 120217. Actualmente me encuentro desarrollando mi tesis de pregrado titulado

"Implantacion del Building Information Modeling (BIM) en las competencias de la enseñanza universitaria en la Escuela Profesional de Ingeniería Civil de la Facultad de Arquitectura e Ingenieria Civil, UNSAAC, Cusco, 2018".

Para lo cual necesito hacer un sondeo a los profesionales de todas las especialidades pertenecientes al Colegio de Ingenieros del Perú - Consejo Departamental del Cusco. El sondeo consiste en investigar el grado de conocimiento de los profesionales con respecto del BIM (Building Information Modeling), este formulario consiste en las siguientes partes: Datos del encuestado (los datos se manipularan de manera confidencial con fines puramente académicos), Situación Laboral y Conocimientos acerca del BIM. Para mayor detalle le dejo adjuntado el modelo del formulario.

Por ello sería de mucha ayuda que se comparta este formulario (en formato digital hecho en Google Forms, a través del link: https://docs.google.com/forms/d/e/1FAIpQLSck9-4zpzuyHPZeGzEDkpJPWIdNbW0lKZt1U-f280t3Gte5tQ/viewform?usp=sf\_link ), en la página web del CIP - Cusco, en las redes sociales del CIP - Cusco (Facebook, Twitter) y/o del IEPI (Instituto de Estudios Profesionales de Ingenieria); y/o finalmente en los correos de los ingenieros colegiados, hasta el 31 de mayo de 2018.

Le agradezco de antemano su rápida respuesta y me despido atentamente de Ud.

Bach. Juan Manuel Vizcarra Aparicio Correo: juma\_vi\_ap@hotmail.com Cel: 984550150

*Fig. 7-1: Solicitud al Colegio de Ingenieros para la publicación de las encuestas* 

encuestas.

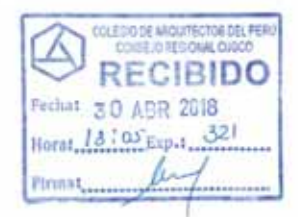

#### **CARTA DE SOLICITUD**

Cusco, 30 de abril de 2018

Arq. Ruben Acuña Rosas Decano Regional del Colegio de Arquitectos del Perú Regional Cusco

Distinguido Arguitecto

Mi nombre es Juan Manuel Vizcarra Aparicio identificado con DNI Nº 72204117, soy estudiante de la Escuela Profesional de Ingeniería Civil de la Facultad de Arquitectura e Ingeniería Civil de la Universidad Nacional de San Antonio Abad del Cusco identificado con el código Nº 120217. Actualmente me encuentro desarrollando mi tesis de pregrado titulado:

"Implantación del Building Information Modeling (BIM) en las competencias de la enseñanza universitaria en la Escuela profesional de Ingenieria Civil de la Facultad de Arquitectura e Ingeniería Civil, UNSAAC, Cusco."

Para lo cual necesito hacer un sondeo a los profesionales pertenecientes al Colegio de Arquitectos del Perú Regional Cusco. El sondeo consiste en investigar el grado de conocimiento de los profesionales con respecto del BIM (Building Information Modeling), este formulario consiste en las siguientes partes: Datos del encuestado (los datos personales se manipularán de manera confidencial con fines puramente académicos), Situación Laboral y Conocimientos acerca del BIM. Para mayor detalle le dejo adjuntado el modelo del formulario

Por ello sería de mucha ayuda que se comparta este formularios (en formato digital hecho en Google Forms, a través del link." https://docs.google.com/forms/d/e/1FAIpQLSck9-4zpzuyHPZeGzEDkpJPWldNbW0IKZt1U-f280t3Gte5tQ/viewform?usp=sf\_link \* o a través del Codigo QR ubicado en la parte inferior izquierda de la carta), en la pagina web del CAP - Regional Cusco, en las redes sociales del CAP - Regional Cusco (Facebook, Twitter) y/o en los correos de los arquitectos colegiados, hasta el 31 de mayo de 2018.

Le agradezco de antemano su rápida respuesta y me despido atentamente de Ud.

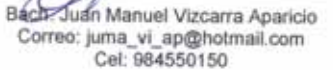

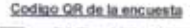

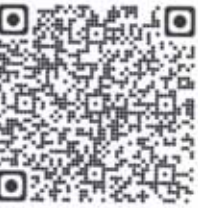

*Fig. 7-2: Solicitud al Colegio de Arquitectos para la publicación de las encuestas* 

Después de la publicación de las encuestas en los correos institucionales y Redes Sociales de las entidades mencionadas, se tiene los siguientes datos:

#### *Tabla 7-3: Intervalos de confianza de la muestra recolectada*

*Intervalo de confianza para la cantidad de muestra recolectada* 

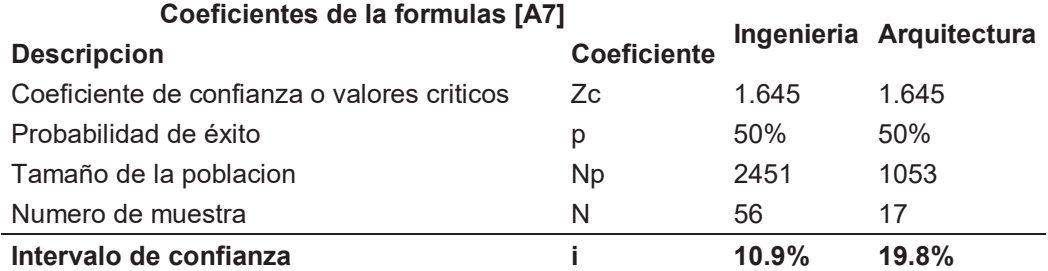

De la Tabla 7-3, se puede sacar 2 conclusiones:

- Para la profesión de ingeniería se logró recolectar una cantidad aceptable de encuestas, llegando a un intervalo de confianza de 10.9%, 0.9% más de lo propuesto en la Tabla 7-2.
- x Para la profesión de arquitectura no se logró recolectar la cantidad aceptable de encuestas, a pesar de insistir con su publicación, llegando a un intervalo de confianza de 19.8%, 9.8% más de lo propuesto en la Tabla 7-2.

## 8.3. Datos Generales de contexto

*Fig. 7-5: Sexo de los encuestados* 

Existe una mayoría de personas del género masculino que participó en las encuestas –Fig. 7-5–. Tal como se esperaba hubo más respuestas por parte de las personas entre 20 y 40 años – representando un 65% –.

En el grafico Fig. 7-3, se hace una representación más detallada del porcentaje de genero de acuerdo con el grupo de edades

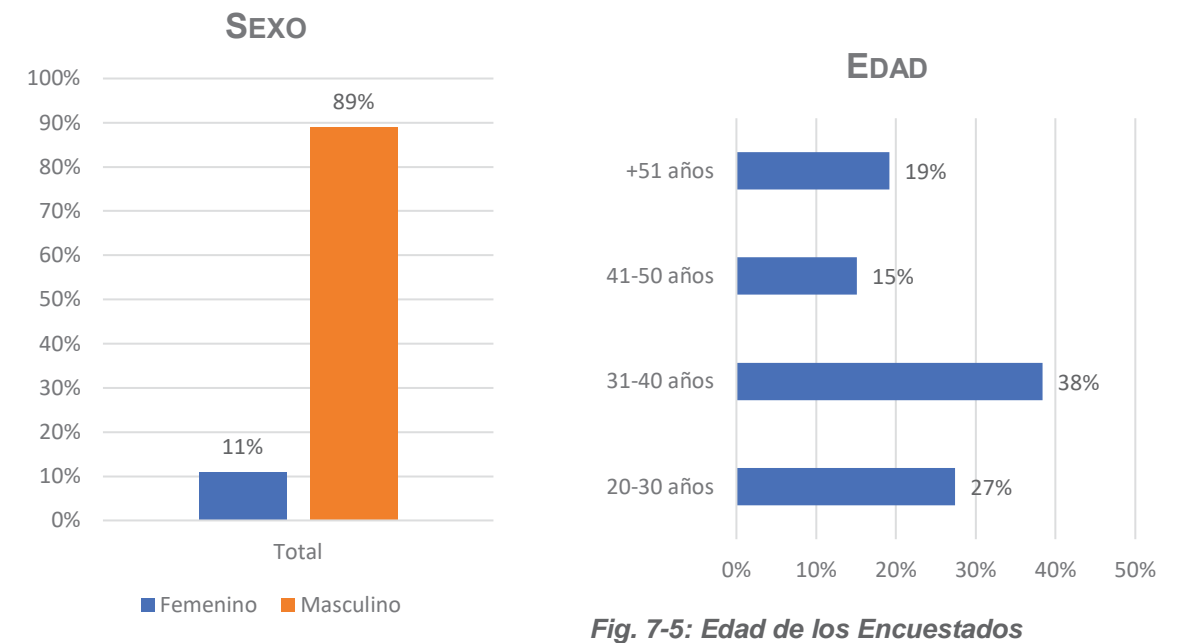

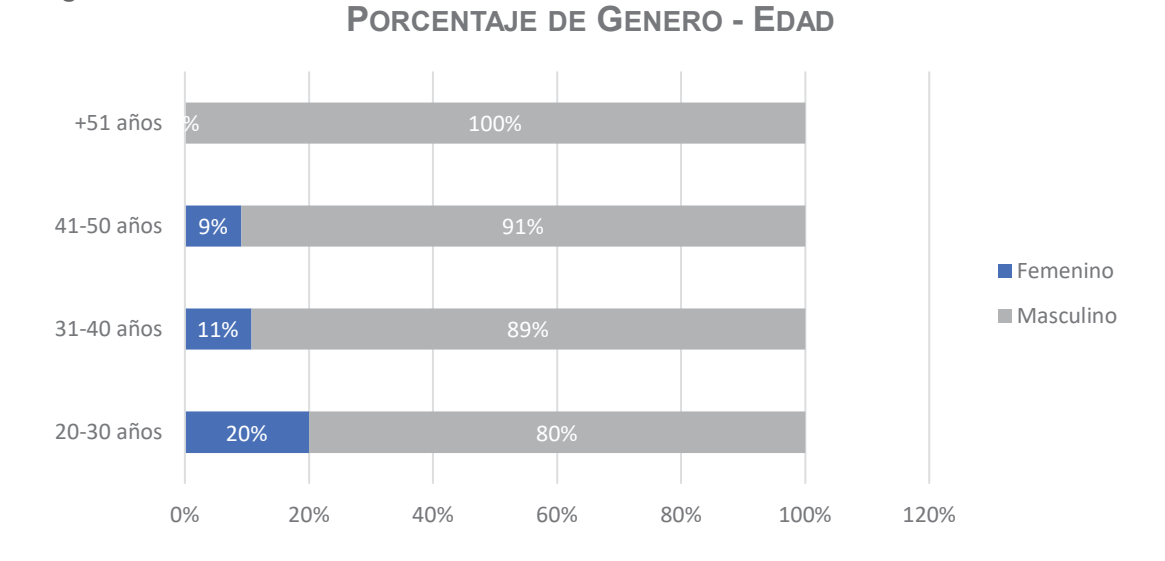

*Fig. 7-3: Porcentaje de Genero por Grupo de edades* 

## 8.4. Niveles de Adopción

Se ha caracterizado 3 tipos de usuarios BIM, en este sondeo: Primero se tiene al "Usuario Regular", quien es el profesional que debería tener los conocimientos básicos de una implatacion BIM y hacer un uso eficiente de las herramientas BIM; luego se tiene al "Usuario Indirecto", quien es el profesional que fue parte de una implementación BIM, sin que este sepa de la metodología BIM y/o maneje las herramientas BIM; y finalmente se tiene al "No Usuario", quien es el profesional que no conoce de la metodología y herramientas BIM, tampoco se encontró involucrado en una implementación BIM.

Existe un 23% que se identifica como Usuario Regular, siendo este valor muy importante ya que permite conocer cuántos profesionales participan de la Implementación BIM. El grafico Fig. 7-7 trata de mostrar la diferencia que hay entre las profesiones, se pude decir que no hay mucha diferencia ya que ambas disciplinas se encuentras – con 53% ingeniería y 47% arquitectura – .Sin embargo, el grafico Fig. 7-8 nos muestra la diferencia que existe entre los profesionales del sector privado y público, siendo sus porcentajes de adopción – 52.94% y 23.53% respectivamente –, siendo un fenómeno común en todos los países – que se encuentre en el proceso de implantación BIM –, ya que la implementación BIM se ha caracterizado por ser una iniciativa privada, que busca mejorar la competitividad de las empresas AEC – empresas constructoras –, lo que después de cierto tiempo de implementación BIM en el sector privado, en muchas veces pasa a ser una iniciativa gubernamental, desarrollando normativa y aplicando a los proyectos públicos.

Los No Usuarios y Usuarios Indirectos representan el 54% y 23% respectivamente, que en total pasaría a ser un 77% de profesionales que no utilizan la metodología BIM, aunque es una cifra elevada, esto es característico en países que se encuentran recién se encuentran realizando la implementación BIM, como puede ser Chile – con un 78% (Loyola, 2016) – o el caso español – 59% (es.BIM, 2017), considerando las personas que tienen conocimiento de la metodología BIM –. El nivel de adopción por el tipo de profesión muestra que los ingenieros son los que más desconocen o no son usuarios BIM, siendo este otro fenómeno común en los países con implementación BIM. Finalmente, el sector público es el más relegado en la implementación BIM.

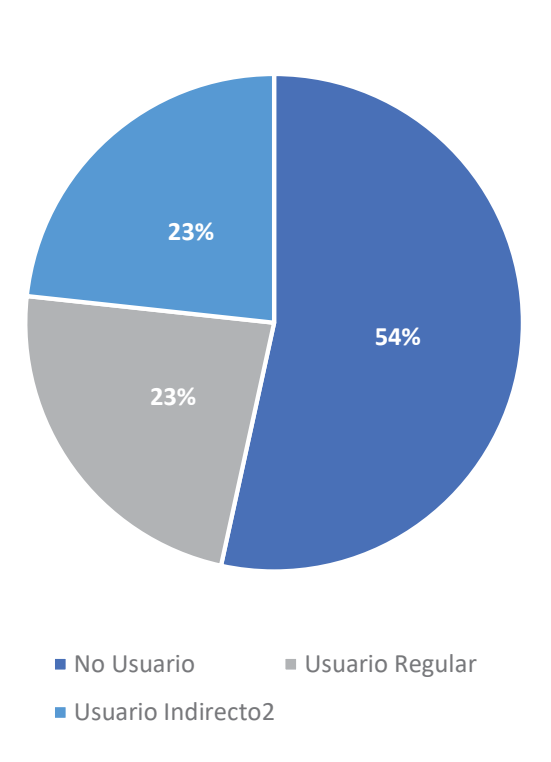

**NIVELES DE ADOPCION**

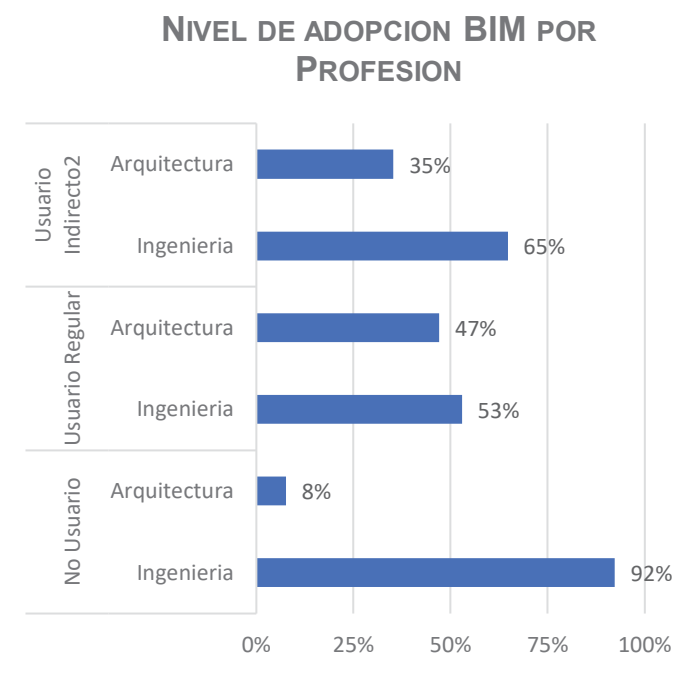

*Fig. 7-7: Nivel de Adopción BIM - Profesión* 

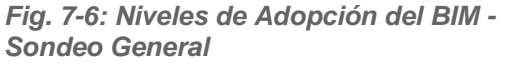

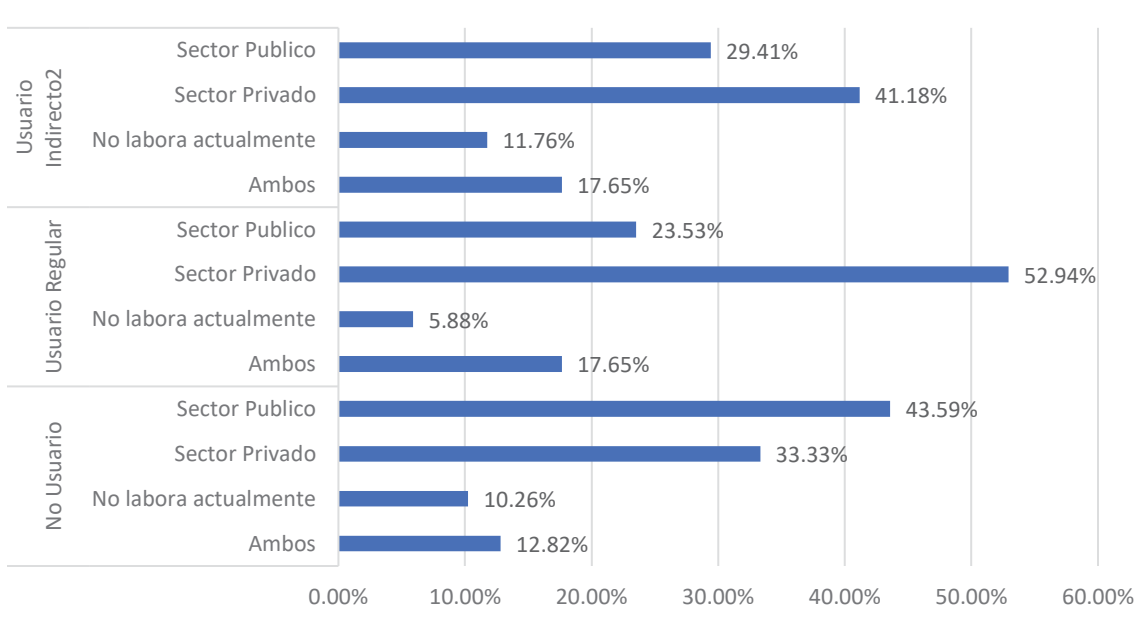

## **NIVEL DE ADOPCION BIM POR SECTOR DE TRABAJO**

*Fig. 7-8: Niveles de adopción BIM - Sector de Trabajo* 

### **Análisis del Usuario Regular**

### 8.4.1.1. ¿Como el Usuario Regular conoce al BIM?

De acuerdo con la Fig. 7-9, el 31.03% de los encuestados indica que conoce o escuchó acerca de BIM gracias a los medio comunicación – redes sociales, correo, publicidad –. Son las maestrías y/o doctorados junto que la necesidad de usar BIM son las que tiene los valores más bajos – 3.45% ambas opciones –, lo que implica que no hay enseñanza BIM en la academia – universidades, institutos tecnológicos – y que todavía no hay necesidad de una implementación BIM para el desarrollo integral de un edificio.

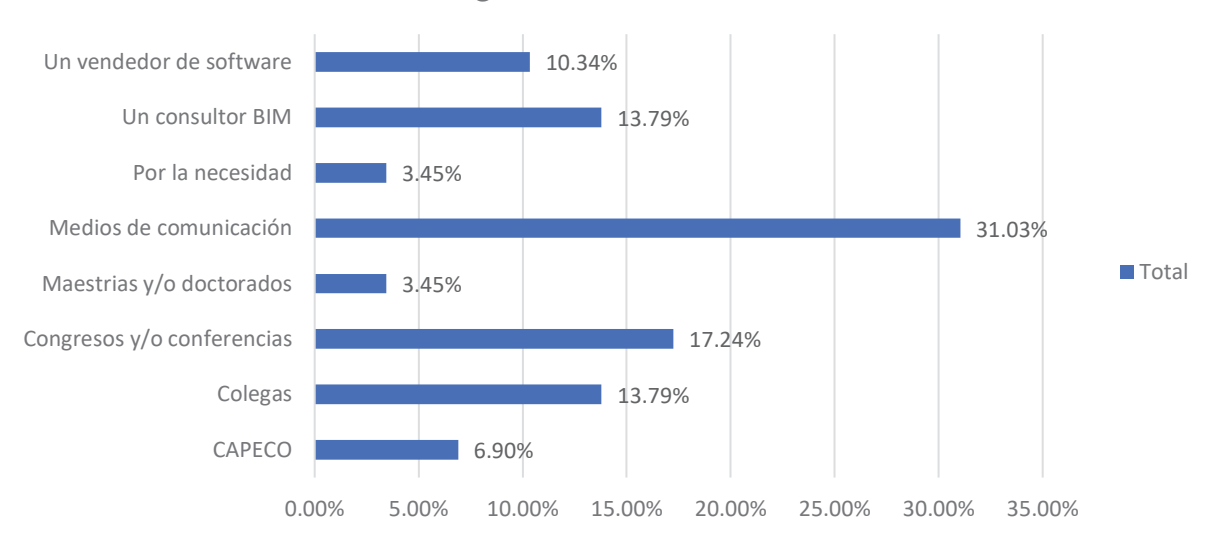

**¿COMO CONOCE BIM?**

## 8.4.1.2. ¿Qué nivel de habilidad en el uso de las herramientas BIM considera que tiene?

Para esta pregunta, se caracterizó 3 tipos de usuarios: Experto, profesional que domina una amplia gama de herramientas BIM en los cuales es un usuario avanzado y tiene experiencia en su manejo; el usuario Intermedio, profesional que domina algunas herramientas BIM y tiene poca experiencia de manejo; y Principiante, que tiene conocimiento de las herramientas BIM y su experiencia es casi nula.

La Fig. 7-10 indica que solo el 17.65% se considera un Usuario Experto, y mientras que los usuarios Intermedios y Principiantes representa un 82.36%. Este valor indica que todavía está en desarrollo y aprendizaje las herramientas BIM.

*Fig. 7-9: ¿Como conoce BIM el Usuario Regular?* 

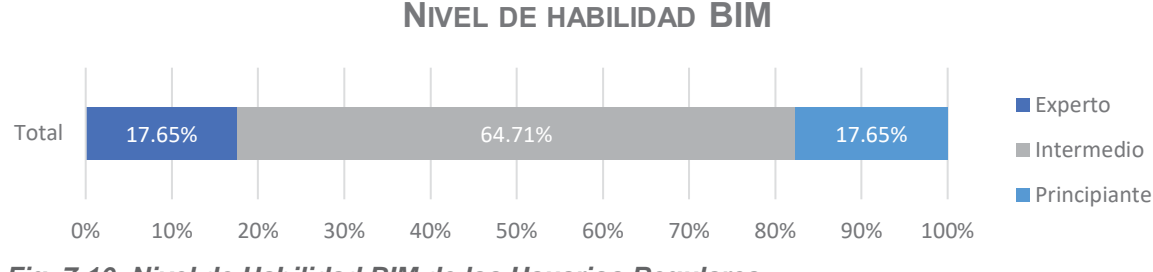

*Fig. 7-10: Nivel de Habilidad BIM de los Usuarios Regulares*

## 8.4.1.3. ¿Cómo aprendió a utilizar las herramientas BIM?

Como toda tecnología nueva, solo se puede adquirir el conocimiento a través de un centro de entrenamiento o como una de las formas más clásicas de aprender estas tecnologías es autodidácticamente con videos que ofrece el internet. La Fig. 7-11 confirma este fenómeno dando al aprendizaje autodidáctico un 44.8% y al aprendizaje a través de los centros de entrenamiento un 34.5%. Casi con un mismo porcentaje – 4.1% promedio – se encuentran el resto de opciones.

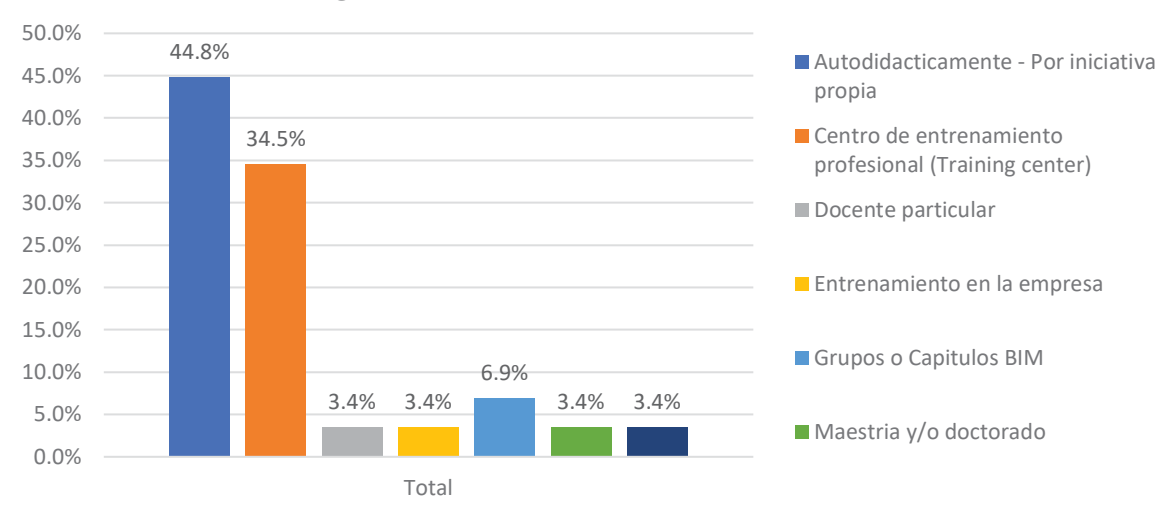

## **¿COMO APRENDIO A UTILIZAR BIM?**

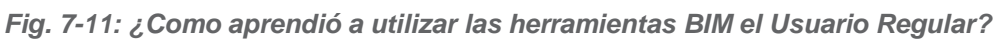

## 8.4.1.4. ¿Está familiarizado con las normativas BIM?

En esta pregunta, se buscar averiguar cuanto cree el Usuario Regular sabe sobre normas BIM. La Fig. 7-12, muestra que casi la mitad – 47.06% –, está familiarizado con alguna norma BIM.

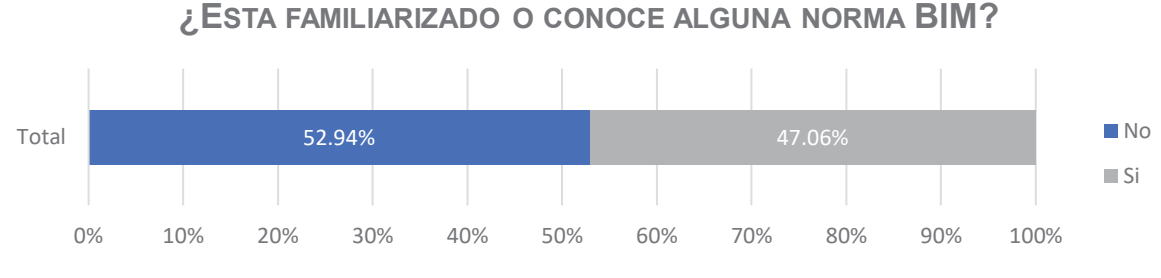

*Fig. 7-12: ¿El Usuario Regular está familiarizado con alguna norma BIM?* 

## 8.4.1.5. ¿ Qué normas BIM conoce?

Para esta pregunta, se consideró preguntar acerca de las normas BIM – inglesa, americana –, guías BIM – española– y archivos de intercambio BIM – IFC –, La Fig. 7-13 muestra que en general el Usuario Regular tiene desconocimiento de las normas BIM, lo que corrobora que este es un fenómeno mundial, no solo en el Cusco se tiene este problema. Mas de la mitad – 58.8% –, conoce lo que es el IFC – Industry Foundation Classes – lo que indicaría que el usuario regular, estaría usando software de diferentes firmas.

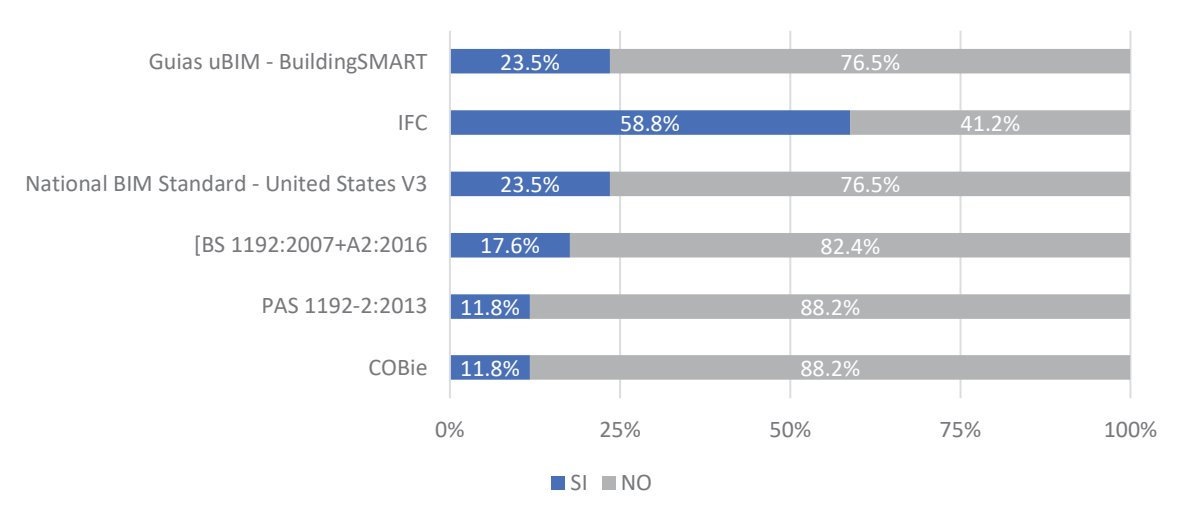

**¿QUE NORMA BIM CONOCE?**

*Fig. 7-13: ¿Que norma BIM conoce el Usuario Regular?* 

#### **Análisis del Usuario Indirecto**

#### 8.4.2.1. ¿En qué fase del edificio se encontró, cuando realizaron la implementación BIM?

Esta pregunta busca indagar, en qué fase se encontraba el Usuario Indirecto durante la implantación BIM. De acuerdo con la Fig. 7-14 el 65% indica que durante la fase de diseño se realizó la implementación BIM, lo cual es algo normal ya que las herramientas BIM actualmente son utilizadas para el diseño y visualización del proyecto – estas funciones y utilidades del BIM serán discutidas en las preguntas posteriores –. Un dato importante es el poco porcentaje – 4% – que indica que se realizó la implementación BIM durante alguna fase de coordinación, este hecho muestra que no está realizando una correcta implementación BIM en las empresas AEC.

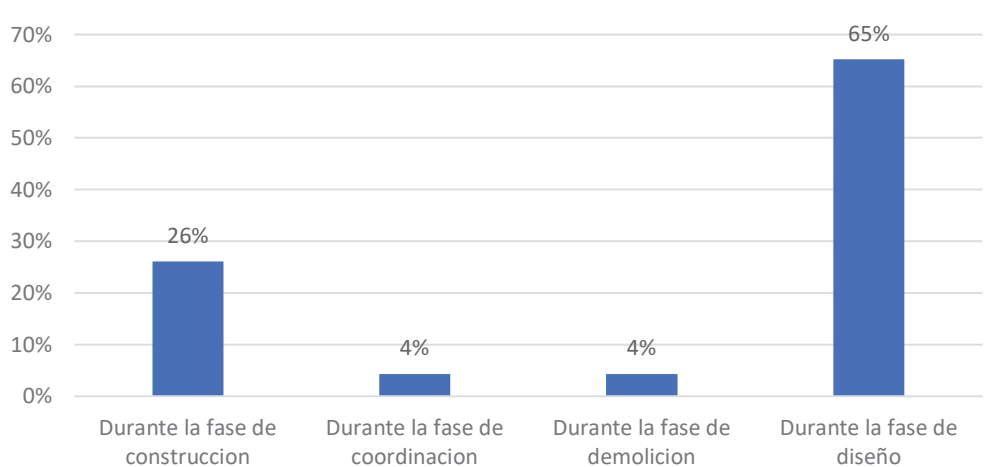

**FASE DE TRABAJO EN LA IMPLEMENTACION BIM**

*Fig. 7-14: Fase de trabajo en la que se encontró el Usuario Indirecto en la Implantación BIM*

### **Análisis del No Usuario**

### 8.4.3.1. Razones y/o motivos por el que no utiliza BIM

La mayoría – 42.2% –indica que no usa las herramientas BIM a causa de la desinformación y otro valor es el 24.4% que indica que no existe Entrenamiento Profesional necesario para hacer uso de las herramientas BIM. Es interesante saber que el 2.2% indica que no está interesado por el momento, esto indica que existe una cierta inquietud de los profesionales acerca del BIM, lo que significaría mucho para su impulso en la implementación BIM

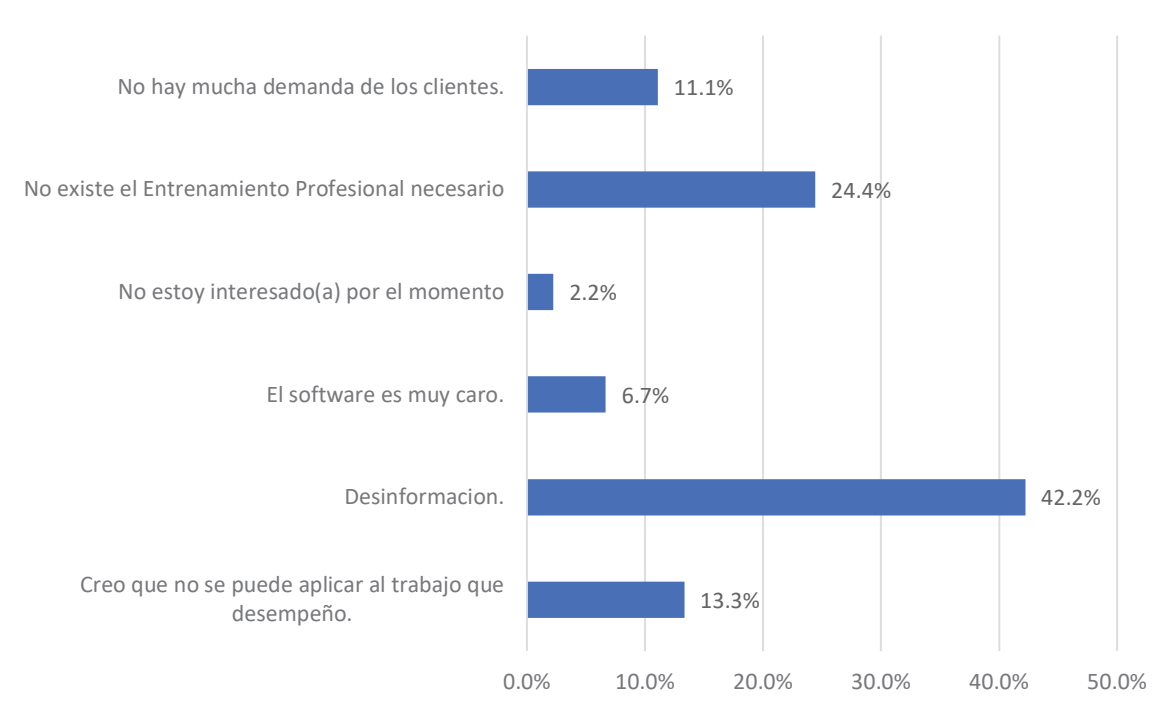

### **MOTIVOS POR QUE NO SE USA BIM**

*Fig. 7-15: Motivos por que usa BIM el No Usuario*

## 8.4.3.2. Actitud del No Usuario hacia el BIM

Esta pregunta buscar indagar cual es la actitud o que está haciendo relacionado a las herramientas BIM. La Fig. 7-16 muestra que existe mucha inquietud y entusiasmo acerca del BIM, el 43.6% se encuentra informándose y el 51.3% no conoce el BIM, pero si está abierto a explorar su potencial, tal como se comentó en la pregunta previa, esto es importante para la implementación y recepción de una nueva tecnología, el cual sería el BIM. Solo el 5.1% no está interesado en conocer el potencial del BIM.

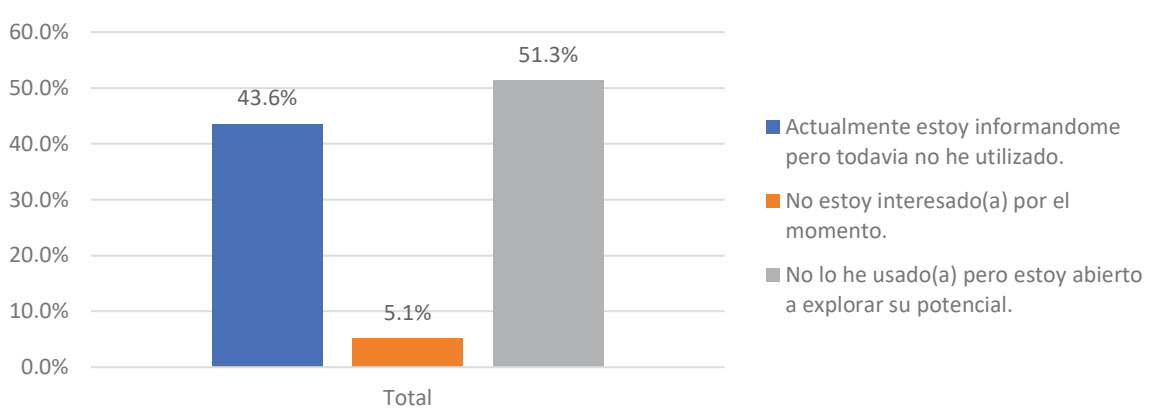

## **ACTITUD DEL NO USUARIO HACIA EL BIM**

*Fig. 7-16: Actitud del No Usuario hacia las herramientas BIM* 

#### **Madurez del BIM**

Esta pregunta busca indagar, cual es el nivel de calidad de una implementación BIM, a través de su flujo o método de trabajo, ya que BIM no solo un modelo 3D, sino algo mucho más integro y con muchos datos – una base de dato de un edificio, durante toda su vida –. La Fig. 7-17 muestra que el 29% indica que usa BIM exclusivamente, mientras los que usan CAD y BIM representan el 47%, siendo este método el más común en nuestro medio. Finalmente se tiene aquellos que trabajan primero en CAD y luego en BIM, al parecer solo utilizan el BIM como un visualizador de edificio o no están haciendo un buen uso del BIM, estos representan un 24% de los encuestados.

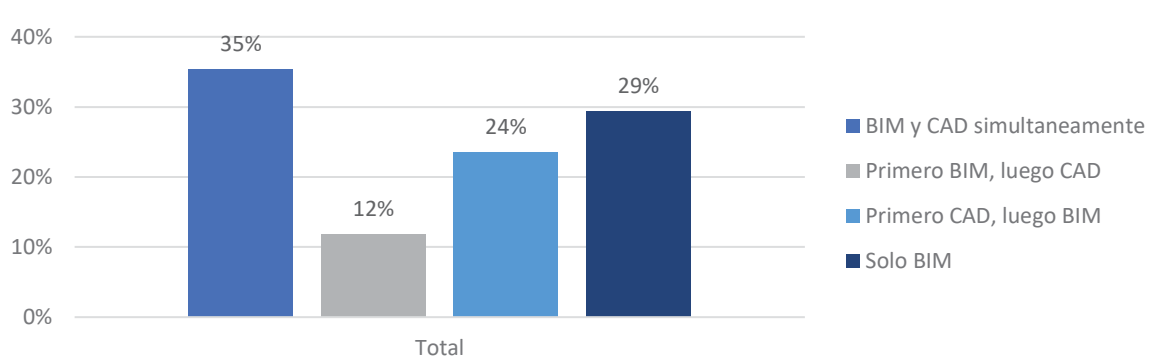

**METODO DE TRABAJO CON BIM**

*Fig. 7-17: Método de trabajo con las herramientas BIM*

#### **Herramientas BIM utilizadas**

Esta pregunta, buscar indagar cuales son los programas más utilizados por los Usuarios Regulares y los Usuarios Indirectos en la implementación BIM.

En la Fig. 7-18, muestra un sondeo general sin distinguir el tipo de Usuario y la profesión, confirmando que Revit el programa ofrecido por Autodesk se posiciona como la herramienta BIM más utilizada en el medio cusqueño – con un 31.4% –, otros programas como ArchiCAD de Graphisoft, AutoCAD de Autodesk y Naviswork de Autodesk comparten una aceptación del 14.0% en promedio. El programa VectorWorks de Nemetschech es el menos conocido del medio, representado por un 1.2%.

La Fig. 7-20 es un gráfico que representa el porcentaje de utilización de las herramientas BIM con respecto del tipo de Usuario. Lo que en la mayoría de los programas tienen un 50% para ambos Usuarios – Regular e Indirecto –. Sin embargo, si se revisa el porcentaje para el programa Naviswork de Autodesk, se tiene 66.7% para los Usuarios Regulares, ya que este programa se usa más para la coordinación de disciplinas y control en obra, por lo que lo convierte en un programa BIM con prestaciones más específicas, que solo un Usuario Regular

puede hacerlo. Otro dato importante que arroja este gráfico. Un 69.2% de los Usuarios Indirectos usan el programa AutoCAD, lo que muestra que estos profesionales utilización este programa para visualización de los planos generados en cualquier programa BIM, lo que los convierte en participes indirectos de la implementación BIM – lo confirma una correcta definición de este tipo de Usuario en la sección 7.4–.

Finalmente, la Fig. 7-19 muestra el porcentaje de uso de las herramientas BIM con respecto del tipo de profesión. En nuestro medio ArchiCAD es el programa más utilizado por los arquitectos, lo que queda demostrado en el grafico Fig. 7-19 arrojando un 75% para Arquitectura, mientras que Revit, Tekla y Naviswork son los programas preferidos por los ingenieros con un 70%, 86%, 75% respectivamente.

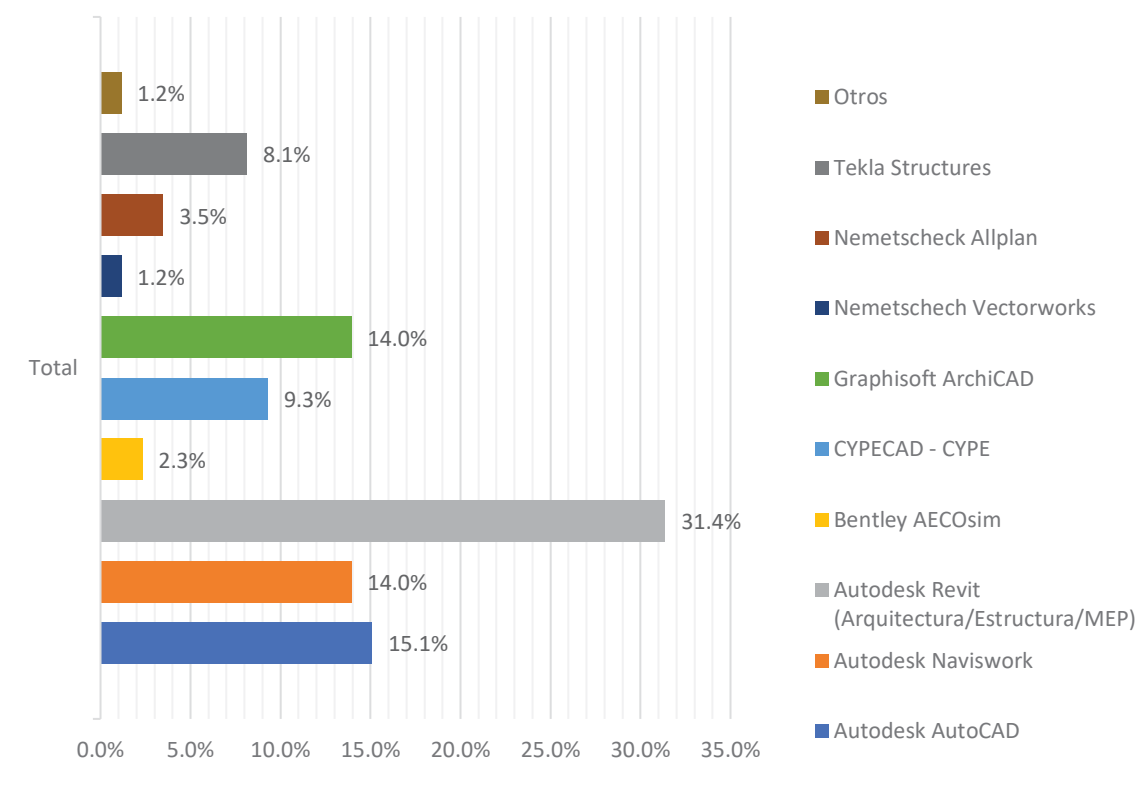

**HERRAMIENTAS BIM UTILIZADAS**

*Fig. 7-18: Herramientas BIM utilizadas*

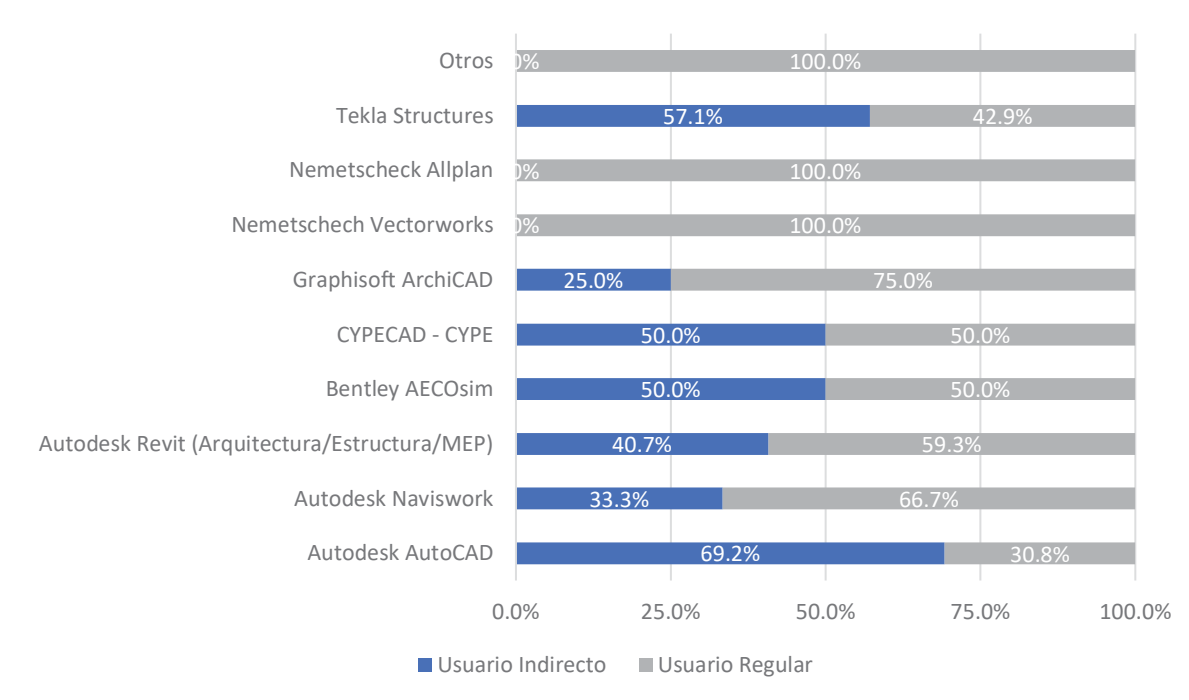

## **HERRAMIENTAS BIM - TIPO DE USUARIO**

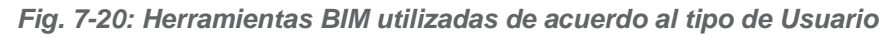

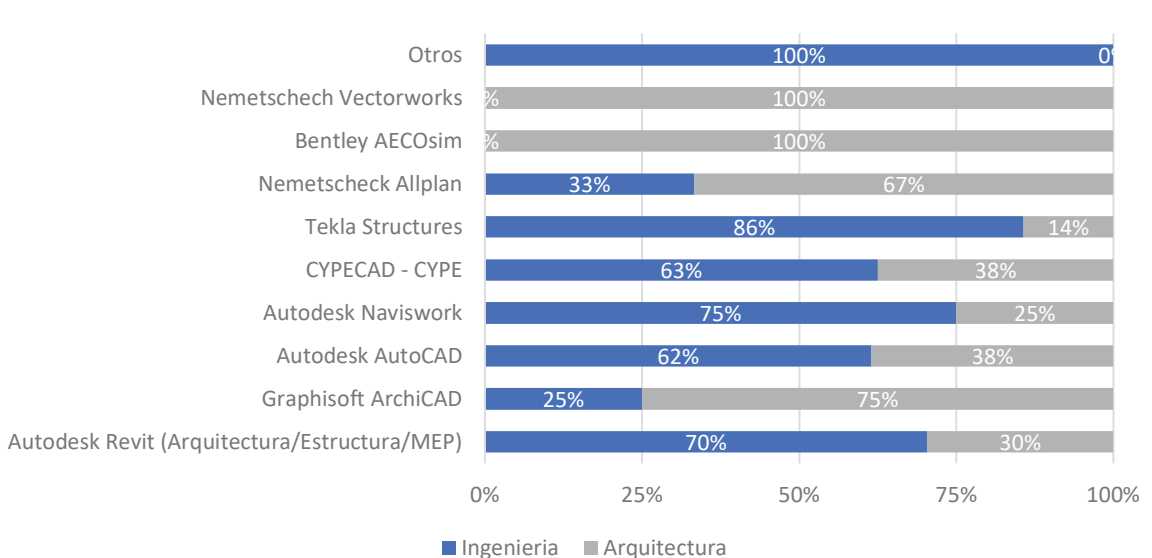

## **HERRAMIENTAS BIM - PROFESIONALES**

*Fig. 7-19: Herramientas BIM utilizadas de acuerdo a la profesión*

### **Aplicaciones del BIM**

Esta pregunta busca indagar cuales son las aplicaciones y usos que los Usuarios Regulares e Indirectos le dieron a las herramientas BIM.

La Fig. 7-21 muestra un sondeo general de las aplicaciones BIM, sin distinguir el tipo de usuario o profesión. De los cuales se tiene 3 grupos:

- x El primero conformado por la elaboración de planos y visualización 3D durante el diseño con 17.7% y 16.5%. Ambas aplicaciones con característicos de entornos BIM, en el cual se usa las herramientas BIM solo para aplicaciones gráficas y no se aprovecha todo el potencial que ofrece estas herramientas.
- El segundo conformado por acciones más integrales los cuales involucran metrados y presupuestos, trabajo colaborativo entre disciplinas y algunos tipos de análisis – estructural, mecánico – con un porcentaje de 10.8%, 10.8% y 7.0% respectivamente.
- x El tercero conformado por acciones BIM poco utilizados como la planificación urbana, análisis lumínico y/o energético o restauración de edificios con un porcentaje de 1.3%, 1.3 y 1.9% respectivamente.

La Fig. 7-23 grafica la aplicación BIM con respecto al tipo de Usuario – Regular e Indirecto –. El grafico muestra que en la mayoría de aplicaciones hay una similitud en cuanto porcentaje – 50% en promedio –, solo en coordinación entre disciplinas se tiene una mayoría de parte de los Usuarios Regular con un 70.6%.

La Fig. 7-22 grafica la aplicación BIM de acuerdo al tipo profesión, mostrando porcentajes generales con respecto del total de encuestados. Tiene 3 casos:

- Las aplicaciones que solo tienen las barras grises muestran son aquellas que solo involucran a la Arquitectura – estas aplicaciones son unas de las diferencias entre las encuestas dirigidas para ingeniería y arquitectura –. Son el diseño de interiores y exteriores, las aplicaciones específicas de arquitecturas las que tienen más porcentaje – con 4% ambos casos –.
- Las aplicaciones que los tienen las barras azules son aquellas que solo involucran a la Ingeniería. Siendo esta única actividad el análisis – estructural, sistema de tuberías, mecánico – con un porcentaje de 7%.
- Aquellas actividades que tienen los colores de barras, son actividades que ambas profesiones comparten. Siendo la elaboración de planos y visualización del edificio en 3D los más aplicado, teniendo un porcentaje de 8% en promedio para ambas acciones y ambas profesiones. El trabajo colaborativo en el diseño tiene un porcentaje mayoritario – 7% frente al 4% de Ingeniería – por parte de la arquitectura, y de la otra mano se tiene

coordinación entre las diferentes disciplinas como la actividad mayoritaria de la ingeniería – 8% frente al % de arquitectura –. Finalmente, el resto de actividades comparten casi el mismo porcentaje de aplicación.

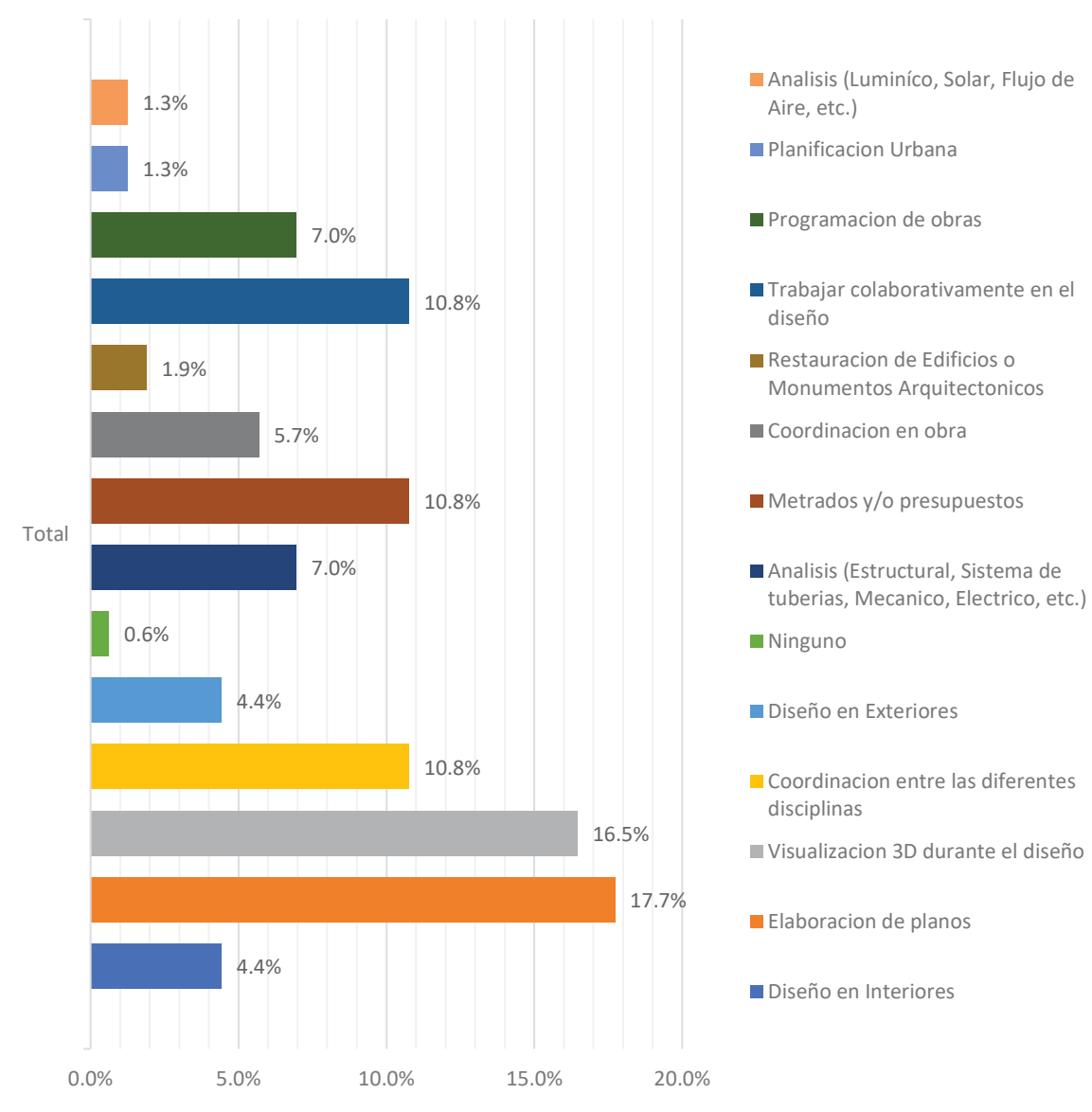

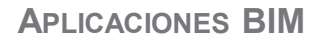

*Fig. 7-21: Aplicaciones BIM*

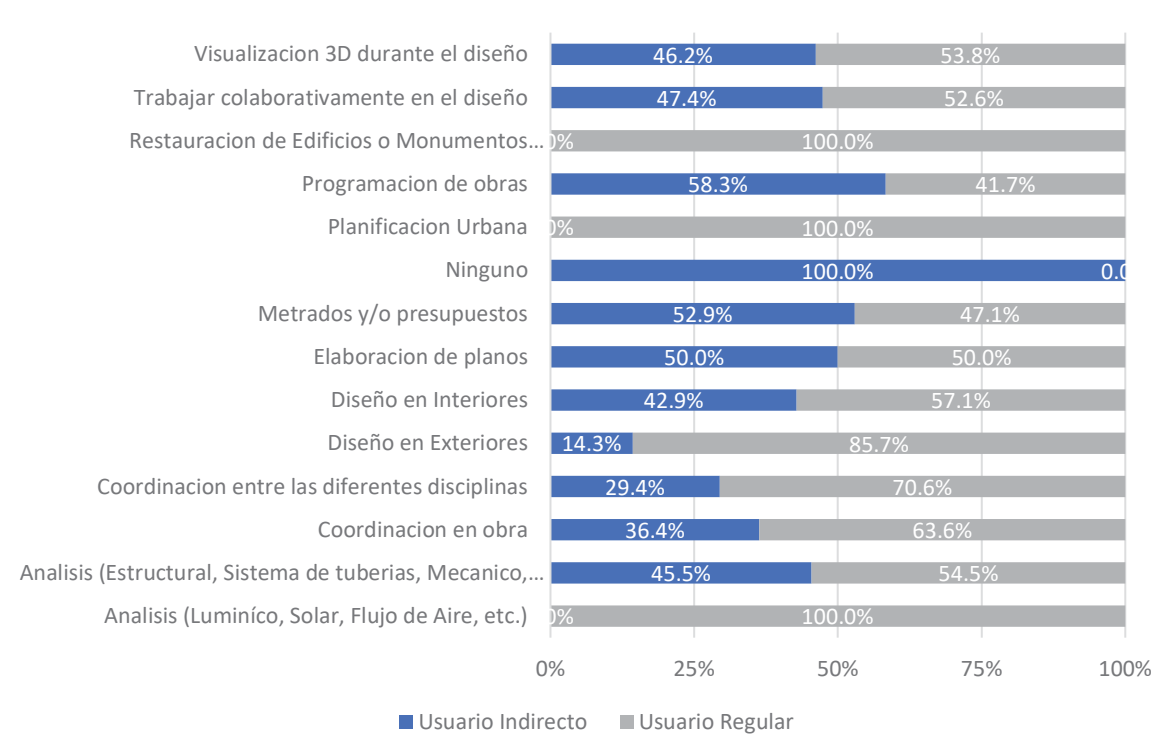

## **APLICACION BIM - TIPO DE USUARIO**

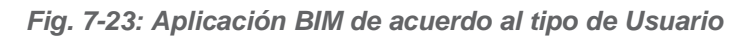

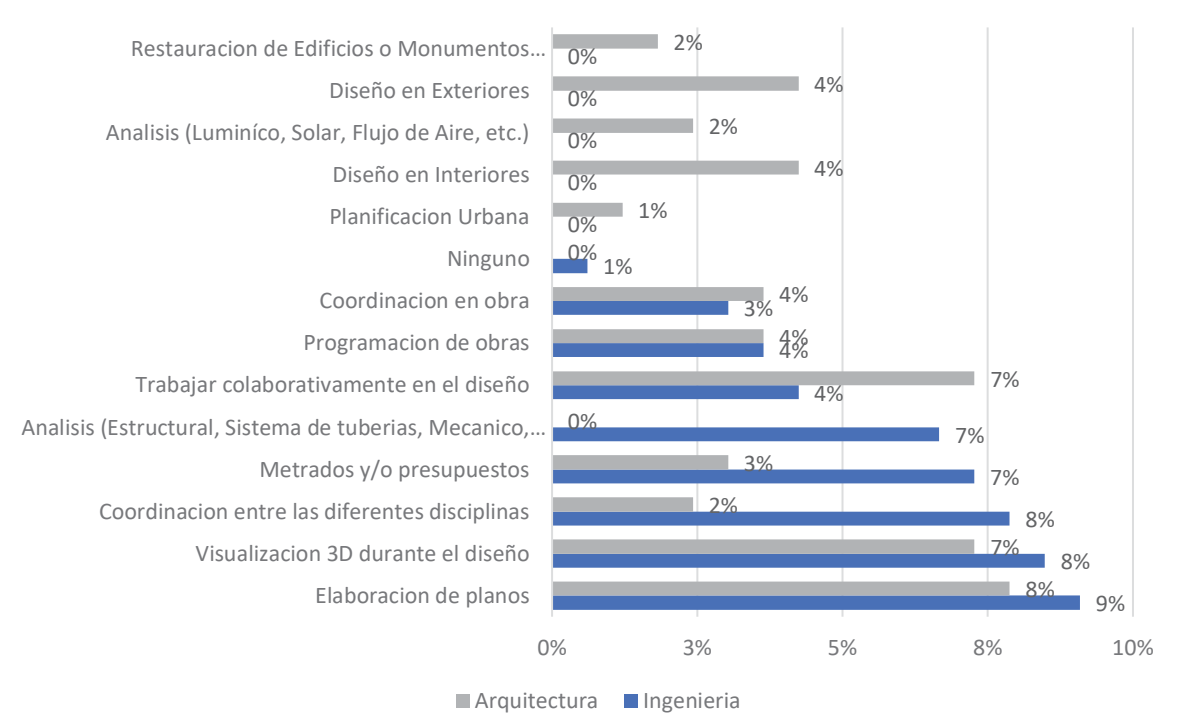

### **APLICACION BIM - PROFESIONALES**

*Fig. 7-22: Aplicación BIM de acuerdo al tipo de profesional* 

## **Tipo de proyectos en los cuales se aplicó el BIM**

Esta pregunta se hizo a Usuarios Regulares y Usuarios Irregulares. La Fig. 7-24 muestra que la mayoría – 30.6% – lo utilizó en edificios menores a 250m², luego tendríamos el segundo bloque que lo conforman aquellos que lo aplicaron a oficinas – 21.0% – y en edificios educacionales – 14.5% –. Las aplicaciones que tienen menor acogida son en obras hidráulicas y desarrollo de edificios públicos o residenciales – con un 2.0% en promedio –

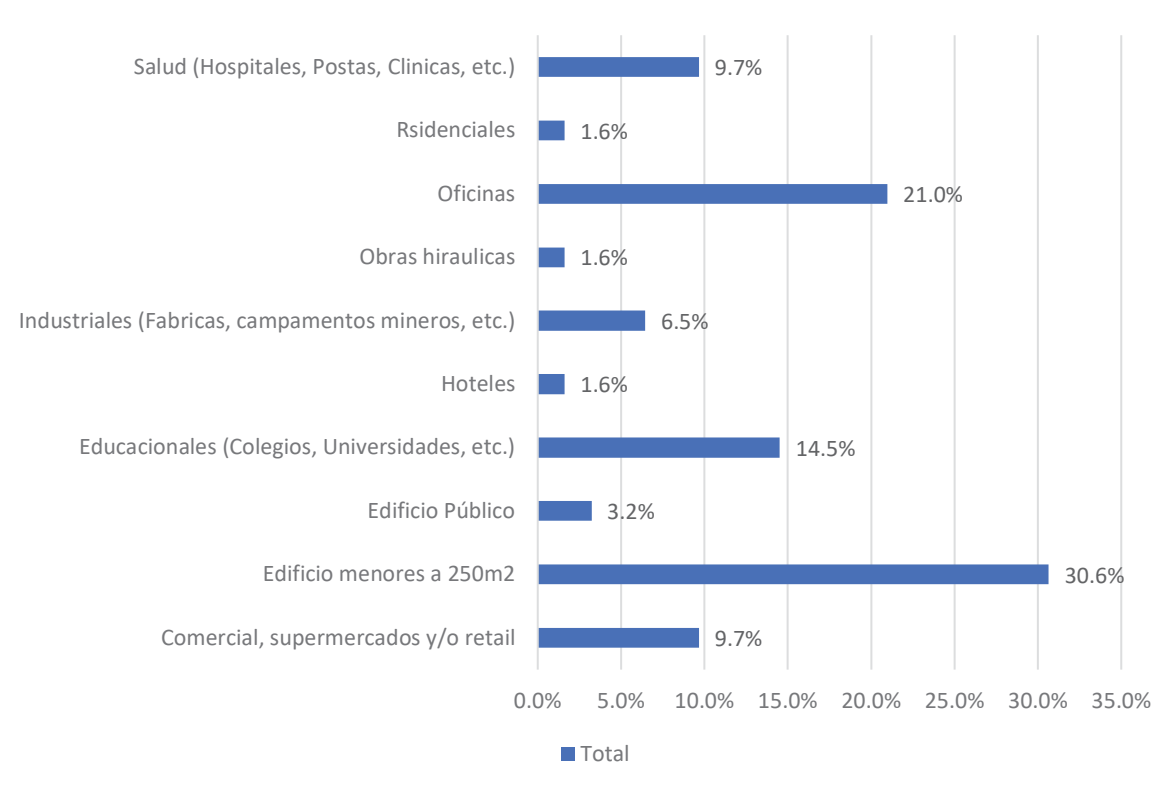

**TIPOS DE PROYECTOS EN LOS CUALES SE APLICÓ BIM**

*Fig. 7-24: Tipos proyectos en los cuales se aplicó las herramientas BIM* 

## 8.5. Nivel de satisfacción con el uso del BIM

Una pregunta muy importante para los usuarios – Regulares e Indirectos – es conocer, cuan satisfactorio fue su experiencia con BIM, para aquello se hizo una escala de valores – 1 al 10 – cuyo el puntaje más bajo es 1 – lo cual implica una experiencia totalmente insatisfactoria – hasta 10 – que es una excelente experiencia –. Para hacer un buen análisis se va a considerar los siguiente: el puntaje de 1 a 3 será considerado como una experiencia mala, el puntaje 4 a 6 se considera como una experiencia regular y el puntaje 7 a 10 se considera como una experiencia buena; producto de este arreglo se tiene la Fig. 7-26.

En la Fig. 7-25 se puede apreciar que son los Usuarios Indirectos, los que indican que tuvieron una experiencia mala y regular, mientras que los Usuarios Regulares son los que le otorgan una calificación buena al uso del BIM.

La Fig. 7-26 muestra que a nivel general hay una buena experiencia con el uso de las herramientas BIM siendo más de la mitad – 67.6% – frente al 5.9% de los usuarios que indican una mala experiencia con BIM. Esto muestra que la implementación BIM en este momento está teniendo una buena aceptación.

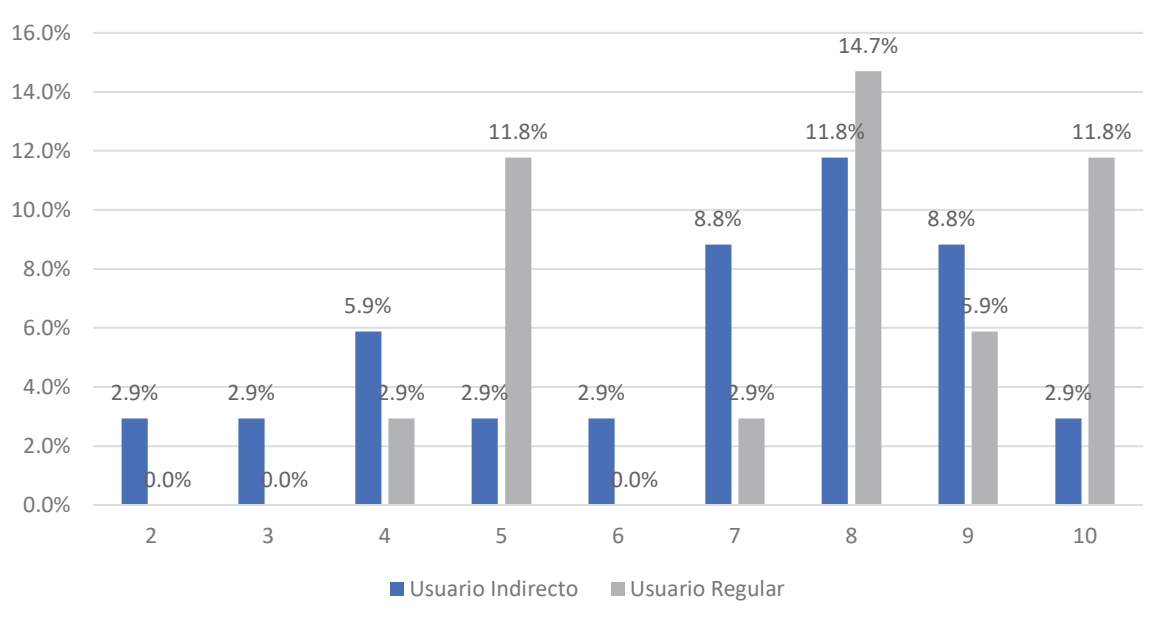

### **NIVEL DE SATISFACCION CON BIM**

*Fig. 7-25: Nivel de satisfacción con BIM* 

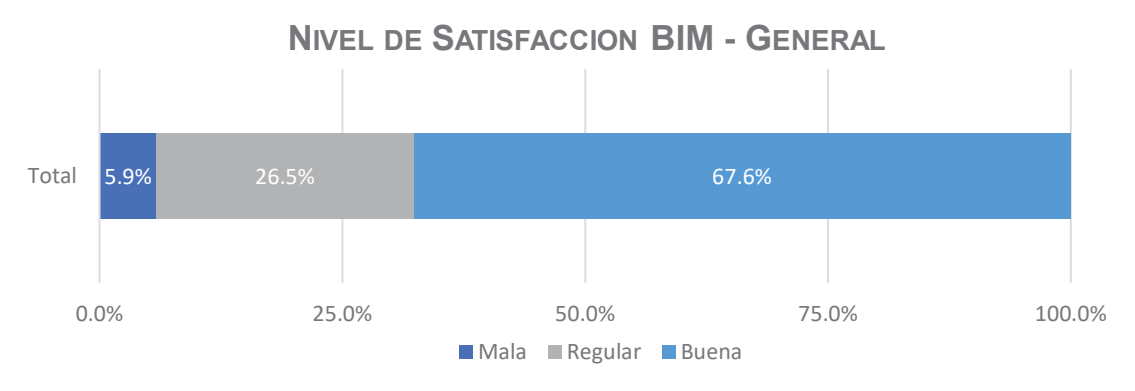

*Fig. 7-26: Nivel de satisfacción con BIM - General*

## 8.6. Beneficio económico con el uso del BIM

Esta pregunta busca indagar cual es el beneficio económico que cree el usuario obtiene al usar las herramientas BIM.

La Fig. 7-27 muestran no hay una idea clara si se recibe algún beneficio con la implementación del BIM, ya que ambos se encuentran casi empatadas – con 50% en promedio –.

La Fig. 7-28 muestra de forma más específica – con porcentajes generales – que los Usuarios Regulares no tienen definido si reciben algún beneficio económico – ya que un 26.5% afirma que tiene un alto beneficio económico y otro 23.5% no puede afirmar sobre aquello – mientras que los Usuarios Indirectos tienen una opinión mayoritaria de 41.2% que afirma que percibió algún beneficio económico.

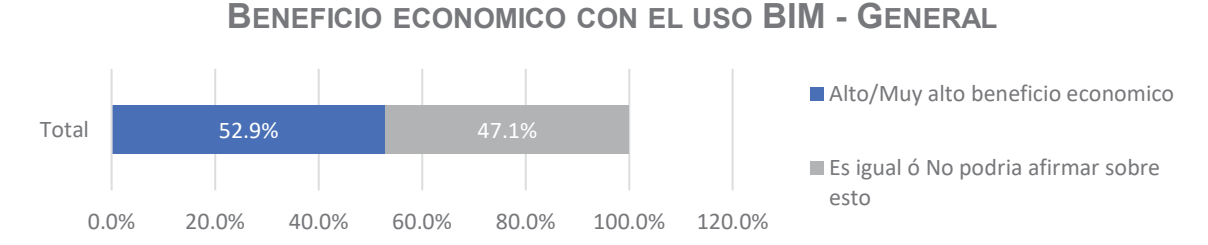

*Fig. 7-27: Percepción del beneficio económico a nivel general con el uso de las herramientas BIM* 

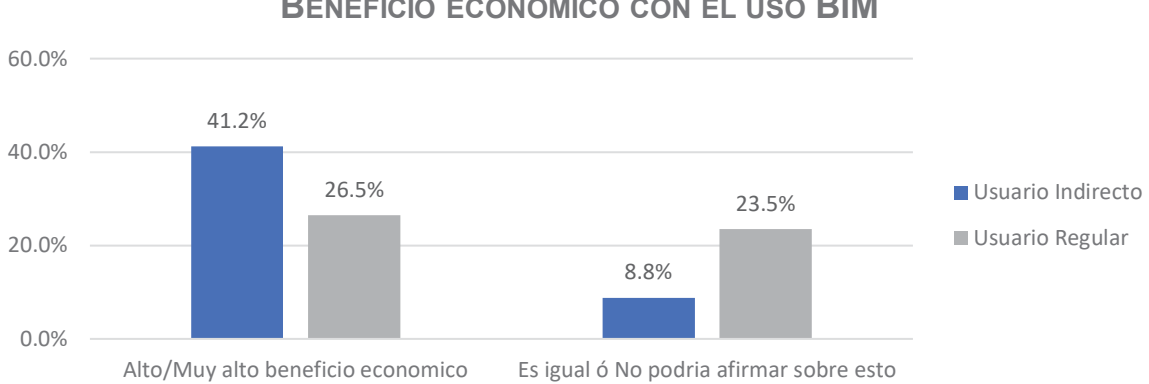

## **BENEFICIO ECONOMICO CON EL USO BIM**

*Fig. 7-28: Percepción del beneficio económico con el uso de las herramientas BIM* 

## 8.7. Actitudes y opinión final acerca del BIM

La parte final del cuestionario, busca indagar la opinión final acerca del BIM y de su contexto. Si se analiza la Fig. 7-29 se tiene lo siguiente:

En la mayoría de preguntas se tiene una respuesta positiva, de las cuales se podría resaltar que la mayoría cree que son las universidades la que deberían impartir los conocimientos acerca de BIM, los que cree que el BIM es el futuro de la construcción, los que creen que son los colegio Profesionales los encargados de impulsar el uso del BIM y entre otros.

Existe 2 preguntas en la que existe una cierta polarización. Un 46.5% cree que hay alternativas mejores al BIM y el dato más importante de esta discusión indica que un 54.8% cree que la realidad peruana en cuanto a la construcción se trata no se encuentra preparada para una implementación BIM.

## 8.8. Comentarios adicionales de los Encuestados

En la parte final de la encuesta, había la opción de dejar un comentario y/o critica a la encuesta. Resumiendo, los comentarios se tienen lo siguiente:

La gran mayoría muestra mucho entusiasmo con respecto de esta tecnología, lo que generaría 2 posibles escenarios: el primero, si se llega a hacer una buena implementación BIM en la mayoría de empresas constructoras, entonces se habrá logrado el objetivo de implantar una nueva tecnología y que la mayoría aprecie su potencialidad; y el segundo, es que si no se logra hacer una buena implementación BIM habrá una frustración por parte de quienes tenían expectativas, lo que generaría el rechazo por parte de la mayoría de profesionales y descartándose esta tecnología por completo.

Muchos coinciden que no existe suficiente difusión e información acerca del BIM.
## **OPINION ACERCA DE BIM**

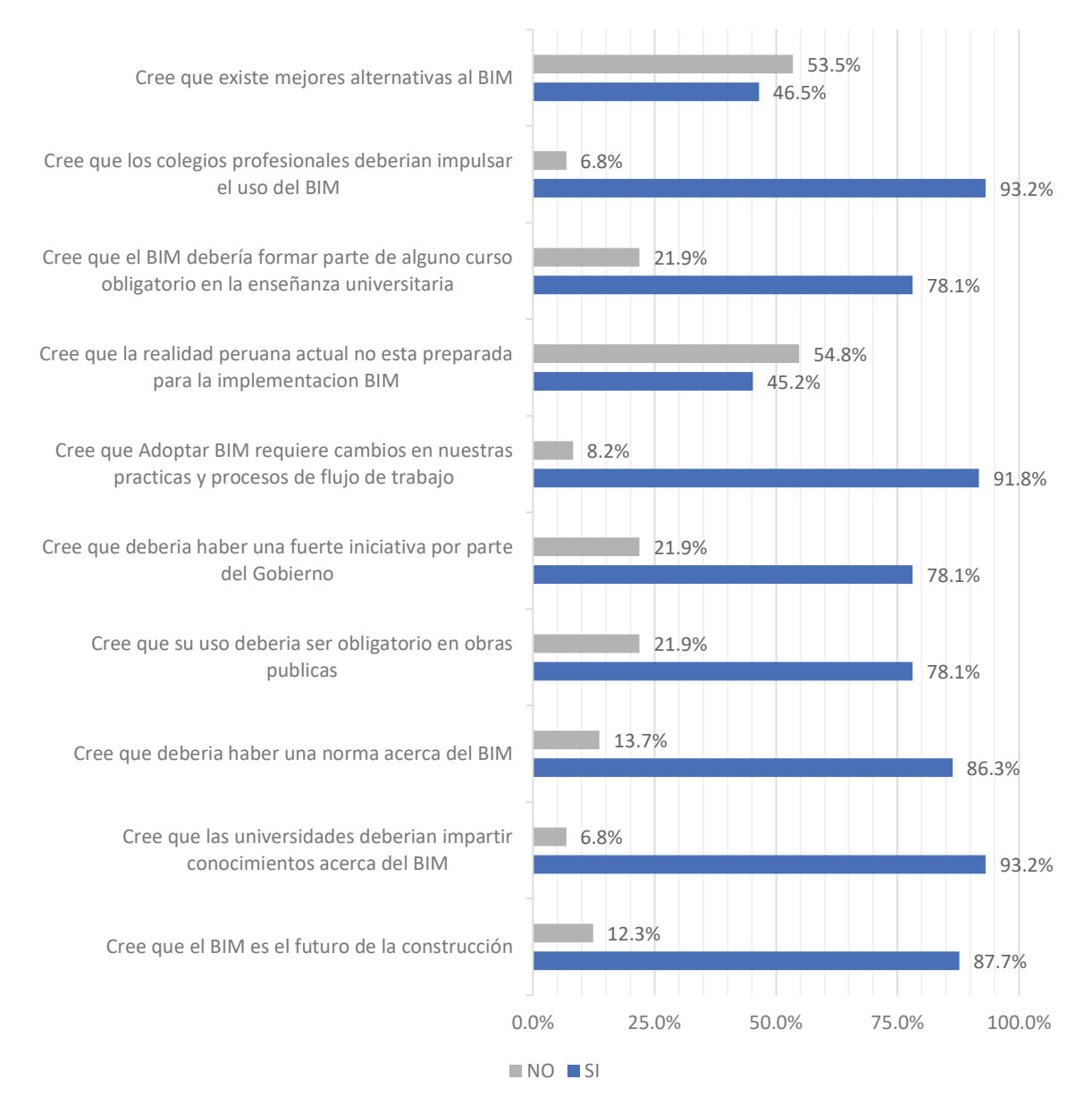

*Fig. 7-29: Opinión final acerca del BIM* 

## 8.9. Interpretacion de resultados

Analizando los datos presentados, el reporte se podría resumir en las siguientes conclusiones:

- De acuerdo con la Tabla 7-3, los datos recolectados para Ingeniería se pueden considerar validos – al tener una diferencia de 0.9% con respecto a lo planeado –, mientras que para Arquitectura se tiene una diferencia de 9.8%, lo cual muestra el poco interés de los profesionales sobre esta tecnología – a pesar del interés y apoyo del Colegio de Arquitectos –. Sin embargo, gracias a la experiencia recolectada se puede afirmar que este modelo de reporte BIM es perfectamente aplicable para hacer un Sondeo a nivel Nacional sobre el uso BIM, el cual arrojaría datos más verídicos sobre la realidad de la implementación BIM en cualquier país.
- x La Fig. 7-6 muestra que solo existe un 23% de encuestados que se considera ser Usuarios Regulares, lo cual muestra que el nivel de conocimiento BIM en el Cusco es cual relativamente bajo, pero tampoco se puede decir que el BIM es tecnología totalmente ignorado y/o desconocida en nuestro medio.
- x Existe un bajo nivel de implementación BIM, ya que en la sección 7.4.6 muestra que el BIM se está usando mayoritariamente con fines de visualización – planos y modelos 3D – y que no se está explotando todo el gran potencial de datos que ofrece un modelo inteligente 3D de un edificio. A pesar que más de la mitad –sección 7.4.1.4– considera que conoce alguna norma BIM, la Fig. 7-13 muestra que son muy pocos los encuestados que conoce realmente alguna norma BIM. También la Fig. 7-17 muestra que solo un 29% de Usuarios Regulares utilizan herramientas BIM exclusivamente, mientras que el resto indica que alternan y/o complementan la implementación BIM con programas CAD. Finalmente, este bajo nivel de implementación BIM, también es generada por que el BIM es una tecnología que recién se está explorando en este medio, la Fig. 7-24 muestra que la mayor aplicación de BIM se está haciendo en edificios menores, cuando los mejores resultados y beneficios económicos los perciben los proyectos de mayor envergadura.
- x A pesar de la lejana realidad de una implementación BIM a nivel general, la sección 7.7 muestra que existe muchas expectativas con respecto del BIM. Ya que la mayoría considera que este debería ser impulsado en la academia – rol que debería ser asumido por las universidades e institutos tecnológicos –, los colegios profesionales – Colegio de Ingenieros y Colegio de Arquitectos –; y el gobierno – a través de una normativa BIM –.

## 8.10. Conclusiones

- x El nivel de conocimiento e implementación BIM en los profesionales de la Ciudad del Cusco, se encuentra en una fase inicial. Por un lado, los usuarios BIM presentan habilidades relativamente básicas, siendo muy pocos los usuarios expertos; mientras que, por otro lado, la gran mayoría de no Usuarios desconoce acerca del BIM, básicamente la desinformación es un factor principal.
- Se tiene una gran expectativa y disposición de los profesionales, por explorar el potencial y beneficios que tiene el BIM
- El modelo de este reporte BIM, es perfectamente replicable a un nivel Nacional, con el objetivo de hacer un sondeo BIM en todo el Perú.

## 8.11. Ejemplar de la Encuesta

### **Arquitectura**

## **ENCUESTA A PROFESIONALES SOBRE EL BIM** (Building Information Modeling)

Estimado Arquitecto (a):

Esa le solicita responder a las siguientes preguntas para contar con su opinión y nivel de<br>conocimiento acerca del BIM (Building Information Modeling). Se le recuerda que esta encuesta es<br>confidencial y sera utilizada unic Se le agradece su tiempo y interés.

\*Obligatorio

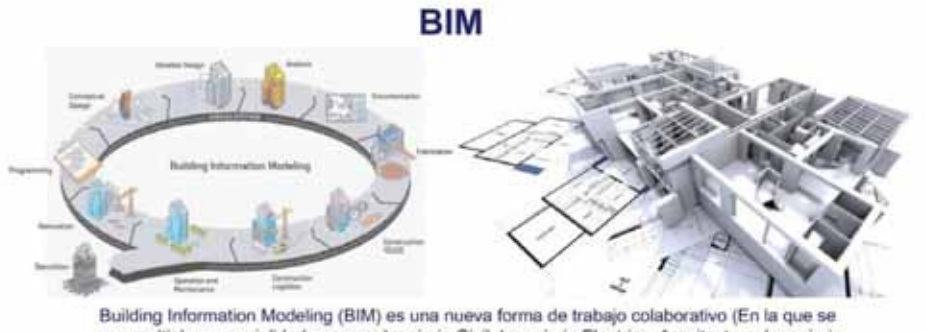

Building Information Modeling (BIM) es una nueva forma de trabajo colaborativo (En la que se<br>ven multiples especialidades como: Ingniería Civil, Ingeniería Electrica, Arquitectura, Ingeniería<br>Mecanica, etc.), que permite g

### **INFORMACION GENERAL**

Nota: Evite el uso de tildes y/o caracteres especiales

1. Nombre y Apellidos

Coloque su Nombre y Apellido completo.

2. Indique su edad \*

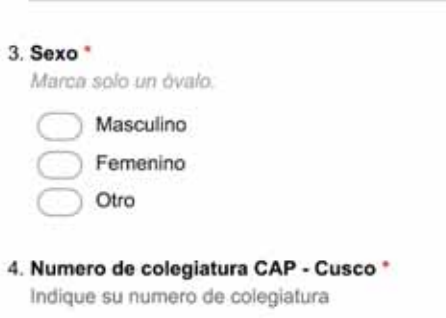

#### 5. Indique su especialidad \*

Selecciona todos los que correspondan.

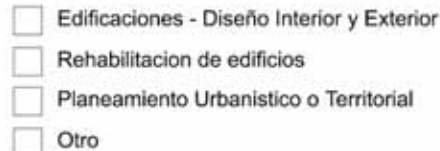

6. Indique la Universidad en la que se tituló \*

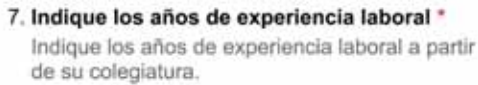

## **Situacion Laboral**

8. Indique el Sector principal en que esta trabajando actualmente \*

Marca solo un óvalo.

No labora actualmente Pasa a la pregunta 15. Ambos Pasa a la pregunta 12. Sector Privado Pasa a la pregunta 9. Sector Publico Pasa a la pregunta 11.

### **Situacion Laboral - Sector Privado**

Sector privado implica que Usted se encuentra laborando en su propia empresa o en una empresa ajena.

#### 9. Tamaño de la empresa en la que labora \*

Marca solo un óvalo.

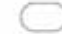

Microempresa (1-10 trabajadores)

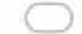

Pequeña empresa (1-50 trabajadores)

Mediana y gran empresa (mas de 50 trabajadores

#### 10. Rubro al que se dedica la empresa \*

Selecciona todos los que correspondan.

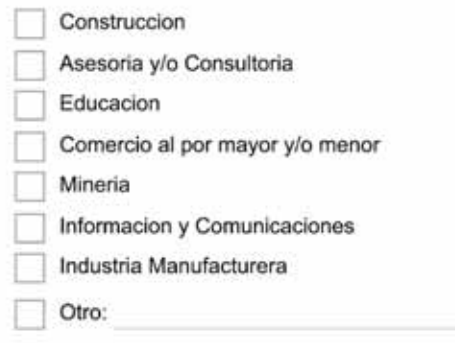

#### Pasa a la pregunta 15.

### **Situacion Laboral - Sector Publico**

#### 11. Indique al sector que pertenece \*

Selecciona todos los que correspondan.

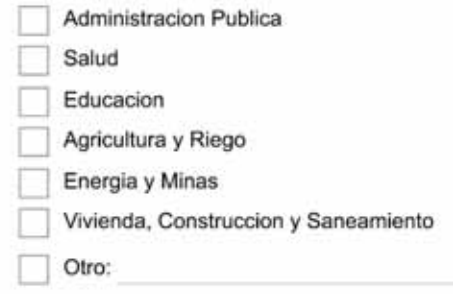

Pasa a la pregunta 15.

## **Situacion Laboral - Ambos**

### **SECTOR PUBLICO**

### 12. Indique al sector que pertenece \*

Selecciona todos los que correspondan.

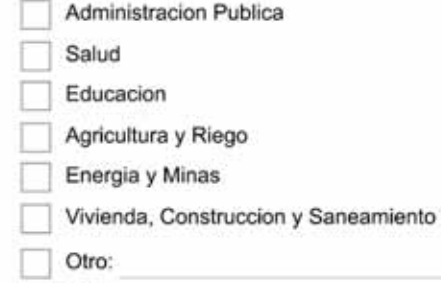

## **SECTOR PRIVADO**

Sector privado implica que Usted se encuentra laborando en su propia empresa o en una empresa ajena.

### 13. Tamaño de la empresa en la que labora \*

Marca solo un óvalo.

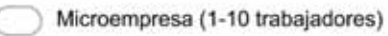

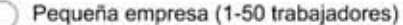

Mediana y gran empresa (mas de 50 trabajadores

#### 14. Rubro al que se dedica la empresa \*

Selecciona todos los que correspondan.

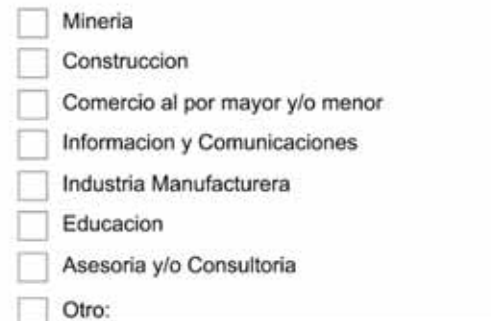

Pasa a la pregunta 15.

### **Sondeo BIM General**

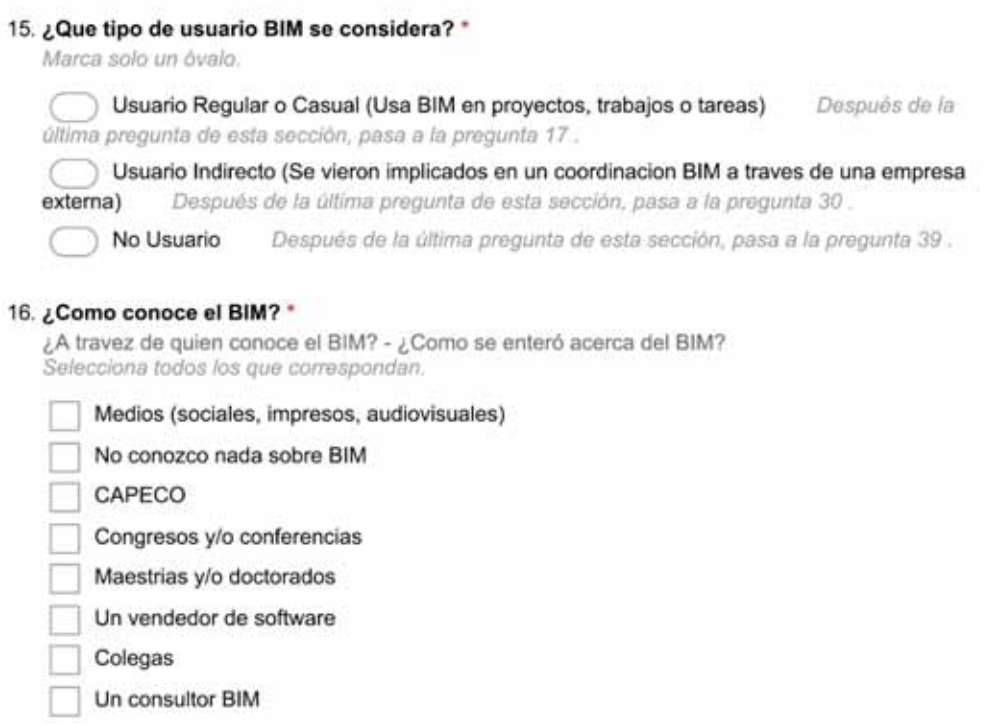

## **BIM para Usuarios**

Otro:

Encuesta dirigida al Usuario Regular o Casual BIM.

#### 17. ¿Que herramientas utiliza? \*

Selecciona todos los que correspondan.

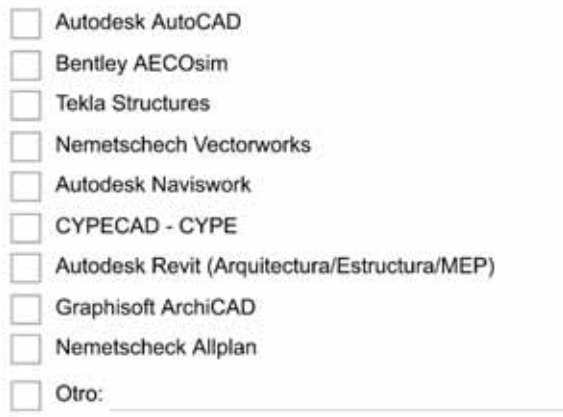

#### 18. Años de experiencia \*

Cuantos años de experiencia considera que tiene en la metodologia BIM (uso de software BIM en diseño, construccion, coordinacion, entre varias actividades). Marca solo un óvalo.

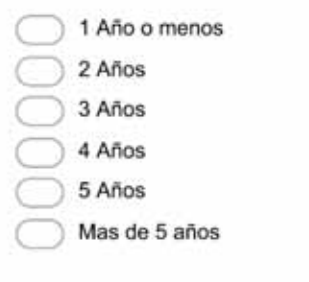

19. ¿Que nivel de habilidad en BIM considera que tiene? \*

Marca solo un óvalo.

Principiante Intermedio Experto

#### 20. Nivel de implementacion BIM \*

Indique el porcentaje de proyectos que se han empleado las herramientas BIM en cualquier fase (Planeamiento, Diseño, Construccion, Mantenimiento, Fabricacion o cualquier etapa) Marca solo un óvalo.

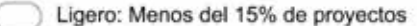

- Moderado: Entre 15% 30% de proyectos
- Fuerte: Entre 31% 60% de proyectos
- Muy fuerte: Mas del 60% de proyectos

#### 21. Entrenamiento BIM \*

Indique como Usted adquirio los conocimientos y la habilidad del uso de las herramientas BIM. Selecciona todos los que correspondan.

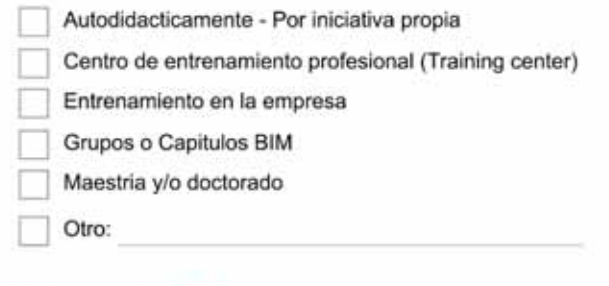

#### 22. Tipo de proyecto \*

Selecciona todos los que correspondan.

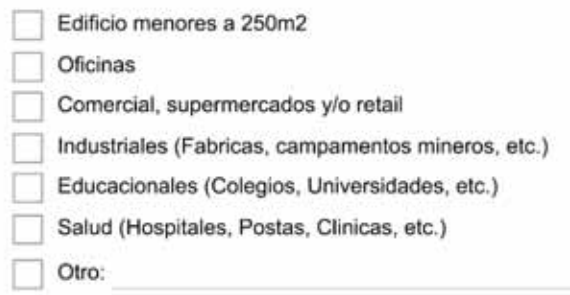

### 23. Metodo de trabajo \*

Indique el metodo de trabajo que Usted tiene en un empresa. Recordarle que CAD (Diseño Asistido por Computadora) involucra el uso de programas como AutoCAD. Marca solo un óvalo.

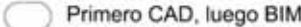

Primero BIM, luego CAD

- BIM y CAD simultaneamente
- Solo BIM

#### 24. Uso del BIM<sup>+</sup>

Indique en que aplicaciones que Usted utiliza el BIM Selecciona todos los que correspondan.

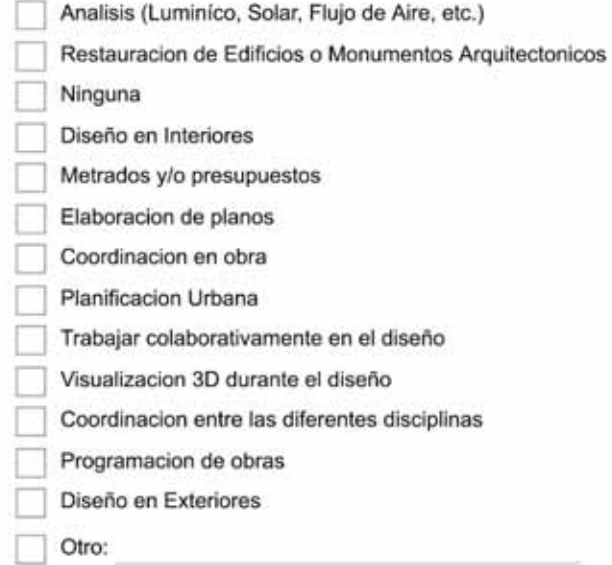

#### 25. Simulacion y Analisis \*

Indique si utiliza/experimenta con el modelo BIM para su Simulacion y Analisis Selecciona todos los que correspondan.

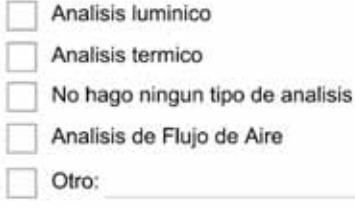

#### 26. Utiliza alguna norma BIM \*

Marca solo un óvalo.

Si No

#### 27. Esta familiarizado o utiliza algunas de estas normas BIM? \*

Marca solo un óvalo por fila.

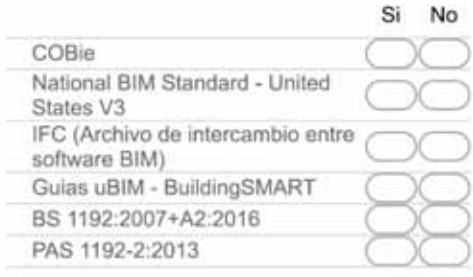

#### 28. Nivel de satisfaccion con BIM \*

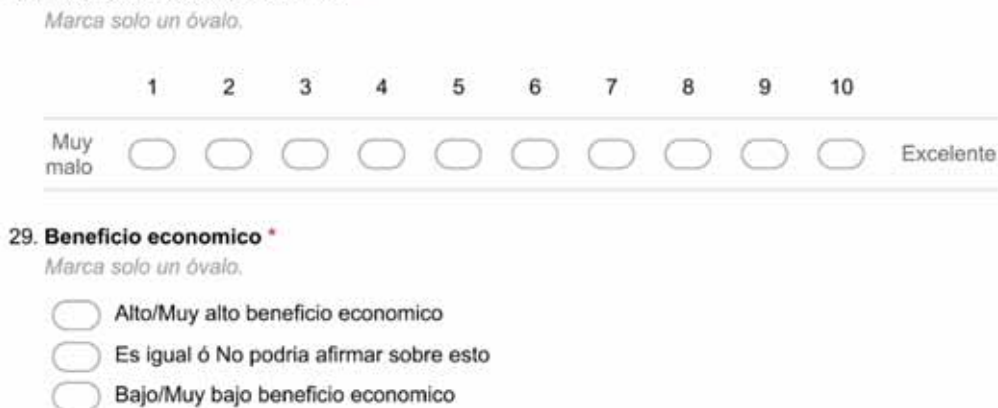

Pasa a la pregunta 41.

### **BIM para Usuarios Indirectos**

Encuesta dirigida al Usuario Indirecto BIM.

30. Que herramientas se utilizó, cuando estuvo implicado en la implementacion BIM? \*

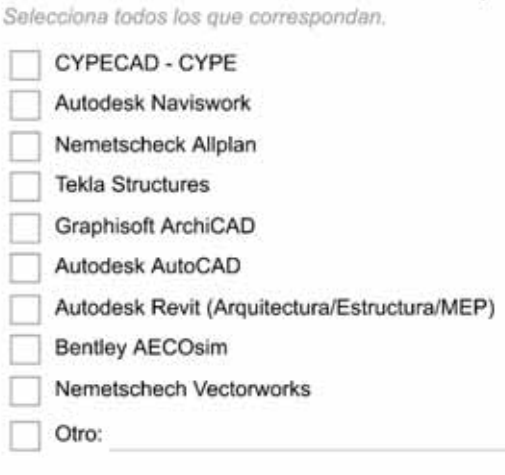

#### 31. Fase de integracion BIM \*

Indique en que fase de integracion o implementacion BIM se encontraba Usted. Selecciona todos los que correspondan.

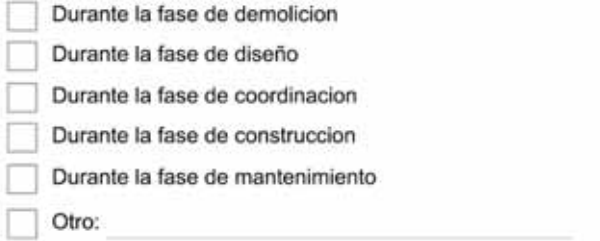

### 32. Tipo de proyecto \*

Selecciona todos los que correspondan.

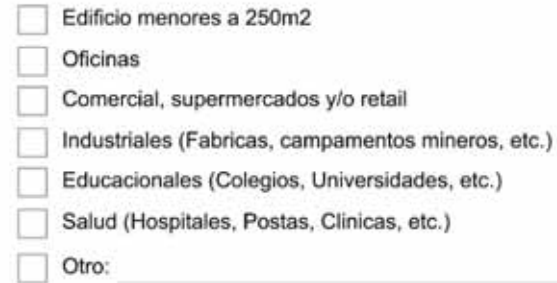

#### 33. Uso del BIM \*

Indique en que aplicaciones que se utilizo BIM, cuando Usted estuvo involucrado en la implementacion BIM Selecciona todos los que correspondan.

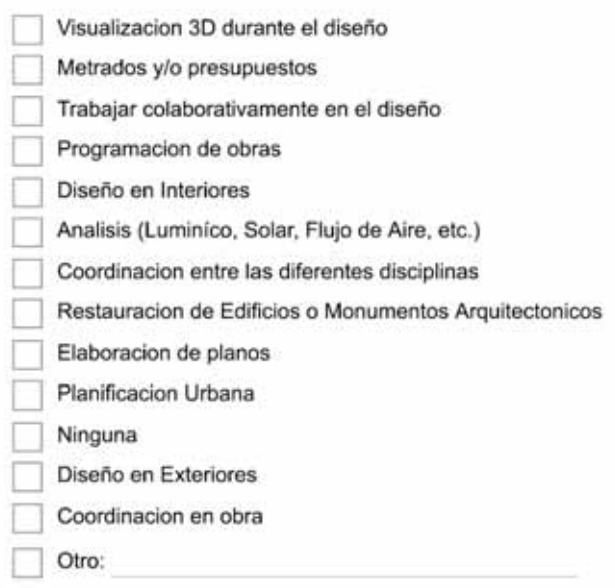

#### 34. Simulacion y Analisis \*

Indique si se utilizó/experimentó con el modelo BIM para su Simulacion y Analisis, cuando Usted estuvo involucrado en la implementacion BIM Selecciona todos los que correspondan.

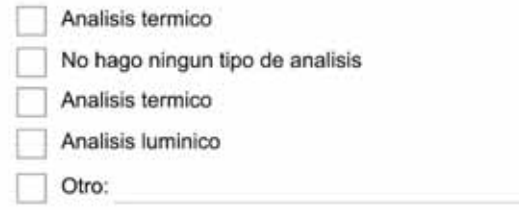

### 35. ¿Utiliza alguna norma BIM? \*

Marca solo un óvalo.

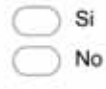

#### 36. ¿Esta familiarizado o utiliza algunas de estas normas BIM? \*

Marca solo un óvalo por fila

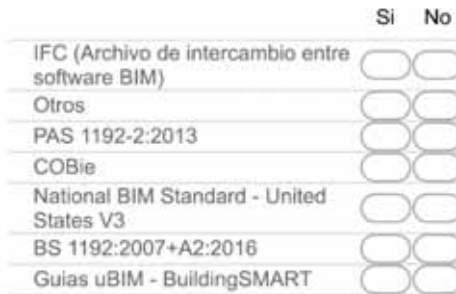

#### 37. Nivel de satisfaccion con BIM \*

Marca solo un óvalo.

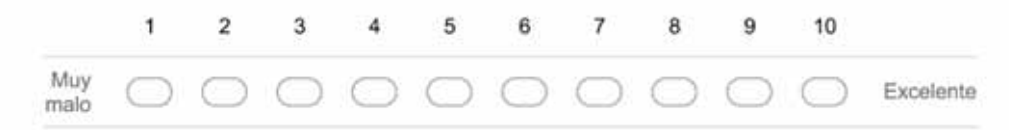

#### 38. Percepcion de Beneficio economico \*

Marca solo un óvalo.

- Alto/Muy alto beneficio economico
- Es igual ó No podria afirmar sobre esto
- Bajo/Muy bajo beneficio economico

### **BIM para no Usuario**

#### 39. Actitud acerca del BIM<sup>+</sup>

Marca solo un óvalo

- Actualmente estoy informandome pero todavia no he utilizado.
- No lo he usado(a) pero estoy abierto a explorar su potencial.
- No estoy interesado(a) por el momento.
- Lo usé antes y decidí no volver a utilizar el BIM nunca mas.

Otro:

#### 40. Razones por el que no utiliza BIM \*

Selecciona todos los que correspondan.

- El software es muy caro.
- No hay mucha demanda de los clientes.
- Requiere de hardware (computadoras, servidores, etc) mas caro.
- Creo que no se puede aplicar al trabajo que desempeño.
- Hay mejores metodos que el BIM.
- Desinformacion.
- No estoy interesado(a) por el momento
- No existe el Entrenamiento Profesional necesario
- Otro:

Pasa a la pregunta 41.

### **Parte Final**

#### 41. Indique si está de acuerdo o no con las siguientes afirmaciones \*

Marca solo un óvalo por fila.

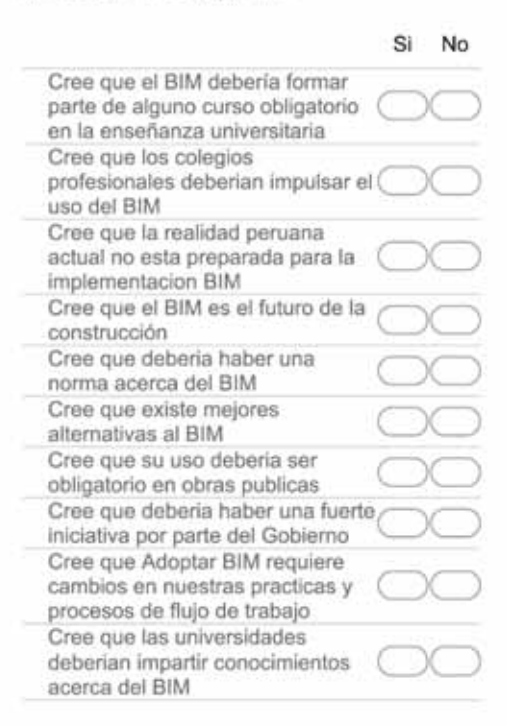

### **GRACIAS POR SU PARTICIPACIÓN**

42. Deje algun comentario acerca de esta encuesta BIM (OPCIONAL)

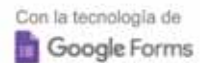

### **Ingeniería**

## **ENCUESTA A PROFESIONALES SOBRE EL BIM** (Building Information Modeling)

#### Estimado Ingeniero (a):

Se le solicita responder a las siguientes preguntas para contar con su opinión y nivel de conocimiento acerca del BIM (Building Information Modeling). Se le recuerda que esta encuesta es confidencial y sera utilizada unicamente con fines académicos. Se le agradece su tiempo y interés.

\*Obligatorio

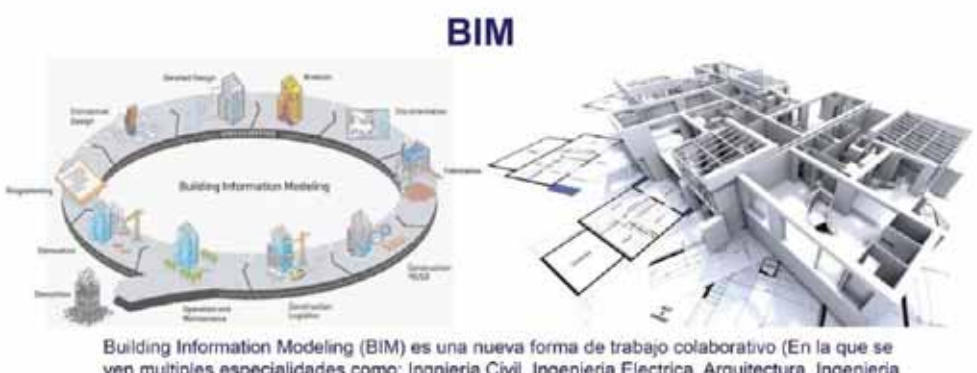

ven multiples especialidades como: Ingnieria Civil, Ingenieria Electrica, Arquitectura, Ingenieria Mecanica, etc.), que permite generar y aprovechar los datos de construcción para el diseño, construcción y operación del edificio durante todo su ciclo de vida.

### **INFORMACION GENERAL**

Nota: Evite el uso de tildes y/o caracteres especiales

1. Nombre y Apellidos

Coloque su Nombre y Apellido completo.

2. Indique su edad \*

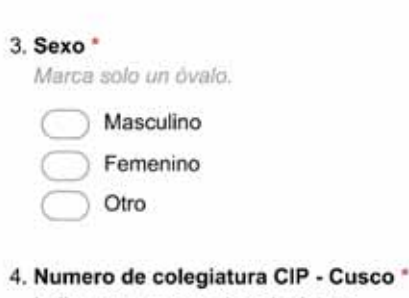

Indique su numero de colegiatura

#### 5. Indique su profesión \*

Seleccione su profesión principal (en caso tenga diferentes carreras) Marca solo un óvalo.

- Ingenieria Industrial Ingenieria Mecanica Ingenieria de Minas Ingenieria Agronomica Ingenieria Zootecnista Ingenieria Quimica Ingenieria Metalurgica Ingenieria Mecanica Electricista Ingenieria Informatica y de Sistemas Ingenieria Geologica Ingenieria Civil
	- Otro

#### 6. Indique la Universidad en la que se tituló \*

7. Indique los años de experiencia laboral \* Indique los años de experiencia laboral a partir de su colegiatura.

### **Situacion Laboral**

8. Indique el Sector principal en que esta trabajando actualmente \*

Marca solo un óvalo. No labora actualmente Pasa a la pregunta 15. Ambos Pasa a la pregunta 12. Sector Privado Pasa a la pregunta 9. Sector Publico Pasa a la pregunta 11.

### **Situacion Laboral - Sector Privado**

Sector privado implica que Usted se encuentra laborando en su propia empresa o en una empresa ajena.

### 9. Tamaño de la empresa en la que labora \*

Marca solo un óvalo.

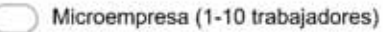

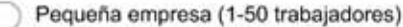

Mediana y gran empresa (mas de 50 trabajadores

#### 10. Rubro al que se dedica la empresa \*

Selecciona todos los que correspondan.

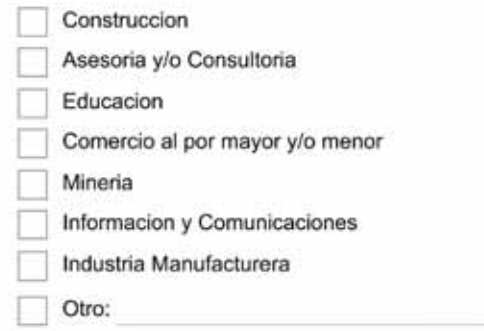

Pasa a la pregunta 15.

## **Situacion Laboral - Sector Publico**

#### 11. Indique al sector que pertenece \*

Selecciona todos los que correspondan.

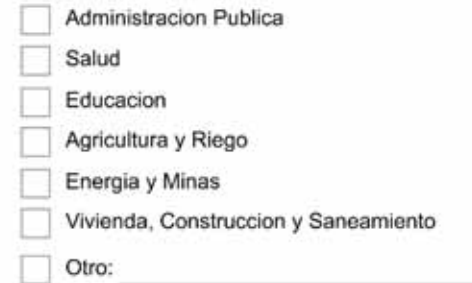

Pasa a la pregunta 15.

## **Situacion Laboral - Ambos**

## **SECTOR PUBLICO**

#### 12. Indique al sector que pertenece \*

Selecciona todos los que correspondan.

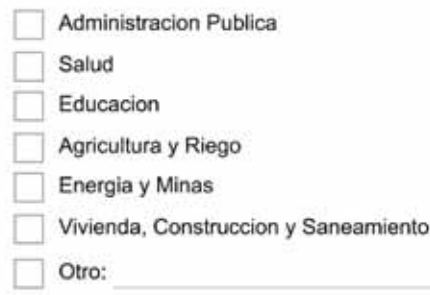

### **SECTOR PRIVADO**

Sector privado implica que Usted se encuentra laborando en su propia empresa o en una empresa ajena.

13. Tamaño de la empresa en la que labora \*

Marca solo un óvalo.

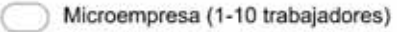

Pequeña empresa (1-50 trabajadores)

Mediana y gran empresa (mas de 50 trabajadores

#### 14. Rubro al que se dedica la empresa \*

Selecciona todos los que correspondan.

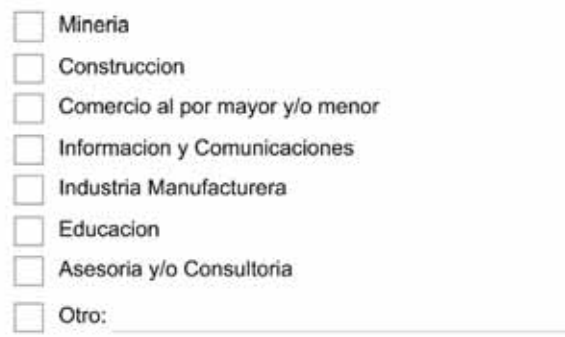

Pasa a la pregunta 15.

### **Sondeo BIM General**

#### 15. ¿Que tipo de usuario BIM se considera? \*

Marca solo un óvalo.

Usuario Regular o Casual (Usa BIM en proyectos, trabajos o tareas) Después de la última pregunta de esta sección, pasa a la pregunta 17,

Usuario Indirecto (Se vieron implicados en un coordinacion BIM a traves de una empresa externa) Después de la última pregunta de esta sección, pasa a la pregunta 30. No Usuario Después de la última pregunta de esta sección, pasa a la pregunta 39.

#### 16. ¿Como conoce el BIM? \*

¿A travez de quien conoce el BIM? - ¿Como se enteró acerca del BIM? Selecciona todos los que correspondan.

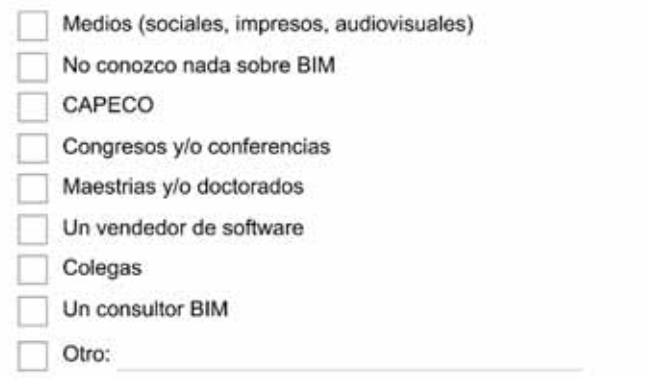

### **BIM para Usuarios**

Encuesta dirigida al Usuario Regular o Casual BIM.

### 17. ¿Que herramientas utiliza? \*

Selecciona todos los que correspondan.

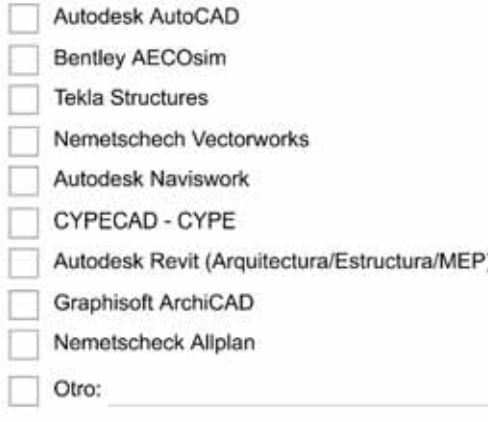

#### 18. Años de experiencia \*

Cuantos años de experiencia considera que tiene en la metodologia BIM (uso de software BIM en diseño, construccion, coordinacion, entre varias actividades). Marca solo un óvalo.

1 Año o menos 2 Años 3 Años 4 Años 5 Años Mas de 5 años

#### 19. ¿Que nivel de habilidad en BIM considera que tiene? \*

Marca solo un óvalo.

- Principiante
- Intermedio
- Experto

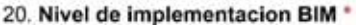

Indique el porcentaje de proyectos que se han empleado las herramientas BIM en cualquier fase (Planeamiento, Diseño, Construccion, Mantenimiento, Fabricacion o cualquier etapa) Marca solo un óvalo.

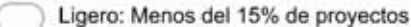

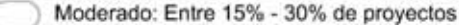

Fuerte: Entre 31% - 60% de proyectos

Muy fuerte: Mas del 60% de proyectos

#### 21. Entrenamiento BIM \*

Indique como Usted adquirio los conocimientos y la habilidad del uso de las herramientas BIM. Selecciona todos los que correspondan.

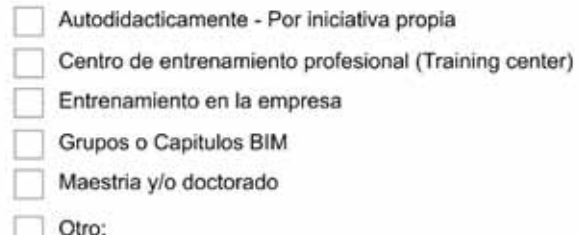

#### 22. Tipo de proyecto \*

Selecciona todos los que correspondan.

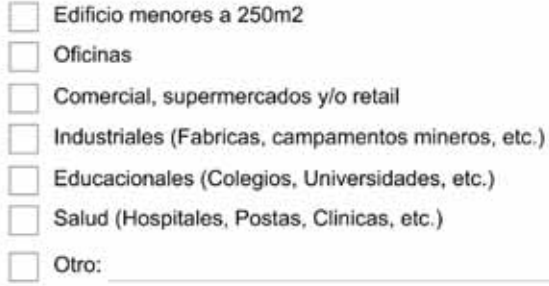

#### 23. Metodo de trabajo \*

Indique el metodo de trabajo que Usted tiene en un empresa. Recordarle que CAD (Diseño Asistido por Computadora) involucra el uso de programas como AutoCAD. Marca solo un óvalo.

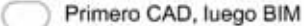

Primero BIM, luego CAD

BIM y CAD simultaneamente

Solo BIM

#### 28. Nivel de satisfaccion con BIM \*

Marca solo un óvalo.

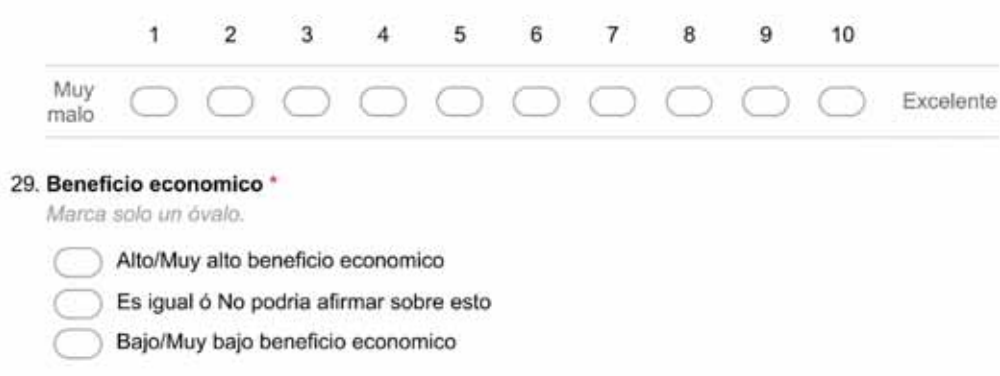

Pasa a la pregunta 41.

### **BIM para Usuarios Indirectos**

Encuesta dirigida al Usuario Indirecto BIM.

30. Que herramientas se utilizó, cuando estuvo implicado en la implementacion BIM? \*

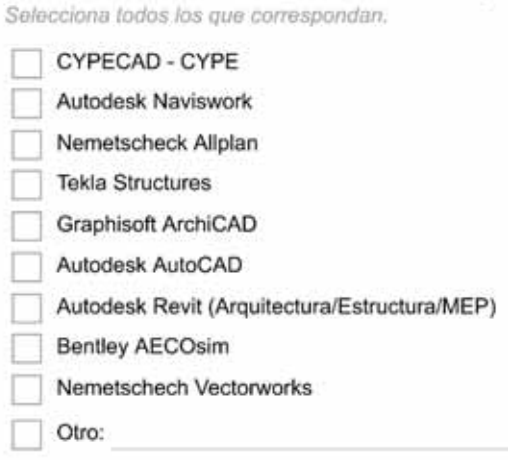

#### 31. Fase de integracion BIM \*

Indique en que fase de integracion o implementacion BIM se encontraba Usted. Selecciona todos los que correspondan.

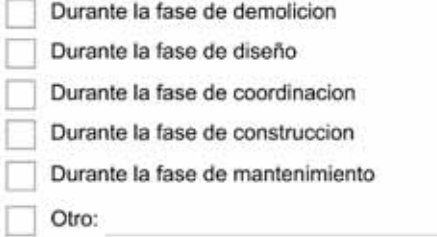

#### 28. Nivel de satisfaccion con BIM \*

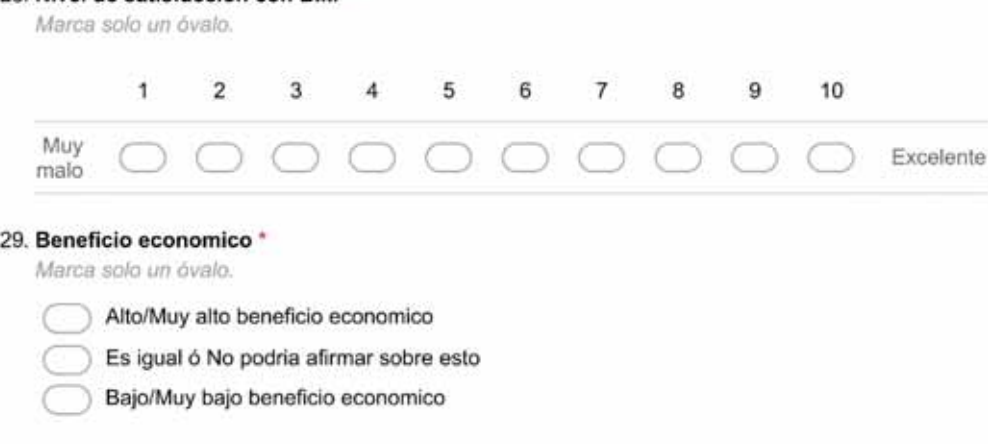

Pasa a la pregunta 41.

### **BIM para Usuarios Indirectos**

Encuesta dirigida al Usuario Indirecto BIM.

30. Que herramientas se utilizó, cuando estuvo implicado en la implementacion BIM? \*

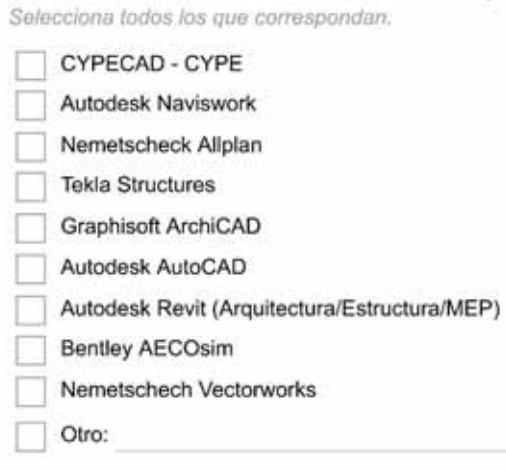

#### 31. Fase de integracion BIM \*

Indique en que fase de integracion o implementacion BIM se encontraba Usted.<br>Selecciona todos los que correspondan.

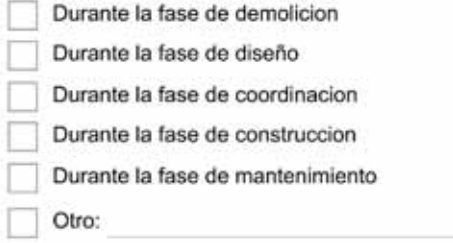

#### 32. Tipo de proyecto \*

Selecciona todos los que correspondan.

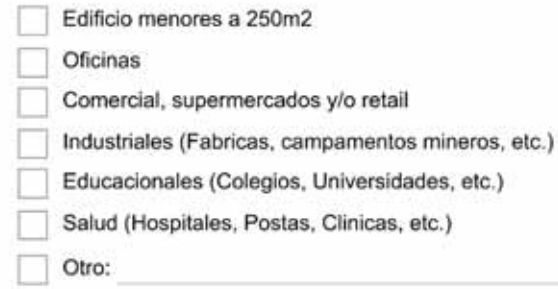

#### 33. Uso del BIM<sup>+</sup>

Indique en que aplicaciones que se utilizo BIM, cuando Usted estuvo involucrado en la implementacion BIM

Selecciona todos los que correspondan.

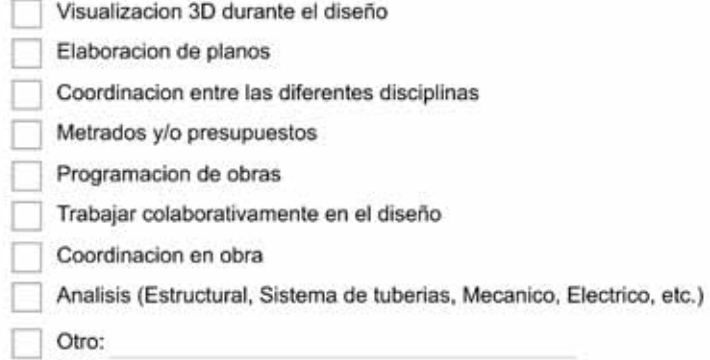

#### 34. Simulacion y Analisis \*

Indique si se utilizó/experimentó con el modelo BIM para su Simulacion y Analisis, cuando Usted estuvo involucrado en la implementacion BIM Selecciona todos los que correspondan.

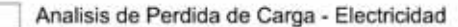

- No hago ningun tipo de analisis
- Analisis luminico
- Analisis termico
- Analisis y Diseño Estructural (Concreto Armado, Acero, mixto, etc.)
- Analisis de Tuberias (Perdida de cargas, Sanitario, etc.)
- Analisis de Flujo de Aire
- Otro:

#### 35. ¿Utiliza alguna norma BIM? \*

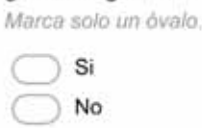

#### 36. ¿Esta familiarizado o utiliza algunas de estas normas BIM? \*

Marca solo un óvalo por fila.

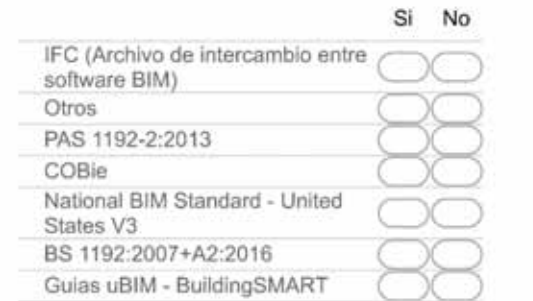

#### 37. Nivel de satisfaccion con BIM \*

Marca solo un óvalo.

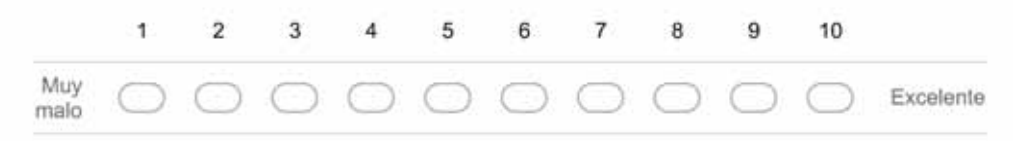

#### 38. Percepcion de Beneficio economico \*

Marca solo un óvalo.

- Alto/Muy alto beneficio economico
- Es igual ó No podría afirmar sobre esto
- Bajo/Muy bajo beneficio economico

Pasa a la pregunta 41.

### **BIM para no Usuario**

#### 39. Actitud acerca del BIM<sup>+</sup>

Marca solo un óvalo.

- Actualmente estoy informandome pero todavia no he utilizado.
- No lo he usado(a) pero estoy abierto a explorar su potencial.
- No estoy interesado(a) por el momento.
- Lo usé antes y decidí no volver a utilizar el BIM nunca mas.
- Otro:

#### 40. Razones por el que no utiliza BIM \*

Selecciona todos los que correspondan.

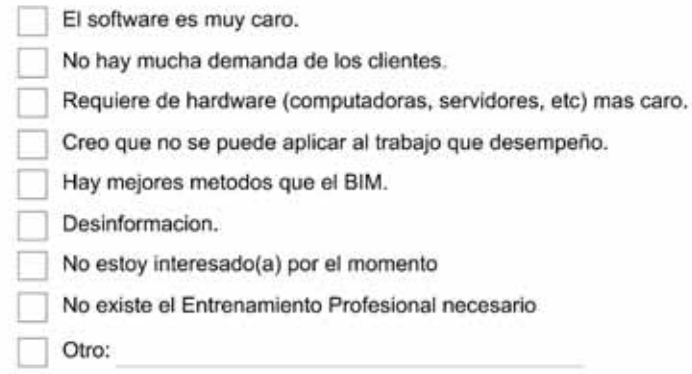

Pasa a la pregunta 41.

### **Parte Final**

41. Indique si está de acuerdo o no con las siguientes afirmaciones \*

 $\sim$  $\sim$ 

Marca solo un óvalo por fila.

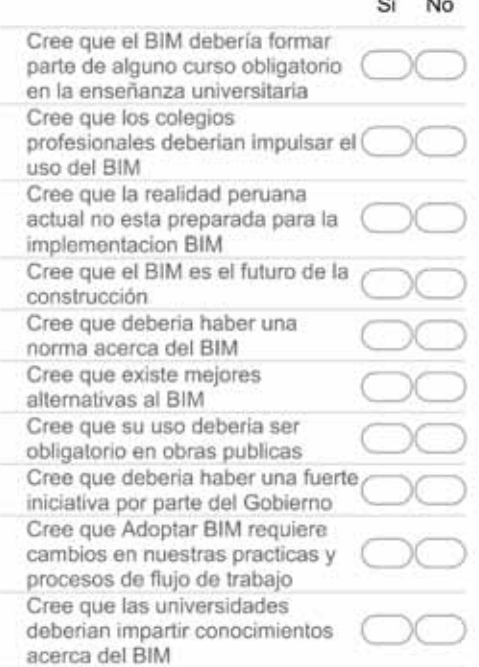

## **GRACIAS POR SU PARTICIPACIÓN**

42. Deje algun comentario acerca de esta encuesta BIM (OPCIONAL)

Con la tecnología de Google Forms

# **ANEXO II REPORTE BIM CUSCO 2018 ESTUDIANTES**

### 8.12 Introducción

Este reporte de aplicación BIM por parte de los estudiantes, es un complemento al Reporte BIM – Anexo I –.

Con todo el contexto explicado en el Anexo I, de puede adicionar que la realidad de la academia en cuanto a enseñanza del BIM se ve afectado por el hecho que no hay mucha experiencia profesional y que todo el conocimiento BIM se encuentra desarrollándose. Por lo que ocasiona que se esté aprendiendo las herramientas BIM por medios autodidácticos – videos tutoriales, Facebook, internet, entre otros –.

Al igual que el reporte del Anexo I, esta encuesta busca explorar el estado actual del uso del BIM en los estudiantes de la Ciudad del Cusco. Este estudio se llevó a cabo por el tesista y conto con la colaboración de los estudiantes de la Facultad de Ingeniería Civil de la Universidad Nacional de San Antonio Abad del Cusco.

### 8.13. Desarrollo de Reporte

### **Intervalos de confianza**

Para el cálculo de poblaciones finitas se utilizará la ecuación [A7] del Anexo I.

### **Población y Muestras**

Con la ecuación [A7], se calculará la muestra necesaria para realizar las encuestas:

*Tabla 7-4: Cantidad de muestra por profesión*

### *Cantidad de muestra por profesión*

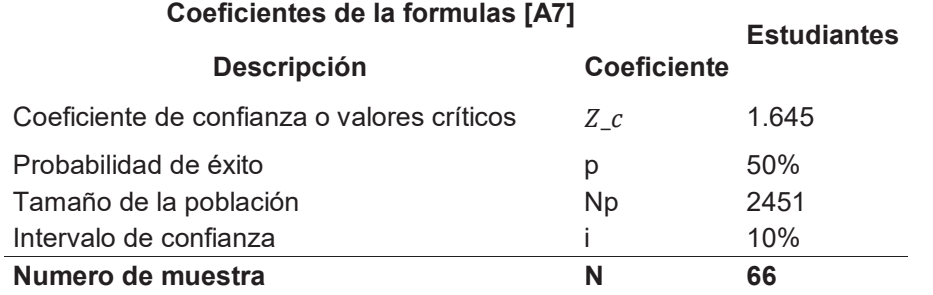

La recolección de datos de hizo de manera virtual, a través de encuestas elaboradas mediante la plataforma GoogleForms, compartiendo directamente con los estudiantes o a través de anuncios en la facultad.

Después de la publicación se obtuvo los siguientes datos:

*Tabla 7-5: Intervalo de confianza para la cantidad de muestra recolectada*

*Intervalo de confianza para la cantidad de muestra recolectada* 

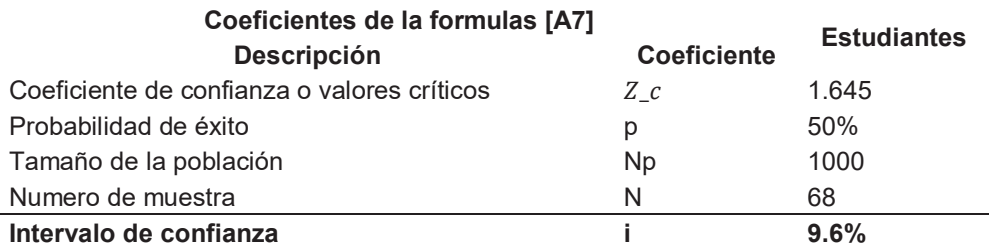

En este caso se pasó la cantidad de muestras requeridas, otorgando un intervalo de confianza de 9.6%

## 8.14. Datos Generales de contexto

Existe una mayoría de estudiantes de género masculino que respondió a las encuestas –Fig. 7-30–, también se puede notar la gran presencia de personas jóvenes.

En el grafico Fig. 7-32, se hace una representación más detallada del porcentaje de genero de acuerdo con el grupo de edades.

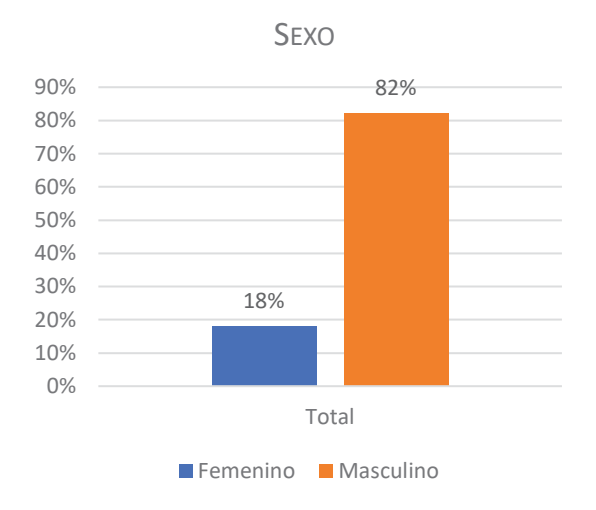

*Fig. 7-30: Porcentaje de genero de los encuestados*

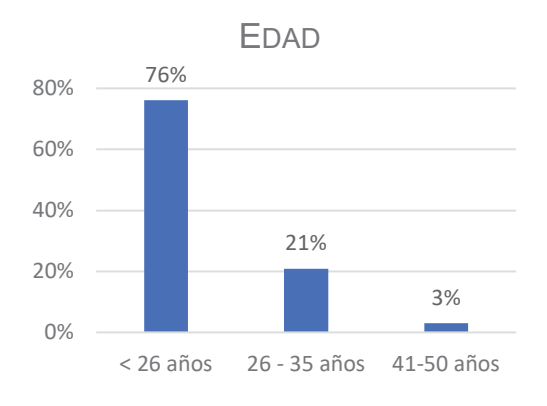

*Fig. 7-31: Porcentaje por grupo de edades*

## 8.15. Niveles de Adopción

Al igual que en el Anexo I se ha caracterizado 3 tipos de usuarios BIM, en este sondeo: Primero se tiene al "Usuario Regular", quien es el estudiante que debería tener los conocimientos básicos de una implantación BIM y hacer un uso eficiente de las herramientas BIM no solo en proyectos sino en actividades académicas; luego se tiene al "Usuario Indirecto", quien es el estudiante que fue parte de una implementación BIM, sin que este sepa de la metodología BIM y/o maneje las herramientas BIM; y finalmente se tiene al "No Usuario", quien es el estudiante que no conoce de la metodología y herramientas BIM, tampoco se encontró involucrado en una implementación BIM.

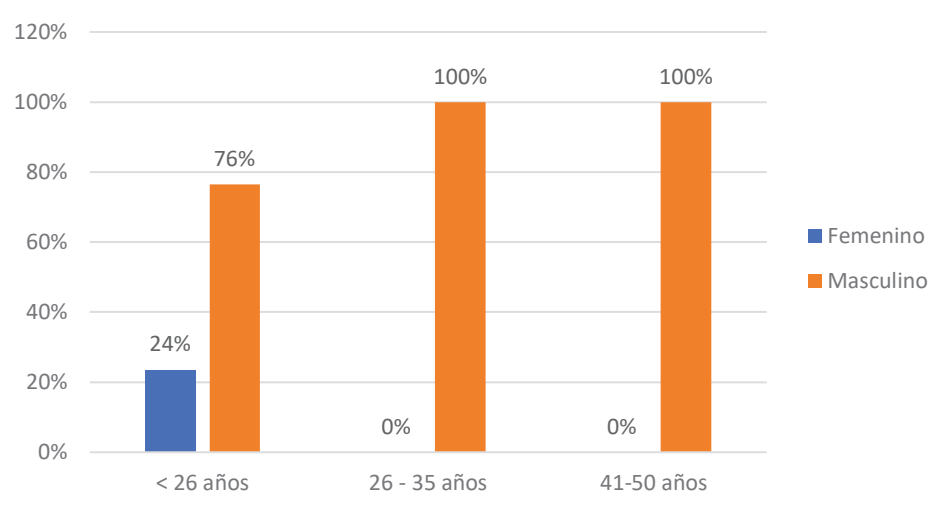

PORCENTAJE GENERO - EDAD

*Fig. 7-32: Porcentaje de edad con respecto del genero* 

Existe un 21% que se identifica como Usuario Regular –Fig. 7-34–, indicando que existe un grupo de estudiantes y/o bachilleres que tienen conocimientos y aplicado BIM. La Fig. 7-33 muestra que son los bachilleres junto con los egresados quienes tiene más conocimiento acerca del BIM con un 79%, también se tiene un gráfico complementario –Fig. 7-35– que muestra el nivel de adopción BIM de acuerdo al sector de trabajo en el cual se desempeñan los estudiantes, egresados y/o bachilleres mostrando porcentajes muy bajos para todos los sectores de trabajo.

Los No Usuarios y los Usuarios Indirectos representan un 64% y 15% respectivamente – Fig. 7-34-, siendo un total de 79% lo que muestra una vez más el gran desconocimiento que los estudiantes tienen con respecto de esta herramienta. Como en el caso de los Usuarios Regulares existe una mayor adopción y/o conocimiento por parte de los egresados y/o bachilleres con respecto de los estudiantes regulares o ingresantes.

Esto muestra la poca llegada del BIM en la academia, siendo un fenómeno natural ya que todo el conocimiento BIM se encuentra en el sector privado, porque requiere de cierto tiempo para que este conocimiento ganado a través de la experiencia comience a llegar a las Universidades y/o Institutos.

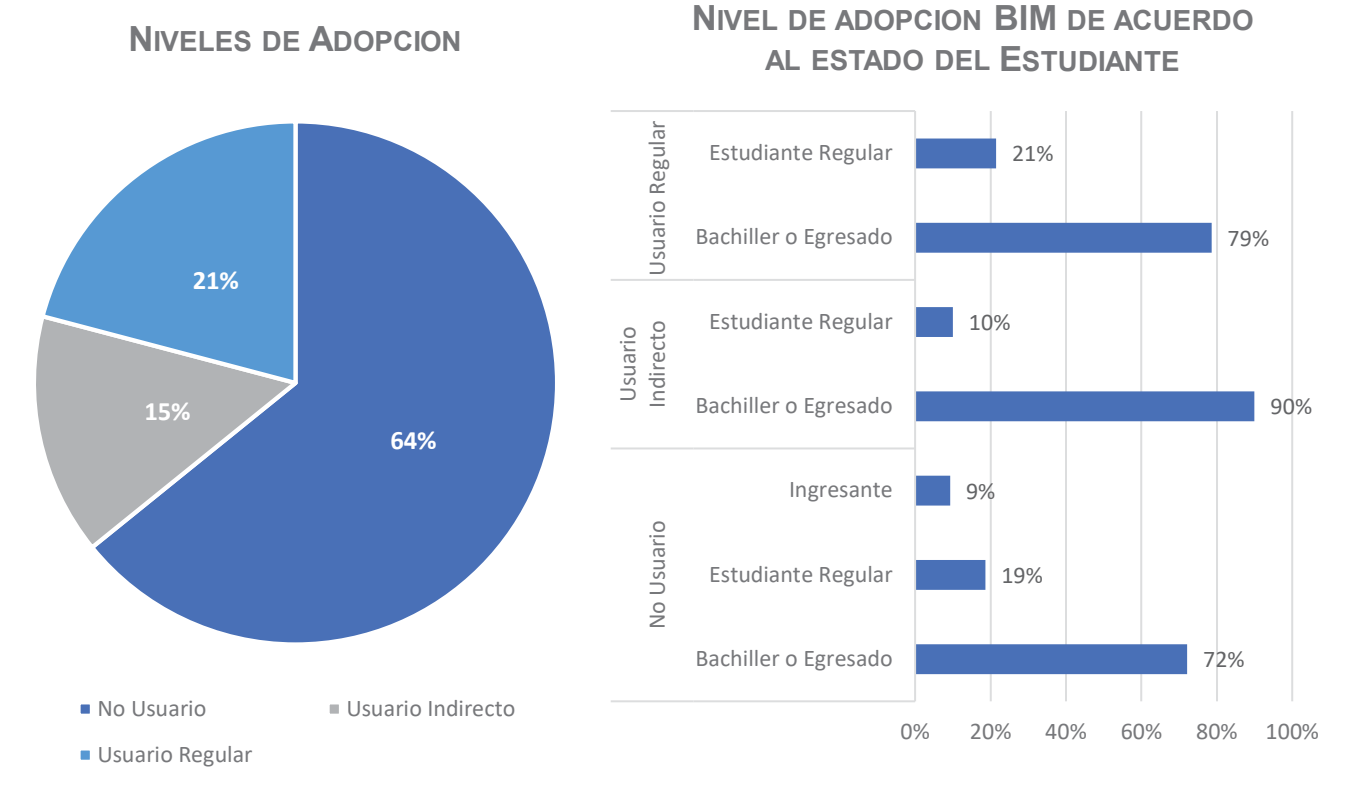

*Fig. 7-34: Porcentaje General de adopción BIM* 

*Fig. 7-33: Porcentaje de adopción BIM de acuerdo al estado del estudiante* 

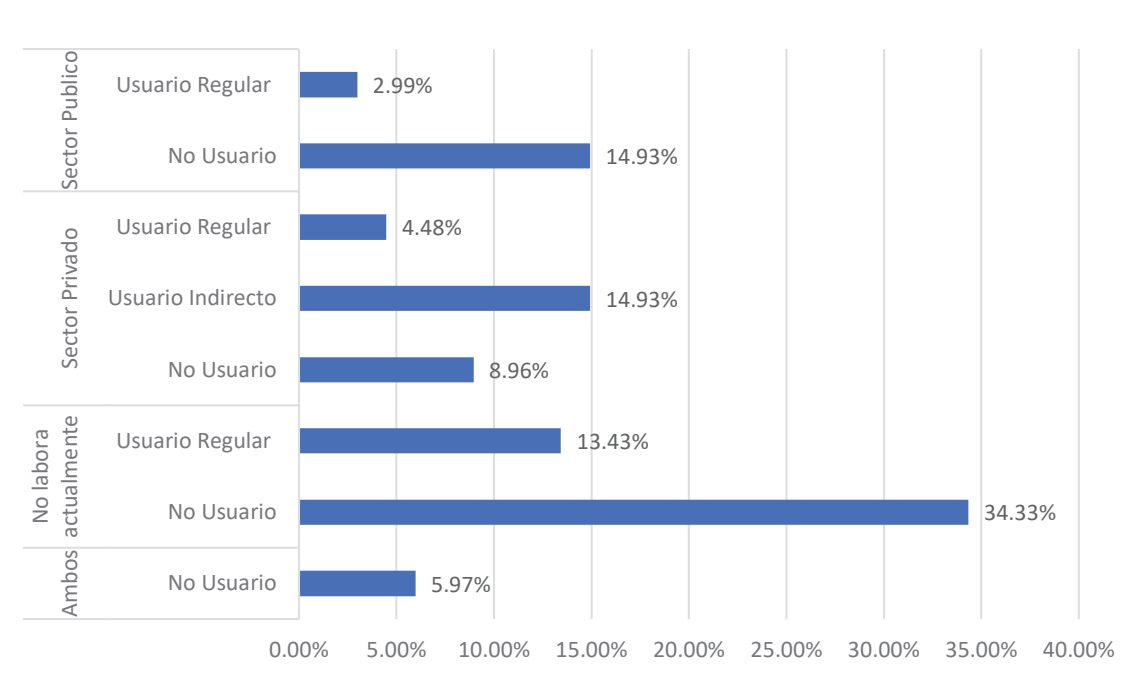

## **NIVEL DE ADOPCION BIM POR SECTOR DE TRABAJO**

*Fig. 7-35: Porcentaje de adopción BIM de acuerdo al tipo de trabajo* 

## **Análisis del Usuario Regular**

## 8.15.1.1. ¿Como el Usuario Regular conoce al BIM?

De acuerdo con la Fig. 7-36, muestra que el 38.1% de los estudiantes conoce el BIM por medio de congresos y/o conferencias, otro medio de conocimiento son los medios sociales – Facebook, YouTube, Internet, entre otros – que representan el 28.57% de los estudiantes. Finalmente, el resto de opciones están en el promedio del 10%, lo que llama la atención es el bajo porcentaje que tiene las clases de la Universidad como fuente de conocimiento BIM, teniendo solamente un 4.76%.

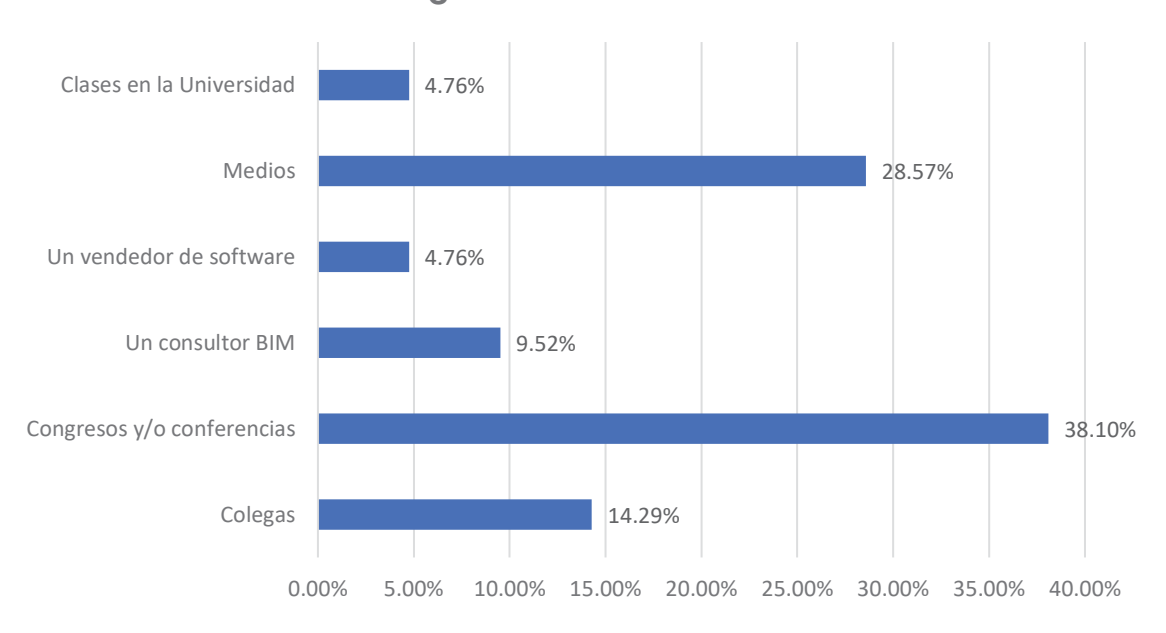

**¿COMO CONOCE BIM**?

*Fig. 7-36: ¿Como conoce BIM?*

## 8.15.1.2. ¿Qué nivel de habilidad en el uso de las herramientas BIM considera que tiene?

Para esta pregunta, se caracterizó 3 tipos de usuarios: Experto, estudiante que domina una amplia gama de herramientas BIM en los cuales es un usuario avanzado y tiene experiencia en su manejo; el usuario Intermedio, estudiante que domina algunas herramientas BIM y tiene poca experiencia de manejo; y Principiante, que tiene conocimiento de las herramientas BIM y su experiencia es casi nula.

La Fig. 7-37 muestra que 7.14% se considera un Usuario Experto, mientras que los Usuarios Intermedios y Principiantes representan un 21.43% y 71.43%. Lo que

muestra que el BIM se encuentra en una fase de exploración por parte de los estudiantes.

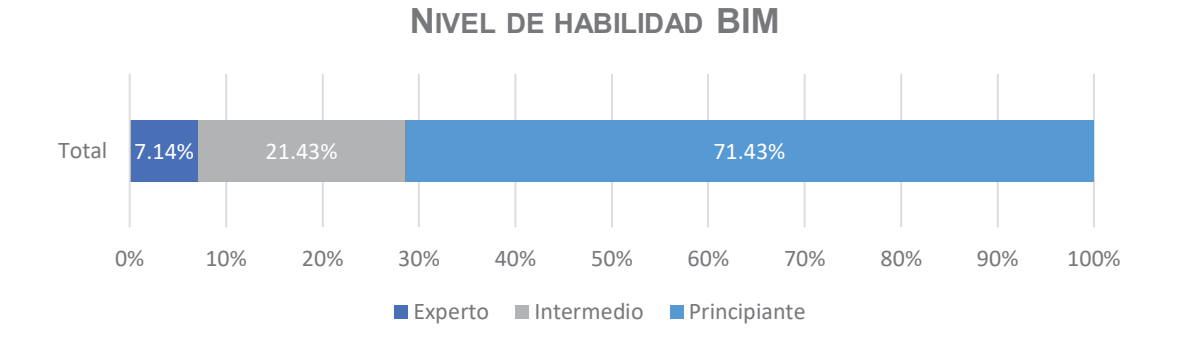

*Fig. 7-37: Nivel de Habilidad BIM*

## 8.15.1.3. ¿Cómo aprendió a utilizar las herramientas BIM?

Tratándose de estudiantes, es la forma autodidacta – con ayuda del internet y libros – la manera más común de aprender las herramientas BIM – con un 68.4% –. Además, la Fig. 7-38 muestra que son pocos los estudiantes que aprenden por medio Centro de entrenamiento o Capítulos BIM en las Universidades – con un 21.1% y 10.5% respectivamente –. Esto se podría explicar con el alto costo de un curso de capacitación de alguna herramienta BIM.

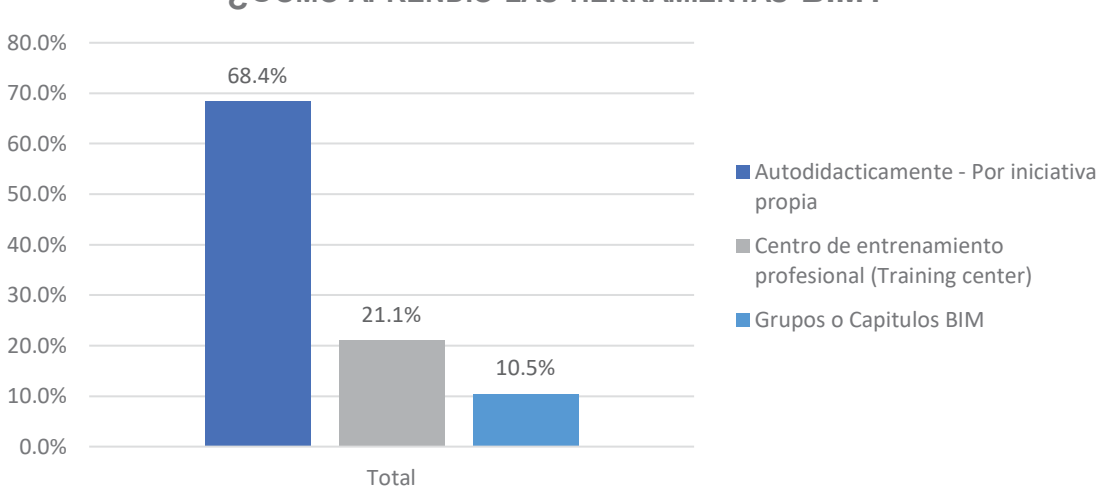

**¿COMO APRENDIO LAS HERRAMIENTAS BIM?**

*Fig. 7-38: ¿Como aprendió las herramientas BIM?*

## 8.15.1.4. ¿Está familiarizado con las normativas BIM?

Esta pregunta, busca indagar cuanto cree el Usuario Regular sabe acerca de las normas BIM. La Fig. 7-39 muestra que la mayoría desconoce de las normas BIM – con un 78.57% –

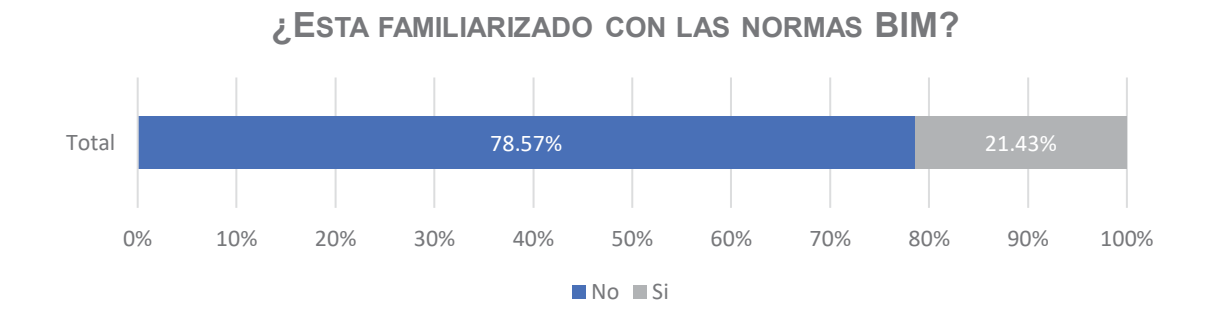

*Fig. 7-39: ¿Está familiarizado con alguna norma BIM?*

## 8.15.1.5. ¿Qué normas BIM conoce?

Al igual que en el Anexo I se consideró preguntar acerca de las normas BIM – inglesa y americana –, guías BIM – española – y archivos intercambio BIM – como la extensión IFC –. La Fig. 7-40 muestra nuevamente que la gran mayoría desconoce o ha escuchado alguna norma BIM, siendo los valores más positivos el archivo de intercambio IFC – con un porcentaje de 21.4% –.

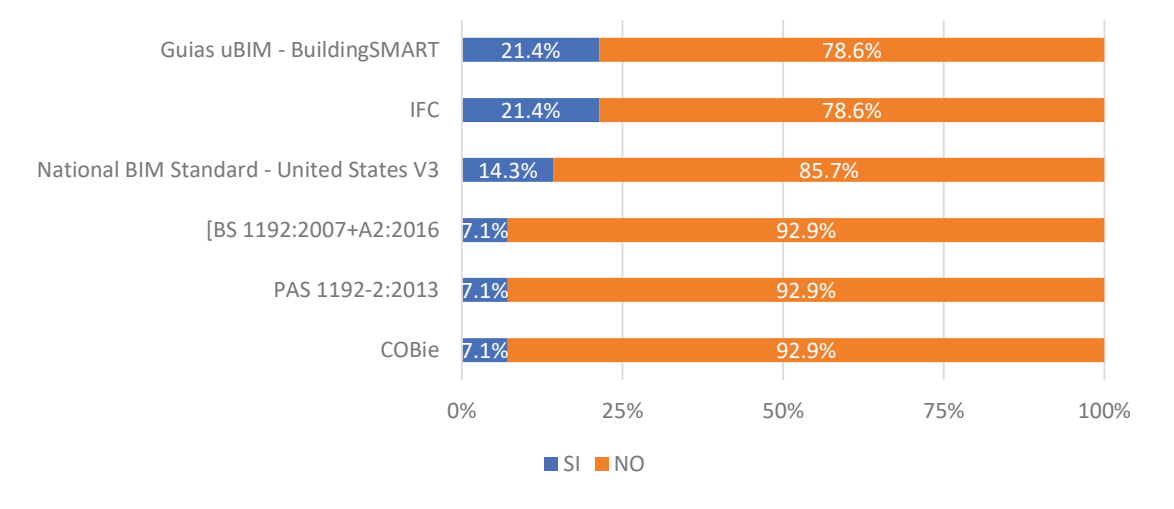

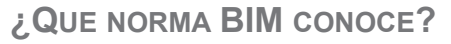

*Fig. 7-40: ¿Que norma BIM conoce?* 

## **Análisis del Usuario Indirecto**

## 8.15.2.1. ¿En qué fase del edificio se encontró, cuando realizaron la implementación BIM?

Esta pregunta busca indagar, en qué fase se encontraba el estudiante y/o bachiller durante la implantación BIM. De acuerdo con la Fig. 7-41 indica que más de la mitad – 53% – experimento con el BIM durante la fase de diseño, que al igual a lo sucedido en el Anexo I, las herramientas BIM actualmente se van utilizando para el diseño y visualización de proyecto, mientras que trabajos como coordinación de disciplinas o en construcción no son muy utilizados.

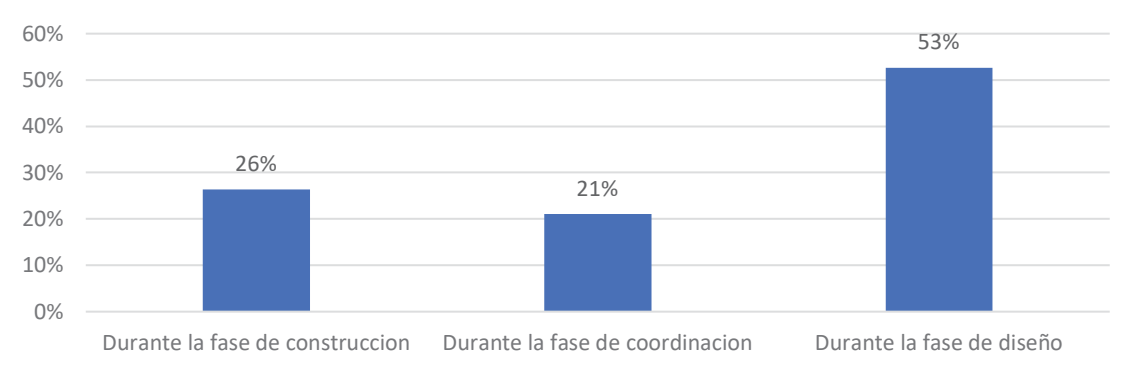

## **FASE DE TRABAJO EN LA IMPLEMENTECION BIM**

*Fig. 7-41: Fase de trabajo durante la implementación BIM* 

## **Análisis del No Usuario**

## 8.15.3.1. Razones y/o motivos por el que no utiliza BIM

Esta pregunta busca indagar las principales razones por las cuales los No Usuarios no utilizan las herramientas BIM, la Fig. 7-42 muestra que la desinformación es el indicador más común con un 45.5% – porcentaje parecido al del Anexo I –.

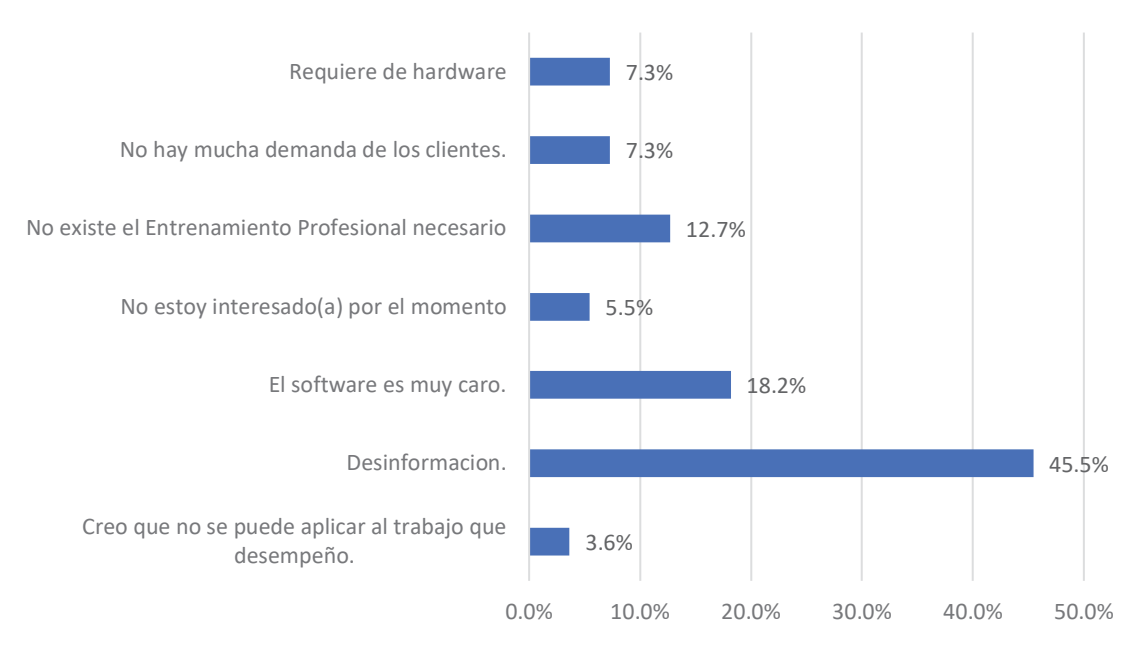

**MOTIVOS POR EL QUE NO USA BIM**

*Fig. 7-42: Motivos por el que no usa BIM* 

## 8.15.3.2. Actitud del No Usuario hacia el BIM

Esta pregunta busca indagar cual es la actitud del No Usuario con respecto. Por ejemplo, la mayoría – valor parecido al del anexo I – con un 60.5% no ha utilizado alguna herramienta BIM, pero si está dispuesto a explorar su potencial o ya se encuentra informándose – 32.6% –. También es interesante saber que indicadores como la falta de interés o una experiencia pasada mala representa valores muy insignificantes.
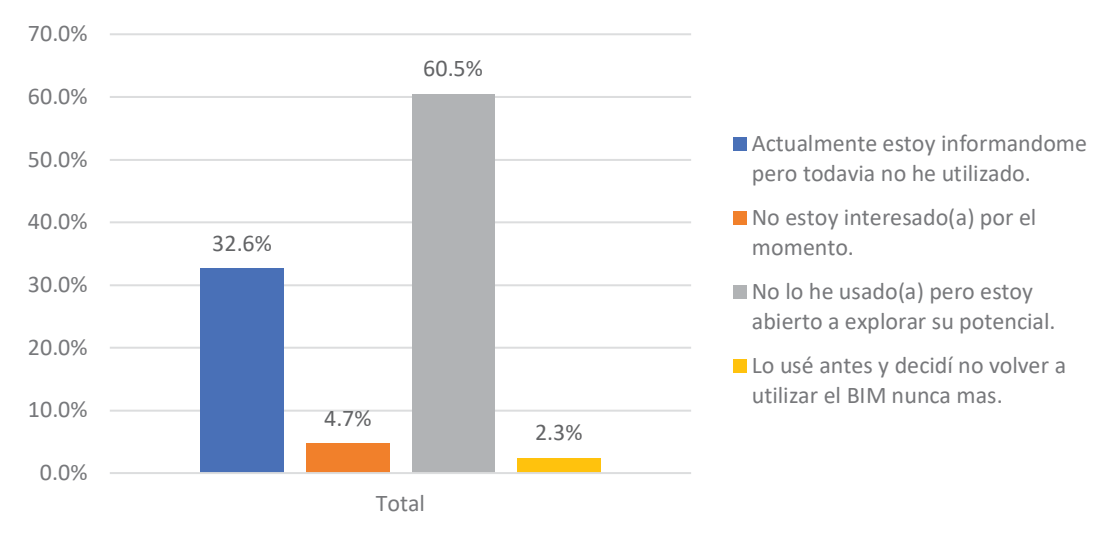

# **ACTITUD DEL NO USUARIO CON RESPECTO DEL BIM**

*Fig. 7-43: Actitud del No usuario con respecto del BIM*

# **Madurez del BIM**

Al igual que en el Anexo I, esta pregunta busca indagar, cual es el nivel de calidad de una implementación BIM, a través de su flujo o método de trabajo, ya que BIM no solo un modelo 3D, sino algo mucho más integro y con muchos datos – una base de dato de un edificio, durante toda su vida –. La Fig. 7-44 muestra que hay un triple empate de un 29% entre métodos de trabajo con herramientas BIM exclusivas y métodos de trabajo teniendo al CAD como herramienta principal, esto indicaría que en el proceso de exploración de las herramientas BIM hay una transferencia entre las herramientas CAD y BIM.

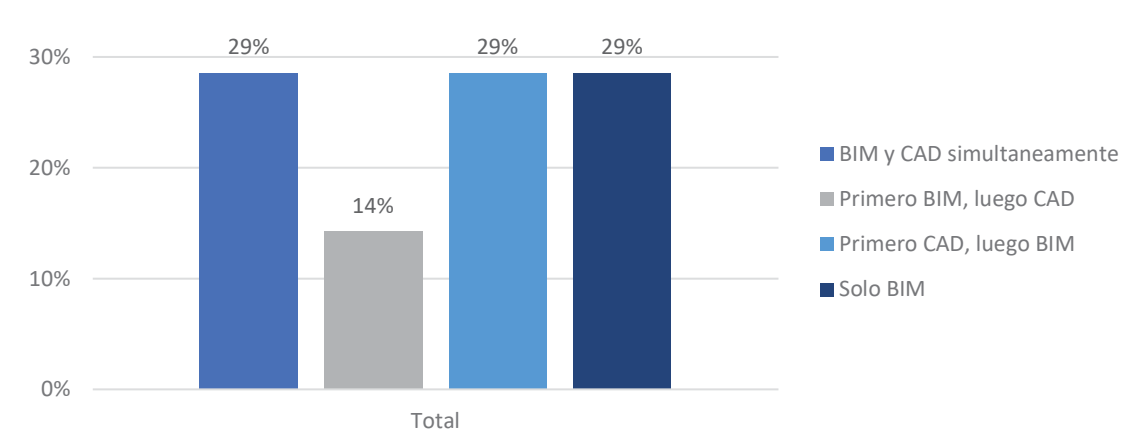

**METODO DE TRABAJO CON BIM**

*Fig. 7-44: Método de trabajo con BIM*

# **Herramientas BIM utilizadas**

Esta pregunta busca indagar acerca de cuáles son los programas más utilizados por los Usuarios Regulares y los Usuarios Indirectos en la implementación BIM.

La Fig. 7-47 muestra un sondeo general, indicando que el programa más utilizado por los estudiantes es Autodesk Revit con un 43.4%, en una segunda categoría entrarían los otros programas de Autodesk como Navisworks y AutoCAD – con un 18.9% y 28.3% respectivamente –. Finalmente, el resto de programas comparte un bajo porcentaje – 4% en promedio –.

La Fig. 7-46 muestra el porcentaje – general – del tipo de Usuario para un tipo de programa. Se puede apreciar que en todos los programas casi la mitad de participación de ambos tipos de usuarios.

La Fig. 7-45 muestra el porcentaje del acuerdo al estado del estudiante con respecto a cada programa. Por lo tanto, se puede afirmar que son los bachilleres y/o egresados quienes utilizan con mayor frecuencia las herramientas BIM – con una participación de 85% en promedio –.

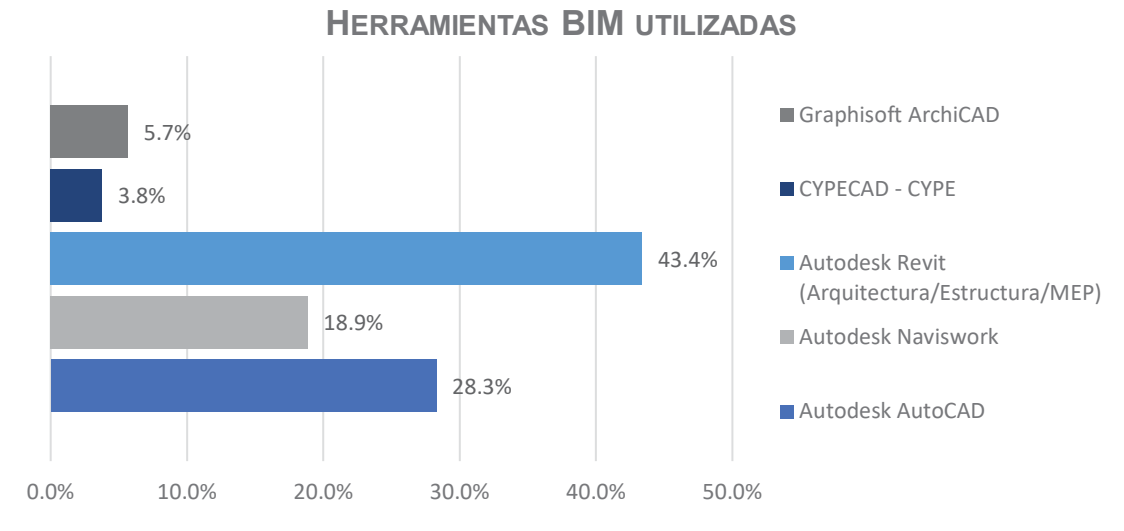

*Fig. 7-47: Porcentaje de Herramientas BIM utilizadas* 

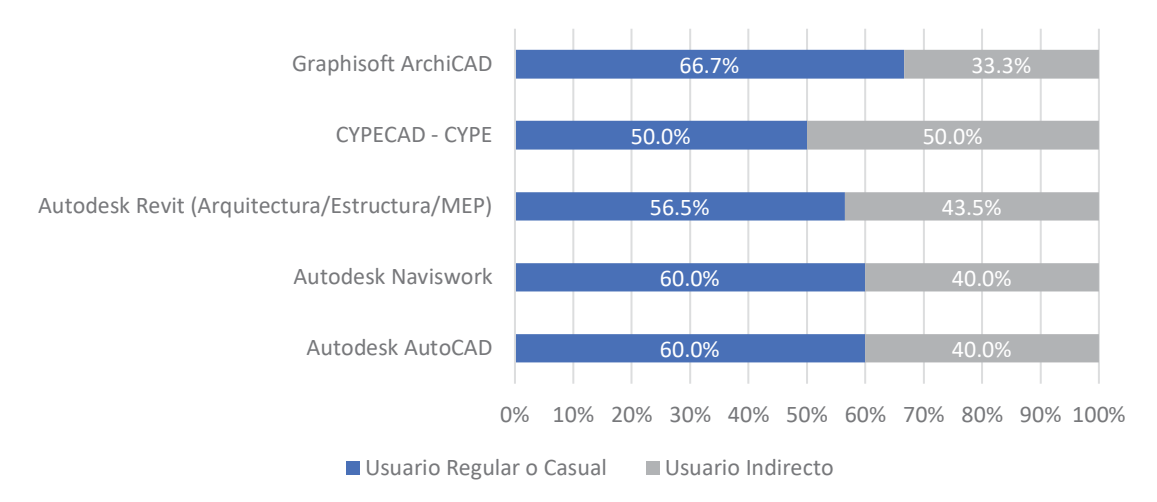

# **HERRAMIENTAS BIM UTILIZADAS - TIPO DE USUARIO**

*Fig. 7-46: Herramientas BIM utilizadas de acuerdo al tipo de usuario* 

# **HERRAMIENTA BIM UTILIZADAS - ESTADO DEL ESTUDIANTE**

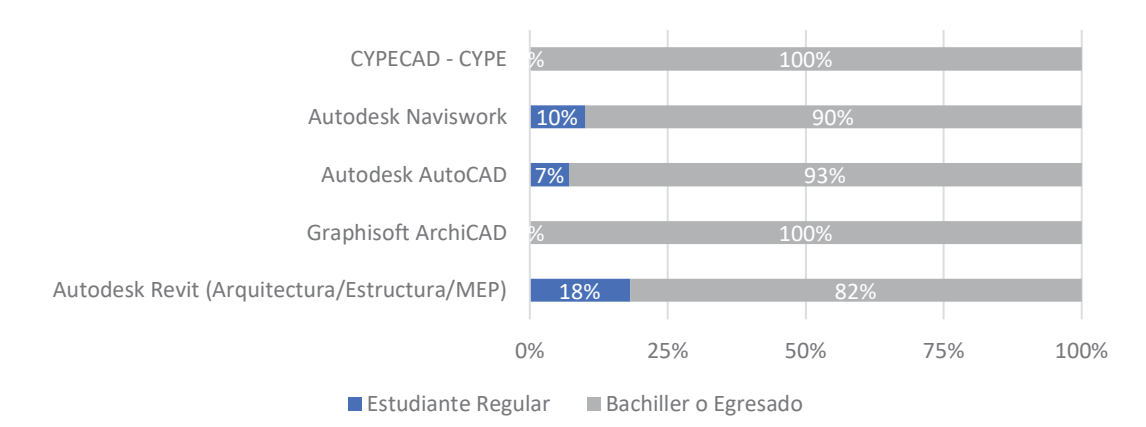

*Fig. 7-45: Herramientas BIM utilizadas de acuerdo al estado del Estudiante*

# **Aplicaciones del BIM**

Al igual que el Anexo i, esta pregunta buscar indagar acerca de las principales aplicaciones que los estudiantes le están dando a las herramientas BIM.

La Fig. 7-48 muestra un sondeo general de las aplicaciones BIM, sin distinguir el tipo de usuario o estado del estudiante. De los cuales se tienen 2 grupos:

- El primero bloque, que tiene un porcentaje promedio de 17%, los conforman aplicaciones tales como: visualización 3D del edificio, elaboración de metrados y/o presupuestos y coordinación entre disciplinas. Un dato importante que difiere con respecto a los resultados del Anexo I, muestra que también se usa el modelo BIM para la elaboración de metrados, lo que indica que el estudiante explora las potenciales aplicaciones del modelo BIM.
- Un segundo grupo conformado por el resto de actividades, que tiene un porcentaje promedio de 10%. Siendo una característica igual al del Anexo I, muestra que todavía no se eta explotando todo el potencial que puede ofrecer la metodología BIM.

La Fig. 7-50 muestra el porcentaje de tipo de Usuario con respecto a cada aplicación, siendo en su mayoría favorables al Usuario Regular, excepcionalmente en la actividad de programación de obras tiene una mayoría por parte del Usuario Indirecto.

La Fig. 7-49 muestra el porcentaje de cada tipo de estudiante con respecto a cada aplicación. Indicando que existe una gran mayoría por parte de los egresados y/o bachilleres en todas las aplicaciones. Esto se explicaría, considerando que los

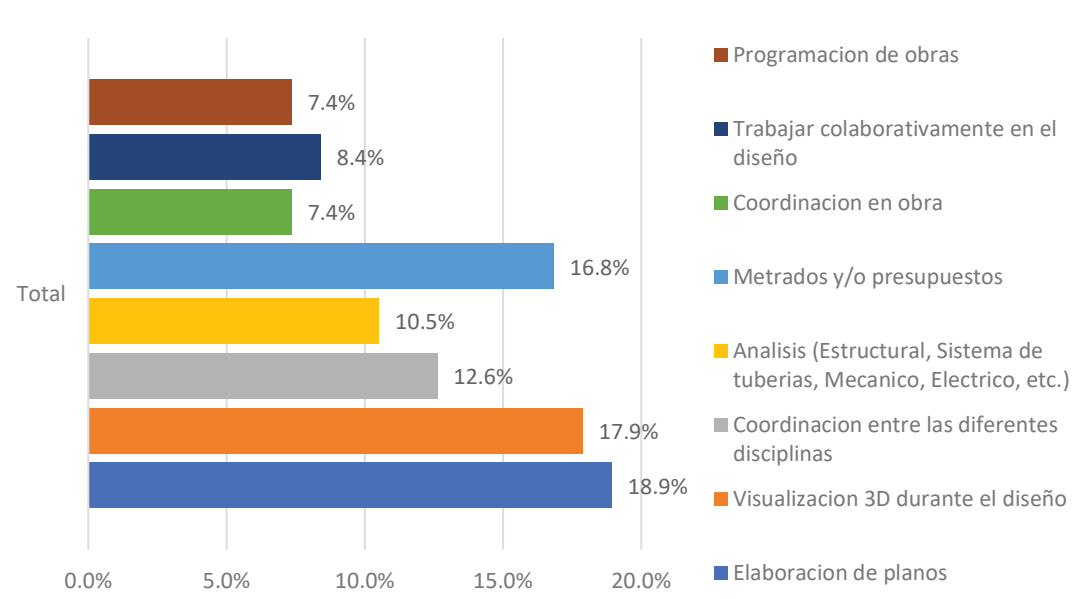

**APLICACIONES BIM**

*Fig. 7-48: Aplicaciones BIM - Sondeo General* 

bachillere y egresados se encuentran trabajando y encuentran aplicaciones para el modelo BIM.

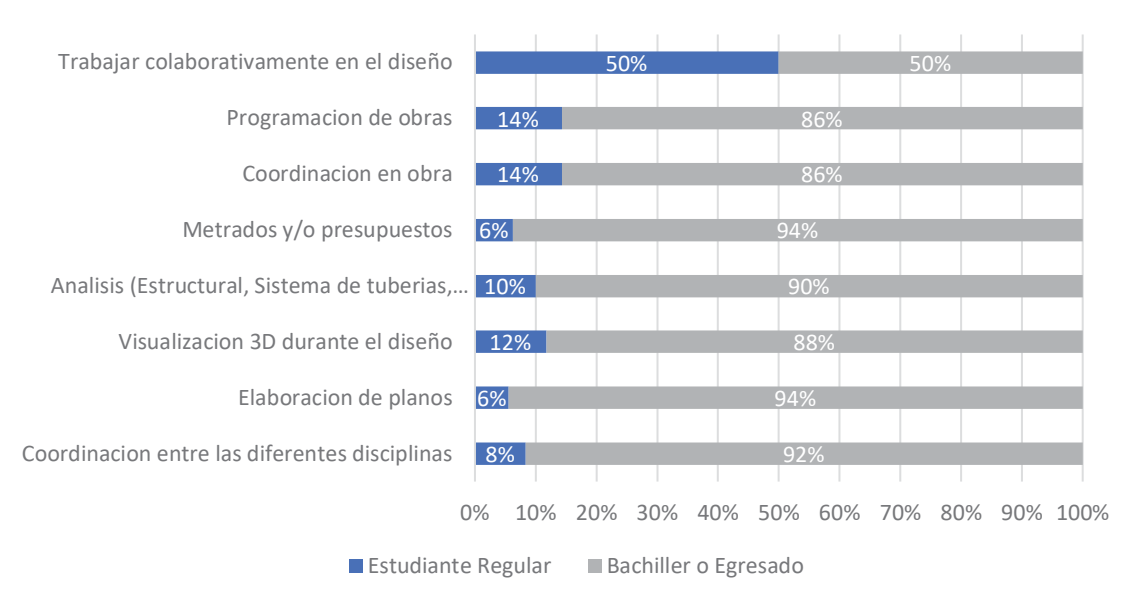

**APLICACION BIM - ESTADO DEL ESTUDIANTE**

*Fig. 7-49: Aplicación BIM de acuerdo al estado del estudiante* 

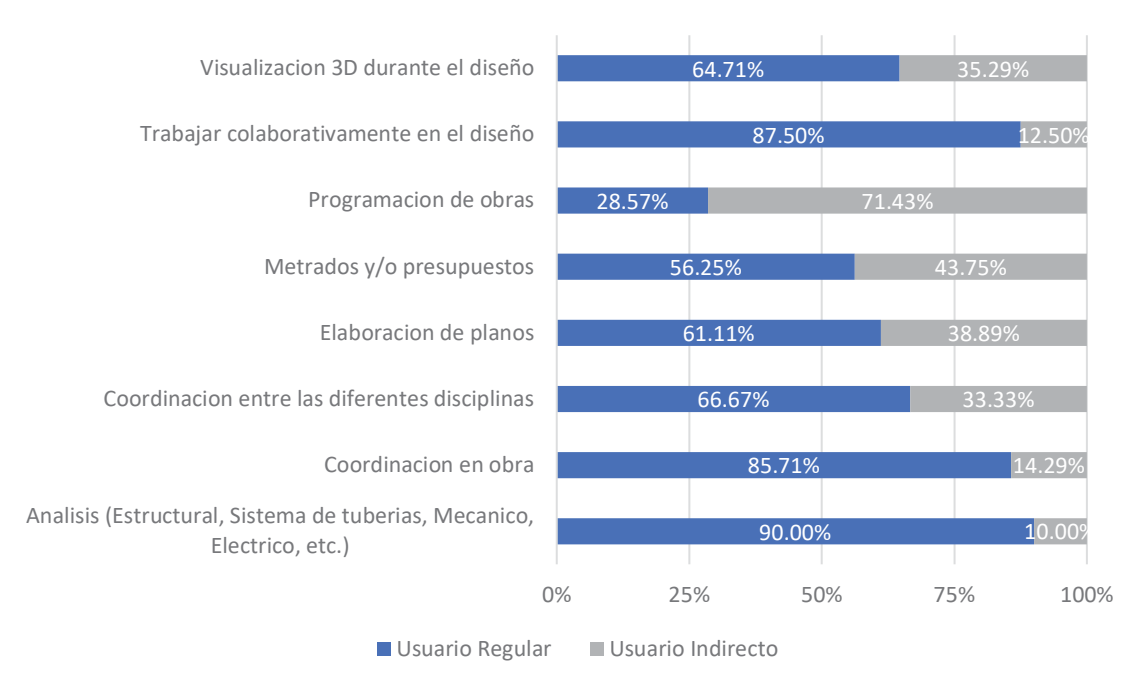

# **APLICACION BIM - TIPO DE USUARIO**

*Fig. 7-50: Aplicación BIM de acuerdo al tipo de Usuario* 

# 8.16. Nivel de satisfacción con el uso del BIM

Al igual que en el Anexo I, esta pregunta es muy importante ya que busca indagar si el uso del BIM cumplió con sus expectativas. Para ello se hizo una escala de valores del 1 al 10, siendo 1 el puntaje más bajo – lo cual implica una experiencia totalmente insatisfactoria – hasta 10 – que es una excelente experiencia –. Con el fin hacer un buen análisis se hará 3 grupos: el primero conformado por puntajes del 1 al 3 siendo considerado una mala experiencia, los puntajes del 4 al 6 serán considerados como una experiencia regular; y finalmente el puntaje 7 al 10 será considerado como una experiencia buena.

En la Fig. 7-52 se puede apreciar en general hay una buena experiencia, por parte de quienes han utilizados las herramientas BIM. Los que tuvieron una buena experiencia representan un 54.17% frente a los que tuvieron una experiencia regular –  $45.83\%$  –.

La Fig. 7-51 muestra más detallado los valores mostrados, se puede apreciar que los puntajes de 5 y 7 son los más comunes – tanto para usuario regular e indirecto –. Es interesante saber que no hubo experiencias malas con el uso de las herramientas BIM. Lo que muestra, que al igual que el Anexo I, las herramientas BIM tiene buena aceptación por parte de los usuarios.

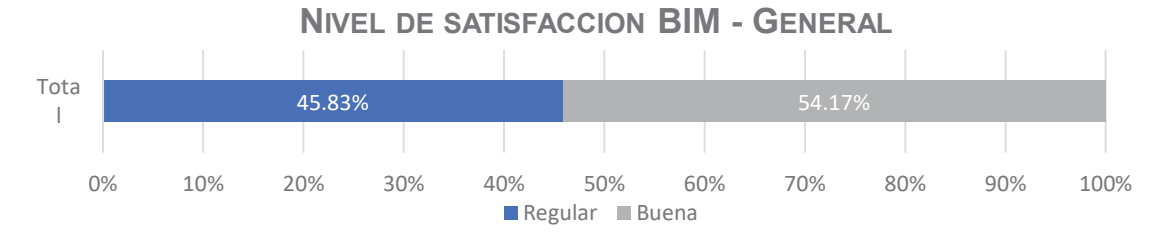

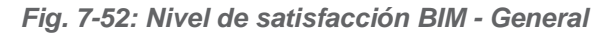

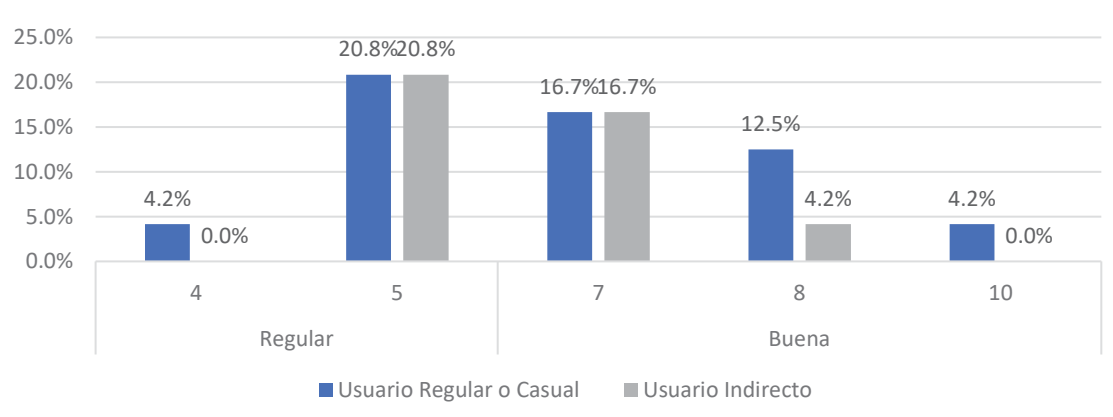

# **NIVEL DE SATIFACCION BIM - DETALLADO**

*Fig. 7-51: Nivel de satisfacción BIM - Detallado* 

# 8.17. Beneficio económico con el uso del BIM

Esta pregunta busca indagar cual fue el beneficio económico que percibió el usuario después de utilizar las herramientas BIM.

La Fig. 7-53 muestra que 75.0% de los usuarios consideran que hay un alto beneficio económico con la utilización de las herramientas BIM.

La Fig. 7-54, que es un gráfico más desarrollado, muestras que son los usuarios regulares quienes perciben más el beneficio económico – con un 69.2% –. Mientras quienes indican que tuvieron una experiencia regular, tiene un 50% para cada tipo de usuario.

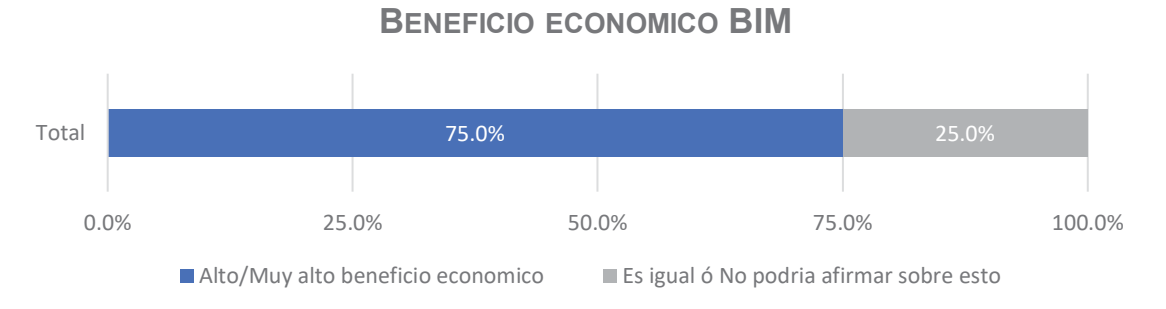

*Fig. 7-53: Beneficio económico BIM - General* 

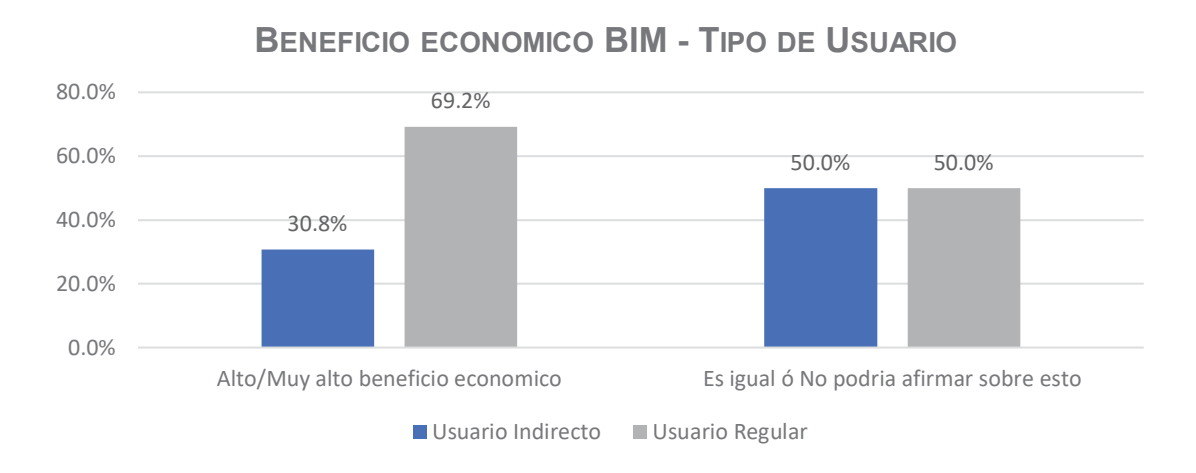

# *Fig. 7-54: Beneficio económico BIM de acuerdo al tipo de usuario*

# 8.18. Actitudes y opinión final acerca del BIM

En la parte final del cuestionario, se hizo unas preguntas tipo Si/No acerca del BIM en General, producto de ello se tiene la Fig. 7-55.

Hay 85.1% de estudiantes que creen que se debería implementar algún curso obligatorio en la formación universitaria de pregrado. Además, se también tienen un 97% de estudiantes que también cree que se debería impartir algún conocimiento y/o información BIM en las Universidades.

Hay un gran bloque de afirmaciones a las cuales tienen como respuesta un "Si" – con un 90% en promedio –, de los cuales se podría resaltar que el 88% de los estudiantes/bachilleres cree que el BIM es el futuro de la construcción o que el 95.5% de los estudiantes cree que la implementación BIM debería ser difundida y/o impulsada por los colegios profesionales.

También hay otro bloque en cual se puede notar que no hay una mayoría absoluta, por ejemplo, se tiene la pregunta acerca de que si consideran que hay mejores alternativas que el BIM las cuales tienen casi un 50% para ambas opciones; y la otra pregunta que trata acerca de que, si la realidad peruana se encuentra preparada para la tecnología BIM, las respuestas se encuentran también casi empatadas con un 50% para ambas opciones. Con estas respuestas se puede afirmar que todavía hay cierto nivel de desconocimiento acerca del BIM y además cierto temor en su aplicación.

# 8.19. Comentarios adicionales de los Encuestados

Como adicional, en la última parte del cuestionario se tenía la opción de dejar algún comentario y/o critica a la encuesta hecha. Resumiendo, dichos comentarios se tienen lo siguiente:

La gran mayoría felicita la iniciativa de hacer un sondeo acerca del BIM, además que mucho piensan que se debería hacer alguna implementación BIM en la Universidad.

También muchos piden que haya mayor información acerca de esta tecnología y mayor difusión

# **OPINION FINAL ACERCA DEL BIM**

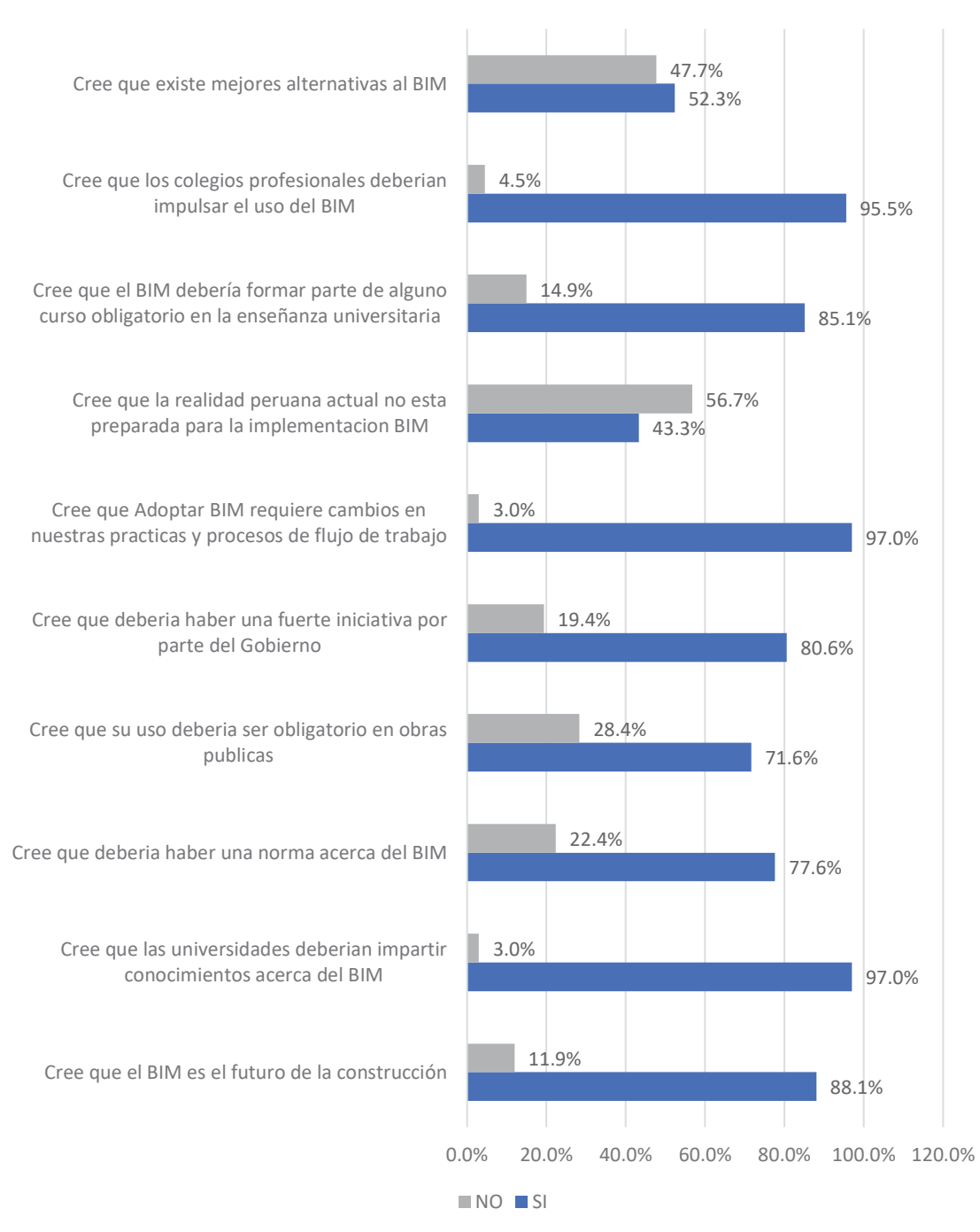

*Fig. 7-55: Opinión Final acerca del BIM*

# 8.20. Interpretacion de resultados

Analizando los datos presentado en este Anexo II, el reporte se resume en las siguientes conclusiones:

- x La cantidad de respuestas valida el contenido de este trabajo, ya que de acuerdo a la Tabla 7-5 muestra que se tiene un intervalo de confianza de un 9.6% – siendo este valor mayor al propuesto en la Tabla 7-4 –. Esto muestra la gran respuesta que hubo por parte de los alumnos de la Facultad de Ingeniería Civil de la UNSAAC.
- Existe un 21% de estudiantes/bachilleres que son Usuarios Regulares, esto muestra que le BIM no se encuentra muy difundido y aplicado en la academia – Universidad –. Sin embargo, tampoco se puede afirmar que el BIM sea una tecnología totalmente ajena a nuestra realidad, ya que hay un pequeño grupo de estudiante que se encuentra utilizando esta tecnología.
- x Hay un bajo nivel de implementación BIM, ya que de acuerdo a la Fig. 7-39, muestra que un 78.57% de los encuestados no conoce alguna norma BIM, sumado a esto la Fig. 7-40 que más de un 90% de los encuestados no conoce estas normas. La Fig. 7-48 muestra que la tecnología BIM se está usando mayoritariamente para aplicaciones gráficas, mientras que aplicaciones como trabajo colaborativo en la fase de diseño, coordinación en obra o trabajo colaborativo tiene poco porcentaje de aplicación – 8.4%, 7.4% y 7.4% respectivamente –.
- x Finalmente se puede afirmar que se tiene expectativas acerca del BIM, la Fig. 7-55 – en todos sus ítems – es una prueba de ello, también la Fig. 7-43 muestra que un 60.5% de los No Usuarios están dispuestos a explorar el potencial de las herramientas BIM.

# 8.21. Conclusiones

- x El nivel de conocimiento e implementación BIM en los estudiantes, se encuentra entonado con los profesionales, ya que también se encuentra en una fase inicial. Siendo la desinformación un factor clave en la gran cantidad de Usuarios que no usan el BIM
- Se tiene una gran expectativa y disposición de los estudiantes, por explorar el potencial y beneficios que traer el BIM.
- El modelo de este reporte BIM, es perfectamente replicable a un nivel Nacional, con el objetivo de hacer un sondeo BIM en todo el Perú.

# **ENCUESTA A ESTUDIANTES Y BACHILLERES SOBRE EL BIM (Building Information Modeling)**

Estimado Estudiante o Bachiller:

Se le solicita responder a las siguientes preguntas para contar con su opinión y nivel de conocimiento acerca del BIM (Building Information Modeling). Se le recuerda que esta encuesta es confidencial y sera utilizada unicamente con fines académicos. Se le agradece su tiempo y interés.

\*Obligatorio

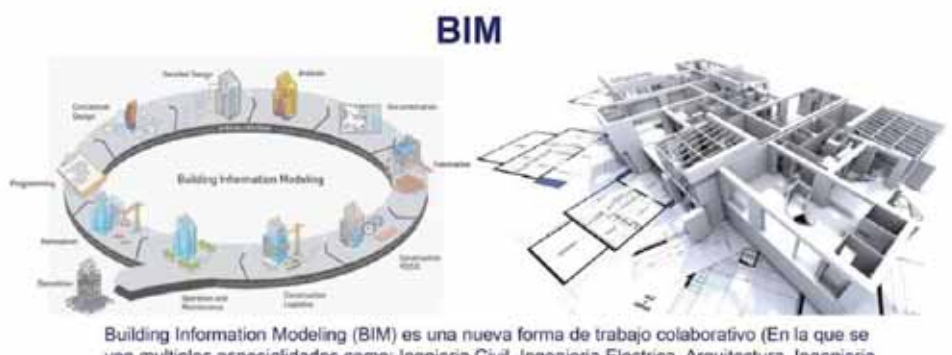

Building Information Modeling (BIM) es una nueva forma de trabajo colaborativo (En la que se<br>ven multiples especialidades como: Ingnieria Civil, Ingenieria Electrica, Arquitectura, Ingenieria<br>Mecanica, etc.), que permite g

## **INFORMACION GENERAL**

Nota: Evite el uso de tildes y/o caracteres especiales

1. Nombre y Apellidos \*

Coloque su Nombre y Apellido completo.

2. Indique su edad \*

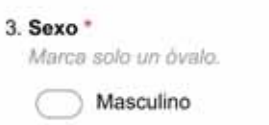

Femenino

Otro

#### 4. Universidad \*

Indique la Universidad en la cual se encuentra estudiando o recibio el grado de bachiller Marca solo un óvalo.

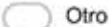

Universidad Andina del Cusco

Universidad Alas Peruanas

Universidad Nacional de San Antonio Abad del Cusco

#### 5. Codigo Universitario \*

Indique su codigo Universitario

#### 6. Indique su carrera Profesional \*

Seleccione su Carrera Profesional en la cual se encuentra estudiando o recibió el grado de bachiller Marca solo un óvalo.

- Ingenieria Industrial
- Ingenieria Geologica
- Ingenieria Civil
- Ingenieria de Minas
- Ingenieria Informatica y de Sistemas
- Ingenieria Agronomica
- Ingenieria Mecanica Electricista
- Ingenieria Quimica
- Ingenieria Metalurgica
- Otro
- Arquitectura
- Ingenieria Zootecnista
- Ingenieria Mecanica

#### 7. Grado Academico \*

Marca solo un óvalo.

- Ingresante
- Estudiante Regular
- Bachiller o Egresado

# **Situacion Laboral**

8. Indique el Sector principal en que esta trabajando actualmente \*

Marca solo un óvalo.

Pasa a la pregunta 15. No labora actualmente Ambos Pasa a la pregunta 12. Sector Privado Pasa a la pregunta 9. Sector Publico Pasa a la pregunta 11.

# **Situacion Laboral - Sector Privado**

Sector privado implica que Usted se encuentra laborando en su propia empresa o en una empresa ajena.

#### 9. Tamaño de la empresa en la que labora \*

Marca solo un óvalo.

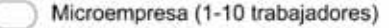

- Pequeña empresa (1-50 trabajadores)
- Mediana y gran empresa (mas de 50 trabajadores

#### 10. Rubro al que se dedica la empresa \*

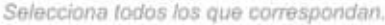

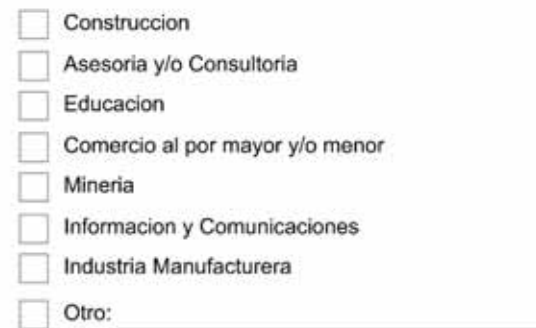

Pasa a la pregunta 15.

 $n_{ab}$ 

# **Situacion Laboral - Sector Publico**

#### 11. Indique al sector que pertenece \*

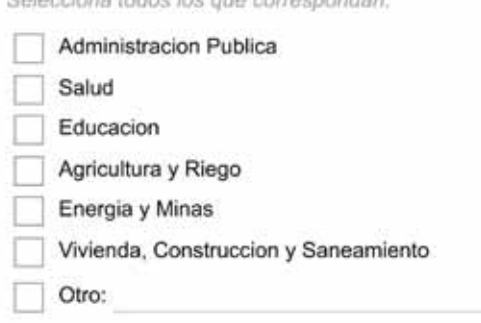

Pasa a la pregunta 15.

# **Situacion Laboral - Ambos**

# **SECTOR PUBLICO**

#### 12. Indique al sector que pertenece \*

Selecciona todos los que correspondan.

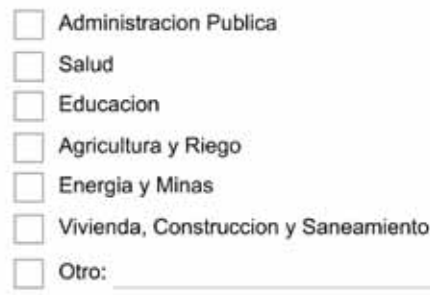

# **SECTOR PRIVADO**

Sector privado implica que Usted se encuentra laborando en su propia empresa o en una empresa ajena.

13. Tamaño de la empresa en la que labora \*

Marca solo un óvalo.

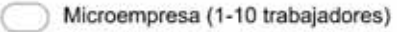

Pequeña empresa (1-50 trabajadores)

Mediana y gran empresa (mas de 50 trabajadores

#### 14. Rubro al que se dedica la empresa \*

Selecciona todos los que correspondan.

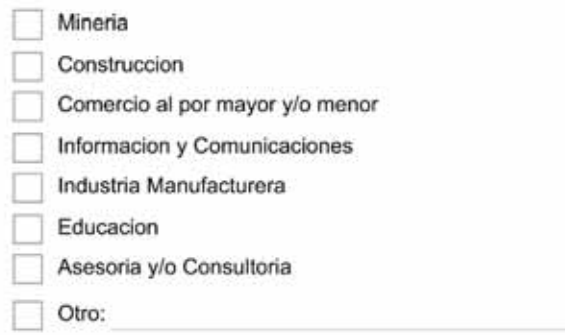

Pasa a la pregunta 15.

#### **Sondeo BIM General**

#### 15. ¿Que tipo de usuario BIM se considera? \*

Marca solo un óvalo.

Usuario Regular o Casual (Usa BIM en proyectos, trabajos o tareas) Después de la última pregunta de esta sección, pasa a la pregunta 17,

Usuario Indirecto (Se vieron implicados en un coordinacion BIM a traves de una empresa externa) Después de la última pregunta de esta sección, pasa a la pregunta 30.

#### 16. ¿Como conoce el BIM? \*

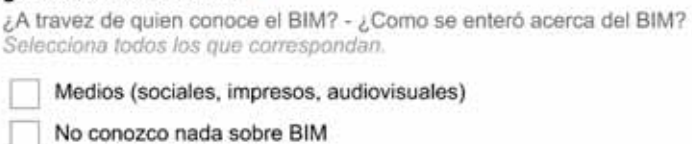

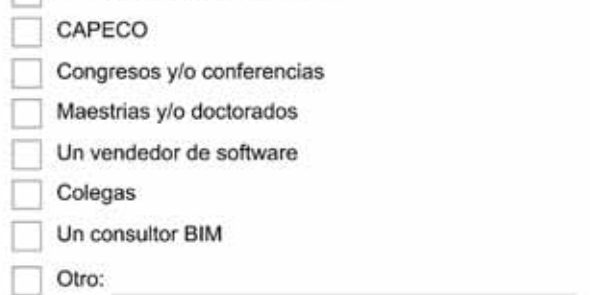

### **BIM para Usuarios**

Encuesta dirigida al Usuario Regular o Casual BIM.

#### 17. ¿Que herramientas utiliza? \*

Selecciona todos los que correspondan.

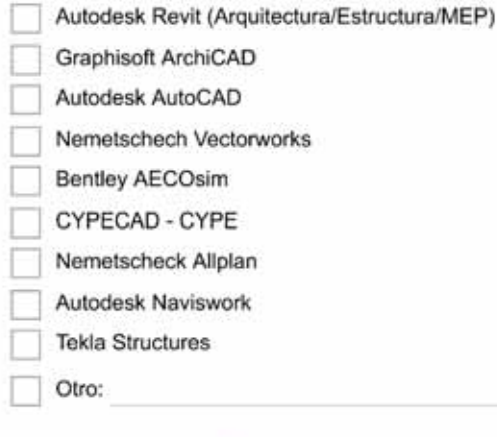

#### 18. Años de experiencia \*

Cuantos años de experiencia considera que tiene en la metodologia BIM (uso de software BIM en diseño, construccion, coordinacion, entre varias actividades). Marca solo un óvalo.

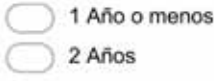

- 3 Años
- 4 Años
- 5 Años
- Mas de 5 años

#### 19. ¿Que nivel de habilidad en BIM considera que tiene? \*

Marca solo un óvalo.

- Principiante
- Intermedio
- Experto

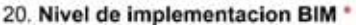

Indique el porcentaje de proyectos que se han empleado las herramientas BIM en cualquier fase (Planeamiento, Diseño, Construccion, Mantenimiento, Fabricacion o cualquier etapa) Marca solo un óvalo.

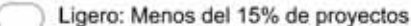

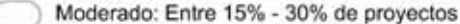

Fuerte: Entre 31% - 60% de proyectos

Muy fuerte: Mas del 60% de proyectos

#### 21. Entrenamiento BIM \*

Indique como Usted adquirio los conocimientos y la habilidad del uso de las herramientas BIM. Selecciona todos los que correspondan.

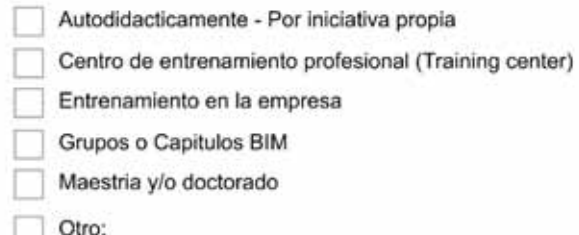

#### 22. Tipo de proyecto \*

Selecciona todos los que correspondan.

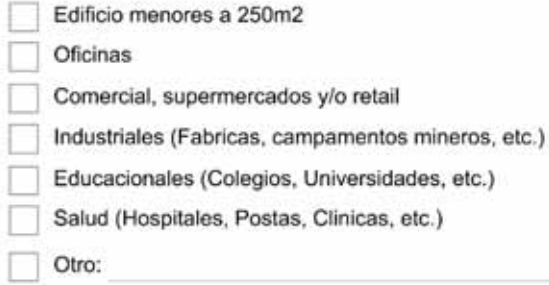

#### 23. Metodo de trabajo \*

Indique el metodo de trabajo que Usted tiene en un empresa. Recordarle que CAD (Diseño Asistido por Computadora) involucra el uso de programas como AutoCAD. Marca solo un óvalo.

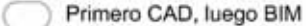

Primero BIM, luego CAD

BIM y CAD simultaneamente

Solo BIM

#### 24. Uso del BIM<sup>\*</sup>

Indique en que aplicaciones que Usted utiliza el BIM Selecciona todos los que correspondan.

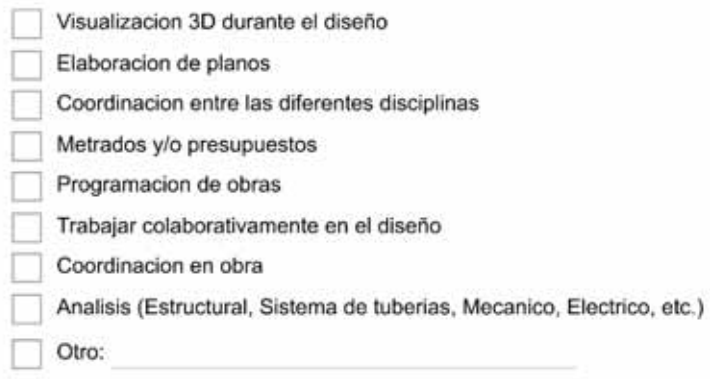

#### 25. Simulacion y Analisis \*

Indique si utiliza/experimenta con el modelo BIM para su Simulacion y Analisis Selecciona todos los que correspondan.

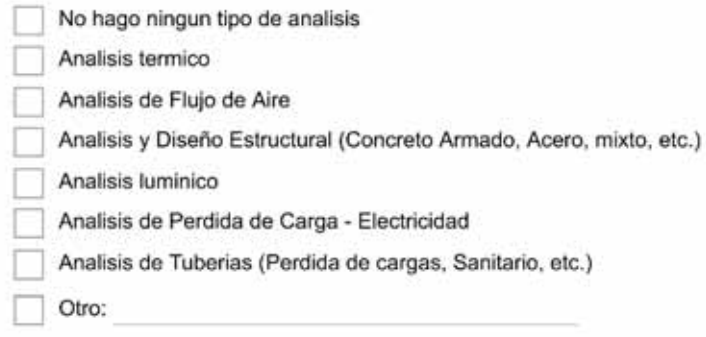

#### 26. Utiliza alguna norma BIM \*

Marca solo un óvalo.

Si No

#### 27. Esta familiarizado o utiliza algunas de estas normas BIM? \*

Marca solo un óvalo por fila.

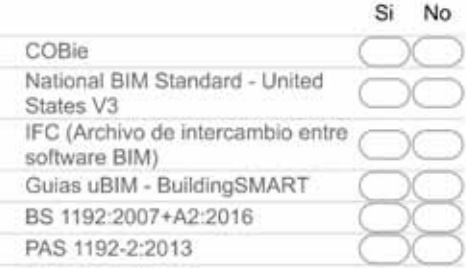

#### 28. Nivel de satisfaccion con BIM \*

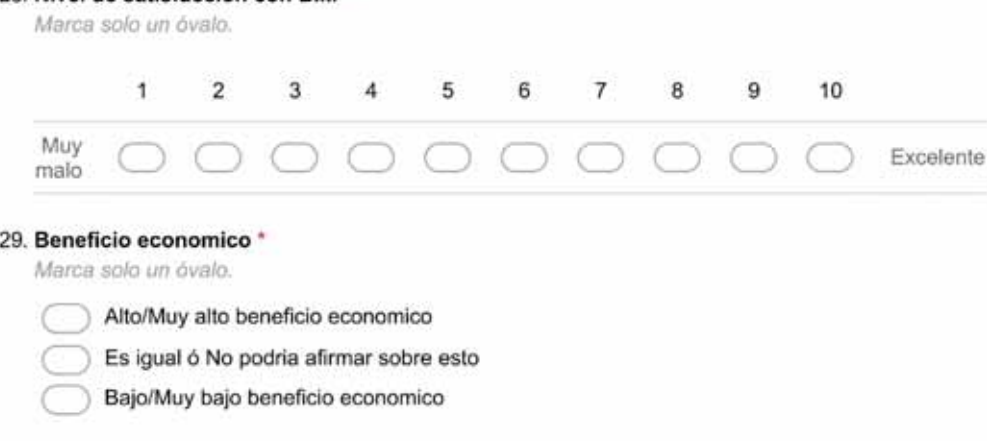

Pasa a la pregunta 41.

#### **BIM para Usuarios Indirectos**

Selecciona todos los que correspondan.

Encuesta dirigida al Usuario Indirecto BIM.

#### 30. Que herramientas se utilizó, cuando estuvo implicado en la implementacion BIM? \*

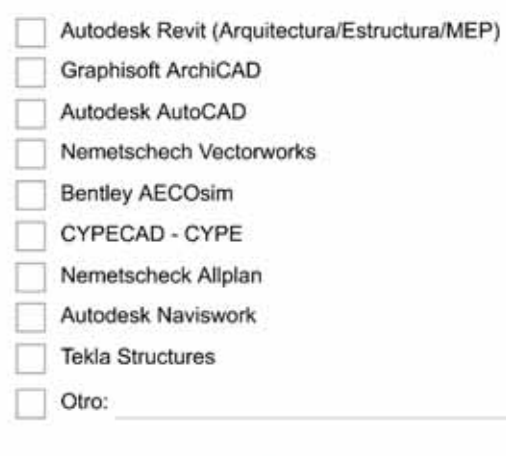

#### 31. Fase de integracion BIM \*

Indique en que fase de integracion o implementacion BIM se encontraba Usted. Selecciona todos los que correspondan.

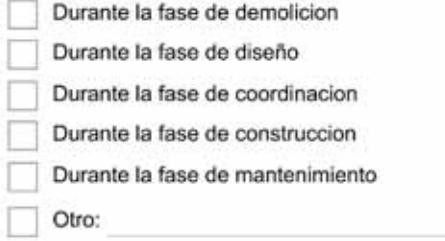

#### 32. Tipo de proyecto \*

Selecciona todos los que correspondan.

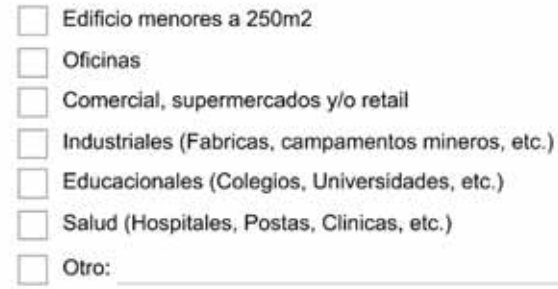

#### 33. Uso del BIM<sup>+</sup>

Indique en que aplicaciones que se utilizo BIM, cuando Usted estuvo involucrado en la implementacion BIM

Selecciona todos los que correspondan.

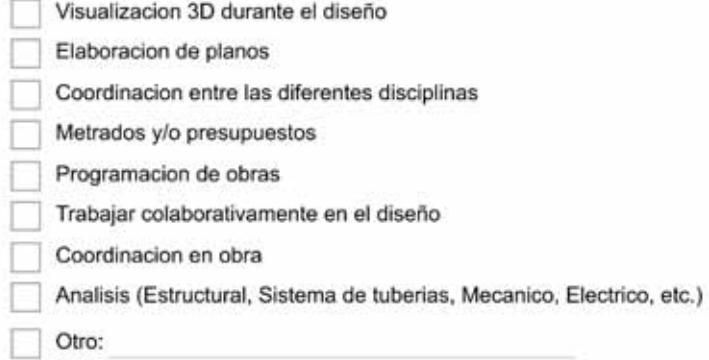

#### 34. Simulacion y Analisis \*

Indique si se utilizó/experimentó con el modelo BIM para su Simulacion y Analisis, cuando Usted estuvo involucrado en la implementacion BIM Selecciona todos los que correspondan.

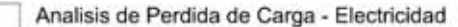

- No hago ningun tipo de analisis
- Analisis luminico
- Analisis termico
- Analisis y Diseño Estructural (Concreto Armado, Acero, mixto, etc.)
- Analisis de Tuberias (Perdida de cargas, Sanitario, etc.)
- Analisis de Flujo de Aire
- Otro:

#### 35. ¿Utiliza alguna norma BIM? \*

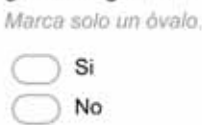

#### 36. ¿Esta familiarizado o utiliza algunas de estas normas BIM? \*

Marca solo un óvalo por fila.

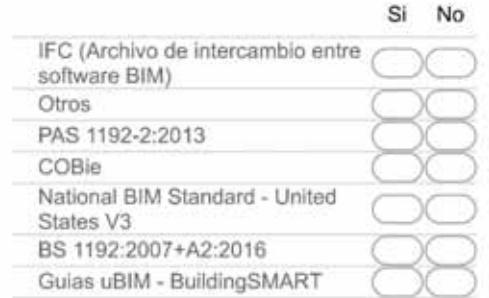

#### 37. Nivel de satisfaccion con BIM \*

Marca solo un óvalo.

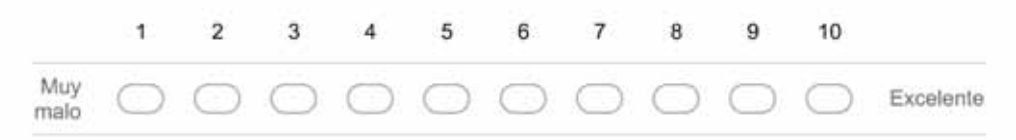

#### 38. Percepcion de Beneficio economico \*

Marca solo un óvalo.

- Alto/Muy alto beneficio economico
- Es igual ó No podria afirmar sobre esto
- Bajo/Muy bajo beneficio economico

Pasa a la pregunta 41.

### **BIM para no Usuario**

#### 39. Actitud acerca del BIM<sup>+</sup>

Marca solo un óvalo.

- Actualmente estoy informandome pero todavia no he utilizado.
- No lo he usado(a) pero estoy abierto a explorar su potencial.
- No estoy interesado(a) por el momento.
- Lo usé antes y decidí no volver a utilizar el BIM nunca mas.
- Otro:

#### 40. Razones por el que no utiliza BIM \*

Selecciona todos los que correspondan.

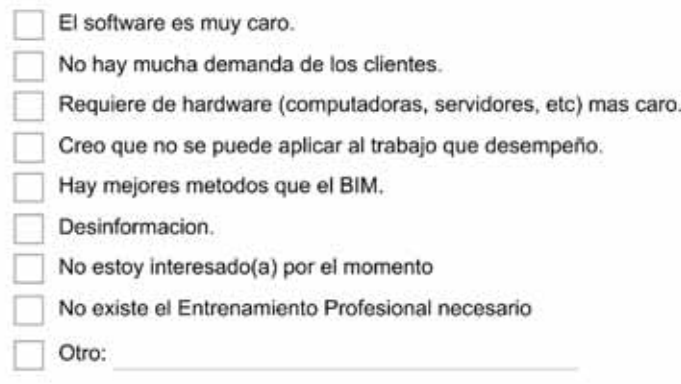

Pasa a la pregunta 41.

## **Parte Final**

41. Indique si está de acuerdo o no con las siguientes afirmaciones \*

Marca solo un óvalo por fila.

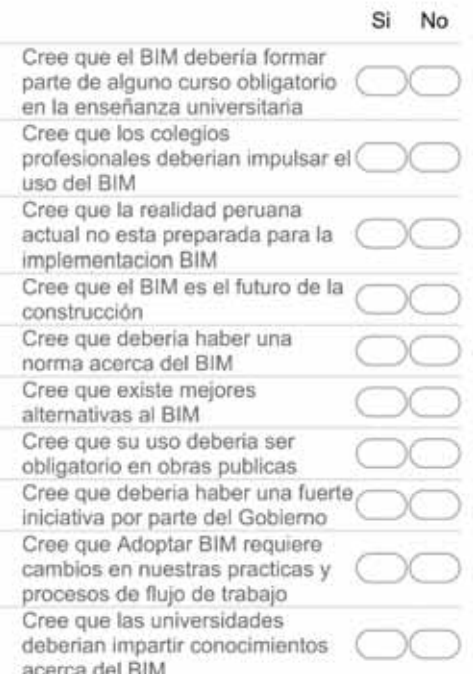

# **GRACIAS POR SU PARTICIPACIÓN**

42. Deje algun comentario acerca de esta encuesta BIM (OPCIONAL)

Con la tecnología de Google Forms

# **ANEXO III PROGRAMAS CERTIFICADOS DE IFC**

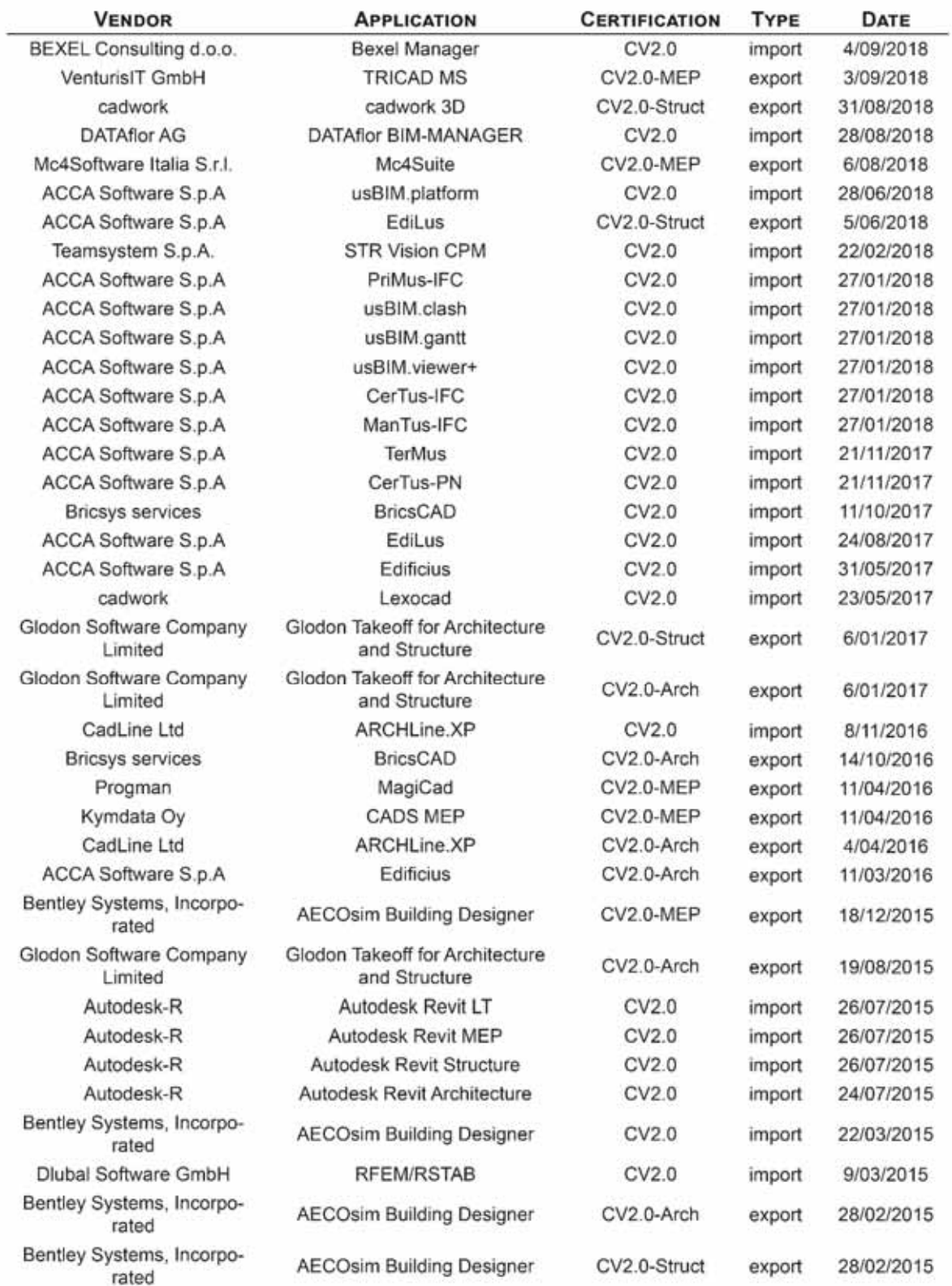

*Capítulo 8 Juan Manuel Vizcarra Aparicio*

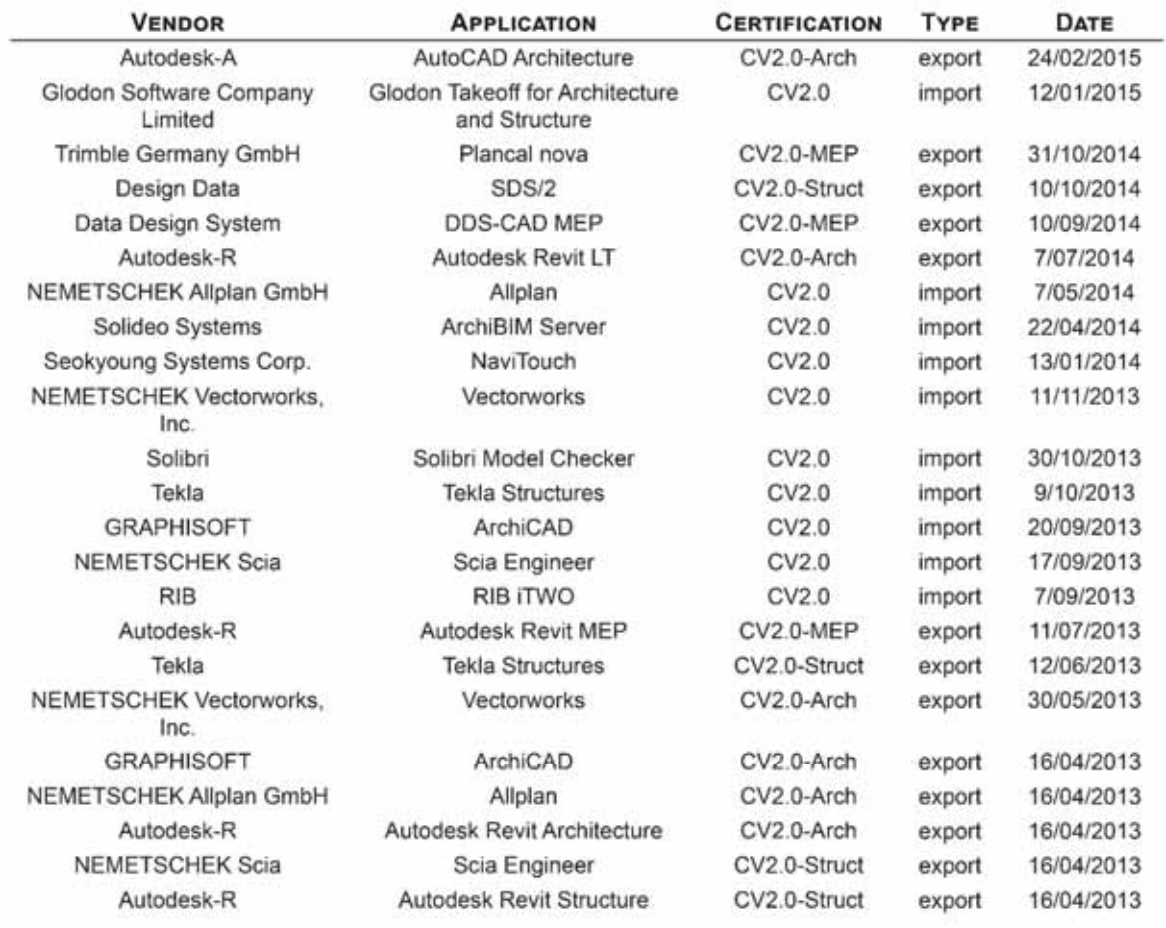

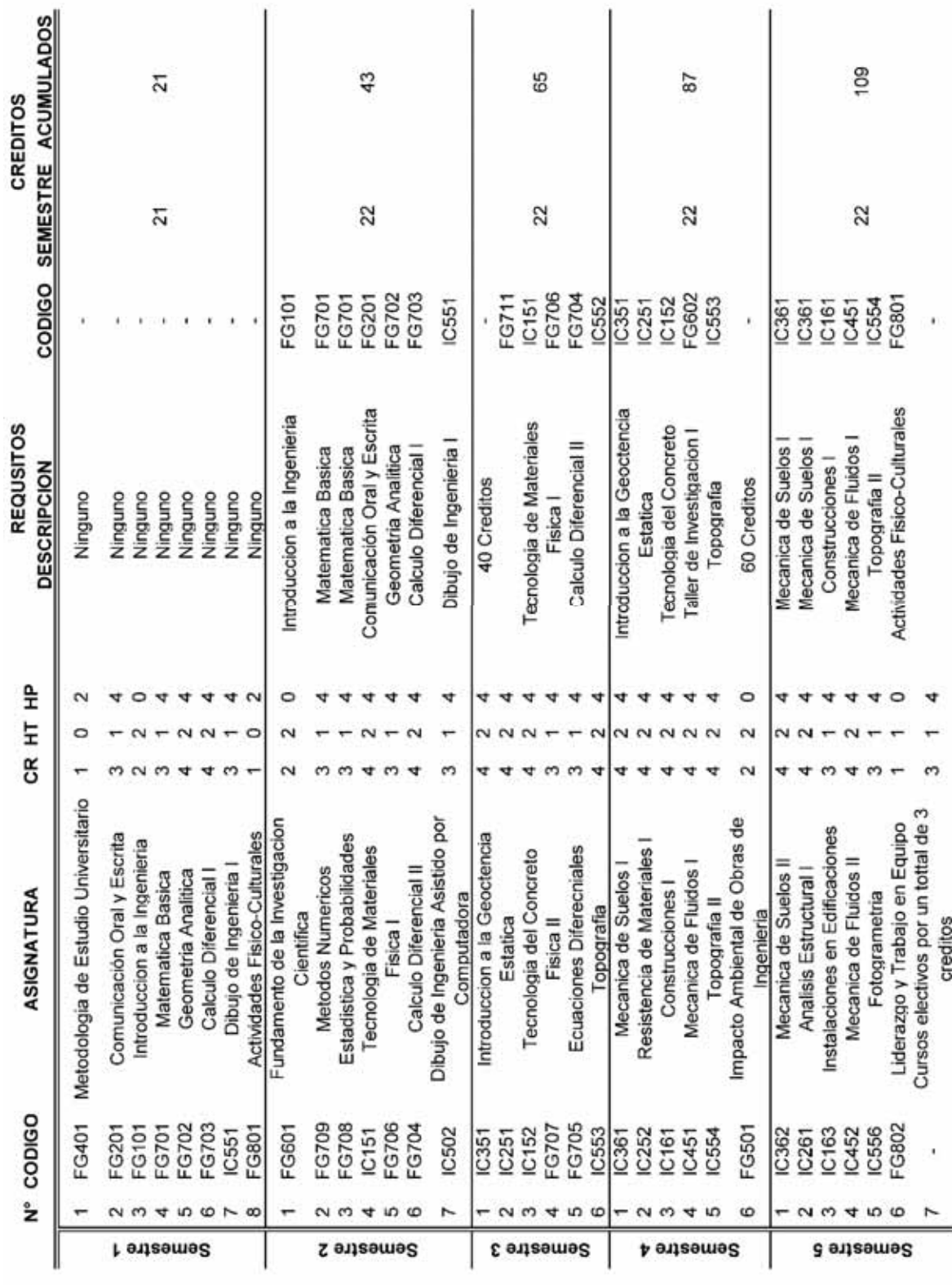

# **PLAN DE ESTUDIOS SEMETRALIZADO** 8.23. Cuadro de todos los cursos de la Escuela Profesional de

Ingeniería Civil

**ANEXO IV** 

*Capítulo 8 Juan Manuel Vizcarra Aparicio*

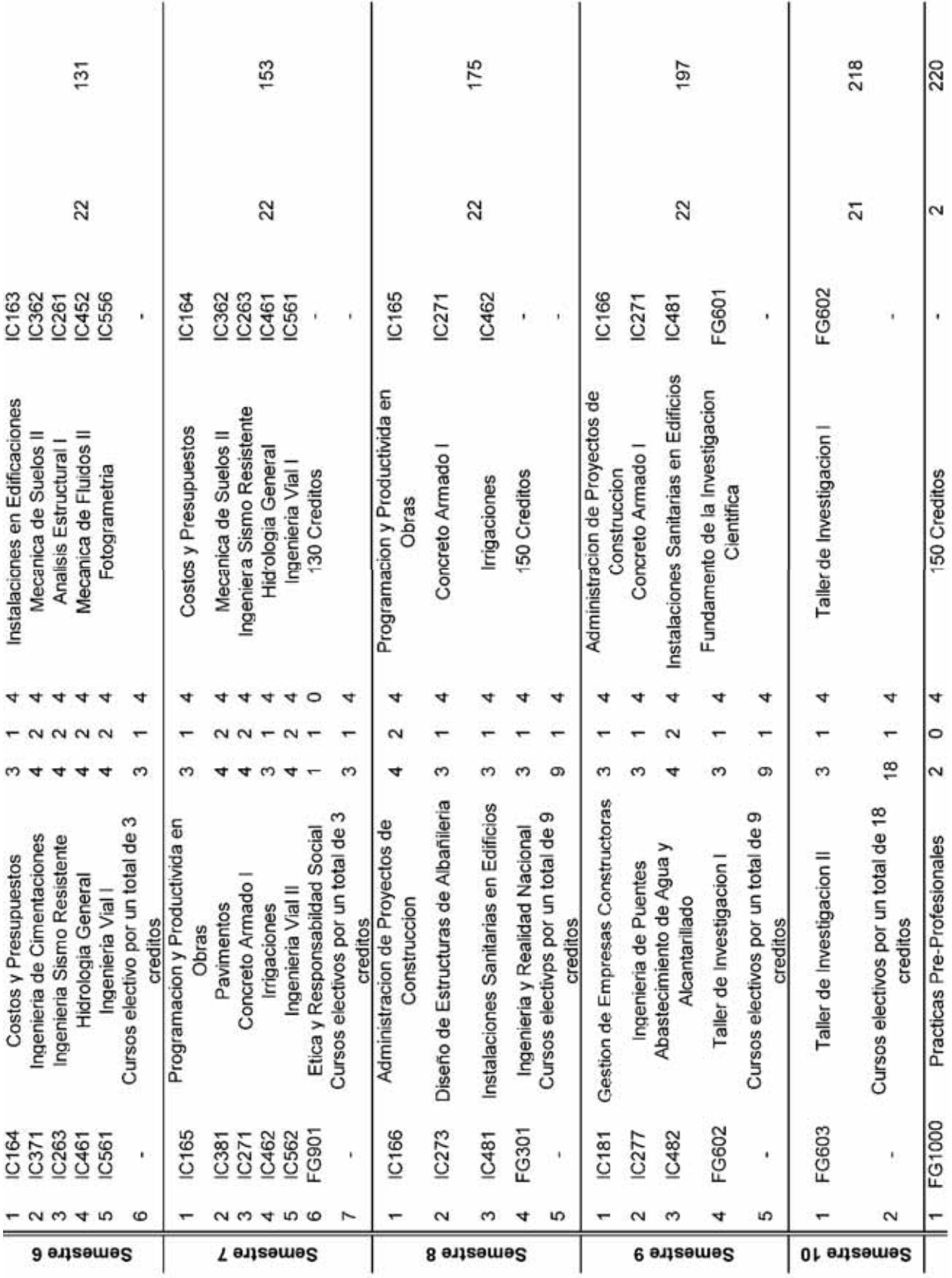

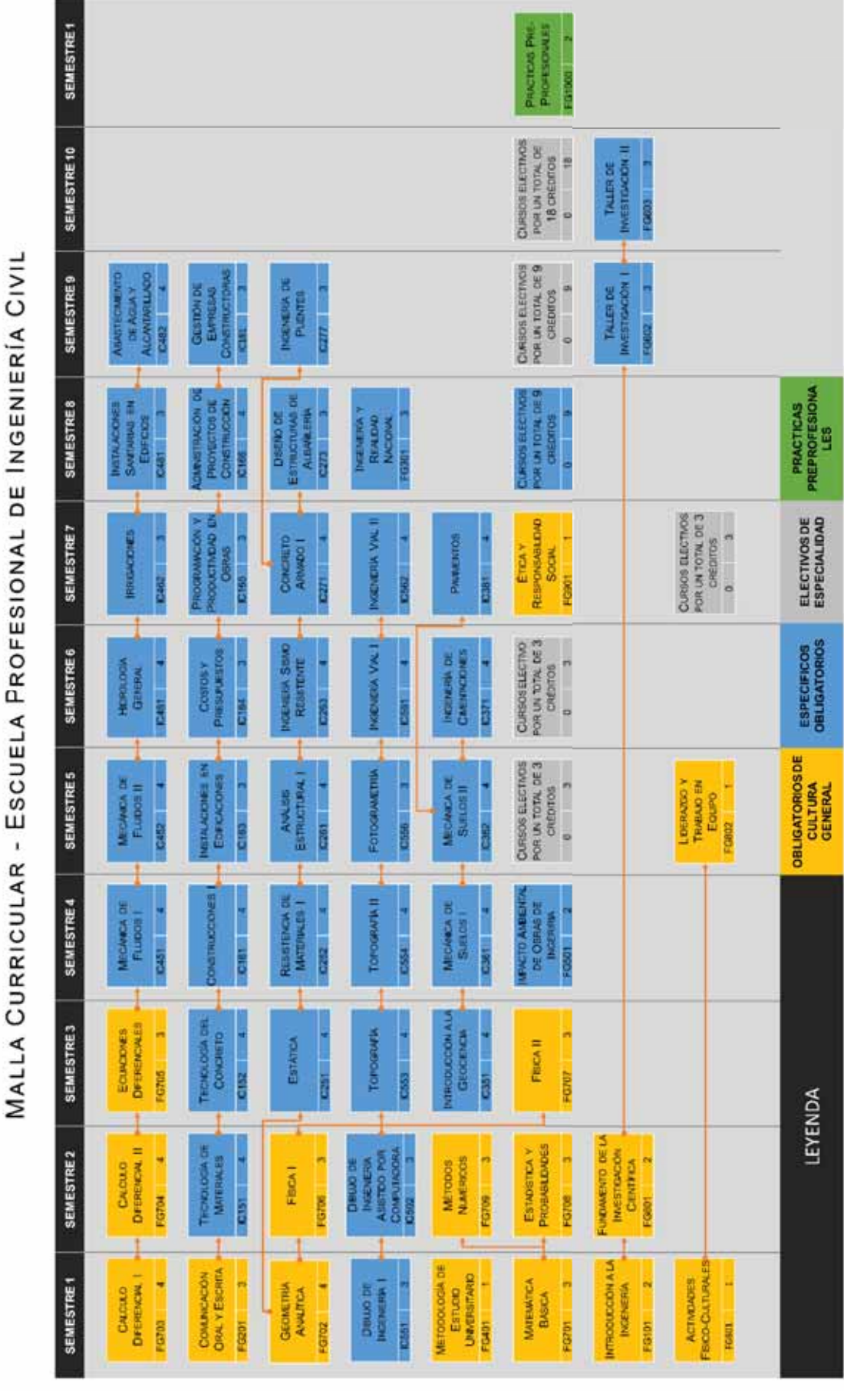

8.24. Diagrama de cursos semestralizado

# **ANEXO V CUADRO COMPLETO DE COMPETENCIAS BIM**

#### **CONJUNTO GERENCIAL**

Las capacidades de toma de decisiones que rigen la selección/adopción de estrategias e iniciativas a largo plazo. Las competencias Gerenciales incluyen liderazgo, la planificación estratégica y la gestión de la organización

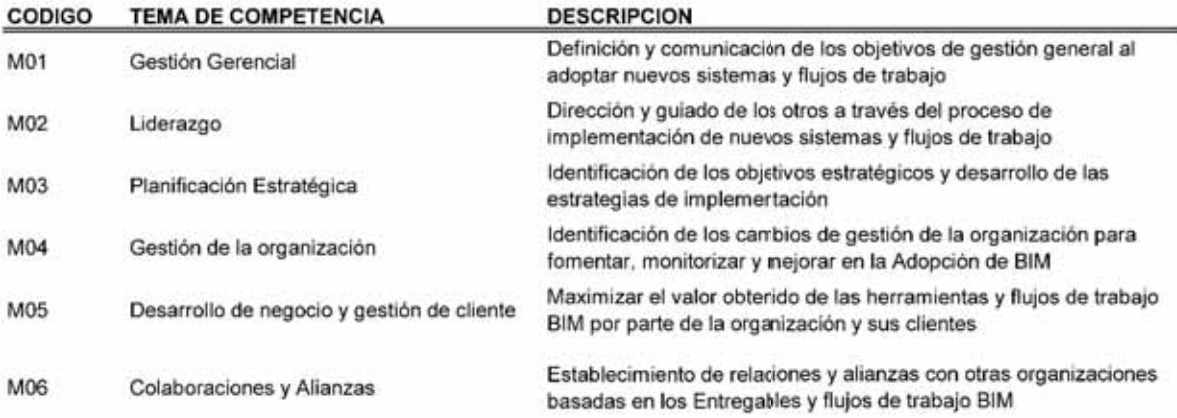

#### **CONJUNTO ADMINISTRATIVO**

Las actividades organizativas cotidianas necesarias para cumplir y mantener las metas estratégicas. Las competencias administrativas incluyen licitaciones y adquisiciones, gestión de contratos y de recursos humanos

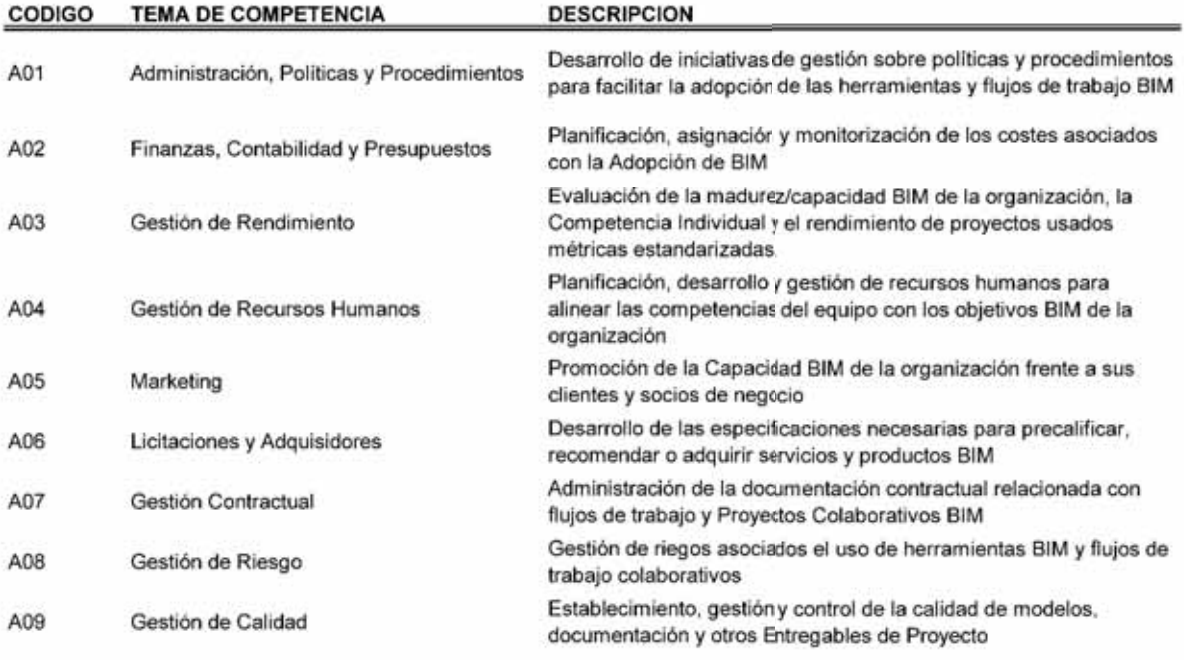

#### **CONJUNTO FUNCIONAL**

Las habilidades no técnicas necesarias para iniciar, gestionar y ejecutar los proyectos. Las competencias funcionales incluyen colaboración, facilitación y gestión de proyectos.

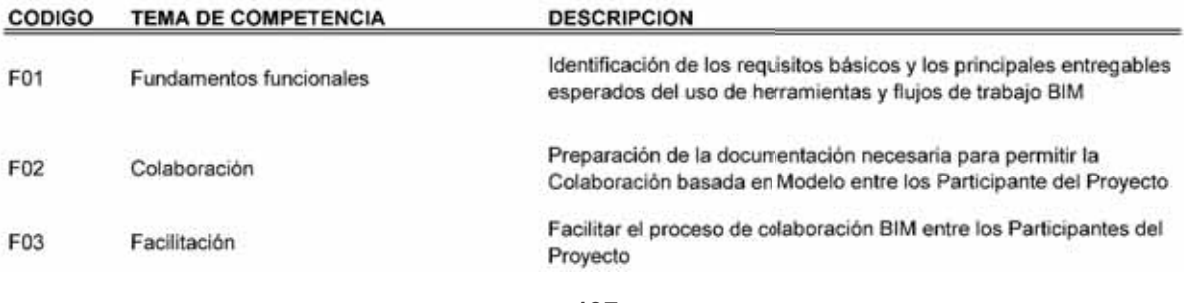

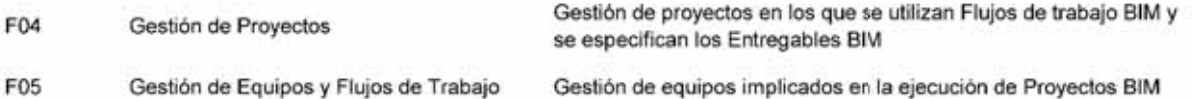

**CONJUNTO OPERATIVO** 

Los esfuerzos individuales prácticos y cotidianos necesarios para ejecutar un proyecto o partes/aspectos del mismo. Las competencias operativas incluyen diseño, simulación y cuantificación.

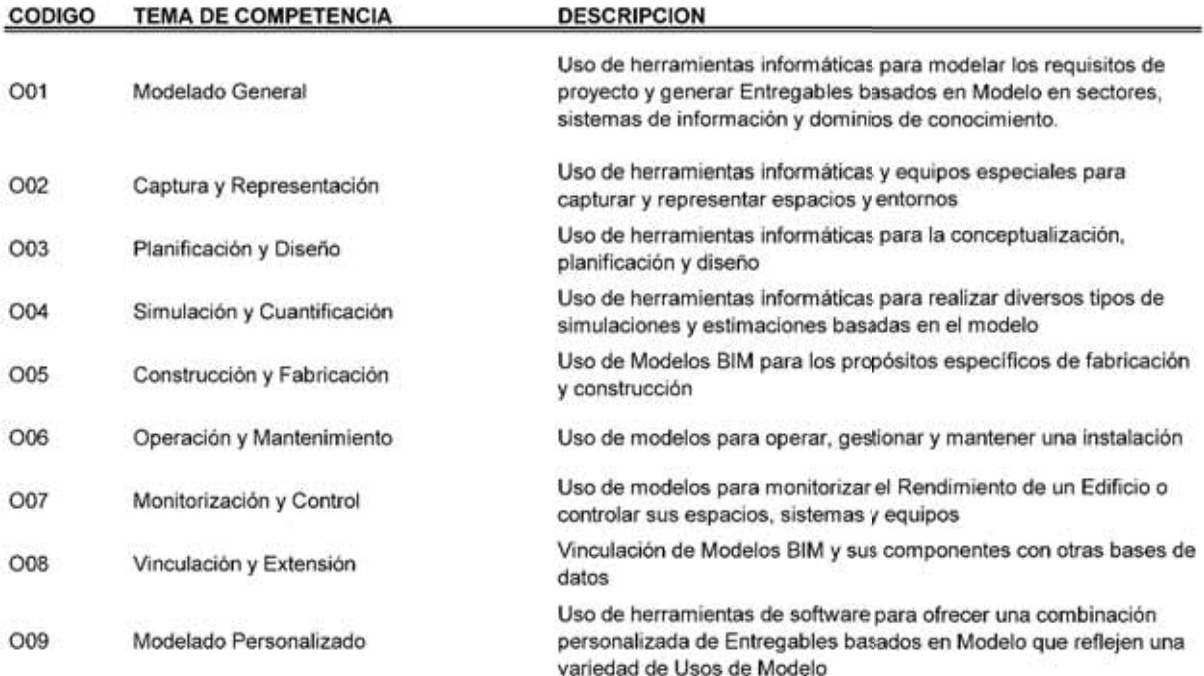

#### **CONJUNTO TECNICO**

Las habilidades necesarias para generar los Entregables de Proyecto en todas las disciplinas y especialidades. Las competencias técnicas incluyen modelado, planos y gestión de modelos.

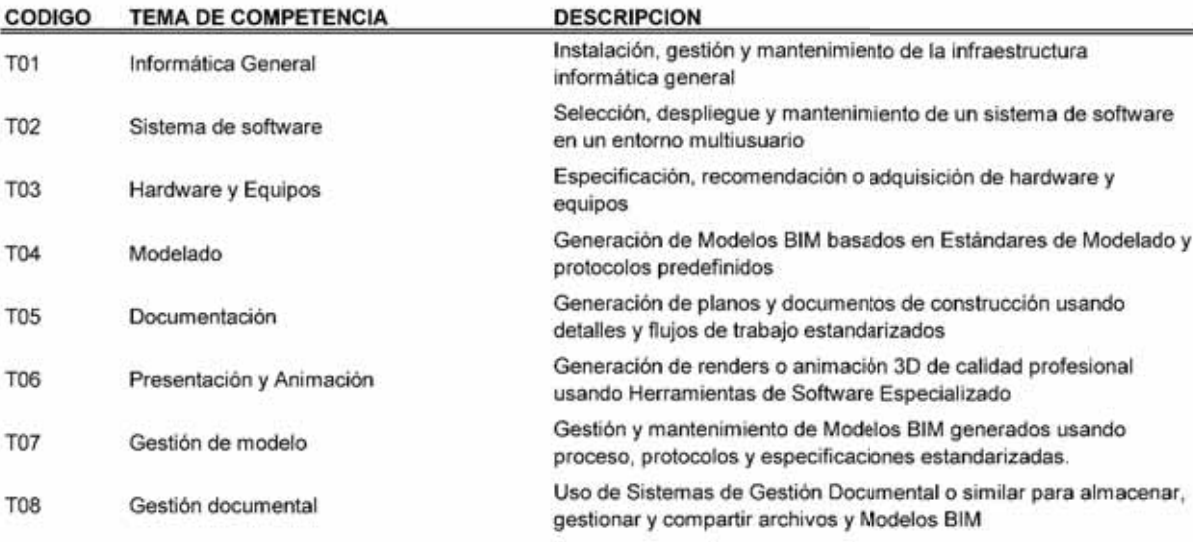

#### **CONJUNTO DE IMPLEMENTACION**

Las actividades necesarias para introducir los conceptos, herramientas y flujos de trabajo BIM en una organización. Las competencias de implementación incluyen desarrollo de componentes, estandarización y formación técnica

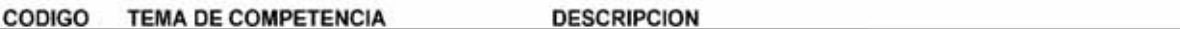

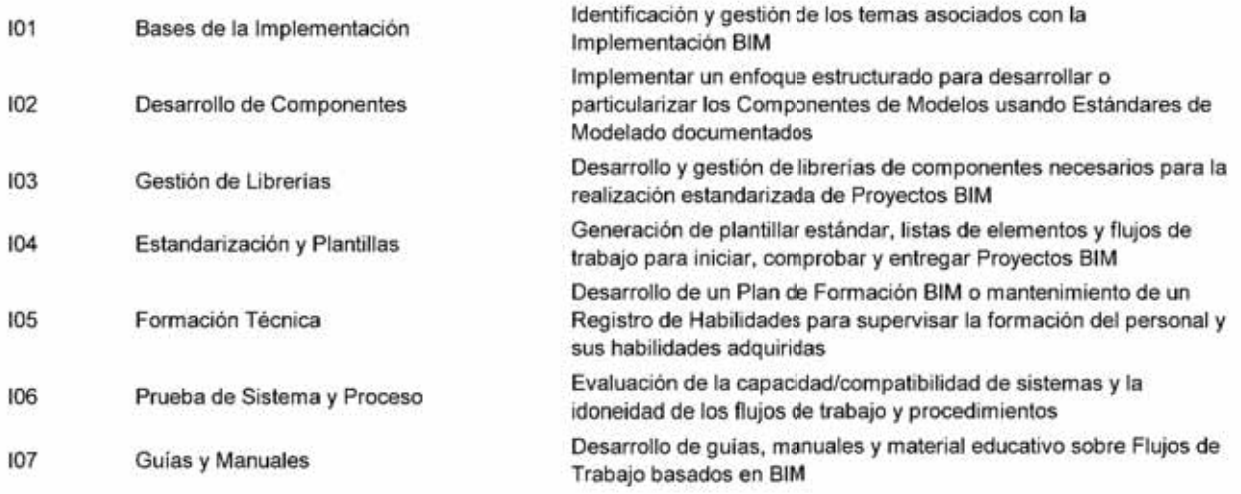

#### **CONJUNTO DE SOPORTE**

Las habilidades necesarias para mantener la tecnología de información y los sistemas de comunicación. Las competencias de soporte incluyen soporte a datos y redes, a equipos; y solución de problemas de software

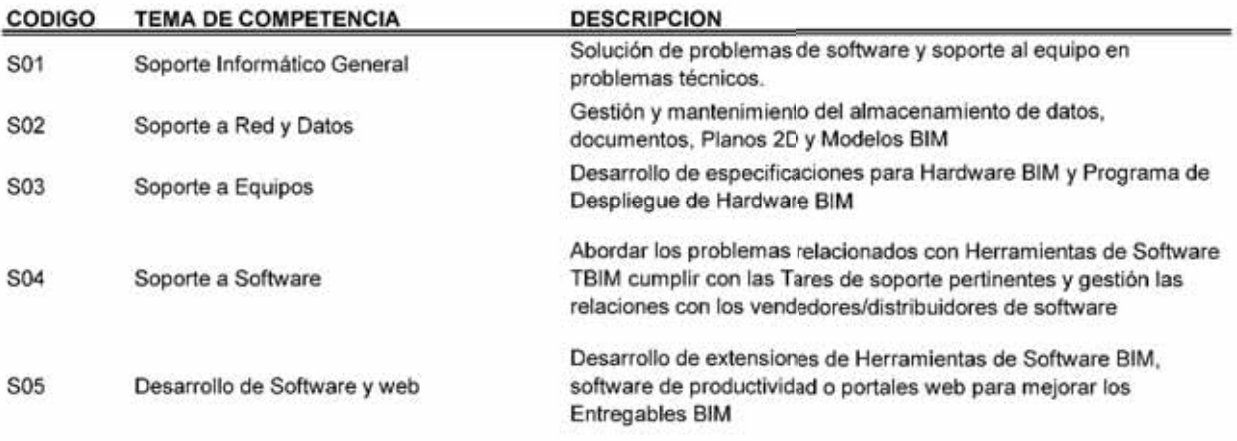

#### CONJUNTO DE INVESTIGACION Y DESARROLLO

Las habilidades necesarias para evaluar los procesos - en la existentes, investigar nuevas soluciones y facilitar su adopción en la organización o por el sector. Las competencias de I+D incluyen gestión de cambio, ingenieria de conocimiento y el compromiso con el sector

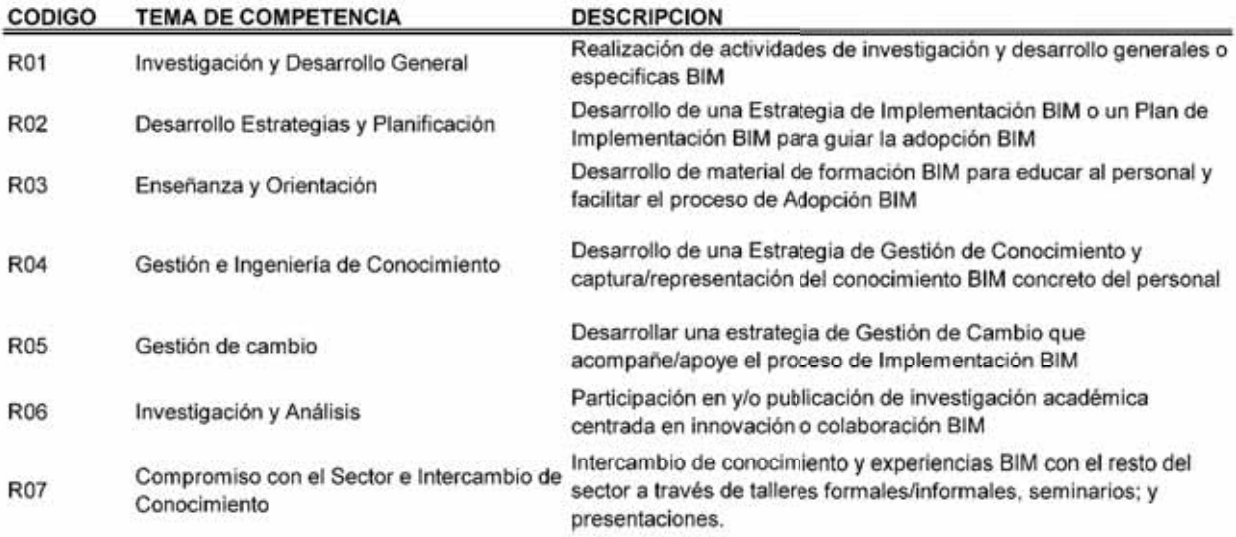

# **ANEXO VI DESARROLLO DE CLASE – UNIDAD DIDACTICA PARA EL CURSO DE COSTOS Y PRESUPUESTOS**

# **A. Curso**

BIM en Costos y Presupuestos

# **B. Tema**

Metrados de Columnas de Concreto Armado

# **C. Competencias**

- Modelado general
- Simulación y Cuantificación
- Modelo Personalizado
- **•** Gestión de Modelo

# **D. Metodología**

Inicialmente el docente explica el contenido de la clase, con ayuda de la plataforma BIM – de ahora en adelante Autodesk Revit –.

Para retroalimentación, se dispones de una plataforma de enseñanza online, que explica de forma más detallada el contenido, poniendo más énfasis en el uso del programa.

Finalmente, para la evaluación se realizará al finalizar la unidad didáctica con la elaboración de un modelo BIM pequeño. Probando que cumple con las competencias esperadas

# **E. Materiales y recursos didácticos**

- $\bullet$  Guías de Usuarios BIM Mediciones BIM<sup>5</sup>
- Norma Tecnica Metrados para Obras de Edificación y Habilitaciones Urbanas
- Plataforma de enseñanza online
- x Plataforma de herramienta BIM Autodesk Revit

<sup>5</sup> es.BIM. (2014). *Guia de Usuarios BIM - Mediciones en BIM.* España.

x Archivo BIM ejemplo – Ejemplo\_Mediciones\_Estructuras.rvt

# **F. Contenido**

# *I. Guías BIM para mediciones*

Con el uso del modelo BIM, es posible extraer las mediciones de una forma más efectiva e incluso aumentar el uso de los datos conforme se requiera en cada etapa del proyecto. La guía BIM, muestra el siguiente flujograma que pone las pautas para la elaboración de metrados en una obra con ayuda de las herramientas BIM6

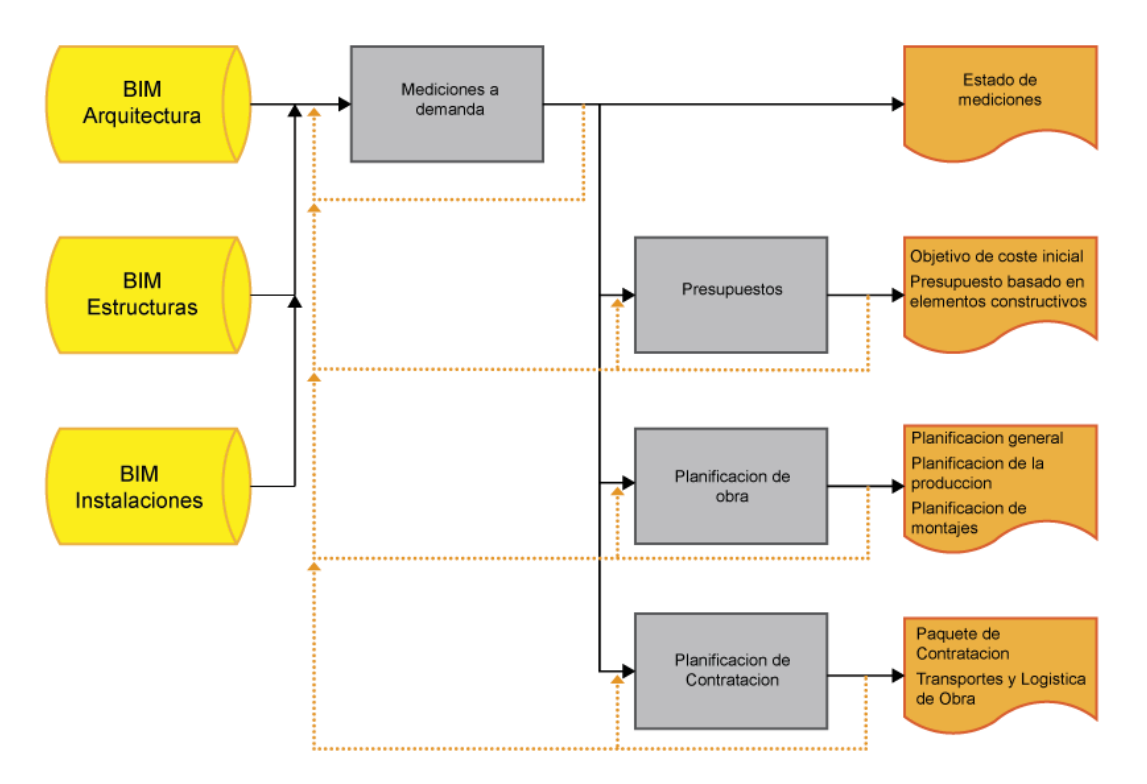

# i. Parámetros de Elementos

Cada elemento que conforma un modelo BIM, contiene un parámetro que guarda información genérica como: geometría, materiales, cotas, entre otras; así como información específica de acuerdo a cada especialidad como: diámetro de tuberías, diámetro de acero de refuerzo, cotas del acero de refuerzo, recubrimiento, entre otros. Por ello se dice que un modelo BIM es una base de datos del edificio, ya que cada elemento tiene mucha información.

En la imagen se observa los respectivos parámetros para una columna y acero de refuerzo (elementos que serán metrados en esta sesión), donde se tiene información

<sup>6</sup> Tomado de es.BIM. (2014). *Guia de Usuarios BIM - Mediciones en BIM.* España.

sobre su volumen – p. ej. para la columna C-1 tiene un volumen  $0.231m<sup>3</sup>$  de concreto – , también se tiene información acerca del recubrimiento – 4cm para este elemento estructural –, entre otros parámetros.

Como se observa cada tipo elemento contiene información acorde a la especialidad – lo mismo para elementos de arquitectura, instalaciones sanitarias y eléctricas –, lo que posteriormente será útil para la cuantificación de materiales

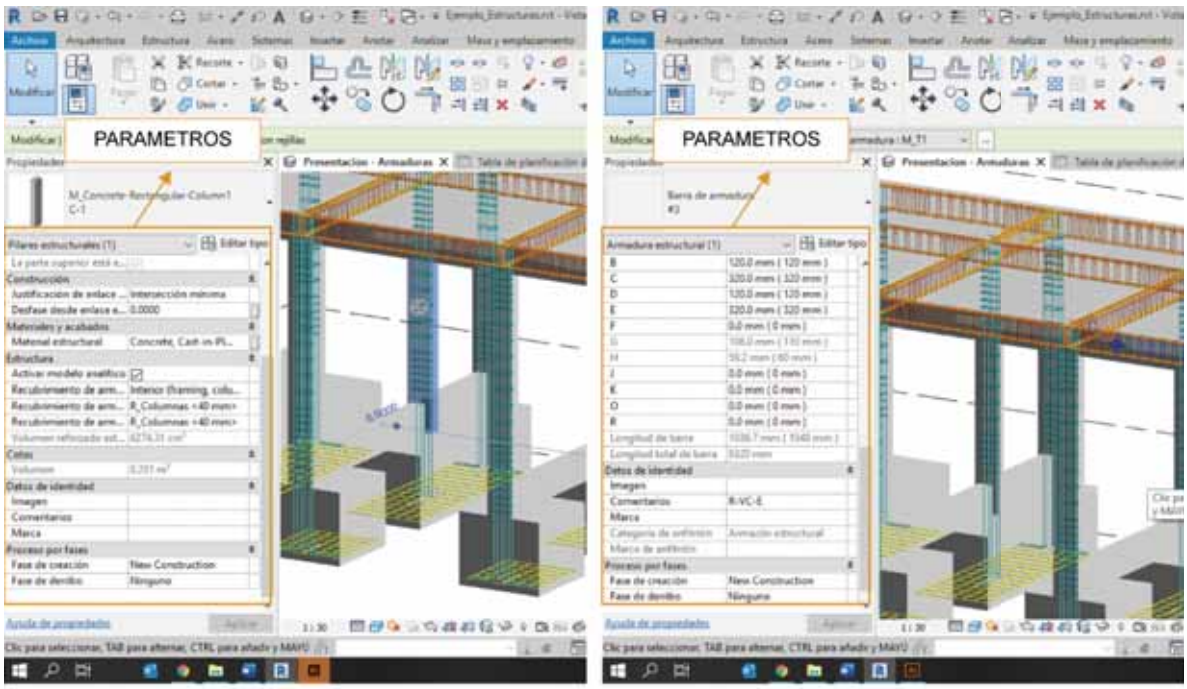

Parametros en Columnas

Parametros en Armaduras

# ii. Tablas

Una tabla de planificación es la información extraída de las propiedades y/o parámetros de los elementos de un modelo BIM. Por lo que esta herramienta permite cuantificar: cantidades, volúmenes, áreas, pesos, entre otros.

En el siguiente grafico se observa cómo se utiliza una tabla para el metrado del acero de refuerzo del modelo BIM, la tabla contiene los siguientes parámetros:

| <b>Accious</b><br>Ē<br><b><i><u><i><u>Anima da des</u></i></u></i></b> | Amadule 6. P BD Torrudo de utaled<br>Longhabits, 17 all Calculate<br>Monthline table de planificación/Lanfidades |                                                     |                 | 3. Inserton<br><b>RF</b> Suprime<br>87 Continue parameters - Or Cambiar tamalar | <b>ME Oridial</b> | Algebras Ethaltan Acen Schma: Immy Kody Audior Miray projeculume Coleboar Vide Genional Complements: Tele-Microsoft NEL: Maddicer<br>(70) American St.<br>of their non. If ready then my<br>17 lugnos |                                                  |                 |        | (In Gardina Streetly), PCD Suitemed Teacher 270 Street.<br>10 installations ED because 111 Br 4.<br>\$5 States page 1999 and 1999 | <b>DOM</b>                           | <b>CD</b><br>脚<br>Finalta<br>"2" W = animatele |  |
|------------------------------------------------------------------------|----------------------------------------------------------------------------------------------------|-----------------------------------------------------|-----------------|---------------------------------------------------------------------------------|-------------------|----------------------------------------------------------------------------------------------------|--------------------------------------------------|-----------------|--------|----------------------------------------------------------------------------------------------------|--------------------------------------|------------------------------------------------|--|
| Programador                                                            |                                                                                                    |                                                     |                 |                                                                                 |                   | K) III Tabla de planificación de armad X III Renothicus: Automotivo   Ly Proverbation Estudiunio                                                                                                    |                                                  |                 |        |                                                                                                    |                                      | W. Navegador de proyectos / Estructurecrot     |  |
|                                                                        |                                                                                                    |                                                     |                 |                                                                                 |                   |                                                                                                    |                                                  |                 |        |                                                                                                    |                                      | Jan. Section Visual                            |  |
| Tehla del preside letche:<br>Schedule                                  |                                                                                                    | <tabla armaduras="" de="" planificación=""></tabla> |                 |                                                                                 |                   |                                                                                                    |                                                  |                 |        |                                                                                                    |                                      |                                                |  |
|                                                                        |                                                                                                    | ٠<br><b>D</b><br>a<br>٠                             |                 |                                                                                 |                   |                                                                                                    |                                                  | Tabla de        |        |                                                                                                    |                                      |                                                |  |
|                                                                        |                                                                                                    | americans.                                          | <b>Tartidad</b> | Victories de refuser. Tipo                                                      |                   | Categoria in avitation                                                                                                    | Longful total on bana Denetry (Canada de curval) |                 |        | Pess                                                                                                    |                                      |                                                |  |
|                                                                        | Senio de planchi acia - Eta Editor Iran                                                                          |                                                     |                 |                                                                                 |                   |                                                                                                    |                                                  |                 |        |                                                                                                    |                                      | Planificacion                                  |  |
|                                                                        |                                                                                                    |                                                     |                 |                                                                                 |                   |                                                                                                    |                                                  |                 |        |                                                                                                    |                                      |                                                |  |
| Dator de identicial                                                    |                                                                                                    |                                                     |                 | T4 11 pml                                                                       | $\rightarrow$     | Armströn seltuctural                                                                                                    | 104 cm                                           | 300             | 19.937 | £ 4,70866                                                                                                    |                                      | Sentrates Textbox T                            |  |
| Partilla de vida                                                       | «Ninguru»                                                                                                    |                                                     |                 | To 11 and                                                                       | <b>W3</b>         | Armazin ashutural                                                                                                    | 104 pm                                           | 10 <sup>2</sup> | 18.925 | a screene                                                                                                    |                                      | 11 - Titua tural Pian                          |  |
| <b>Remiers de vida</b>                                                 | Table de planific.                                                                                               |                                                     |                 | 370.53 cm <sup>2</sup>                                                          | $\frac{1}{2}$     | Armströn extructural                                                                                                    | <b>4.28 cm</b>                                   | w               | 14.82  | 2.854932                                                                                                    |                                      | Plane editochask N.A.                          |  |
| Departdencia                                                           | <b>Institute of Advertising</b>                                                                                  |                                                     |                 | 616.74 cm <sup>2</sup>                                                          |                   |                                                                                                    | 72k cm                                           |                 |        | 5 blessel                                                                                                    |                                      | Plano extructural: Nivel 2                     |  |
| Pricesso per faces                                                     |                                                                                                    |                                                     |                 |                                                                                 |                   |                                                                                                    |                                                  |                 |        |                                                                                                    |                                      |                                                |  |
| Fillow via Faces                                                       | Titune All                                                                                                    | M.C.c.f.1                                           |                 |                                                                                 |                   |                                                                                                    |                                                  |                 |        |                                                                                                    |                                      | Plans eduction Noel I - Greensier              |  |
| Face:                                                                  | <b>New Condition</b>                                                                                             | <b>BCC/IT</b>                                       |                 | 1039. DK cm <sup>2</sup>                                                        | $\bullet$         | <b>Cretia-In saturdual</b>                                                                                                    | TK7 cm                                           | Ħ               | ïΨ     | 7.242256                                                                                                    |                                      | Plansi ediractural: Nivel 1                    |  |
| <b>Cleves</b>                                                          |                                                                                                    | $14.0 - 21$                                         |                 | 1036 R4 cm <sup>2</sup>                                                         | w                 | <b>Crossfaction extractured</b>                                                                                                    | T42 pm                                           | <b>ISP</b>      | 9      | 7.242258                                                                                                    |                                      | <b>ET Levendas</b>                             |  |
| Cengos                                                                 | <b>Linux</b>                                                                                                    | $14.04 - 21$                                        |                 | 1010-04 (m <sup>2</sup>                                                         | au                | Covering the extra fund                                                                                                    | T42 pm                                           | <b>LIP</b>      |        | 7.242256                                                                                                    |                                      | [7] Tebler shr plan Roacoln/Cantidates (all)   |  |
| <b>Filles</b>                                                          | Estest.                                                                                                    | $98.04 - 21$                                        |                 | 838.34 cm <sup>2</sup>                                                          | ٠                 | Creatia ide exituduisi                                                                                                    | 742 cm                                           | 1/2             | ₩      | 7.242256                                                                                                    |                                      | Table dy plantficación dy armaduras            |  |
| Classificación/A.                                                      | <b>Silikan</b>                                                                                                   | $8.04 - 21$                                         |                 | 1030 SA (AP                                                                     | <b>Bit</b>        | <b>Cremiaries</b> exhibited                                                                                                    | T42 om                                           | U2              | Æ      | 7.342258                                                                                                    |                                      | Table de planificación de tronquella           |  |
| Formato                                                                | Editor.                                                                                                    | 666.21                                              |                 | W10 94 Just                                                                     | $\sim$            | Cristmackin sighuritural                                                                                                    | 162.09                                           | ίż              |        | 1242266                                                                                                    |                                      | 11 ED Planos (all)                             |  |
|                                                                        |                                                                                                    | $96.02 - 21$                                        |                 | 1978 SA CAP                                                                     | 41                | Colectivation existuational                                                                                                    | TK7 (46)                                         | 12              |        | 7.242298                                                                                                    |                                      | (c) E-21 - Six nomines                         |  |
| Apartermia                                                             | <b>Estar</b>                                                                                                    | 46631<br><b>ACCZTEN</b>                             |                 | 1678.94 cm <sup>2</sup>                                                         | $\frac{1}{2}$     | Constraints extendible                                                                                                    | Tel on                                           | 1/2             |        | P. 042256<br><b>AT ATRAIG</b>                                                                                                    | (a) Veta 10 Presentacion - Armadures |                                                |  |
|                                                                        |                                                                                                    |                                                     |                 | TO THE R.H. LEWIS                                                               |                   |                                                                                                    | TRIM LIN                                         |                 |        |                                                                                                    |                                      | Ed Vista 3D Presentacion - Edmontona           |  |
|                                                                        |                                                                                                    | 8.04.22                                             |                 |                                                                                 |                   |                                                                                                    |                                                  |                 |        |                                                                                                    |                                      | ing Vista de disabili Colores Acero de Refuer  |  |
|                                                                        |                                                                                                    | 31.01.27                                            |                 | 2447 46 cm <sup>2</sup>                                                         | $\frac{1}{2}$     | <b>Cinemición</b> extractural                                                                                                    | 1552 cm                                          | $+7$            |        | 14, 687-186                                                                                                    |                                      | Victa de diseño: Colores Tierrentos Sato-      |  |
|                                                                        |                                                                                                    | <b>JACL-22</b>                                      | 16              | 2014 16 cm <sup>2</sup>                                                         | m.                | Cinemación estructural                                                                                                    | 15M cm                                           | w               |        | 15,51912                                                                                                    |                                      |                                                |  |
|                                                                        |                                                                                                    | 38.0-2.22                                           |                 | 2447.40 cm*                                                                     | <b>ALL</b>        | Constitution extructural                                                                                                    | 1032 cm                                          | 107             |        | 18.8E7195                                                                                                    |                                      | Vista de diseño: Especificaciones              |  |
|                                                                        |                                                                                                    | $34.0 - 42$                                         | m               | 2014 10 into                                                                    | As                | Constraction extructural                                                                                                    | 1100 um                                          | <b>MP</b>       |        | 15, 27812                                                                                                    |                                      | La Vista de diseño: Llanchos Estribos          |  |
|                                                                        |                                                                                                    | $96.0 \times 30$                                    |                 | David P. Add-Joann                                                              | 44                | Createville earlunking                                                                                                    | 1012 cm                                          | 12              |        | 12.027169                                                                                                    |                                      | by Vista de diseño: Langitud de Trailape       |  |
|                                                                        |                                                                                                    | $96.6 \pm .22$<br>w                                 |                 | 2014 16 per                                                                     | <b>MA</b>         | Constitución exitualeza                                                                                                    | 1100 im                                          | <b>id</b>       |        | 10.51912                                                                                                    |                                      | 15 Vita de diseña: Refuerzo Logitudinal        |  |
|                                                                        |                                                                                                    | 8.04.25                                             |                 | Seat at use                                                                     | $\bullet$         | Cinemantin exhiumuted                                                                                                    | TEST AND                                         | till            |        | 13.057198                                                                                                    |                                      | $(1 - 8 - 3)$ - Six ispending                  |  |
|                                                                        |                                                                                                    | 46.22<br>16                                         |                 | 2014 Milleton                                                                   | ٠                 | Conemación extructural                                                                                                    | 1596.cm                                          | 10 <sup>e</sup> |        | <b>15 SHAVE</b>                                                                                                    |                                      |                                                |  |
| Arista de interestados                                                 | <b>Contact Contact Contact</b>                                                                                   | <b>DUCKATE BE</b>                                   |                 | 1-TOWE DK LOST                                                                  |                   |                                                                                                    | <b><i>SACRED CAN</i></b>                         |                 |        | <b>STIF PARLING</b>                                                                                                    |                                      | . 1. L L L L L L L L                           |  |
|                                                                        |                                                                                                    |                                                     |                 |                                                                                 |                   |                                                                                                    | 1. David C. Pell 2007 Member Super               |                 |        |                                                                                                    |                                      | 世話名はもので                                        |  |
|                                                                        |                                                                                                    |                                                     |                 |                                                                                 |                   |                                                                                                    |                                                  |                 |        |                                                                                                    |                                      |                                                |  |

*II. Herramientas básicas para la cuantificación de un modelo BIM* 

# i. Configuración de Unidades

Para una correcta elaboración de metrado, estas deberán estar conforme a lo dispuesto en la Norma Tecnica de Metrados<sup>7</sup>, respetando las partidas y unidades. Por ello en este ejemplo se muestra cómo se configura rápidamente las unidades de los elementos.

El siguiente grafico muestra una demostración del cambio de unidades para el acero de refuerzo – específicamente para el diámetro de las barras –. Por defecto Revit configura el diámetro de las barras en milímetros, cuando en el mercado las barras están en pulgadas, por lo que requiere hacer un cambio – mostrado en el grafico –.

Así como para el diámetro de las barras, se puede cambiar las unidades conforme se requiere – sistema métrico o imperial – para cualquier elemento del modelo BIM, por ejemplo:

- Volúmenes: cambio entre metros cubico  $(m^3)$ , centímetros cúbicos (cm<sup>3</sup>), litros  $(L)$ , pulgadas cubicas (in $3$ ); entre otros.
- Áreas: cambios entre metros cuadrados  $(m^2)$ , sentimenteros cuadrados (cm<sup>2</sup>), pies cuadrados (ft²), pulgadas cuadradas (in²), entre otros.
- Longitud: cambios entre metros (m), centímetros (cm), milímetros (mm), pulgadas (in), pies (ft); entre otros.
- Otras magnitudes como: Fuerza, Peso, Masa, Aspereza, Flujo; entre otras. Generalmente más utilizados en la fase de diseño de diferentes especialidades.

<sup>7</sup> Ministerio de Vivienda, Contruccion y Saneamiento. (2006). *Norma Tecnica - Metrados para Obras de Edificacion y Habilitaciones Urbanas.* Peru.

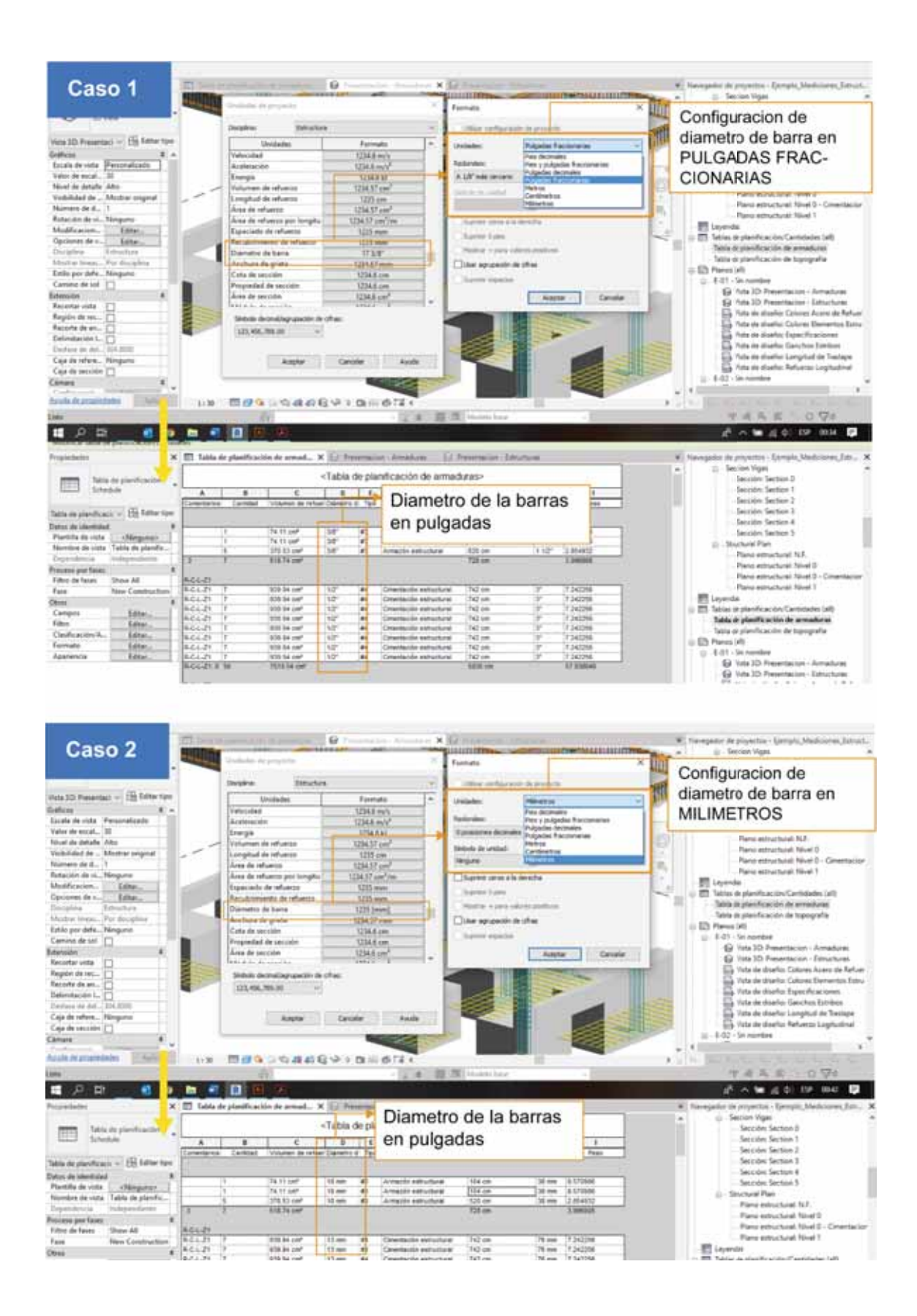

# ii. Creación de Tablas

Son las tablas, la base para la elaboración de metrados y presupuestos, por lo que es importante obtener solo la información necesaria – filtrando información irrelevante –.

En Revit existen básicamente 2 tipos de Tablas:

- x Tabla de planificación / cantidades: Permite obtener tablas que hacen reconteo de cantidades de elementos BIM junto con sus parámetros – p. ej. recuento de cantidad de puerta, ventanas, barras de acero, tuberías, entre otros –.
- Tabla de Computo de Materiales: Cumple la misma función que una tabla de planificación, sin embargo, la información presentada es más específico. Por ejemplo, una tabla de planificación de columnas, nos muestra su reconteo, áreas, cotas y el tipo de material, mientras que un Tabla de Computo de Materiales, presenta adicionalmente presenta más información sobre el material – Peso unitario, volumen, área, entre otros –.

En el siguiente grafico muestra la creación de una Tabla de planificación de Armaduras. Es en la configuración de los campos, filtros y agrupación; donde radica el potencial del modelo BIM, ya que permite extraer información que realmente se requiere en cualquier etapa – ya sea en diseño o construcción –.

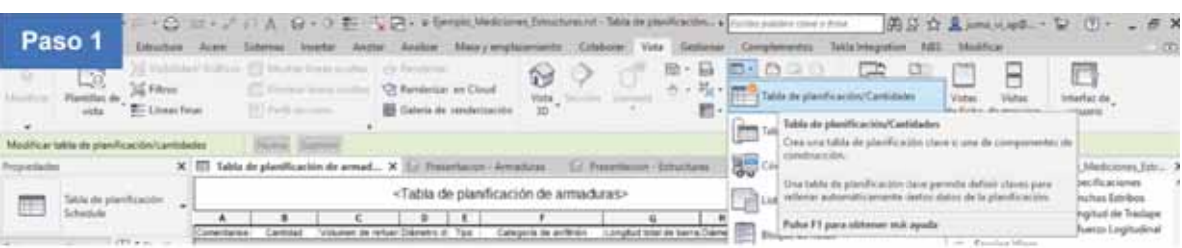

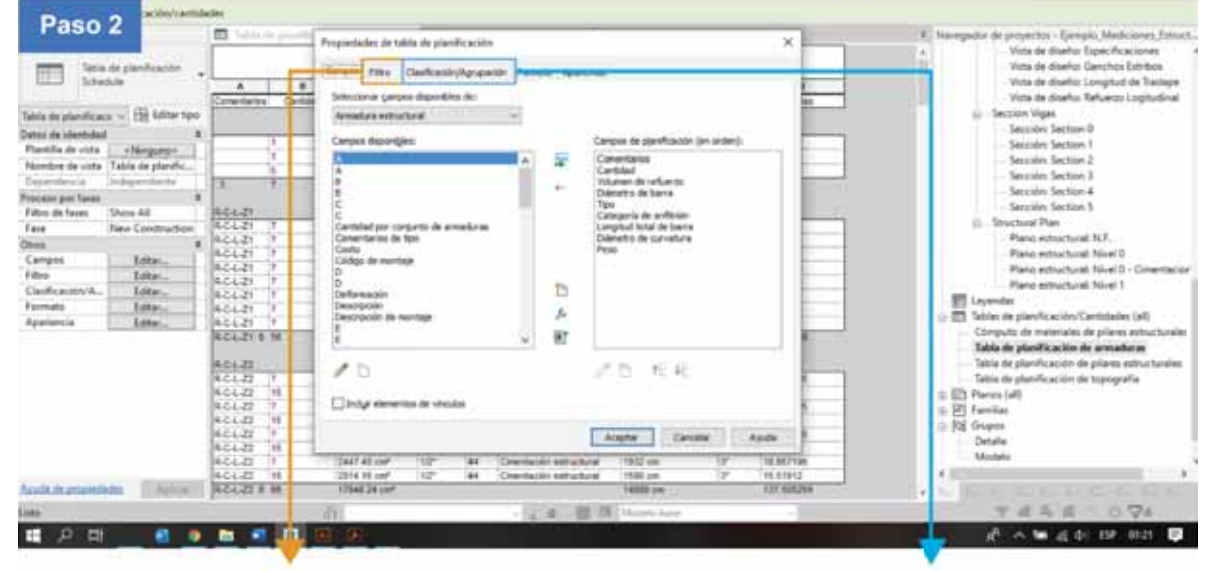

Filtro

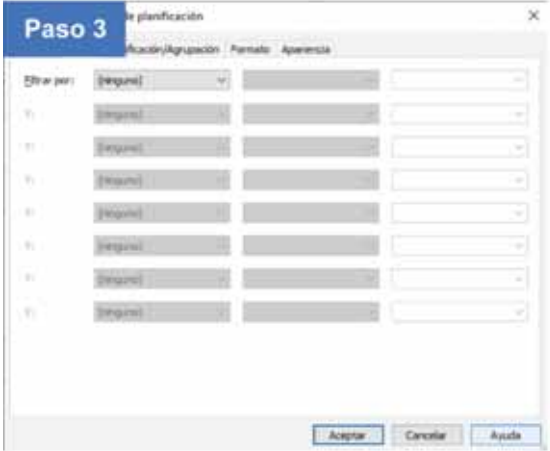

#### Permite:

Filtrar elementos de acuerdo a un criterio. Por ejemplo filtrar solo las barras que tengan un diametro mayor a 1/2". Adicionalmente tambien permite colocar mas 1 criterio de seleccion

Clasificacion/Agrupacion

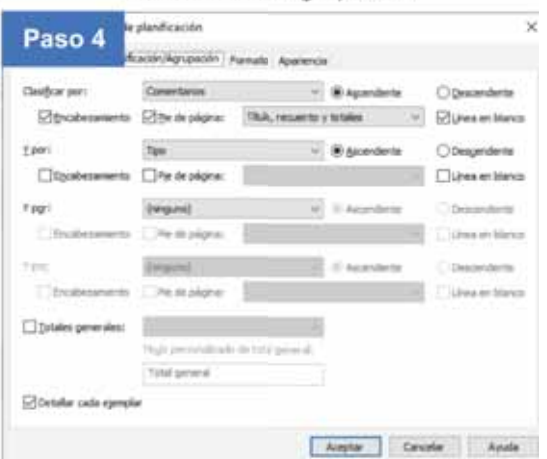

### Permite:

Organizar la informacion de acuerdo a un criterio Colocar totales, reconteo y titulos
Siguiendo el mismo proceso, se puede obtener tablas de planificación para concreto en columnas y vigas. Tal como muestra la siguiente imagen.

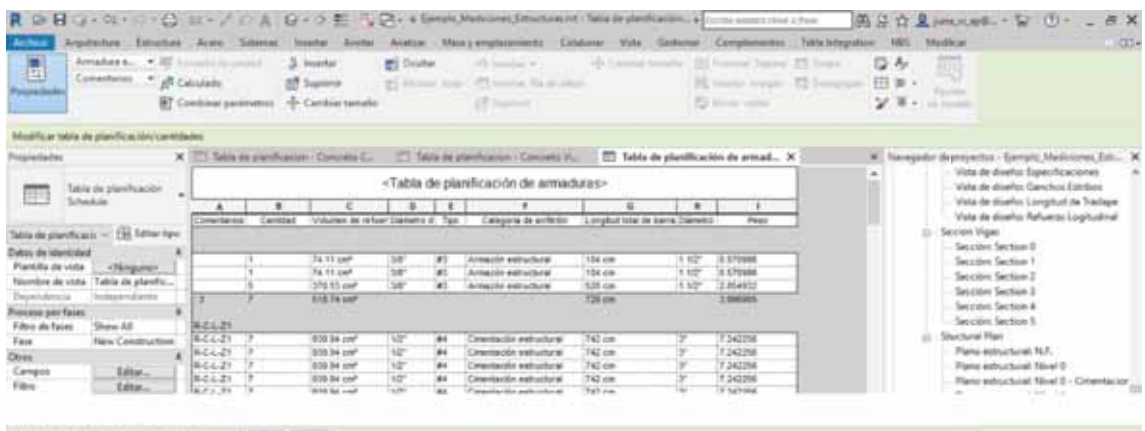

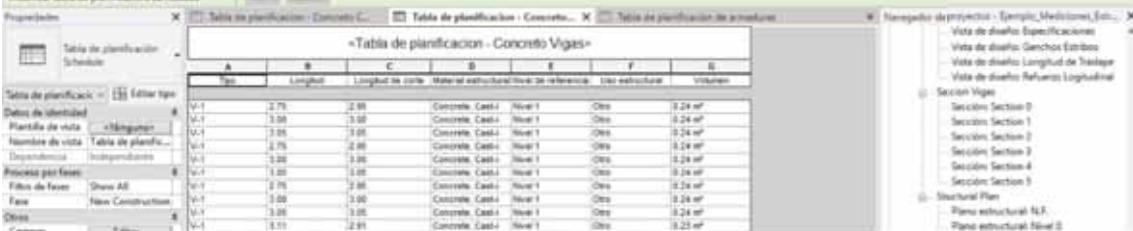

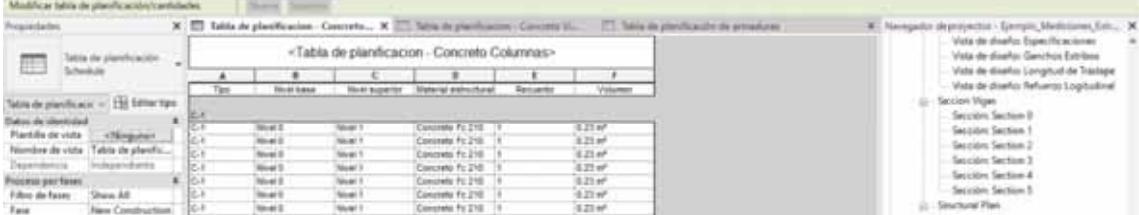

# **ANEXO VII APLICACIÓN PRACTICA DE LA METODOLOGIA BIM EN EL EXPEDIENTE TECNICO DE PROYECTO: CENTRO DE IDIOMAS 1ERA ETAPA – UNSAAC**

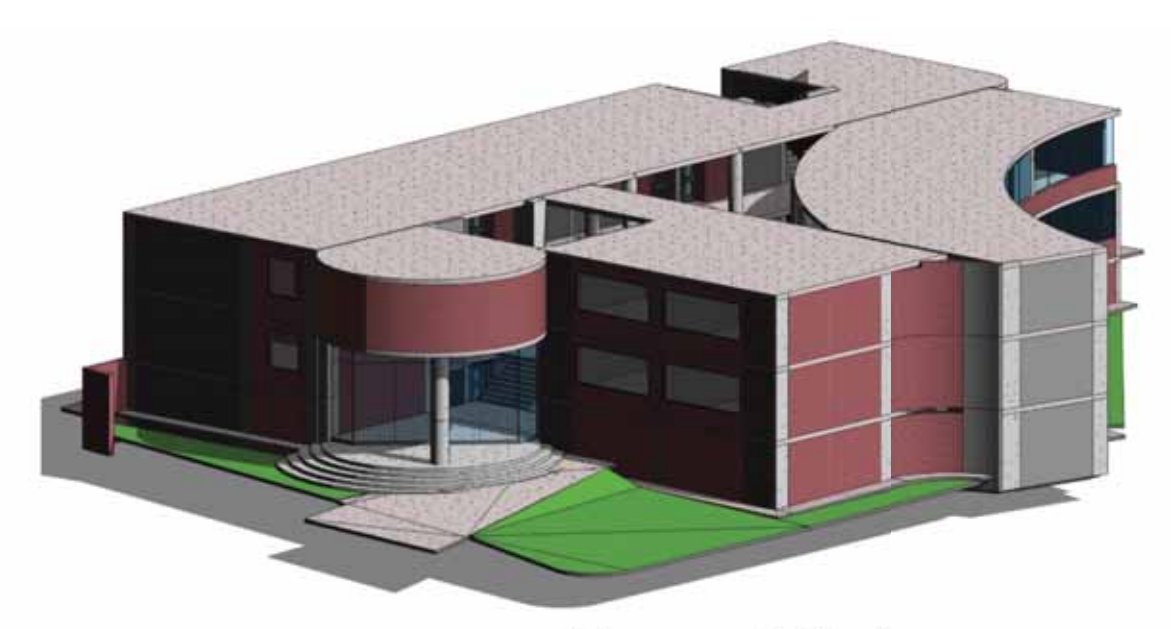

MODELO BIM - ARQUITECTURA

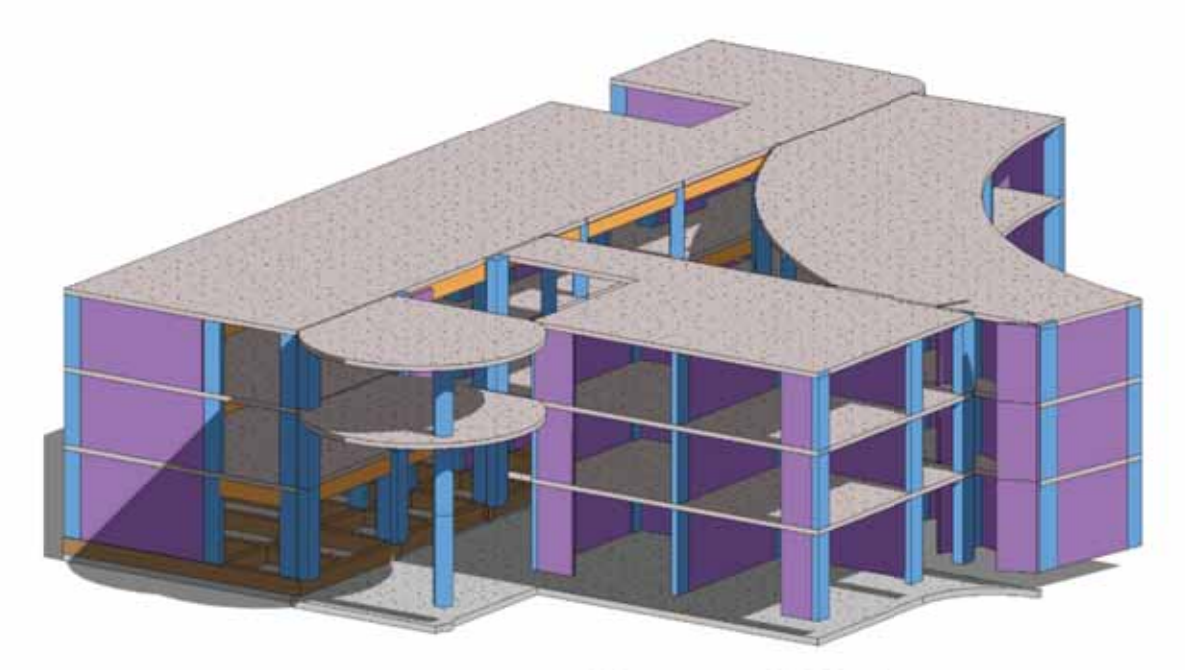

## **MODELO BIM - ESTRUCTURAS**

### 8.25. Beneficios logrados con el uso de la metodología BIM

#### **Detección de falencias en la Ingeniería de Detalle**

Debido al modelado BIM hecho para la especialidad estructuras se detectó que faltaba el detallado de la disposición de acero de refuerzo para las vigas chatas ubicadas entre los ejes 2, 7, 8.

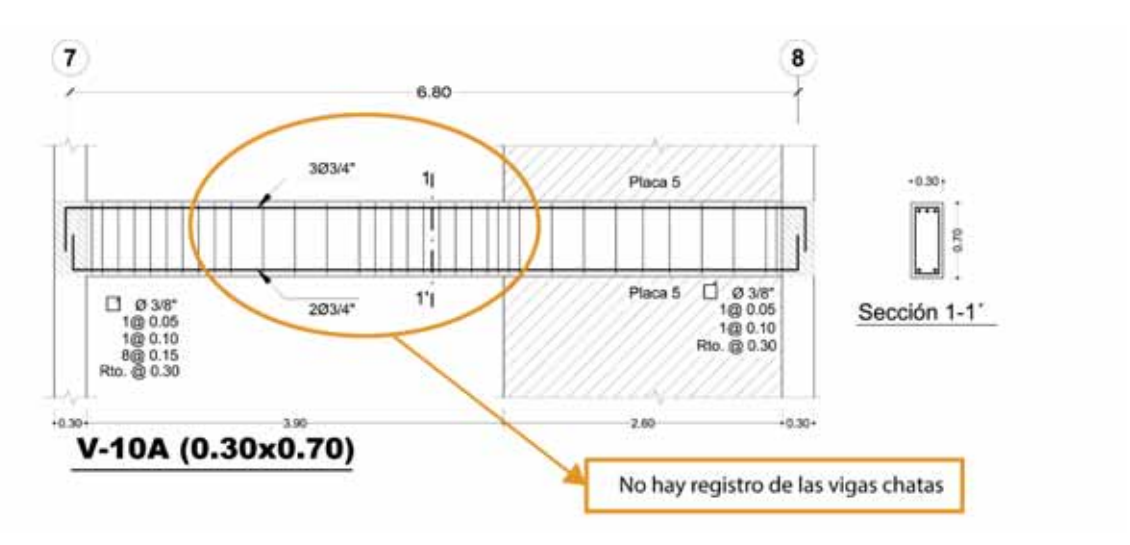

Se detectó deficiencias en el detalle de los planos de las columnas, ya que en su gran mayoría no coincidían con la cota de fundación.

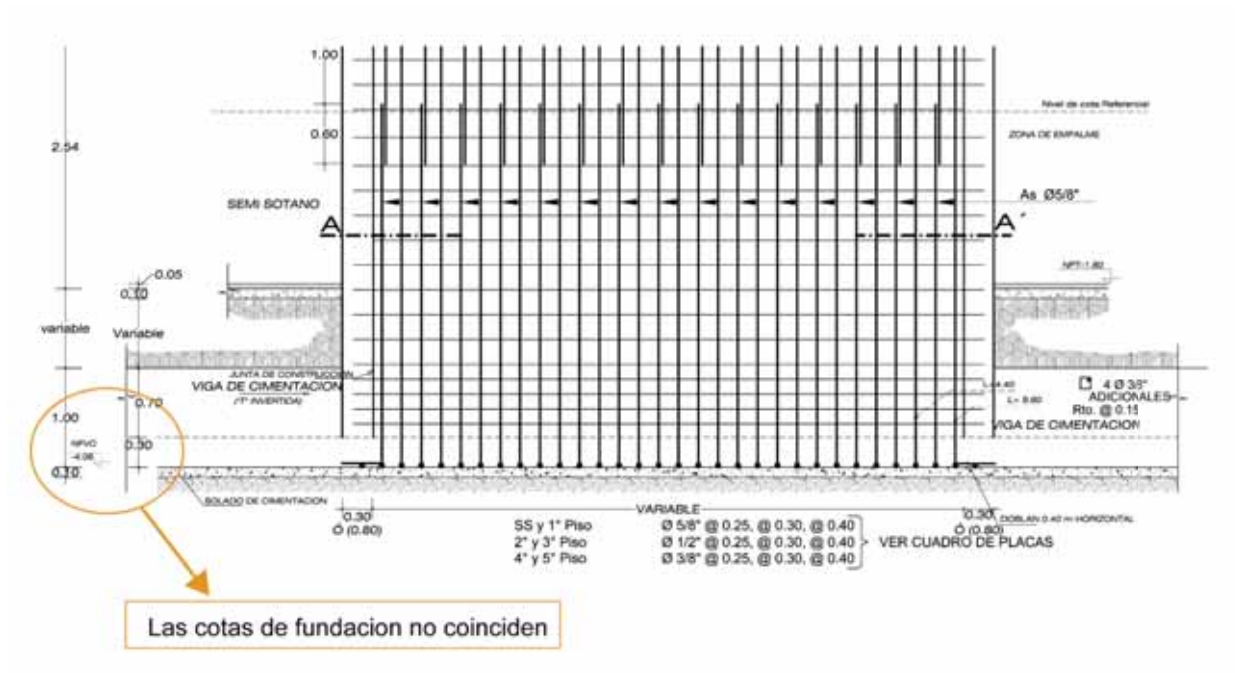

Junto con estas observaciones, existen varios errores lo cual muestra errores en la ingeniería de detalle en todas las especialidades.

#### **Detección de interferencias**

Con el uso del programa Autodesk Naviswork se detectó interferencias de vigas (Modelo BIM Estructural) con la disposición de la altura de las ventanas (Modelo BIM Arquitectura) en los niveles 1 y 2.

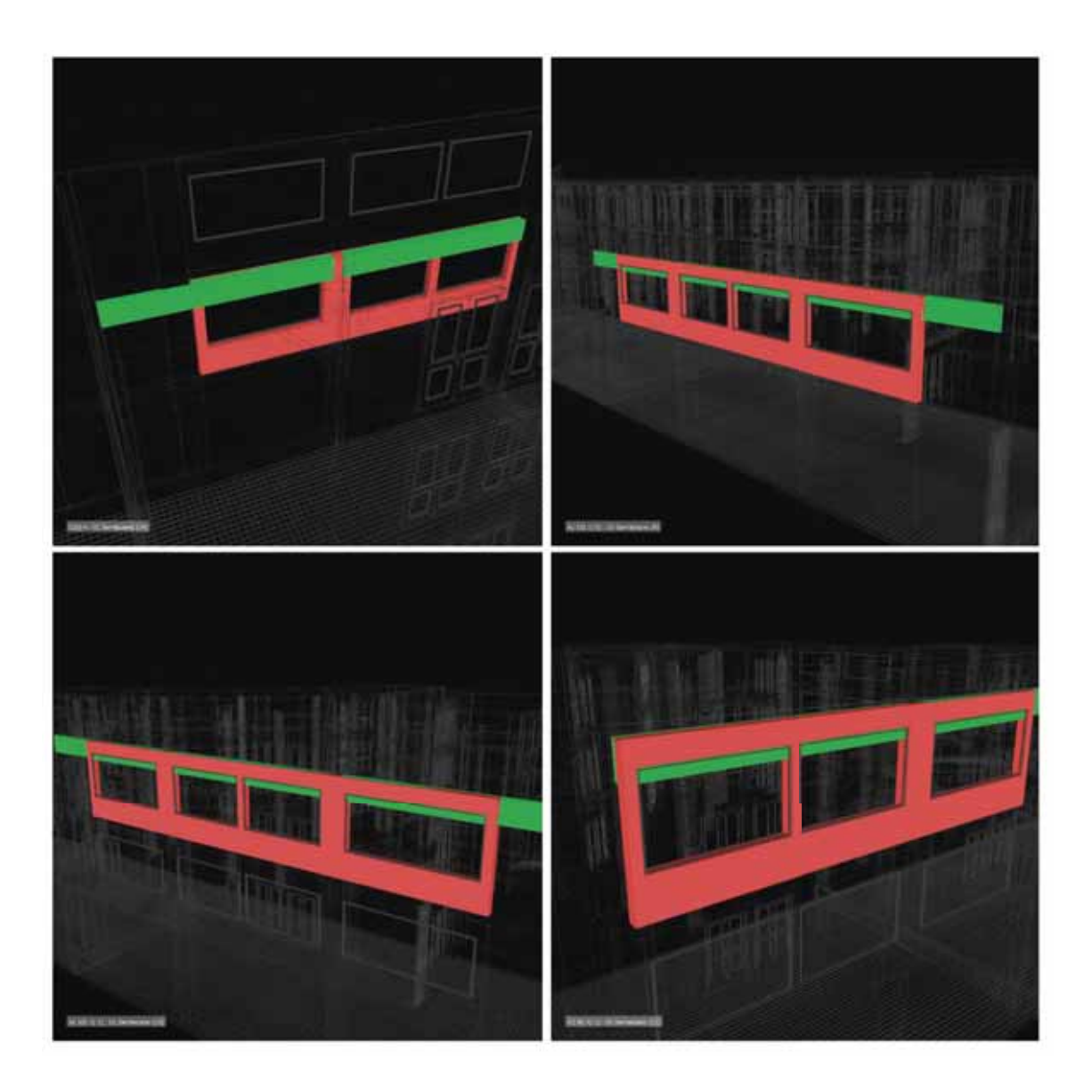

A parte de la ayuda visual que ofrece el programa Naviswork, este genera un reporte con los detalles de las interferencias detectadas.

#### **Mejora en la Ingeniería de Detalle**

Debido a que el modelo BIM es una base de datos del edificio, permite elaborar planos con un contenido más enriquecido de cualquier elemento que haya sido modelado. Esto se debe a que la herramienta BIM tiene las siguientes herramientas:

- Secciones, que permiten hacer cortes en cualquier parte del modelo, obteniendo al instante un dibujo 2D.
- Toda la documentación se encuentra plenamente relacionada, porque lo permite una elaboración de planos más coherentes.
- Incorporación de elementos en 3 dimensiones, enriqueciendo la calidad del contenido del plano.
- Filtros, es una poderosa herramienta que permite clasificar cualquier elemento del modelo BIM, asignándoles colores, texturas, transparencia; mejorando de manera drástica la presentación y comprensión de elementos complejos.

Se puede hacer cualquier tipo de consulta – alturas, nombre de elementos, tipo, material, niveles, dimensiones, entre otras características – que se vea por conveniente.

Como se aprecia en el plano de ejemplo, hay mucho contenido nuevo relacionado con el plano de expediente original.

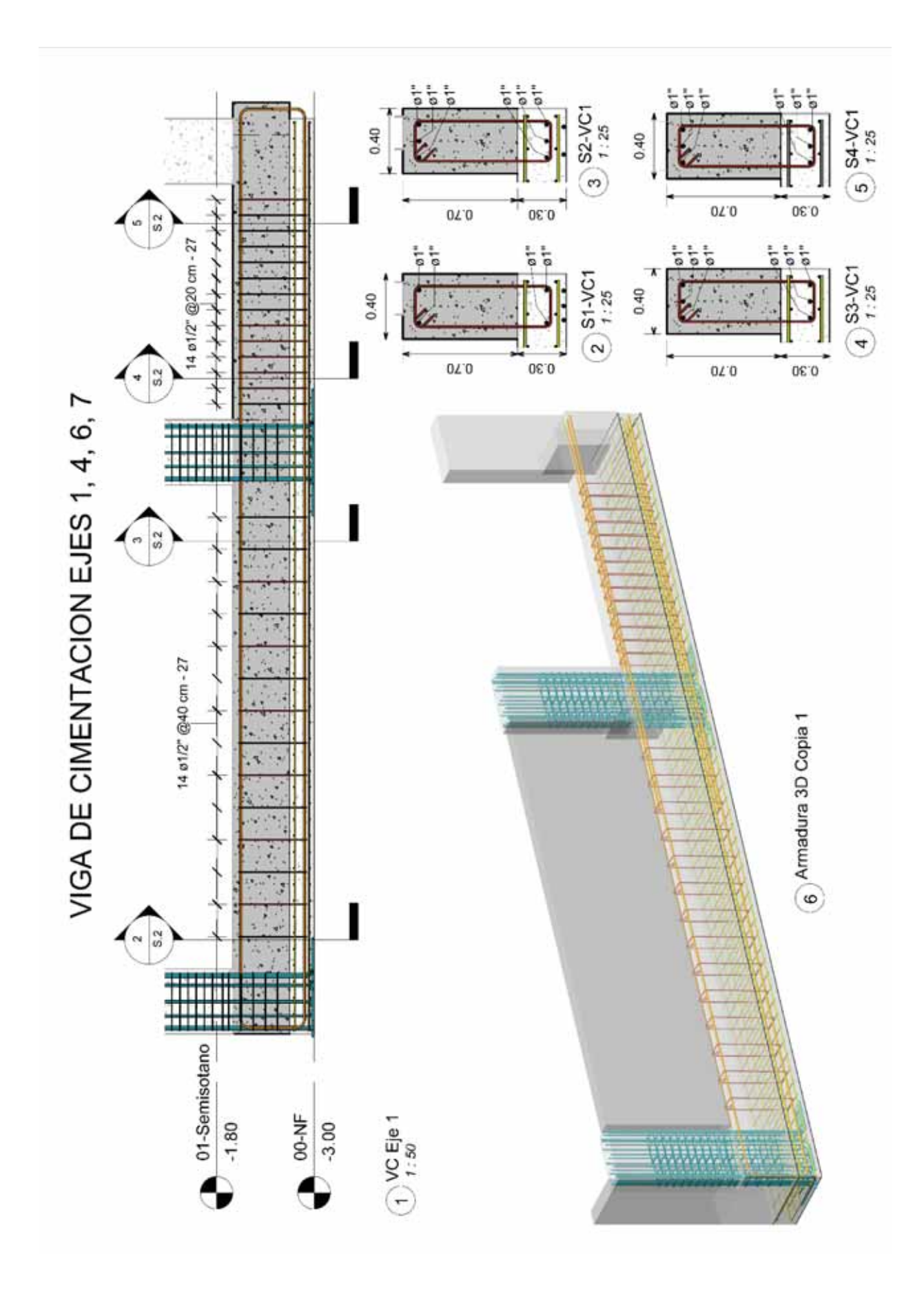

#### **Simulación del proceso de construcción**

Con la disposición de los modelos BIM (Arquitectura y Estructuras) es posible hacer una primera simulación de la construcción del edificio con el fin de

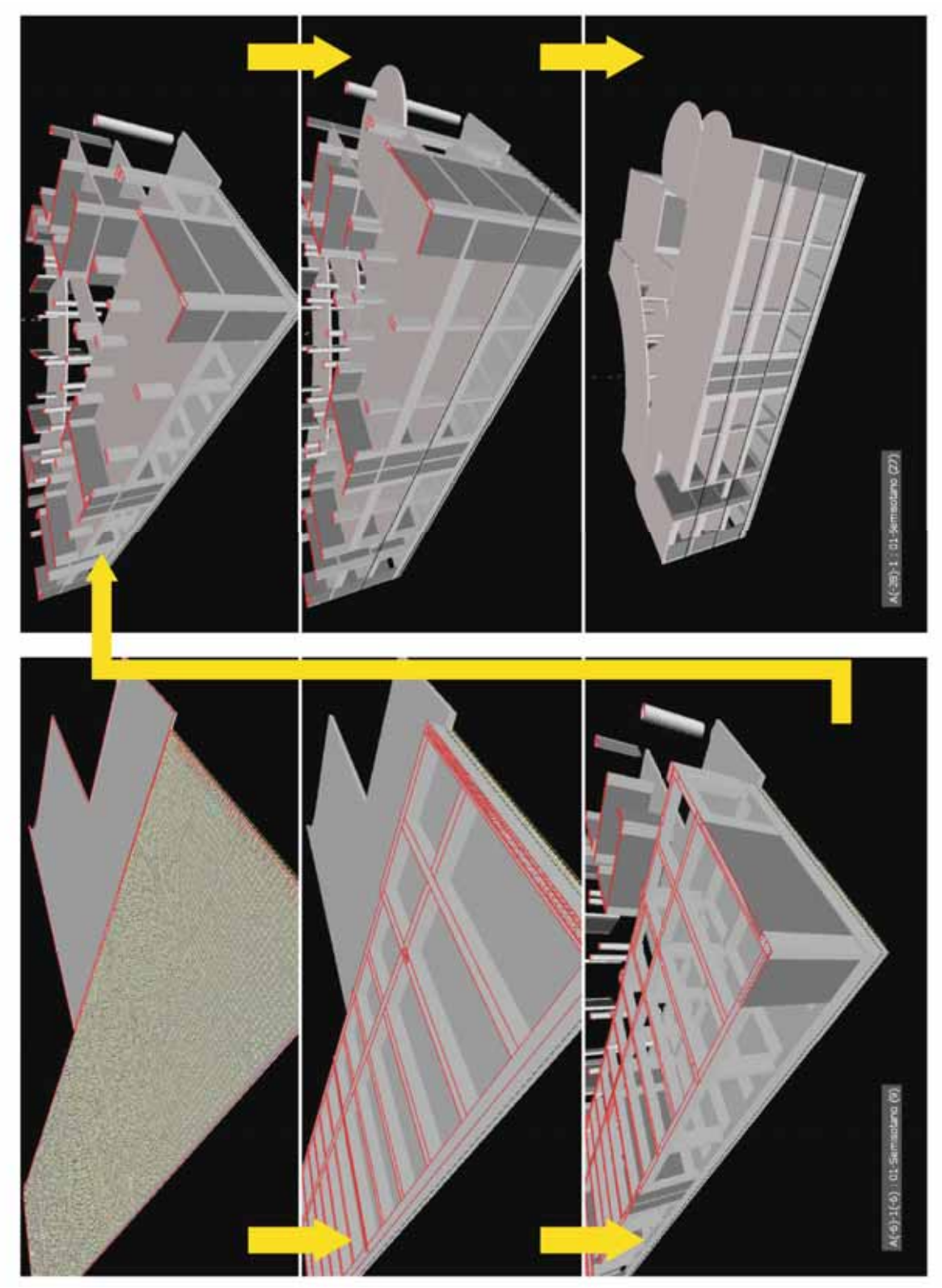

detectar posibles complicaciones que pueda haber en obra, permitiendo tomar mejores decisiones.

También permite crear escenarios donde se pueden hacer recorridos virtuales, esto ayudo en el entendimiento del espacio que se está simulando.

En la imagen se aprecia el recorrido de un obrero en un ambiente virtual, tanto en un modelo BIM de arquitectura como en estructuras. Temas como la seguridad en obra son más fáciles de explicar contando con la ayuda de esta herramienta

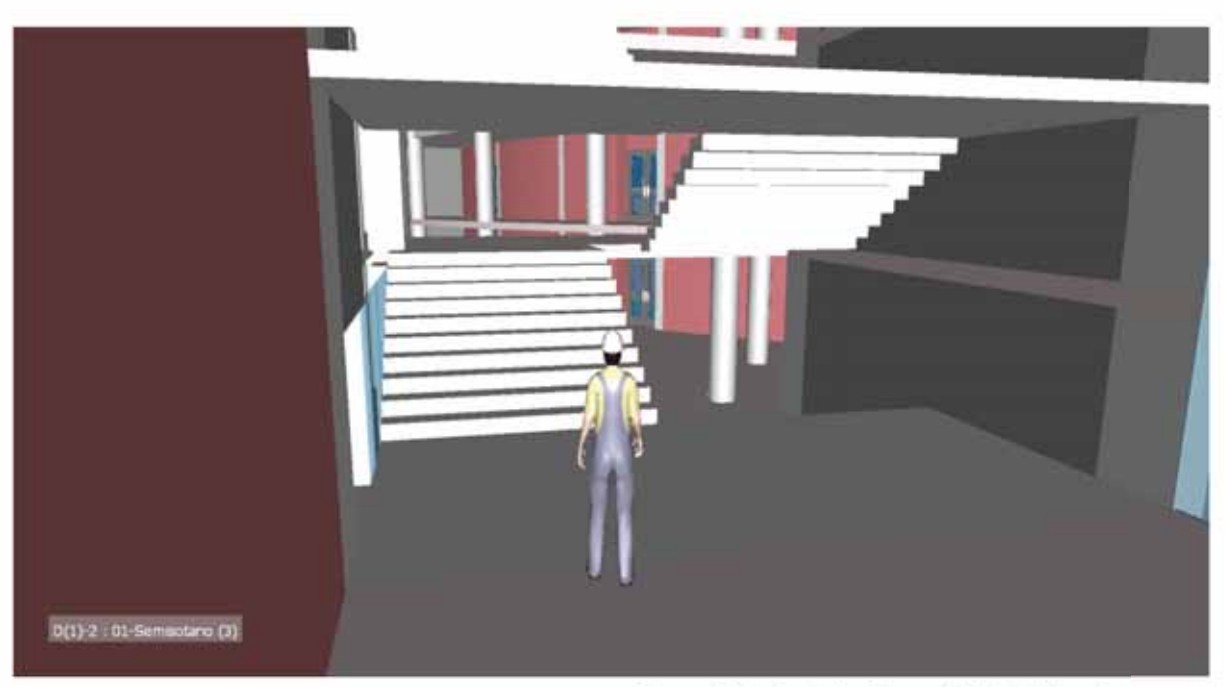

Recorrido virtual - Especialidad Arquitectura

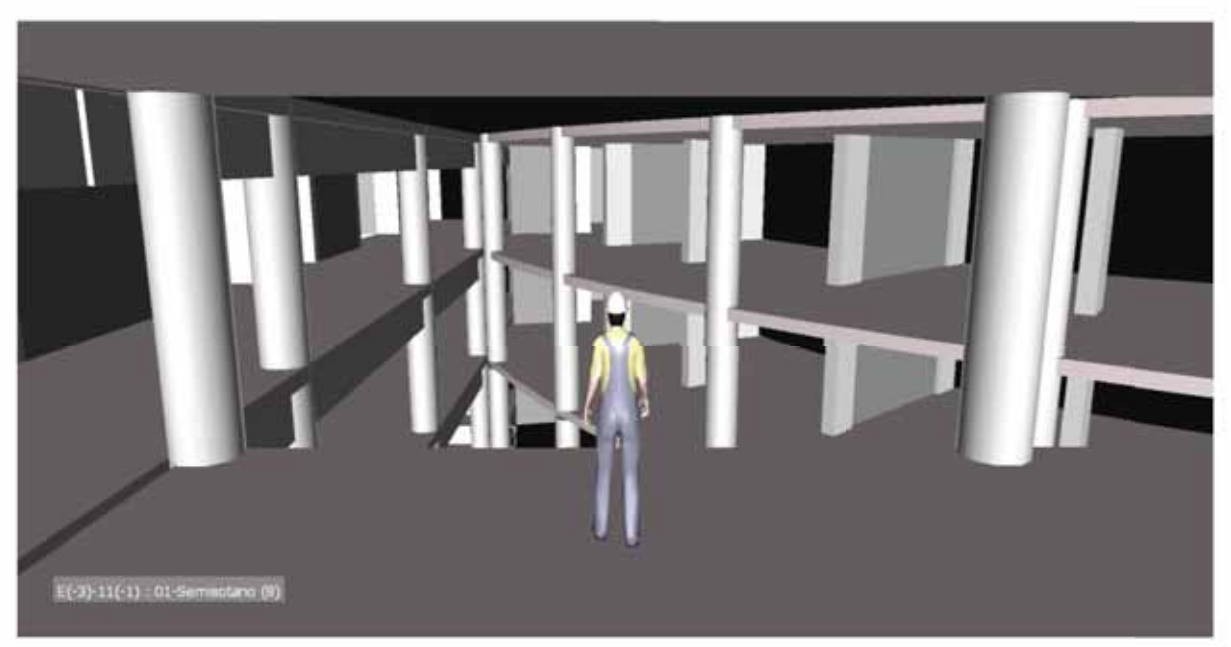

Recorrido virtual - Especialidad Estructuras

#### **Simulaciones de ingeniería**

Al disponer de la geometría del modelo BIM junto con otras características y por medio de los archivos de extensión IFC, permite una interacción con programas de simulación (estructurales, energéticos, lumínicos, mecánicos). Hay resaltar la gran interacción que tienen entre si los programas desarrollados por Autodesk.

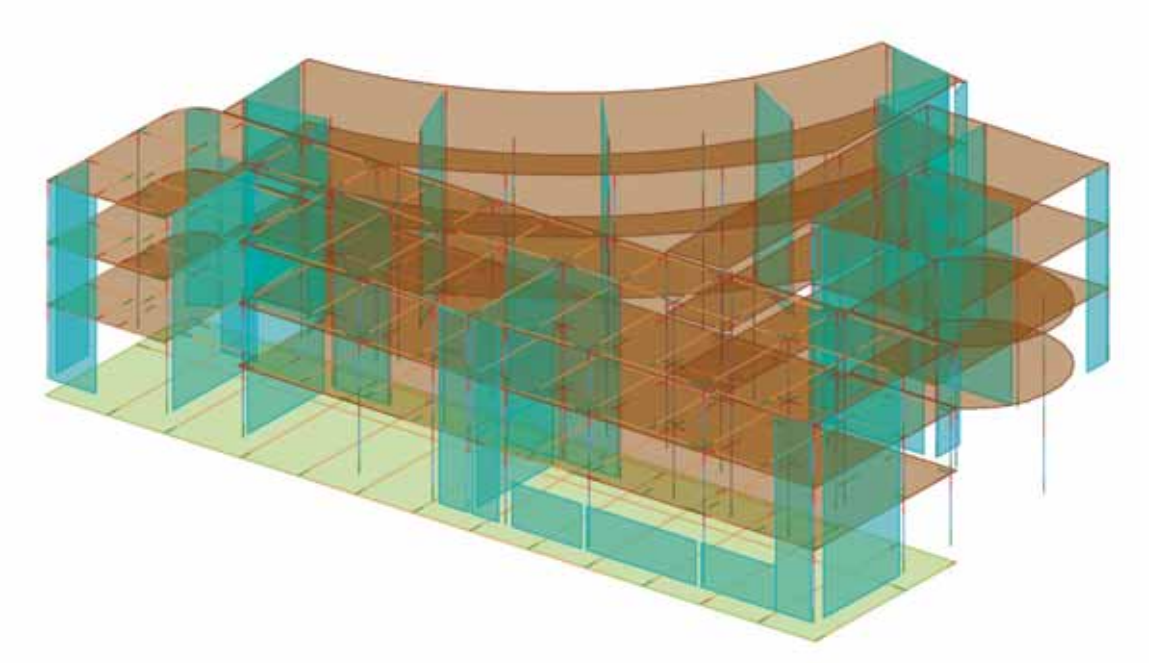

Modelo Analitico para estructuras

En la imagen se puede apreciar un modelo analítico para la simulación estructural que, con unos pequeños ajustes, estaría listo para la simulación. Este modelo es obtenido directamente del modelo BIM, por ello es importante hacer un correcto modelado de los elementos estructurales.